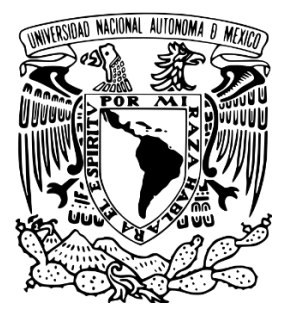

# **UNIVERSIDAD NACIONAL AUTÓNOMA DE MÉXICO**

Posgrado en Ciencias de la Tierra

Instituto de Geofísica

Modelación matemática de nitratos en el agua subterránea en la región Sur de la Ciudad de México

**TESIS**

QUE PARA OPTAR POR EL GRADO DE MAESTRA EN CIENCIAS DE LA TIERRA

> P R E S E N T A: Rosa Iris Galán Breth

> > Directora de Tesis:

Dra. Graciela Herrera Zamarrón

Instituto de Geofísica

Ciudad Universitaria, Ciudad de México, junio 2018.

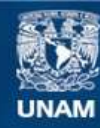

Universidad Nacional Autónoma de México

**UNAM – Dirección General de Bibliotecas Tesis Digitales Restricciones de uso**

# **DERECHOS RESERVADOS © PROHIBIDA SU REPRODUCCIÓN TOTAL O PARCIAL**

Todo el material contenido en esta tesis esta protegido por la Ley Federal del Derecho de Autor (LFDA) de los Estados Unidos Mexicanos (México).

**Biblioteca Central** 

Dirección General de Bibliotecas de la UNAM

El uso de imágenes, fragmentos de videos, y demás material que sea objeto de protección de los derechos de autor, será exclusivamente para fines educativos e informativos y deberá citar la fuente donde la obtuvo mencionando el autor o autores. Cualquier uso distinto como el lucro, reproducción, edición o modificación, será perseguido y sancionado por el respectivo titular de los Derechos de Autor.

# Contenido

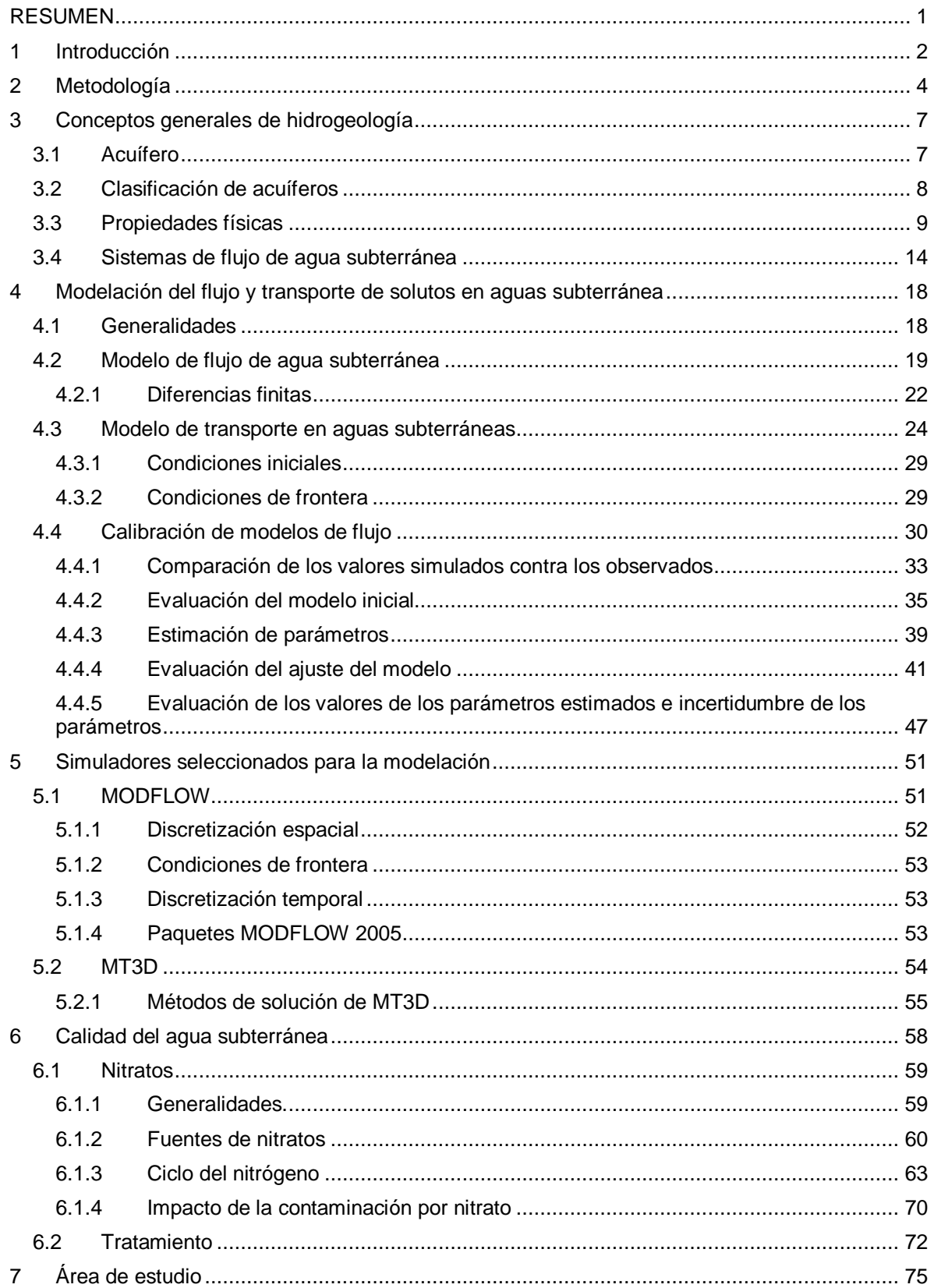

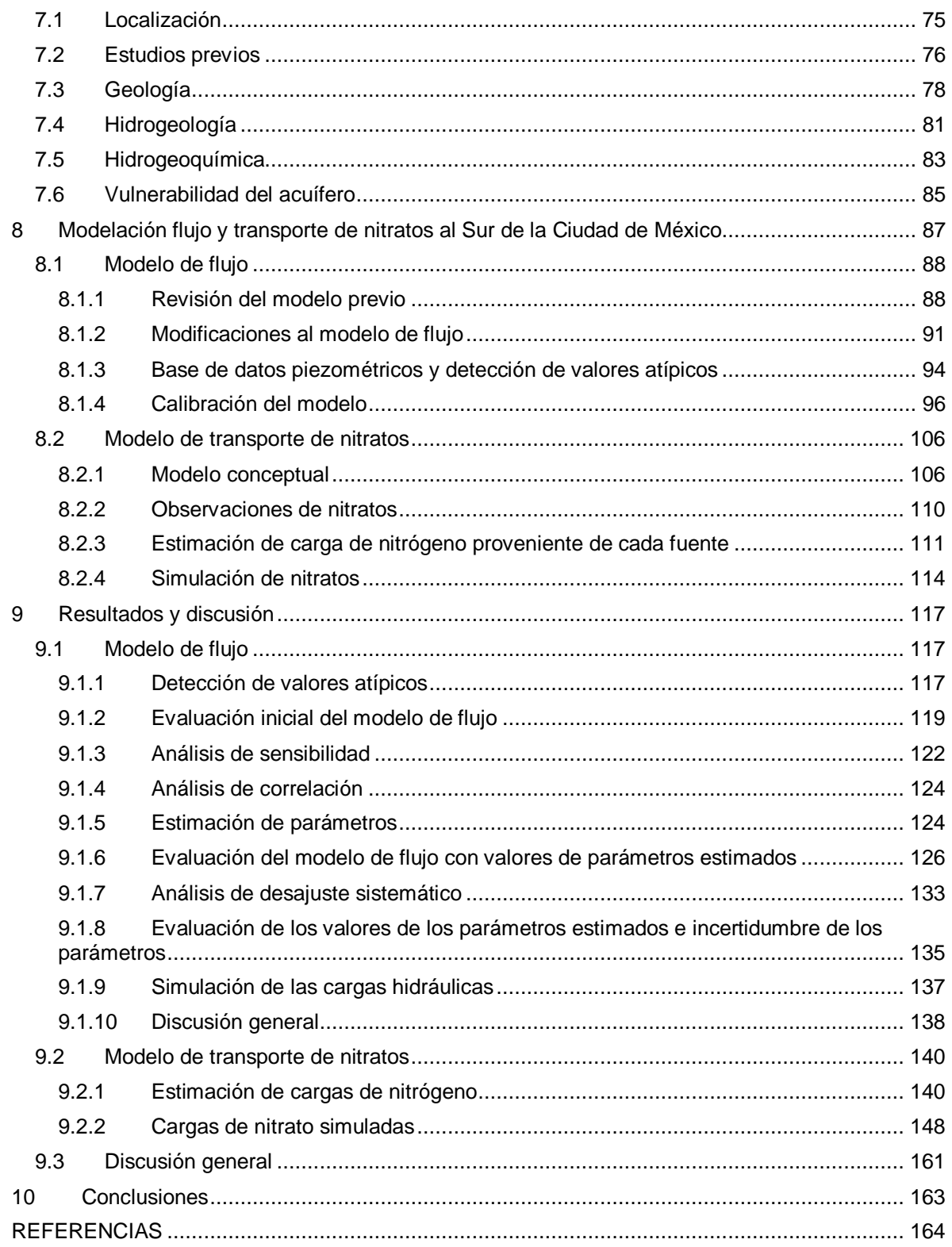

# Índice de figuras

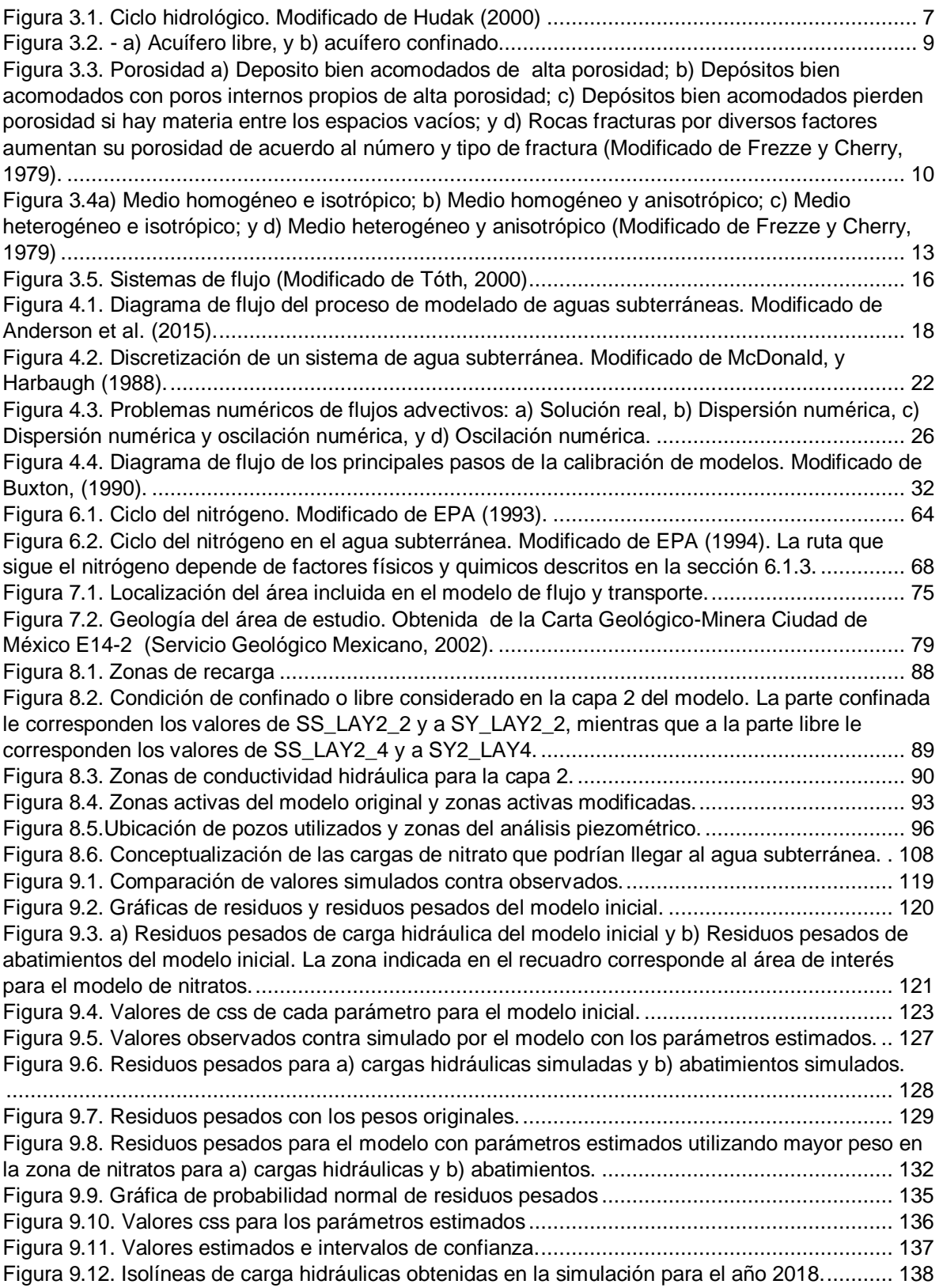

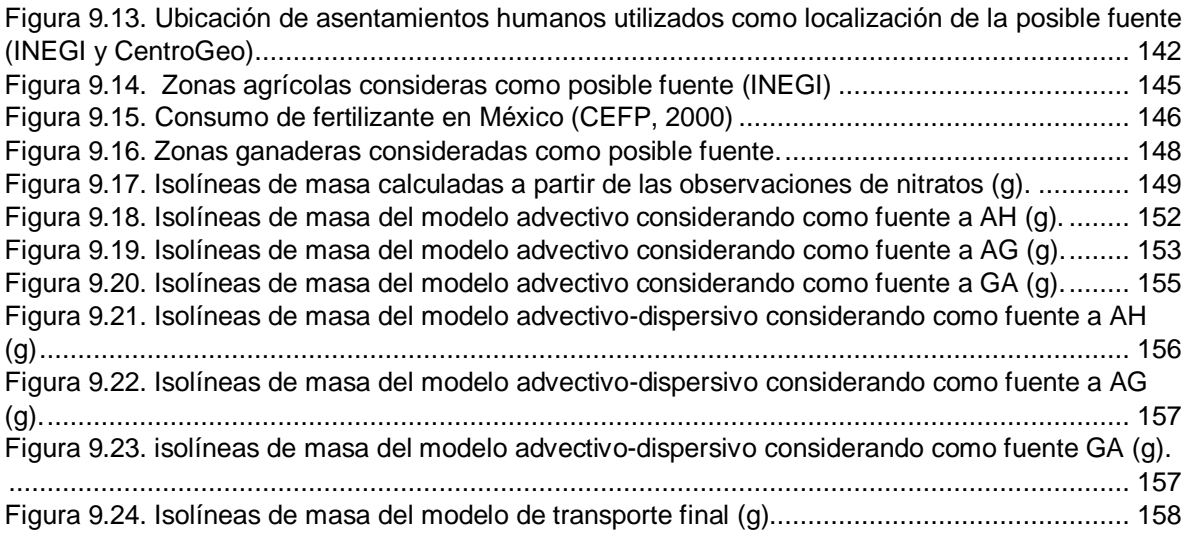

# Índice de tablas

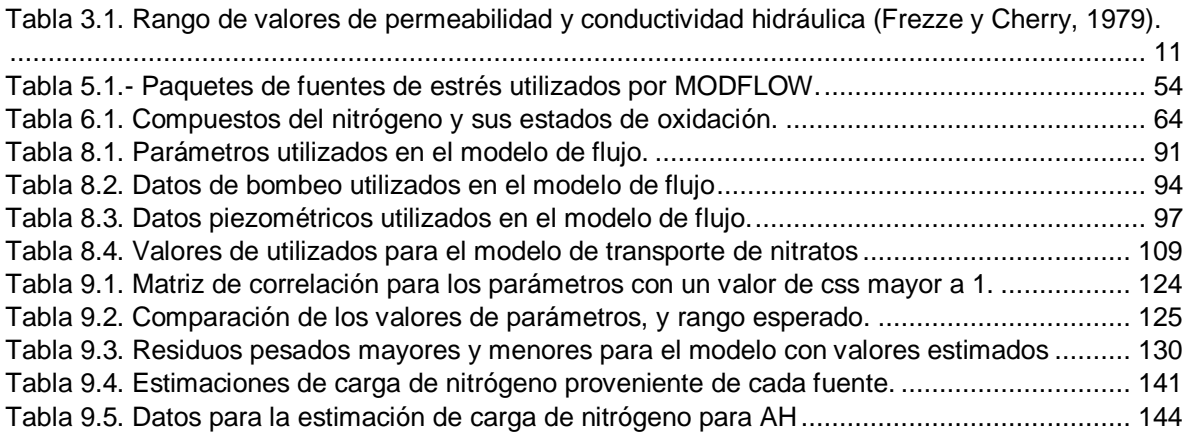

# **Agradecimientos**

Al Instituto de Geofísica por brindarme los medios para realizar mi tesis de maestría, así como al Posgrado de Ciencias de la Tierra de Universidad Nacional de México.

Al CONACyT, por darme la beca que me permitió estudiar la presente maestría y desarrollar mi tesis.

A la Dra. Graciela Herrera por sus enseñanzas, paciencia y dedicación a mi trabajo durante más de dos años, así como por su calidez humana.

A mi comité tutorial, integrado por la Dra. María Aurora Armienta, Dr. Eric Morales Casique, Dra. Blanca Prado Pano y el Dr. Oscar C. Valdiviezo Mijangos, cuyos comentarios y críticas enriquecieron el presente trabajo. En especial a la Dra. María Aurora Armienta, por los datos que me proporcionó para poder desarrollar este trabajo.

Al INEGI, CONAGUA, SACM y CAEM por haber facilitado el acceso a datos necesarios para los análisis realizados en este estudio.

## **Dedicatoria**

*A mi madre, eres mi base, la mayor inspiración y la luz que me guía a cada momento. Gracias por todo. Te amo.*

*A mi padre, por esa llamada en la noche que me recordó que tú siempre has confiado en mí, incluso antes que yo.*

*A mis abuelos, porque ustedes me enseñaron trabajar fuertemente y por inculcarnos valores. Gracias por seguir cuidándome. Abrazos hasta el cielo.*

*A mi hermana, por ser la mejor compañera de vida que mamá me regaló, por darme otras dos razones para querer salir adelante, porque nosotras no nacimos siendo amigas pero los años nos han hecho amigas y aquí estamos cumpliendo al pie de la letra lo que dijo papá "con quien siempre van a contar es con su hermana".*

*A mis sobrinos, porque cada vez que veo su cara llena de inocencia y sorpresa me inspiran a ser una mejor persona para este mundo. En especial, para mis príncipes Fernando y Liam.*

*A mis tías, porque me han cuidado como madres toda la vida, porque siento su cariño y orgullo. Gracias.*

*A mi primos, porque hemos crecido juntos, por su solidaridad a cada momento, por hacerme reír olvidándome de todos mis problemas, por ser mis amigos… Susana, Grecia, Mónica, Arturo y Ulises.*

*A mis amigos, a esos de toda la vida llamados "los de siempre", que estando lejos y a pesar del tiempo a cada momento siento presencia y cariño. Toño y Maff, las palabras no me alcanzan para expresarles mi gratitud y amor, espero que la vida sí.*

*A mis compañeros, porque me hicieron la maestría más agradable y porque sin ustedes no hubiese aprobado ni el primer semestre. Gracias.*

*A Lola, porque tú fuiste mi fiel compañera el último año de maestría, me acompañaste a cada lado al que fui, me viste en todas mis facetas y sobreviviste a mi inexperiencia. No fue fácil, pero lo hicimos.* 

# <span id="page-8-0"></span>RESUMEN

En diversos estudios realizados en la Ciudad de México de México se ha encontrado presencia de nitratos en el agua subterránea (Armienta y Rodríguez, 2013; Edmunds *et al.*, 2001; Lesser *at al*., 1993; Montiel *et al.,* 2014). Si bien, las concentraciones no rebasan los límites máximos permisibles establecidos por la NOM-127- SSA1-1994, se sugiere un seguimiento de la situación debido a que la presencia de nitratos indica un posible deterioro de la calidad del agua subterránea por la infiltración de aguas superficiales (Armienta y Rodríguez, 2013). Una primera medida para tratar dicha problemática es estudiar las posibles fuentes de este anión, para ello se utilizó un modelo matemático de transporte de nitratos.

Se retomó el modelo de flujo de los acuíferos de la Zona Metropolitana de la Ciudad de México (ZMCM), Texcoco y Chalco elaborado por Herrera *et al.* (1994), modificado en Herrera Zamarrón et al. (2006) y recalibrado por López Alvis (2014). En la presente tesis el modelo de flujo fue nuevamente modificado y recalibrado para ser usado como base para el modelo de transporte.

Las posibles fuentes de nitratos utilizadas en el modelo de transporte fueron: 1) aguas residuales, 2) fertilizantes y 3) deshechos ganaderos. Se probaron diversos escenarios considerando dichas fuentes para identificar cuál de ellos simulaba una distribución de nitratos similar a la dada por las mediciones.

Los resultados obtenidos, mostraron similitudes en 8 puntos de los 9 de referencia. Dadas las cargas consideradas para la agricultura y los asentamientos humanos, se puede inferir que el mayor aporte de nitratos proviene de la agricultura. Sin embargo, algunos de los resultados encontrados sugieren que la estimación de la carga de nitratos por asentamientos humanos ingresada al modelo está subestimada.

# <span id="page-9-0"></span>1 Introducción

Se calcula que al menos el 70% del agua que abastece a la Ciudad de México es subterránea, por ello es de suma importancia el preservar una buena calidad de esta (Guerrero *et al., 2009*). Esta es la razón por la cual el agua subterránea de la Ciudad de México ha sido objeto de numerosos estudios.

En el presente trabajo se trata la problemática de los nitratos como contaminantes del agua subterránea. Los nitratos son aniones con una elevada movilidad, esto les permite infiltrarse fácilmente, llegando rápidamente a los acuíferos (Armienta y Rodríguez, 2013).

La presencia de nitratos en el agua subterránea puede deberse a fuentes naturales, como lo son actividades volcánicas y procesos de consolidación, así como a fuentes antropogénicas. En estas últimas se encuentran la infiltración de agua con fertilizantes utilizados en la agricultura, descargas de aguas residuales, fugas del drenaje, entre otras (Montiel *et al.,* 2014).

El consumo de agua con altas concentraciones de nitratos puede generar metahemoglobina, padecimiento que afecta principalmente a los niños, caracterizado porque los niños presentan un color azul (Basulto *et al.*, 2013).

Adicionalmente, la problemática por nitratos se agudiza debido a que requiere un tratamiento diferente a los usualmente utilizados. La contaminación por nitratos en agua requiere que se apliquen tratamientos terciarios, estos están enfocados a retirar la materia orgánica, microorganismos, y nutrientes como el nitrato. No obstante, en México la cloración es el tratamiento terciario más utilizado, lamentablemente esta técnica no tiene la capacidad de regular las concentraciones de nitratos en el agua (CONAGUA, 2007).

En estudios realizados en la Ciudad de México, se han detectado concentraciones de nitratos cercanas al límite establecido por la NOM-127-SSA1-1994 (Armienta y Rodríguez, 2013; Edmunds *et al.*, 2001; Lesser *at al., 1993;* Montiel *et al.*, 2014). Dicha situación puede ser un indicador de una posible infiltración de aguas superficiales, las cuales podrían afectar la calidad del agua subterránea (Armienta y Rodríguez, 2013).

Una primera medida para tratar esta situación es el determinar las fuentes de las cuales provienen los nitratos. El presente estudio tiene como objetivo general identificar las principales fuentes potenciales de nitratos para la región Sur de la Ciudad de México y mediante un modelo matemático de transporte de nitratos realizar una evaluación de estas.

Como objetivos particulares de esta tesis se tienen: 1) retomar el modelo de flujo existente de los acuíferos de la ZMCM, Texcoco y Chalco, haciendo las modificaciones pertinentes para ser utilizado en el modelo de transporte; 2) recalibrar el modelo de flujo considerando las modificaciones realizadas; 3) identificar y describir las fuentes de nitratos significativas del área de estudio; 4) estimar la carga de nitrógeno proveniente de cada fuente identificada; 5) construir el modelo conceptual y el modelo matemático del modelo de transporte de nitratos; y 5) simular a partir del modelo la distribución del nitrato en el área de estudio y comparar con la distribución dada por las mediciones de nitrato con las que se contaban.

En los siguientes capítulos se exponen aspectos teóricos de los modelos matemáticos, así como los métodos y resultados obtenidos de la modelación de nitratos.

En el capítulo 2, se encuentra una descripción general de la metodología seguida en el presente trabajo, la cual se amplía en el capítulo 8. Así mismo, el área de estudio se describe detalladamente en el capítulo 7.

En general, los capítulos del 3 al 6 constituyen el marco teórico, en los cuales se describen aspectos generales de la hidrogeología, las bases de la modelación de flujo y transporte en aguas subterráneas, los simuladores utilizados, así como conceptos de calidad del agua subterránea dirigida hacia los nitratos.

Finalmente, en los capítulos 9 y 10 se presentan los resultados y conclusiones obtenidos a través de los modelos de flujo y transporte.

# <span id="page-11-0"></span>2 Metodología

La metodología retomó el modelo de flujo construido por Herrera *et al.* (1994) el cual, incluye el acuífero de la Zona Metropolitana de la Ciudad de México (ZMCM), Chalco y Texcoco parcialmente. Posteriormente este modelo fue modificado y actualizado por el IMTA (Herrera Zamarrón *et al*, 2006), y recalibrado por López Alvis (2014).

El modelo considera 5 tipos de parámetros: conductividad hidráulica, recarga, almacenamiento específico, rendimiento específico y anisotropía vertical. Estos fueron zonificados en el área del modelo, tal que representaran adecuadamente las condiciones reales del medio (sección 8.1.1).

En general, se retomó el modelo de 2006 casi en su totalidad a excepción de algunos cambios. Se retiró la capa 3 del modelo, debido a que en los modelos de 1994, 2006 y 2014 se observó que la influencia en esta capa hacia el acuífero de interés (capa 2) era mínima, por lo que se optó simplificar el sistema.

Por otro lado, este modelo fue la base para el modelo de transporte de nitratos, y para que fuera adecuado para la modelación del transporte, se realizaron las siguientes modificaciones al modelo de flujo: 1) las celdas originalmente de 4 km<sup>2</sup>, se cambiaron por celdas de 1 km<sup>2</sup> debido a que la zona de estudio de nitratos es menor a la zona total de modelo de flujo y para tener una mayor precisión en los resultados; 2) la capa que corresponde al acuífero principal fue dividida en 4 subcapas para lograr apreciar la distribución de los nitratos en la vertical; y 3) se modificaron las zonas activas, debido a que no todos las subcapas se encontraban saturadas.

El modelo de flujo fue recalibrado en el presente trabajo, considerando las modificaciones descritas previamente, a excepción de la discretización vertical. Dicha decisión se tomó debido a que no se conocía en cuál de las subcapas fue tomada cada una de las observaciones de carga hidráulica, afectando a la calibración.

El primer paso de la calibración fue el evaluar el ajuste del modelo inicial, para posteriormente compararlo con el ajuste obtenido con los parámetros estimados. Esto se hizo de acuerdo a lo descrito en la sección 9.1.4, utilizando el software UCODE.

Por otro lado, el modelo de transporte de nitratos se dividió en: 1) zona no saturada, y 2) zona satura. En la zona no saturada, debido a que no se contaba con información específica de la zona, se hizo con base en la información general del comportamiento de los nitratos. En el caso de la zona saturada, la modelación se realizó utilizando MT3D, el cual trabajo aunado con MODFLOW.

El modelo de transporte de nitratos de la zona saturada retomó valores descritos en el modelo de transporte realizado por Herrera Zamarrón *et al.* 2006. Sin embargo, las fuentes posibles de nitratos y la carga de nitratos proveniente de cada una de ellas fueron determinadas de acuerdo a una amplia revisión bibliográfica sobre la presencia de nitratos en agua subterránea y en la zona de estudio. Cabe señalar que inicialmente se estimaron cargas de nitrógeno provenientes de cada fuente, y posteriormente se hicieron las consideraciones adecuadas para estimar las cargas de nitrato.

Las fuentes consideradas fueron: 1) aguas residuales generadas por asentamientos humanos sin drenaje, 2) escorrentía de compuestos nitrogenados provenientes de fertilizantes utilizados en la agricultura, y 3) excretas de ganado debido a prácticas extensivas.

En una primera modelación, se probaron escenarios utilizando únicamente una fuente a la vez, para comprender el efecto que tenía cada una de ellas sobre la zona de estudio. Los procesos de transporte considerados fueron la advección y difusión, por lo que se probó a cada fuente considerando solo la advección, y con una combinación de advección y difusión. Cabe señalar que en esta primera modelación no se consideró el efecto de la zona no saturada sobre las concentraciones de nitratos.

En un segunda modelación, se utilizaron las fuentes más probables identificadas en la primera modelación, no obstante, en este paso si se consideraron los factores de reducción debido al paso de los compuestos nitrogenados por la zona no saturada.

Los resultados obtenidos de ambas modelaciones se compararon con las mediciones de nitratos de la zona que se tenían para los años 2010, 2011, 2012 y 2013.

No obstante, la evaluación del ajuste de transporte utilizando mediciones puntuales de concentración a menudo se torna complicada (Hill y Tiedeman, 2007). Por ello se plantearon 3 alternativas para evaluar el ajuste utilizando mediciones puntuales: 1) comparación de los órdenes de magnitud obtenidos en la simulación y los que se tienen en las observaciones; 2) comparación de las ubicaciones de los puntos máximos simulados y observados; y 3) generación de isolíneas de masa de nitratos para identificar la tendencia de la distribución de los nitratos.

# <span id="page-14-0"></span>3 Conceptos generales de hidrogeología

La hidrogeología estudia la origen, distribución y movimiento del agua subterránea, así como su captación y calidad (Hiscock, 2005). El agua subterránea es parte importante del ciclo hidrológico, se constituye de la fracción de agua que se infiltra proveniente de la lluvia o de otro cuerpo de agua (Figura 3.1).

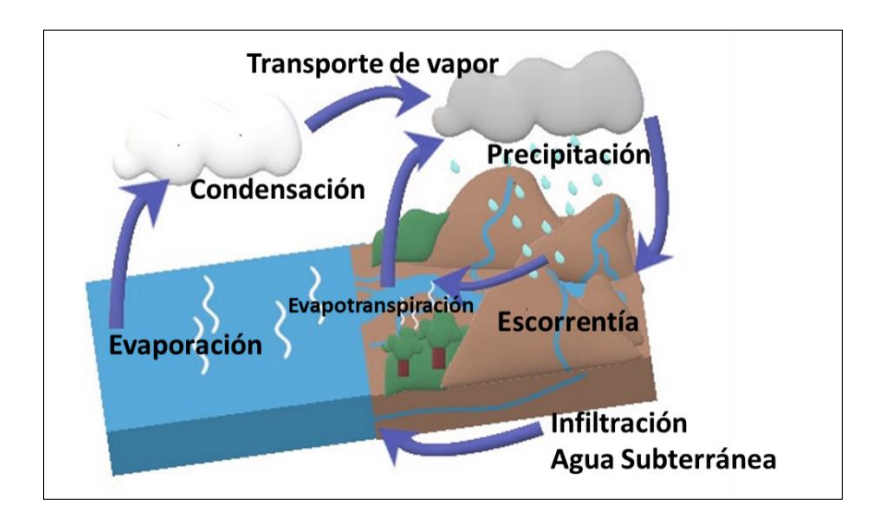

*Figura 3.1. Ciclo hidrológico. Modificado de Hudak (2000)*

# <span id="page-14-2"></span>3.1 Acuífero

<span id="page-14-1"></span>Se usa el término acuífero, para definir una unidad geológica saturada de agua que puede transmitir cantidades significativas de agua, provocado por un gradiente hidráulico (Frezze y Cherry, 1979). Estos están limitados por unidades geológicas de baja permeabilidad, que limitan el movimiento de agua hacia un acuífero contiguo, a estas unidades se les llama a menudo capas confinantes (Hudak, 2000).

Las capas confinantes pueden ser divididas en tres tipos diferentes: acuitardo, acuicludo y acuifugo. Se define como acuitardo, a una unidad geológica poco permeable, capaz de almacenar agua pero la transmite a muy baja velocidad. Por otro lado, se conoce como acuicludo a una unidad geológica poco permeable que no es capaz de transmitir agua en condiciones de gradiente hidráulico ordinarias. Por último, se le llama acuifugo a la unidad geológica completamente impermeable que no transmite agua (Fetter, 2001; Frezze y Cherry, 1979).

# 3.2 Clasificación de acuíferos

<span id="page-15-0"></span>Existen distintas clasificaciones de acuíferos depende de sus características litológicas, tipo de presión o presión hidrostática (Leyva, 2010). En el presente se centra en la clasificación dada por la presión hidrostática.

En términos generales, dependiendo de la presión hidrostática, se pueden identificar dos tipos de acuífero: acuíferos libres y acuíferos confinados (Figura 3.2).

Un acuífero libre se encuentra cercano a la superficie, su límite superior está definido por su nivel freático, ya que sobre de este aún puede haber capas de alta permeabilidad. Una de las más importantes características, es que la presión del nivel freático es igual a la atmosférica (Davis y Wiest, 2009). La recarga en este tipo de acuíferos puede ocurrir tanto por flujos laterales, o bien, por estratos superiores (Frezze y Cherry, 1979; Fetter, 2001).

Por otro lado, un acuífero confinado es aquel que se encuentra entre dos capas confinantes. Generalmente estos acuíferos se encuentran a mayores profundidades que los acuíferos libres, y el nivel del agua posee valores de presión mayores a la atmosférica (Frezze y Cherry, 1979). Cuando se perfora un pozo, debido a la presión elevada, el nivel del agua contenida en el acuífero confinante alcanza un nivel por encima del límite superior del acuífero hasta igualar su presión con la atmosférica, a este nivel se le llama nivel piezométrico (Fetter, 2001). La recarga en este tipo de acuíferos ocurre principalmente en zonas de recarga, pero también puede suceder a través de las capas confinantes superior e inferior pero a muy bajas velocidades.

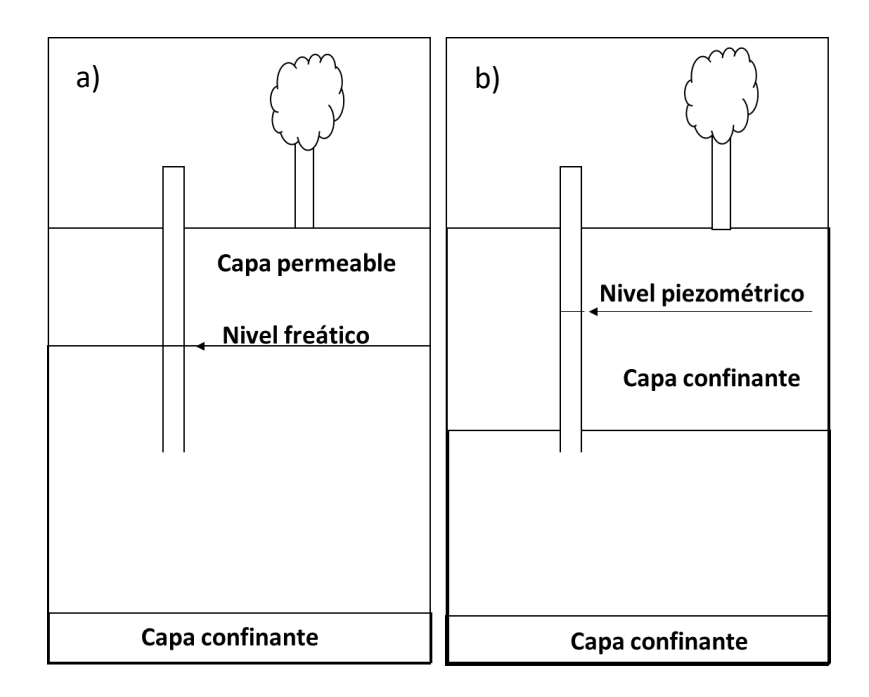

*Figura 3.2. - a) Acuífero libre, y b) acuífero confinado.*

# <span id="page-16-1"></span>3.3 Propiedades físicas

#### <span id="page-16-0"></span>*Porosidad*

La porosidad está defina como el total de espacios vacíos del suelo. Ésta se calcula a partir de la siguiente ecuación:

$$
\phi = \frac{V_V}{V_T} \tag{3.1}
$$

En la fórmula anterior,  $\phi$  es la porosidad,  $V_V$  es el volumen de los espacios vacíos (m<sup>3</sup>), y  $V_T$  es el volumen total del suelo (m<sup>3</sup>).

La porosidad de materiales consolidados depende el grado de cementación, capacidad de disolución y fracturas de la roca. Por otro lado, en materiales sueltos depende de tamaño del grano, la compactación, tipo de empaquetamiento y distribución de los granos por tamaño (Figura 3.3; Davis y Wiest, 2009).

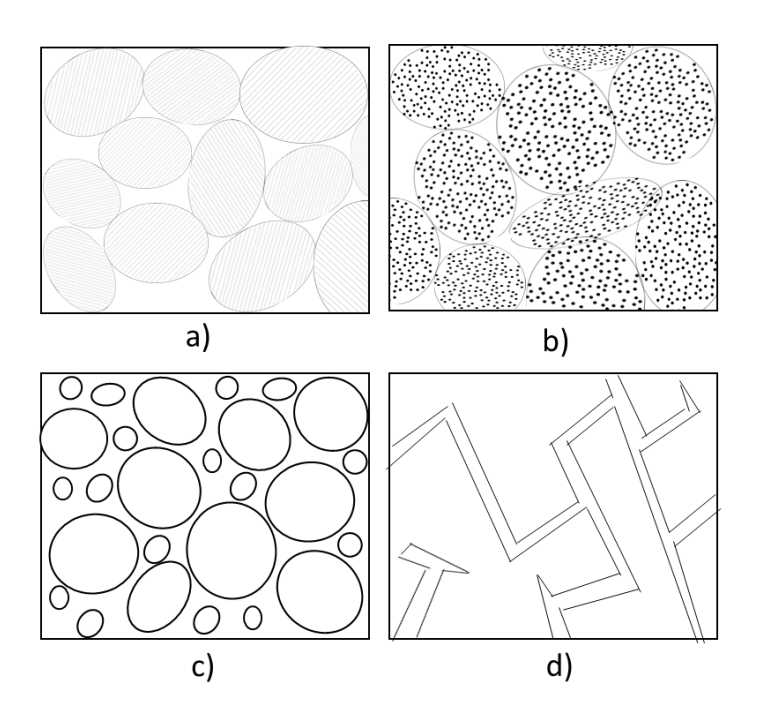

<span id="page-17-0"></span>*Figura 3.3. Porosidad a) Deposito bien acomodados de alta porosidad; b) Depósitos bien acomodados con poros internos propios de alta porosidad; c) Depósitos bien acomodados pierden porosidad si hay materia entre los espacios vacíos; y d) Rocas fracturas por diversos factores aumentan su porosidad de acuerdo al número y tipo de fractura (Modificado de Frezze y Cherry, 1979).*

Adicionalmente, la porosidad puede ser primaria o secundaria. La porosidad primaría depende del material sedimentario o roca, y se refiere a los espacios generados en su formación. Con respecto a la porosidad secundaria, se le denomina así a la porosidad generada por un fenómeno secundario como la disolución o fracturamiento (Frezze y Cherry, 1979; Hudak, 2000).

#### *Porosidad efectiva*

Se utiliza este término para referirse a los poros que están conectados entre sí, a través de los cuales el agua fluye. Este parámetro es menor que la porosidad total, y a menudo se mide como el volumen que se requiere para saturar un volumen conocido de suelo (Hudak, 2000; Fetter, 2001).

# *Permeabilidad intrínseca*

Se refiere a la capacidad del medio poroso para transmitir fluidos. La permeabilidad intrínseca depende solo del medio, es decir, es independiente al fluido (Frezze y Cherry, 1979; Hudak, 2000).

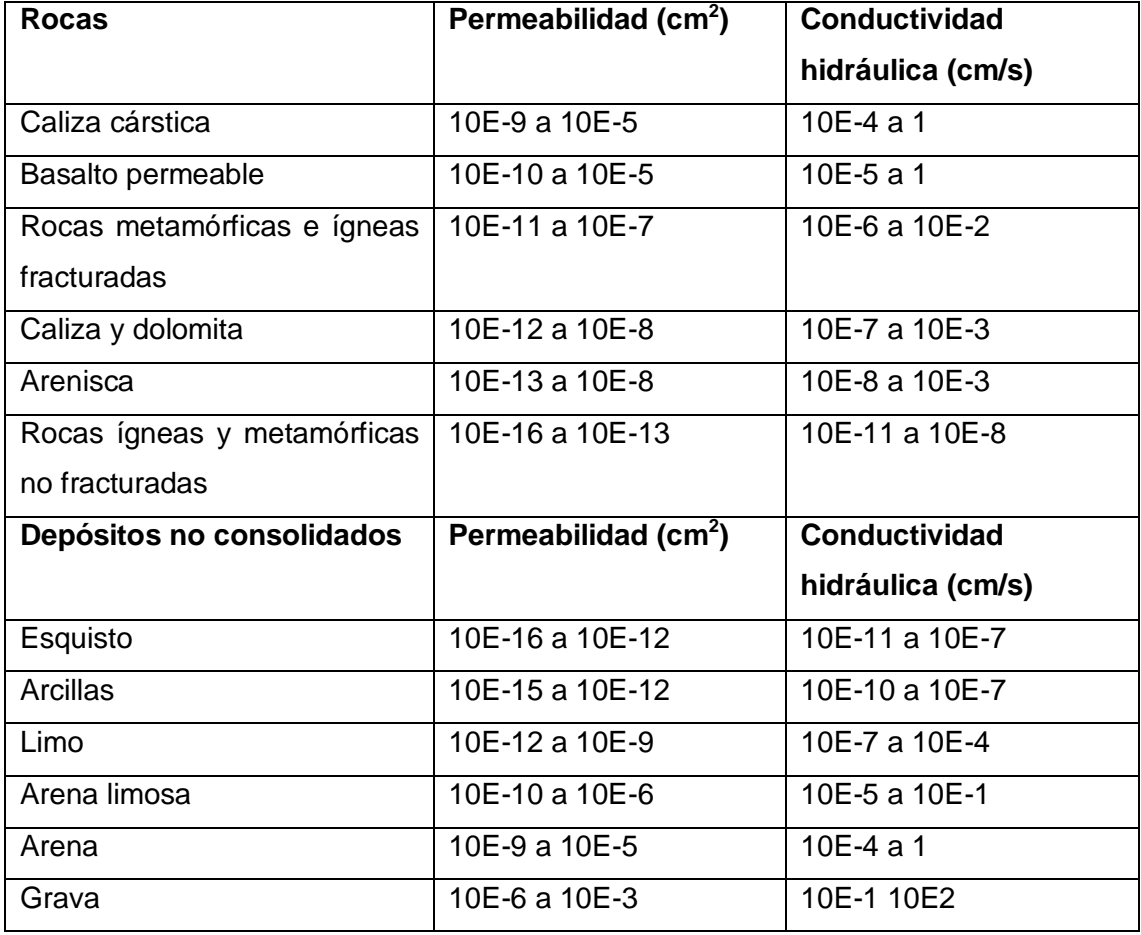

<span id="page-18-0"></span>*Tabla 3.1. Rango de valores de permeabilidad y conductividad hidráulica (Frezze y Cherry, 1979).*

La permeabilidad intrínseca en material sedimentario está dada en función del tamaño de poro –a menores tamaños menor permeabilidad intrínseca-, mientras que en las rocas depende del tamaño de abertura de fracturas, grado de interconexión y cantidad de espacios abierto (Fetter, 2001).

#### *Conductividad hidráulica*

Se refiere a que tan bien el fluido pasa a través del acuífero (Hudak, 2000). Se calcula a partir de la ecuación:

$$
K = \frac{k\rho g}{\mu} \tag{3.2}
$$

En la ecuación anterior, k es la permeabilidad intrínseca (m<sup>2</sup>),  $\rho$  es la densidad (kg/m<sup>3</sup>), g es la gravedad (m/s<sup>2</sup>), y  $\mu$  es la viscosidad del fluido (kg/m<sup>3</sup>s). Esto indica que la conductividad hidráulica depende tanto de las propiedades del fluido como de las características del medio (Davis y Wiest, 2009).

Este parámetro puede variar con respecto a la dirección y la ubicación. Se dice que el medio es homogéneo cuando la conductividad hidráulica es igual en cualquier dirección, por lo tanto, si esta varía se le considera heterogéneo. Con respecto a la dirección, si la conductividad hidráulica es igual en todas las direcciones se dice que es isotrópico, mientras que si varía con la dirección se le llama anisotrópico (Figura 3.4; Hudak, 2000; Frezze y Cherry, 1979)

#### *Transmisividad*

Este parámetro está relacionado con la conductividad hidráulica, se refiere a la cantidad de agua que puede ser transmitida horizontalmente por unidad de tiempo por un ancho unitario por todo el espesor saturado del acuífero bajo un gradiente hidráulico (Fetter, 2001). Este se puede expresar como el producto de la conductividad hidráulica  $K$  (m/s) por el espesor saturado del acuífero  $b$  (m):

$$
T = Kb \t\t 3.3
$$

Generalmente se utiliza en acuíferos confinados ya que se asume que el flujo del acuífero es totalmente horizontal, aunque esto no siempre es válido (Hudak, 2000; Fetter, 2001).

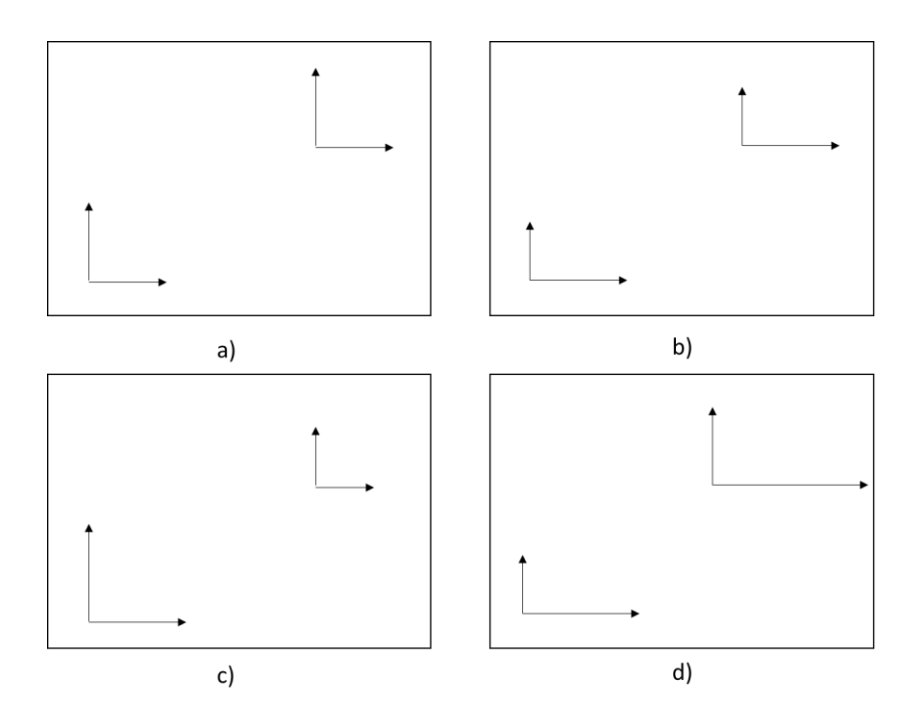

<span id="page-20-0"></span>*Figura 3.4a) Medio homogéneo e isotrópico; b) Medio homogéneo y anisotrópico; c) Medio heterogéneo e isotrópico; y d) Medio heterogéneo y anisotrópico (Modificado de Frezze y Cherry, 1979)*

#### *Rendimiento específico*

Es el volumen de agua que un acuífero puede liberar del volumen almacenado por unidad de área del acuífero, por unidad de descenso del nivel freático (Frezze y Cherry, 1979). Se obtiene de la división del volumen de agua drenada por gravedad  $V_g$  (m $^3$ ), dividida por el volumen total  $V$  (m $^3$ ).

$$
S_{y} = \frac{V_g}{V} \tag{3.4}
$$

#### *Almacenamiento específico*

Se define como el volumen de agua que se libera por unidad de volumen de una formación saturada al decrecer una unidad de carga hidráulica (Frezze y Cherry, 1979; Fetter, 2001). Esta reducción es a menuda causada por la compactación del acuífero y la expansión del agua. Este mecanismo es relacionado con la

compresibilidad del acuífero  $\alpha$  (m<sup>2</sup>/N) y la compresibilidad del fluido  $\beta$  (m<sup>2</sup>/N). La ecuación que representa esta propiedad está dada por la ecuación:

$$
S_s = \rho g(\alpha + n\beta) \tag{3.5}
$$

Donde  $\rho$ , es densidad (kg/m<sup>3</sup>); n es porosidad (%); y g es la gravedad (m/s<sup>2</sup>).

#### *Coeficiente de almacenamiento*

Es el volumen de agua almacenada que se libera de una formación saturada por unidad de área debido al decremento de una unidad de carga hidráulica (Hudak, 2000). En acuíferos confinados de espesor b (m) es:

$$
S = S_s b \tag{3.6}
$$

En acuíferos libres no se utiliza a menudo este parámetro, pero en estos casos, el valor de b corresponde al espesor saturado (Frezze y Cherry, 1979). El coeficiente de almacenamiento es adimensional.

#### 3.4 Sistemas de flujo de agua subterránea

<span id="page-21-0"></span>La Teoría de los sistemas de flujo ha sido ampliamente estudiada por Tóth (2000). La relevancia de esta teoría es debida a la ayuda que ha proporcionado para entender el funcionamiento del agua subterránea y sus propiedades, con respecto a la interacción del agua con el medio, y su ubicación (González-Abraham, 2011). Las interacciones pueden ser físicas, químicas y cinéticas.

Un sistema de flujo se compone de 3 zonas: la zona de recarga, la zona de tránsito, y la zona de descarga.

## *Zona de recarga*

Es un área propicia para la infiltración, el nivel freático es profundo y existe un flujo vertical descendente. Algunas de las características representativas de esta zona son: baja salinidad, deficiencia de humedad y escasa vegetación (Tóth, 2000; Peñuela-Arevalo y Carrillo-Rivera, 2007).

# *Zona de tránsito*

Es por donde circula el agua desde la zona de recarga hacia la zona de descarga. Se caracteriza por un movimiento principalmente horizontal, y en forma casi paralela al nivel freático.

# *Zona de descarga*

El nivel piezométrico aumenta con la profundidad, por lo que hay un flujo vertical ascendente y convergente, en ocasiones puede emerger del subsuelo formando cuerpos de agua superficiales. Además, puede haber manantiales, presencia de fratofitas, suelos con un contenido de humedad positiva, nivel freático somero y agua de baja salinidad.

De acuerdo a su profundidad y sus propiedades fisicoquímicas se identifican 3 tipos de sistemas de flujo: local, intermedio y regional (Figura 3.5).

# *Sistema de flujo local*

Su zona de recarga corresponde a un alto topográfico, mientras que su zona de descarga es un bajo topográfico adyacente, por lo que pertenecen a la misma cuenca (González-Abraham, 2011). El agua posee baja salinidad, alto contenido de oxígeno disuelto, pH bajo, valores más positivos de Eh y temperatura cercana a la ambiente (Hergt *et al.*, 2002; Peñuela-Arevalo y Carrillo-Rivera, 2007).

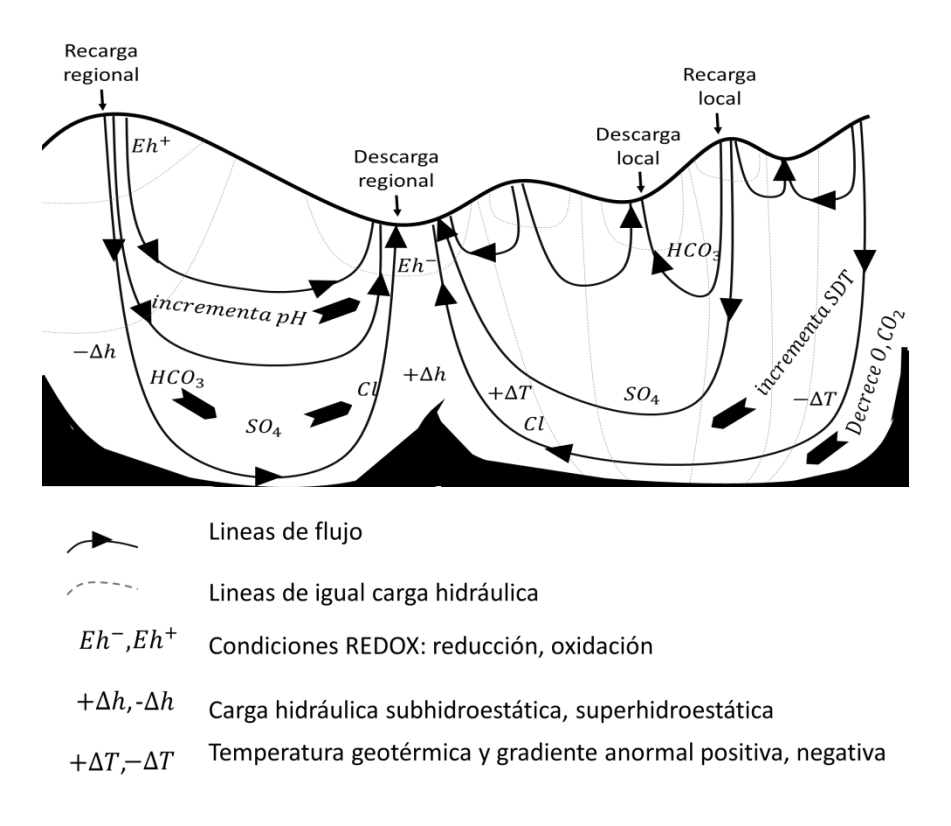

*Figura 3.5. Sistemas de flujo (Modificado de Tóth, 2000)*

#### <span id="page-23-0"></span>*Sistema de flujo intermedio*

Se da a una profundidad y a tiempos de residencia mayores que el local (Peñuela-Arevalo y Carrillo-Rivera, 2007). Sus zonas de recarga y descarga no son adyacentes, puesto que la zona de descarga puede encontrarse en otra cuenca topográfica más baja, teniendo un recorrido más largo que el local (González-Abraham, 2011). El agua tiene una concentración de sales mayor, una concentración más baja de oxígeno disuelto, mayor contenido de sólidos totales disueltos, pH más bajo, menor Eh y mayor temperatura que en el caso anterior (Hergt *et al.,* 2002; Peñuela-Arevalo y Carrillo-Rivera, 2007).

## *Sistema de flujo regional*

Es el de trayectoria más profunda, recorrido de mayor distancia y tiempo de residencia más largo, es por ello que la interacción agua-roca es mayor, dando un agua con alto contenido de sales, menor concentración de oxígeno disuelto, mayor contenido de solidos disueltos, pH más alcalino, Eh bajo, y temperaturas mayores (Peñuela-Arevalo y Carrillo-Rivera, 2007). Generalmente, la zona de recarga y descarga no corresponden a la misma cuenca.

# <span id="page-25-0"></span>4 Modelación del flujo y transporte de solutos en aguas subterránea

# 4.1 Generalidades

<span id="page-25-1"></span>El uso de modelos ha sido una herramienta poderosa para la ciencia, la cual ha sido impulsada por el creciente avance en la tecnología y computación. En términos generales, un modelo se define como la representación simplificada de un sistema real (Joly, 1988). Los modelos matemáticos representan dicho sistema por medio de ecuaciones. Estos pueden resolverse analíticamente, o bien, haciendo uso de métodos numéricos.

El proceso de modelación de agua subterránea se muestra en la Figura 4.1. Como se observa, el primer paso de este proceso es definir el propósito del modelo, estos se pueden agrupar en dos categorías: predicción e interpretación (Anderson *et al.*, 2015).

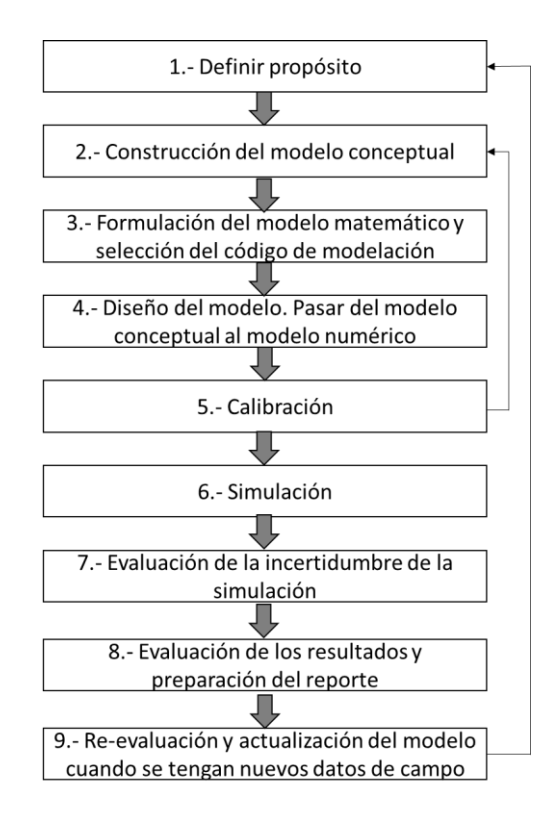

<span id="page-25-2"></span>*Figura 4.1. Diagrama de flujo del proceso de modelado de aguas subterráneas. Modificado de Anderson et al. (2015).*

En este tipo de modelos se desea conocer los posibles resultados que se tienen al ejercer una acción, o al dejarla de ejercer. Aquí se ajustan los parámetros para que los resultados sean congruentes a datos históricos obtenidos en campo.

Los modelos interpretativos se pueden usar para: (1) cálculos ingenieriles, los modelos pueden dar una rápida respuesta a una pregunta de ingeniería; (2) modelos *screening*, ayudan a tener un entendimiento y/o hacer pruebas de hipótesis sobre el sistema; y (3) modelos genéricos, exploran el proceso en ajustes hidrogeológicos genéricos.

Los modelos de agua subterránea al ser una generalización de un sistema se someten a dos principales problemas, la no unicidad y la incertidumbre. El primer concepto se refiere a la posibilidad de haber múltiples combinaciones de parámetros que puedan ajustar con los datos de campo. Sin embargo, los principios de la hidrogeología y el juicio de profesionales serán las herramientas para elegir el mejor modelo según sea el caso. La incertidumbre está relacionada con la forma en la que representamos el sistema, debido a las suposiciones hechas por el modelador y las variables no conocidas o que podrían cambiar.

### 4.2 Modelo de flujo de agua subterránea

<span id="page-26-0"></span>La formulación del modelo matemático del flujo de agua subterránea a través de medios porosos, el cual asume una composición del agua homogénea y densidad constante, está dada por la ecuación diferencial parcial 4.1 (McDonald y Harbaugh, 1988)

$$
-\left(\frac{\partial q_x}{\partial x} + \frac{\partial q_y}{\partial y} + \frac{\partial q_z}{\partial z}\right) + f = S_s \frac{\partial h}{\partial t}
$$
4.1

donde  $x$ ,  $y$ ,  $y$  z son coordenadas sobre los ejes, los cuales se asumen paralelos a los ejes de conductividad hidráulica;  $q$  es el caudal que circula por una sección trasversal; h es la carga hidráulica;  $f$  es el flujo volumétrico por unidad de volumen de fuentes o sumideros de agua;  $S_s$  es el almacenamiento específico de los medios porosos; y t es tiempo.

El ingeniero Henry Darcy, basado en múltiples experimentos estableció:

$$
q = -K \frac{dh}{dl} \tag{4.2}
$$

Donde  $l$  se refiere a la distancia entre las cargas hidráulicas y  $K$  es conductividad hidráulica. La ecuación anterior es la representación de la Ley de Darcy.

Aplicando la Ley de Darcy en tres dimensiones a la ecuación 4.1, resulta en la ecuación de diferencias parciales:

$$
\frac{\partial}{\partial x}\Big(K_{xx}\frac{\partial h}{\partial x}\Big) + \frac{\partial}{\partial y}\Big(K_{yy}\frac{\partial h}{\partial y}\Big) + \frac{\partial}{\partial z}\Big(K_{zz}\frac{\partial h}{\partial z}\Big) + f = S_s\frac{\partial h}{\partial t}
$$
4.3

Donde  $K_{xx}$ ,  $K_{yy}$ , y  $K_{zz}$  son valores de conductividad hidráulica a lo largo de los ejes coordenados. La ecuación 4.3 describe un sistema de flujo de agua subterránea bajo condiciones de no equilibrio en un medio heterogéneo y anisotrópico.

Para resolver la ecuación 4.3 es necesario definir las condiciones iniciales del sistema, es decir, en t=0:

$$
h(x, y, z, 0) = H_0(x, y, z) \tag{4.4}
$$

Donde  $H_0$  es una función conocida.

Adicionalmente, se requiere definir las condiciones de frontera, estás sirven para especificar la interacción entre el sistema y su exterior. Se han determinado 3 tipos de condiciones de frontera:

### *Tipo 1. Dirichlet*

Se conoce el valor de carga hidráulica en una parte del dominio. En términos matemáticos esta se expresa como:

$$
h(x, y, z, t) = H(x, y, z, t) \tag{4.5}
$$

Donde  $(x, y, z)$  son coordenadas que corresponden a una frontera del sistema.

#### *Tipo 2.- Neumann*

El flujo de Darcy (flujo normal a la frontera) es conocido. Este se puede expresar de la siguiente forma:

$$
q(x, y, z, t) = -K(x, y, z)\nabla h(x, y, z, t) \cdot n = Q(x, y, z, t)
$$

Donde  $(x, y, z)$  son coordenadas que corresponden a una frontera del sistema.

#### *Tipo 3.- Mixta o de Robin*

Se conoce el flujo Darcy en la frontera, el cual es dependiente del valor de carga hidráulica. Su expresión matemática es:

$$
q(x, y, z, t) = \alpha [h(x, y, z) - H(x, y, z, t)] + Q(x, y, z)
$$
 4.7

Donde  $(x, y, z)$  son coordenadas que corresponden a una frontera del sistema.

Existen dos tipos de simulaciones de modelos de flujo de agua subterránea: (1) modelos en estado estacionario, en donde el almacenamiento es cero y por lo tanto, los flujos de entrada son iguales a los flujos de salida; y (2) modelos transitorios, los cuales poseen un almacenamiento distinto de cero, el cual puede modificarse con el tiempo.

## <span id="page-29-0"></span>**4.2.1 Diferencias finitas**

A menudo la ecuación 4.3 no se puede resolver analíticamente, recurriendo a métodos numéricos para aproximar su solución. El enfoque utilizado para resolver dicha ecuación en MODFLOW es diferencias finitas, por lo que se explicará brevemente a continuación. La descripción del funcionamiento de MODFLOW, se encuentra en la sección (5.1)

En diferencias finitas, el dominio es discretizado en celdas y dentro de cada una de estas se localiza un nodo. La carga hidráulica se calcula en cada nodo, los cuales se localizan al centro de cada celda. Se considera una celda a la intersección entre una fila y una columna, en una determinada capa con coordenadas  $(i, j, z)$  (Figura 4.2).

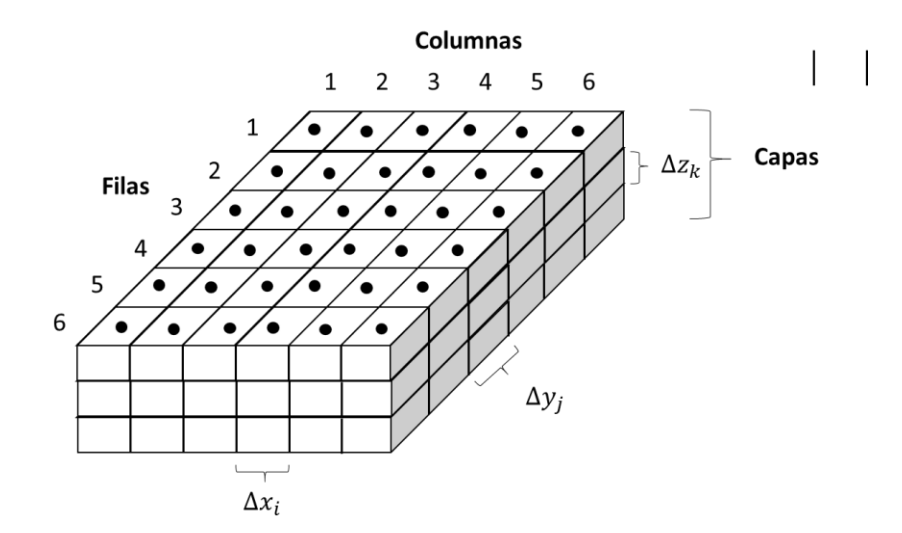

<span id="page-29-1"></span>*Figura 4.2. Discretización de un sistema de agua subterránea. Modificado de McDonald, y Harbaugh (1988).*

La carga hidráulica en cada celda se calcula usando la siguiente ecuación en diferencias finitas (McDonald y Harbaugh, 1988).

$$
CR_{i,j-\frac{1}{2},k}(h_{i,j-1,k}-h_{i,j,k})+CR_{i,j+\frac{1}{2},k}(h_{i,j+1,k}-h_{i,j,k})
$$
\n
$$
+CC_{i-\frac{1}{2},j,k}(h_{i-1,j,k}-h_{i,j,k})+CC_{i+\frac{1}{2},j,k}(h_{i+1,j,k}-h_{i,j,k})
$$
\n
$$
(4.8)
$$

$$
+CV_{i,j,k-\frac{1}{2}}(h_{i,j,k-1} - h_{i,j,k}) + CV_{i,j,k+\frac{1}{2}}(h_{i,j,k} - h_{i,j,k})
$$
  
+  $P_{i,j,k}h_{i,j,k} + Q_{i,j,k} = SS_{i,j,k}(\Delta x_i \Delta y_i \Delta z_k) \frac{\Delta h_{i,j,k}}{\Delta t}$ 

Donde  $CR$ ,  $CC$ ,  $CV$  son las conductancias de fila, columna y capa vertical;  $P$  es la suma los coeficientes de carga de fuentes o sumideros externo; y  $Q$  es la suma de los flujos externos independientes de la carga hidráulica. Además, la notación ½ se utiliza para designar la conductancia hidráulica entre los nodos.

El gradiente de carga hidráulica en el tiempo  $\frac{\Delta h_{i,j,k}}{\Delta t}$ , debe expresarse en cargas hidráulicas y tiempos específicos. Por ejemplo, en diferencias hacia atrás se aproxima considerando el tiempo en el que se desea calcular  $t^m$ , y el tiempo previo a ese  $t^{m-1}$ .

$$
\frac{\Delta h_{i,j,k}}{\Delta t} \cong \frac{h_{i,j,k}^m - h_{i,j,k}^{m-1}}{t^m - t^{m-1}}
$$

Combinando la ecuación 4.8 y la ecuación 4.9, se tiene:

$$
CR_{i,j-\frac{1}{2},k}(h_{i,j-1,k}^m - h_{i,j,k}^m) + CR_{i,j+\frac{1}{2},k}(h_{i,j+1,k}^m - h_{i,j,k}^m)
$$
\n
$$
+ CC_{i-\frac{1}{2},j,k}(h_{i-1,j,k}^m - h_{i,j,k}^m) + CC_{i+\frac{1}{2},j,k}(h_{i+1,j,k}^m - h_{i,j,k}^m)
$$
\n
$$
+ CV_{i,j,k-\frac{1}{2}}(h_{i,j,k-1}^m - h_{i,j,k}^m) + CV_{i,j,k+\frac{1}{2}}(h_{i,j,k}^m - h_{i,j,k}^m)
$$
\n
$$
+ P_{i,j,k}h_{i,j,k}^m + Q_{i,j,k} = SS_{i,j,k}(\Delta x_i \Delta y_i \Delta z_k) \frac{h_{i,j,k}^m - h_{i,j,k}^{m-1}}{t^m - t^{m-1}}
$$
\n(4.10)

Esta ecuación se define para cada celda, resultando en un sistema de ecuaciones que debe definirse cada paso de tiempo reconsiderando los resultados previos para el siguiente tiempo. Para el tiempo 1, los valores que considera son los que el modelador define como valores iniciales.

Existen diversas formas de solucionar el conjunto de ecuaciones que describen un sistema. MODFLOW utiliza métodos iterativos. Estos métodos comienzan el cálculo de la carga hidráulica en cada nodo con un valor estimado o arbitrario, la siguiente

iteración considera los nuevos valores de carga hidráulica calculados en los cálculos previos. Este procedimiento se repite hasta alcanzar ciertos criterios de convergencia previamente definidos.

### 4.3 Modelo de transporte en aguas subterráneas

<span id="page-31-0"></span>La ecuación diferencial parcial que describe el transporte de contaminantes de  $k$ especies en tres dimensiones en sistemas transitorios de agua subterránea es:

$$
\theta \frac{\partial C^k}{\partial t} = \frac{\partial}{\partial x_i} \left( \theta D_{ij} \frac{\partial C^k}{\partial y_j} \right) - \frac{\partial}{\partial x_i} \theta v_i C^k + q_s C_s^k + \sum R_n \tag{4.11}
$$

donde  $C^k$  es la concentración disuelta de las especies  $k$ ;  $\theta$  es la porosidad del medio,  $t$  es el tiempo;  $\partial x_i$  es la distancia a lo largo de acuerdo al plano cartesiano;  $D_{ij}$  es el tensor de coeficientes de dispersión hidrodinámica;  $\overline{\nu}_i$  la velocidad de poro, relacionada con el flujo de Darcy a través de la relación  $v_i = q_i / \theta$ ;  $q_s$  es la tasa de flujo volumétrico por unidad de volumen del acuífero representados como fuentes o sumideros;  $\mathcal{C}_{\mathcal{S}}^k$  es la concentración de las fuentes o sumideros de las especies  $k$ ; y  $\sum R_n$  es el término de reacciones químicas ML<sup>-3</sup>T<sup>-1</sup>.

El lado izquierdo de la ecuación 4.11 puede expresarse de la forma:

$$
\frac{\partial \theta C^k}{\partial t} = \theta \frac{\partial C^k}{\partial t} + C^k \frac{\partial \theta}{\partial t} = \theta \frac{\partial C^k}{\partial t} + q_s' C_s^k \tag{4.12}
$$

Donde  $q'_s = \frac{\partial \theta}{\partial t}$  es la tasa de cambio en el almacenamiento de un sistema transitorio de agua subterránea.

En cuestión de las reacciones químicas, se consideraran solo dos tipos de reacciones, de sorción y de primer orden:

$$
\sum R_n = -\rho_b \frac{\partial \overline{C^k}}{\partial t} - \lambda_1 \theta C^k - \lambda_2 \rho_b \overline{C^k}
$$

Donde  $\rho_b$  es la densidad aparente del material del subsuelo,  $\overline{\mathcal{C}^k}$  es la concentración de especies  $k$  sorbidas en el material del subsuelo,  $\lambda_1$  es la tasa de reacción para la fase disuelta, y  $\lambda_2$  es la tasa de reacción de primer orden para la fase absorbida. La ecuación 4.13 puede sustituirse en la ecuación 4.11, resultando en la ecuación de balance de masa.

$$
\theta \frac{\partial C^k}{\partial t} + \rho_b \frac{\partial C^k}{\partial t} = \frac{\partial}{\partial x_i} \left( \theta D_{ij} \frac{\partial C^k}{\partial x_j} \right) - \frac{\partial}{\partial x_i} \theta v_i C^k + q_s C_s^k - q_s C^k - \lambda_1 \theta C^k
$$
  
-  $\lambda_2 \rho_b \overline{C^k}$  (4.14)

La anterior ecuación puede entenderse como que el cambio en el almacenamiento de masa en cualquier tiempo será igual a la diferencia de las entradas y salidas debido a la dispersión, advección, fuentes o sumideros, y reacciones químicas.

La ecuación de transporte es relacionada con la ecuación de flujo a través de la Ley de Darcy, de la siguiente forma:

$$
v_i = \frac{q_i}{\theta} = -\frac{K_i}{\theta} \frac{\partial h}{\partial x_i}
$$

En donde, la carga hidráulica es obtenida de la solución de la ecuación de flujo en tres dimensiones (ecuación 4.3).

A continuación se describirá cada uno de los términos de la ecuación general de transporte.

#### *Advección*

La advección se refiere a los contaminantes disueltos en el agua, los cuales, se transportan a la misma velocidad que el agua. En la ecuación de transporte definida previamente, este término corresponde a  $\frac{\partial}{\partial x_i} \theta v_i \mathcal{C}^k$ .

Generalmente, la advección es el fenómeno dominante en la ecuación de transporte. Para definir el nivel de dominación de la advección se calcula el número de Peclet.

$$
P_e = \frac{|v|L}{D} \tag{4.16}
$$

donde  $|v|$  es la magnitud de la velocidad de poro, L es la longitud característica (dada por el tamaño de celda), D es el coeficiente de dispersión.

En los problemas dominados por la advección, el número de Peclet tiene valores grandes, es decir, tiende a infinito. Este tipo de problemas enfrentan dos problemas numéricos: 1) dispersión numérica, que es similar a la dispersión física; y 2) oscilaciones artificiales (Figura 4.3)

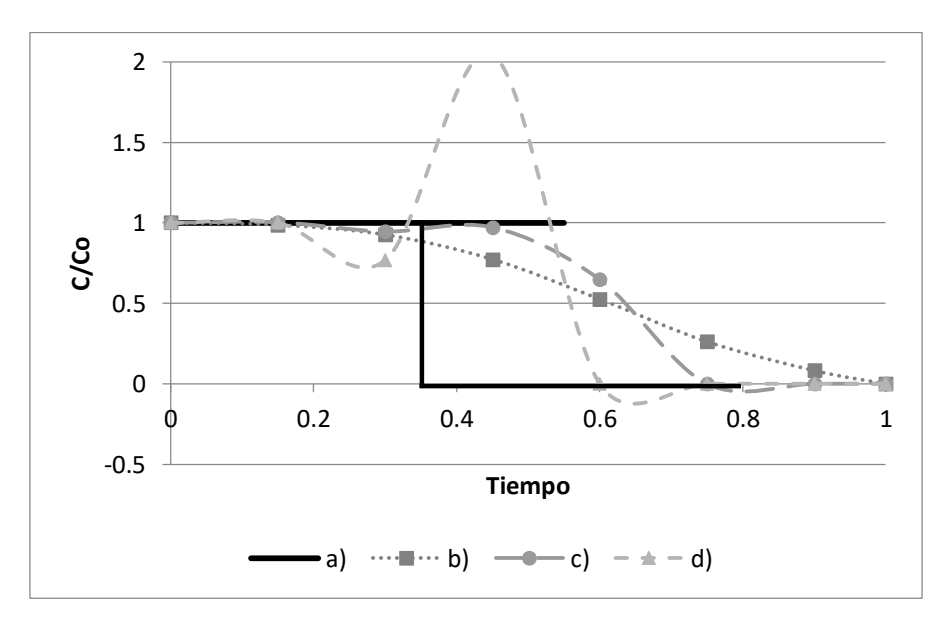

<span id="page-33-0"></span>*Figura 4.3. Problemas numéricos de flujos advectivos: a) Solución real, b) Dispersión numérica, c) Dispersión numérica y oscilación numérica, y d) Oscilación numérica.*

#### *Dispersión*

La dispersión se puede explicar por dos vías: 1) la dispersión mecánica, causada por factores que desvían al flujo de su trayectoria original (Anderson, 1984); y 2) la difusión molecular, debida a un gradiente de concentraciones. La determinación de este parámetro, ha resultado altamente complejo debido a la heterogeneidad del medio.

El tensor de dispersión hidrodinámica  $D_{ij}$  para un medio poroso isotrópico, es definido de acuerdo a Bear (1972; 1979) en los siguientes componentes:

$$
\mathbf{D} = \n\begin{array}{c}\n\alpha_L \frac{v_x^2}{|v|} + \alpha_T \frac{v_y^2}{|v|} + D^* \\
\alpha_L - \alpha_T \frac{v_x v_y}{|v|} + \alpha_T \frac{v_z^2}{|v|} + D^* \\
\alpha_L \frac{v_y^2}{|v|} + \alpha_T \frac{v_x^2}{|v|} + \alpha_T \frac{v_z^2}{|v|} + D^* \\
\alpha_L \frac{v_y^2}{|v|} + \alpha_T \frac{v_x^2}{|v|} + D^* \\
\alpha_L - \alpha_T \frac{v_y v_z}{|v|} + \alpha_T \frac{v_z^2}{|v|} + D^* \\
\alpha_L \frac{v_y^2 v_z}{|v|} + \alpha_T \frac{v_z^2}{|v|} + \alpha_T \frac{v_z^2}{|v|} + \alpha_T \frac{v_x^2}{|v|} + \alpha_L \frac{v_y^2}{|v|} + D^*\n\end{array}
$$
\n
$$
(A, B, C)
$$

Donde los valores de la diagonal son los componentes principales del tensor de dispersión;  $\alpha_L$  es la dispersividad longitudinal;  $\alpha_T$  es la dispersividad transversal;  $D^*$ es el coeficiente de difusión molecular efectivo;  $v_x$ ,  $v_y$  y  $v_z$  son los componentes de velocidad a lo largo de los ejes  $x$ , y, y z; y |v| es la magnitud del vector de velocidad dado por  $|v| = \sqrt{v_x^2 + v_y^2 + v_z^2}$  .

Cuando los vectores de velocidad son alineados con los ejes coordenados, los términos fuera de la diagonal con cero.

El tensor anterior solo es válido para medios isotrópicos. Sin embargo, a menudo por la complejidad que requeriría definir este tensor en un medio anisotrópico, se asume a la ecuación 4.17 como válido (Bear, 1979).

#### *Fuentes y sumideros*

La masa que entra al modelo por fuentes o sumideros está expresada en la ecuación por el término  $q_s C_s^k$ . El término  $q_s' C^k$  representa el cambio en el almacenamiento de masa causado por el cambio de almacenamiento en un sistema transitorio de agua subterránea (Zheng y Wang, 1999).

Las fuentes y sumideros, así como las fuentes de contaminación, pueden clasificarse en puntuales o difusas. Para las fuentes de agua es necesario especificar la concentración que entra al sistema. Para los sumideros, la concentración del agua en la ubicación del sumidero generalmente es igual a la concentración del agua subterránea en la ubicación del sumidero y no puede ser específica.

#### *Reacciones químicas*

En este ámbito se puede hablar de una gran variedad de reacciones que podrían afectar las concentraciones de solutos en aguas subterráneas como la oxidoreducción, sorción, disolución, biodegradación, entre otras. Sin embargo, a continuación, de modo explicativo se tratan solo las reacciones de primer orden.

Las reacciones de primer orden tienen una velocidad de reacción proporcional a la concentración del soluto, dadas por la relación  $v = \lambda C$ . Donde  $\lambda$  es la tasa de reacción; C es la concentración del soluto. El término  $\lambda$  puede tomar valores positivos o negativos, dependiendo de si actúa como una fuente o sumidero.

Las reacciones químicas incluidas en la ecuación de balance de masa están expresadas en los términos  $-\lambda_1\theta\mathit C^k$ ,  $-\lambda_2\rho_b\overline{\mathit C^k}$ , los cuales representan la pérdida de masa de la fase disuelta u la fase sorbida. La tasa constante es usualmente dada en términos de vida media (Zhen y Wang, 1999):

$$
\lambda = \frac{(ln 2)}{t_{1/2}}
$$
 4.18

Donde  $t_{1/2}$  es el tiempo requerido para que la concentración del soluto decrezca a la mitad del valor inicial.
#### **4.3.1 Condiciones iniciales**

Al igual que el modelo de flujo, es necesario definir las condiciones iniciales para el modelo de transporte de solutos. Las condiciones iniciales se escriben de forma general:

$$
C(x, y, z, t) = c_0(x, y, z, 0)
$$
 4.19

Donde  $c_0(x, y, z)$  es una distribución de concentración conocida en el dominio.

#### **4.3.2 Condiciones de frontera**

La solución al modelo de transporte requiere de la definición de condiciones de frontera. Similar al modelo de flujo, hay tres condiciones de frontera para los modelos de transporte.

#### *Tipo 1.- Dirichlet*

Se especifica una concentración a lo largo de la frontera para tiempos  $t \geq 0$ .

$$
C(x, y, z, t) = c(x, y, z, t) \qquad \qquad 4.20
$$

Donde las coordenadas  $(x, y, z)$  se ubican en el límite de una concentración específica, la cual puede estar, o no, en función del tiempo. Un límite de concentración específica en el modelo de transporte actúa como una fuente o sumidero de masa de soluto al modelo. Una condición Dirichlet para el modelo de flujo de carga hidráulica conocida puede o no funcionar como una condición de frontera para el modelo de transporte.

#### *Tipo 2.- Neumann*

El gradiente de concentración es definido en la frontera para tiempos  $t \geq 0$ . Expresado matemáticamente es:

$$
\theta D_{ij} \frac{\partial C}{\partial x_j} = f_i(x, y, z, t) \tag{4.21}
$$

Donde  $f_i(x, y, z, t)$  es una función conocida representativa del flujo dispersivo normal a la frontera.

#### *Tipo 3.- Cauchy*

En esta condición se conoce tanto la concentración, así como su gradiente en tiempos  $t \geq 0$ .

$$
\theta D_{ij} \frac{\partial C}{\partial x_j} - q_i C = g_i(x, y, z, t)
$$

Donde  $g_i(x, y, z, t)$  es una función conocida que representa el flujo normal a la frontera. Para una frontera impermeable, tanto como los flujos dispersivo y advectivo son igual a cero, eso es que  $g_i(x, y, z, t) = 0$ .

#### 4.4 Calibración de modelos de flujo

La calibración de un modelo se refiere a la modificación de algunos valores de entrada al modelo, tal que las salidas del modelo coincidan mejor con los valores medidos. Las entradas del modelo que se pueden cambiar son llamados parámetros y los valores medidos, observaciones (Hill y Tiedeman, 2007).

Los parámetros que se deben estimar pueden variar espacial y temporalmente, por lo que pueden resultar en un número infinito de estos. Sin embargo, estimar un número infinito de valores puede ser un proceso altamente complejo o imposible de

realizarse, por lo que es necesario definir un número finito de parámetros localizados en el espacio y tiempo de interés. A este proceso se le define como parametrización.

Usualmente se determinan estimaciones iniciales de los valores de estos parámetros utilizando datos de campo, aunque también se pueden basar en datos consultados bibliográficamente. A pesar de ello, un modelo utilizando estos valores puede resultar en un ajuste pobre, surgiendo la necesidad de modificar los valores de los parámetros.

A menudo, el ajuste del modelo se evalúa comparando las observaciones con los valores simulados tratando de que estos últimos sean tan parecidos a las primeras como sea posible. Para ello se prueban diversos valores de parámetros buscando minimizar la diferencia entre lo simulado y lo observado, este proceso usualmente se hace a prueba y error, resultando en un proceso subjetivo e inconcluso.

Para evitar este tipo de inconvenientes, se han desarrollado métodos formales, conocidos como métodos inversos, los cuales utilizan herramientas que estiman los valores de los parámetros óptimos del modelo, basados en un modelo matemático y un conjunto de observaciones relevantes. Estos tienen la ventaja de permitir determinar la calidad de la calibración, deficiencias y escasez de datos, y la incertidumbre de los parámetros estimados.

Los pasos básicos de un proceso de calibración basado en este tipo de métodos se muestran en la Figura 4.4.En general, se parte de la información que se cuenta del sistema, la cual ayuda a definir los parámetros, así como la que constituye las observaciones. Posteriormente, se evalúa el ajuste, se estiman los parámetros para mejorar el ajuste previo y se estima la incertidumbre de la nueva simulación. En caso de no ser el adecuado, se debe de reconsiderar la construcción del modelo y nuevos valores de los parámetros. Este proceso se detiene hasta que se obtenga un modelo tenga un buen ajuste.

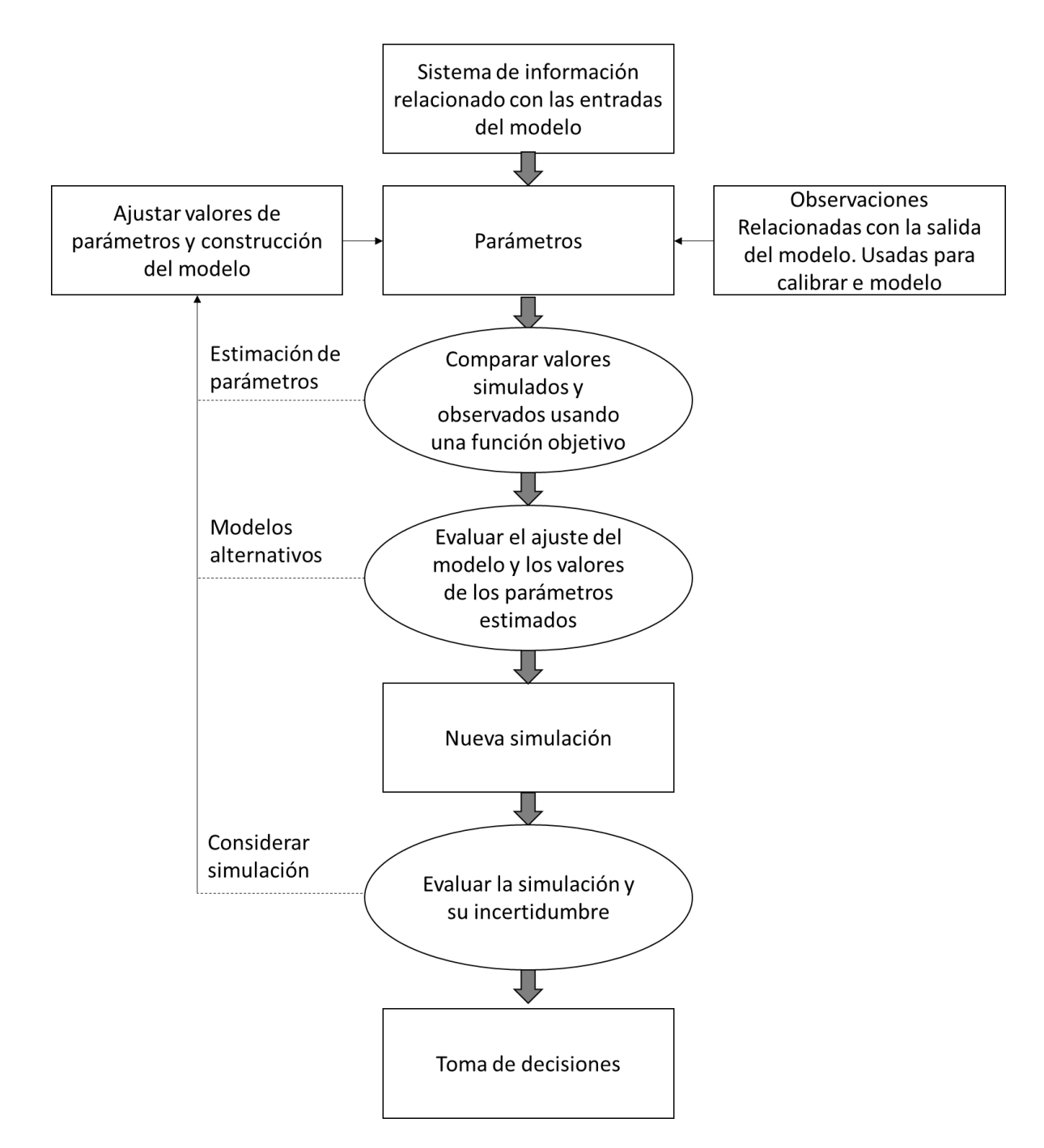

*Figura 4.4. Diagrama de flujo de los principales pasos de la calibración de modelos*. Modificado de Buxton, (1990).

En raras ocasiones, la modelación de aguas subterráneas resulta en problemas lineales, por lo que a continuación se tratan métodos para problemas no lineales. Cabe mencionar que la complejidad de estos sistemas, y escases de datos, pueden provocar problemas en los modelos de insensibilidad, no unicidad e inestabilidad.

#### **4.4.1 Comparación de los valores simulados contra los observados**

Como se comentó antes, en los métodos inversos la selección de los parámetros se realiza comparando los valores observados y los simulados a través de funciones objetivo (Hill y Tiedeman, 2007). El objetivo del proceso de calibración es, entonces, encontrar los parámetros que minimicen a la función objetivo. Sin embargo, un valor pequeño de la función objetivo no es el único criterio para evaluar la calibración.

La función objetivo de mínimos cuadrados pesados es una de las más comunes, y es la utilizada en el presente trabajo. En términos de carga hidráulica, flujo y observaciones, la función objetivo  $S(b)$ se expresa como:

$$
S(b) = \sum_{i=1}^{NH} \omega_{h_i} [y_{h_i} - y'_{h_i}(b)]^2 + \sum_{j=1}^{NQ} \omega_{q_j} [y_{q_j} - y'_{q_j}(b)]^2
$$
\n
$$
+ \sum_{k=1}^{NPR} \omega_{p_k} [y_{p_k} - y'_{p_k}(b)]^2
$$
\n
$$
(4.23)
$$

donde b es un vector que contiene los parámetros a estimar, NP es el número de parámetros a estimar,  $NH$  es el número de observaciones de carga hidráulica,  $NQ$ el número de observaciones de flujo, NPR número de valores de información previa,  $y_{h_i}$  es la i-ésima observación de carga hidráulica,  $y_{h_i}^{\prime}(b)$  carga hidráulica simulada que corresponde a la i-ésima carga hidráulica observada,  $y_{q_j}$ es la j-ésima observación de flujo,  $y'$  $\sigma_{q_j}(b)$  es el flujo simulado que corresponde a la j-ésima observación de flujo, $y_{p_k}$  es el k-ésimo estimado de valores previos incluido en la regresión, y'  $_{p_{k}}(b)$  es el k-ésimo valor previo simulado, y  $\omega_{h_{l}},\ \omega_{q_{j}},\ \omega_{p_{k}}$  son los pesos para las observaciones de carga, flujo y valores previos, respectivamente.

Usando  $y_i$  para cualquier contribución de información previa, y  $w_i$  para los pesos, la función de mínimos cuadrados se puede expresar como:

$$
S(\mathbf{b}) = \sum_{i=1}^{ND+NPR} \omega_i [y_i - y'_i(b)]^2 = \sum_{i=1}^{ND+NPR} \omega_i e_i^2
$$
 4.24

Donde ND es el número de observaciones y  $e_i$ es el i-ésimo residuo pesado:

$$
e_i = y_i - y_i'(b) \tag{4.25}
$$

De forma más general se utiliza una matriz de pesos completa. En esta matriz los valores fuera de la diagonal pueden ser diferentes de cero y son necesarios para representar errores de observación correlacionados. La función de mínimos cuadrados con este tipo de matriz se escribe de la siguiente forma:

$$
S(\boldsymbol{b}) = [\boldsymbol{y} - \boldsymbol{y}'(\boldsymbol{b})]^T \boldsymbol{\omega} [\boldsymbol{y} - \boldsymbol{y}'(\boldsymbol{b})] = \boldsymbol{e}^T \boldsymbol{\omega} \boldsymbol{e}
$$
 4.26

Donde  $\omega$  es la matriz de pesos, y es un vector de observaciones,  $y'(b)$  es un vector de los valores simulados y  $e$  es un vector de residuos:

$$
e = y - y'(b) \tag{4.27}
$$

Para que el uso de esta función objetivo produzca un modelo adecuado sebe cumplir lo siguiente: 1) los procesos relevantes, como la geometría del sistema y cuestiones similares, deben de estar bien representados y simulados; 2) los errores de las observaciones y de la información previa deben tener una distribución aleatoria y media cero; y 3) los errores pesados deben de ser independientes, es decir, los pesos deben ser inversamente proporcionales a la matriz de covarianza (una posibilidad es usar  $\omega = V(\varepsilon)^{-1}$ , donde  $V(\varepsilon)$  es la matriz de varianza-covarianza de los errores verdaderos  $\boldsymbol{\varepsilon} = \boldsymbol{y}^v - \boldsymbol{y}$ , donde  $\boldsymbol{y}^v$ es la carga hidráulica verdadera; (Draper y Smith, 1998). No obstante, ya que los errores verdaderos no se pueden conocer, se analizan los residuos para inferir las características de estos errores.

Si bien la función de mínimos cuadrados no requiere de una distribución estadística determinada, se infiere que los errores reales tienen una distribución normal, esto para poder calcular la matriz de varianza-covarianza de los errores de las observaciones y también construir los intervalos de confianza.

En caso de que existan varias fuentes de error, cada una de ellas debe determinarse y sumarse para obtener la varianza total (Hill y Tiedeman, 2007).

Algunas veces los errores de las observaciones están correlacionados, por lo que proporcionan información redundante. Las correlaciones cercanas a cero indican independencia entre las observaciones analizadas, mientras que a medida que se acercan a 1 o -1 aumenta su redundancia.

Los residuos se calculan con la ecuación 4.27, estos representan el ajuste de los valores simulados con los observados. Por otro lado, los residuos pesados (ecuación 4.28) representan el ajuste de la regresión en relación con la exactitud esperada por de acuerdo a la certidumbre de las observaciones:

$$
\boldsymbol{\omega}^{1/2}[\mathbf{y}-\mathbf{y}'(\mathbf{b})] \tag{4.28}
$$

La raíz cuadrada de la matriz de peso,  $\boldsymbol{\omega}^{1/2}$ , no es única, por lo que aquí se calcula de forma que sea simétrica (Hill y Tiedeman, 2007).

#### **4.4.2 Evaluación del modelo inicial**

La cantidad de información que proporciona cada observación se determinó a partir de análisis de sensibilidad. Este tipo de análisis se consideran independiente debido a que no dependen de los residuos, y por lo tanto, se pueden calcular antes de que la regresión. A diferencia de métodos dependientes de la regresión como es el caso del uso de estadígrafos p y t.

La determinación de la cantidad de información que las observaciones proporcionan con respecto a los parámetros se usa principalmente para: 1) decidir qué observaciones incluir; 2) decidir cuáles de los parámetros definidos estimar; 3) evaluar que nuevas observaciones podrían ser potencialmente importantes para los parámetros; y 4) evaluar como el análisis es afectado por la no linealidad del modelo (Hill y Tiedeman, 2007).

Una aplicación de los estadígrafos independientes directa es la determinación de los parámetros que están bien definidos. Esto reduce los tiempos de ejecución y simplifica la optimización, ya que al identificar los parámetros que no están bien definidos, insensibles a la regresión o que están correlacionados, se pueden excluir de la regresión mejorando el rendimiento.

Los estadígrafos independientes del ajuste son medidas de apalancamiento, es decir, determinan la posibilidad de que una observación marque la diferencia en el modelo en función a las sensibilidades de los parámetros.

Las sensibilidades se calculan como las derivadas de los valores simulados equivalentes a las observaciones con respecto a los parámetros del modelo:

.

$$
\left. \left( \frac{\partial y_i'}{\partial b_j} \right) \right|_b \tag{4.29}
$$

donde  $y_i^\prime$  se definió en la ecuación 4.23 como un valor simulado que corresponde la i-ésima observación, $b_i$  es el j-ésimo parámetro. Esta ecuación se denomina de sensibilidades locales ya que se calcula para cada parámetro, obteniendo resultados diferentes (Saltelli *et al*., 2000). UCODE aproxima las sensibilidades usando diferencias finitas hacia delante, hacia atrás o centradas. Por ejemplo, en diferencias hacia adelante la ecuación utilizada es:

$$
\left.\left(\frac{\partial y_i'}{\partial b_j}\right)\right|_{\mathbf{b}} \approx \left(\frac{y_i'(\mathbf{b} + \Delta \mathbf{b}) - y_i'(\mathbf{b})}{\Delta b_j}\right)
$$
 4.30

donde ∆b es un vector de ceros excepto para el j-ésimo elemento que tiene un valor de ∆ $b_j$ .

Las sensibilidades se utilizan para determinar la importancia de una observación para la estimación de los parámetros. No obstante, estas tienen unidades del valor simulado divididas entre las del parámetro resultando en unidades muy variables. Una solución es escalar las sensibilidades para obtener cantidades con las mismas unidades.

Los escalamientos pueden producir sensibilidades escaladas adimensionales, *dss*, que son acumuladas para cada parámetro para producir sensibilidades escaladas compuestas, *css*. En este tipo de análisis también se utilizan las sensibilidades escaladas del uno por ciento, *1ss*, las cuales se usan generalmente para producir mapas de sensibilidad.

Utilizando un matriz de peso diagonal, las *dss* se calculan como (Hill, 1992):

$$
dss_{ij} = \left(\frac{\partial y_i'}{\partial b_j}\right)\Big|_b |b_j| \omega_{ii}^{1/2} \tag{4.31}
$$

donde  $\omega_{ii}$  es el peso de i-ésima observación.

Cuando se usa una matriz de peso completa, las *dss* se calculan de la siguiente manera:

$$
dss_{ij} = \sum_{k=1}^{ND} \left[ \left( \frac{\partial y'_i}{\partial b_j} \right) \bigg|_b b_j (\boldsymbol{\omega}^{1/2})_{ki} \right]
$$
 4.32

donde  $\omega^{1/2}$  es la raíz cuadrada de la matriz de peso determinada de forma que  $\omega^{1/2}$ es una matriz simétrica y  $(\boldsymbol{\omega}^{1/2})_{ki}$  es el elemento de la matriz en la fila  $k$  y en la columna *i*.

La sensibilidad escalada adimensional se puede usar de dos formas: 1) para comparar la importancia de observaciones diferentes para la estimación de un solo parámetro  $b_j$ , donde a mayor valor de  $dss_{ij}$  es más probable que proporcione mayor información sobre el parámetro  $b_j$ ; y 2) puede usarse para comparar la importancia de parámetros diferentes al calcular el mismo valor simulado, los parámetros más importantes tienen un  $dss_{ii}$  mayor en valor absoluto.

Las *css* pueden calcularse para algunas o todas las observaciones. Para el *j*-ésimo parámetro y ND observaciones, se calculan como sigue (Hill, 1992):

$$
css_{ij} = \sum_{i=1}^{ND} \left[ \frac{(dss_{ij})^2 \Big|_b}{ND} \right]^{1/2}
$$

Las *css* se utilizan de forma comparativa, por lo que los valores más grandes indican parámetros para los cuales las observaciones proporcionan más información. Si hay *css* menores a uno, la regresión a menudo tendrá problemas para converger.

En este sentido, se entiende que el parámetro en cuestión solo se podrá estimar si las observaciones proporcionan información suficiente sobre éste, y en la cual el ruido –es decir, la incertidumbre de la observación- no sea mayor que la información.

Las sensibilidades a escala de uno por ciento  $1ss_{ii}$  se calculan para cada valor simulado en cada nodo de la malla, de la siguiente forma:

$$
1ss_{ij} = \frac{\partial y'_i}{\partial b_j}\bigg|_b \frac{b_j}{100} \tag{4.34}
$$

Las 1ss son aproximadamente iguales a la cantidad que el valor simulado cambiaría si el valor del parámetro aumentara en un uno por ciento. Debido a que mantienen las unidades de los valores simulados estas sensibilidades permiten la comunicación de los resultados de forma más efectiva en ciertas circunstancias. Además, se pueden usar para crear mapas de sensibilidad de la misma manera en que se usan cargas hidráulicas en cada nodo para crear mapas de contornos.

No obstante, las sensibilidades no se pueden utilizar para determinar si un parámetro puede ser estimado de forma única. El coeficiente de correlación de los parámetros *pcc* se calcula para cada posible pareja de parámetros, e indica si los parámetros se pueden estimar de manera única en la regresión. Este estadígrafo se calcula a partir de la ecuación 4.35.

$$
pcc(j,k) = \frac{cov(j,k)}{var(j)^{1/2}var(k)^{1/2}}
$$

en donde, Cov se refiere a la covarianza entre los parámetros  $j \, y \, k$ , y var a la varianza del parámetro *j* o k, según sea el caso. El *pcc* varía en valores de -1 a 1.El valor de *pcc* de un parámetro consigo mismo es 1, por ello, si el *pcc* para un par de parámetros es igual o cercano a ±1, los parámetros no pueden estimarse de manera única. Si los valores absolutos de todos los *pcc* son inferiores a 0.95 es probable que todos los valores de los parámetros se puedan estimar de forma única (Hill y Tiedman, 2007).

La correlación de parámetros también se puede evaluar usando análisis de eigenvalores y una descomposición en valores singulares, pero en esta tesis se utiliza el *pcc*.

Las estadísticas de apalancamiento combinan la información proporcionada por el dss, css y pcc para identificar observaciones que podrían dominar la regresión. Estas se calculan para cada observación, aquellas que resulten con valores de apalancamiento grandes podría afectar drásticamente uno o más de los valores de los parámetros estimados.

Como se ha manejado, el uso de sensibilidades es ventajoso por diversas razones como tiempos de ejecución y jerarquización de las observaciones. Sin embargo, también tienen algunas limitaciones, generalmente relacionadas con el escalamiento, incurrir en sensibilidades, o sensibilidades no lineales.

#### **4.4.3 Estimación de parámetros**

A menudo es útil calcular los valores de los parámetros que produzcan los valores más pequeños de la función objetivo. El proceso para calcular cada parámetro se denomina optimización (Hill y Tiedeman, 2007).

Se requiere usar una regresión no lineal cuando los valores simulados son funciones no lineales de los parámetros a estimar. En este trabajo se utiliza Gauss Newton modificado como método de regresión, el cual es un método iterativo (Hill, 1990).

Los valores de los parámetros que minimizan la función objetivo se calculan con ecuaciones normales. Las ecuaciones normales derivan la función objetivo con respecto a los parámetros y haciéndola igual a cero.

$$
\frac{\partial}{\partial b} \left[ [y - y'(b)]^T \omega [y - y'(b)] \right] = 0 \tag{4.36}
$$

Donde 0 es el vector de valores NP que son igual a cero. Además,  $y'(b)$  es no lineal, por lo que es aproximado por una función lineal usando 2 términos de la serie de Taylor:

$$
y(b) \approx y^{\ell}(b) = y'(b_0) + \frac{\partial y'(b)}{\partial b}\bigg|_{b=b_0} (b - b_0)
$$

donde  $y^{\ell}(b)$  es la forma lineal de  $y(b),$   $b_0$  es el vector de valores de parámetros sobre el que  $y(b)$  es lineal.

Si las sensibilidades se expresan como la matriz X, entonces:

$$
y^{\ell}(b) = y'(b_0) + X|_{b=b_0}(b-b_0)
$$
 4.38

Donde X es la matriz de sensibilidad (también llamada matriz Jacobiana), con elementos  $\frac{\partial \boldsymbol{y} \prime_i}{\partial \boldsymbol{b}_j}$ 

Las ecuaciones normales de Gauss-Newton se desarrollan para sustituir la aproximación lineal.

$$
(X_r^T \omega X_r) d_r = X_r^T \omega (y - y'(b_r))
$$

donde  $b_r$  es el vector de parámetros estimados al inicio de la iteración r, y  $d_r$  es el vector de cambios en los parámetros.

Para la primera iteración el modelo se linealiza alrededor de los parámetros iniciales definidos por el modelador. En iteraciones subsecuentes, el modelo se linealiza para los parámetros estimados en la iteración previa. Para cada iteración, las ecuaciones normales se resuelven para  $d_r$ , y después  $d_r$  se usa para actualizar los valores de los parámetros para el inicio de la iteración r+1, usando la ecuación:

$$
\boldsymbol{b}_{r+1} = \boldsymbol{b}_r + \boldsymbol{d}_r \tag{4.40}
$$

El término ( $X_r^T\bm{\omega}X_r$ ) modifica la dirección de  $\bm{d}_r$  para apuntar hacia el mínimo de la función objetivo linealizada.

El método de Gauss-Newton es propenso a tener oscilaciones numéricas, y para que funcione correctamente se le puede modificar en tres formas: escalamiento, el parámetro de Marquardt y amortiguamiento (Hill y Tiedeman, 2007).

Un requerimiento de este método es el establecer criterios de convergencia para determinar cuándo detener el proceso iterativo. Un primer criterio se alcanza cuando los valores de los parámetros cambian una mínima cantidad de una iteración a otra. El segundo criterio se cumple cuando los cambios en el ajuste del modelo son muy pequeños en el curso de una iteración a otras dos. En otras palabras, si tres valores consecutivos de la función objetivo cambian menos que una cantidad definida, la regresión converge.

La optimización por Gauss-Newton modificado converge típicamente en un número igual a cinco o al doble del número de parámetros, dependiendo de cuál sea mayor. Los problemas bien condicionados (comúnmente los que tengan valores grandes de *css* y poca correlación) tienden a converger en menos iteraciones que los mal condicionados.

A menudo es útil establecer límites inferior y superior de los valores de los parámetros, los cuales contienen posibles valores de estos, limitando la aparición de valores de parámetros irreales.

## **4.4.4 Evaluación del ajuste del modelo**

La evaluación de los valores simulados sirve para evidenciar la habilidad del modelo para representar el sistema real.

El ajuste de los valores simulados involucra la determinación de los residuos y los residuos pesados. Estos últimos tienen la ventaja de incluir los efectos de los errores en las mediciones. A mayores valores absolutos de los residuos pesados, el ajuste es más pobre.

Al correr por primera vez el modelo, los residuos pesados más grandes indican errores en el modelo, los datos de observación, lo simulado equivalente a lo

observado, y/o los pesos. La revisión de los cinco valores mayores negativos y positivos ayuda a detectar este tipo de problemas, y por lo tanto, corregirlos. En posteriores modelaciones, son medidas de cómo está la distribución de los residuales para poder determinar si el modelo es válido o no (Hill *et al.,* 2000).

Por ello, es importante realizar un análisis del desajuste sistemático y de los estadísticos que miden el ajuste total del modelo. Los desajustes sistemáticos pueden revelar problemas con el modelo o los datos, resultando en una representación pobre del sistema, o bien, teniendo un buen ajuste a las observaciones. En el presente capítulo se presentarán algunos métodos para detectarlos.

Por otro lado, los estadísticos que miden el ajuste total del modelo proveen una rápida evaluación de que tan bien el modelo ajusta a todas o un conjunto de observaciones. A través de estos se pueden alcanzar dos objetivos: 1) obtener el mejor ajuste posible y 2) el usar el menor número de parámetros posibles.

Un indicador común de la magnitud de los residuos pesados es el cálculo del error de la varianza,  $s^2$  (ecuación 4.41; Cooley y Naff, 1990).

$$
s^2 = \frac{S(b)}{(ND + NPR - NP)}\tag{4.41}
$$

A la raíz cuadrada de  $s^2$  se le llama error estándar de la regresión. Valores pequeños tanto de la varianza como del error estándar indican cercanía al ajuste total.

Un problema de usar  $s^2$  y s, es que son adimensionales, haciéndolos menos intuitivos. Sin embargo, se pueden obtener valores dimensionales multiplicando la desviación estándar y los coeficientes de variación usados para calcular los pesos. El resultado de esto son los estadígrafos de error de ajuste. Estos expresan el promedio de ajuste para diferentes tipos de observaciones (Hill, 1998).

Habiendo definido la matriz de pesos como se propuso, y si el ajuste de la regresión es consistente con los datos, el valor esperado para el error de la varianza y el error estándar en uno. Si los valores son significativamente mayores a 1 indica que los residuos son mayores a lo esperado dado por los estadígrafos usados para calcular los pesos. Para valores menores a 1, los residuos son menores a lo esperado de acuerdo a los estadísticos usados para calcular los pesos.

Para evaluar las desviaciones significativas de 1 de la varianza, se construyen intervalos de confianza. Estos se pueden calcular usando la ecuación 4.42 (Ott, 1993).

$$
\frac{ns^2}{\chi_U^2} \; ; \; \frac{ns^2}{\chi_L^2} \qquad \qquad 4.42
$$

donde  $n$  son los grados de libertad, igual a ND + NPR +NP,  $\chi^2_U$  es el valor superior de la distribución chi-cuadrada con n grados de libertad, con área igual a la derecha igual a la mitad del nivel de significancia del intervalo de confianza,  $\chi^2_L$  es el valor inferior de la distribución chi-cuadrada con  $n$  grados de libertad con el área a la izquierda igual a la mitad del nivel de significancia.

Si los intervalos de confianza en  $s^2$  incluyen el valor de 1,  $\alpha = 0.05$  y los residuos pesados son aleatorios, entonces  $s^2$  no tienen una desviación significativa de 1 en un nivel de significancia y el ajuste del modelo es consistente con los estadígrafos usados para calcular los pesos de las observaciones. Expresado en términos de probabilidad, solo hay el 5% de posibilidad de que el modelo ajuste a los datos en forma que contradiga con las siguientes afirmaciones: 1) el modelo tiene una exactitud razonable; y 2) los estadígrafos usados para calcular los pesos reflejan correctamente los errores de las observaciones.

En términos generales, si el intervalo de confianza es menor a 1, el modelo ajusta mejor de los esperado por los estadígrafos para calcular los pesos. Pero si es mayor a 1, entonces el ajuste es peor a lo esperado por los estadígrafos ocupados para calcular los pesos (Hill *et al.* 1998). Lo anterior debe interpretarse considerando: 1) los residuos pesados están aleatoriamente distribuidos; y 2) si los estadísticos individuales del error son demasiado grandes para ser causados por los errores en las observaciones e información previa.

El error de la varianza y el error estándar no representan los inconvenientes de aumentar el número de parámetros. Para tratar dicha problemática, se puede trabajar con los estadígrafos AIC, AICc y BIC (Carrera y Neuman, 1986).

También existen análisis gráficos que evalúan el ajuste del modelo, los cuales se describen brevemente a continuación (Hill y Tiedeman. 2007).

## *Análisis gráfico de los residuos pesados para detectar el error del modelo.*

La regresión es válida si (1) los residuos pesados de todos los tipos de observaciones son estadísticamente consistentes (misma varianza y media cero), o (2) cualquier inconsistencia estadística puede ser explicada por la correlación de los residuos pesados impuesta por la regresión. La consistencia estadística es evaluada usando gráficos de residuos pesados con respecto a valores simulados pesados o no pesados, variables independientes como espacio y tiempo, y estadísticos de orden normal.

# *Residuos pesados contra valores simulados o valores simulados pesados y residuos pesados mínimo, máximo y promedio*

Los residuos pesados se deben considerar en lugar de los residuos no pesados cuando los errores asociados con las observaciones, o la información previa, tienen varianzas diferentes y/o están correlacionado para que el análisis detecte el error del modelo.

El uso de residuos pesados elimina los efectos de la diferencia esperada en el ajuste del modelo debido a las observaciones, permitiendo que los gráficos se usen más fácilmente para detectar el error del modelo.

Idealmente, los residuos se distribuyen uniformemente alrededor de 0.0 para todo el rango de valores del eje horizontal.

*Observaciones u observaciones pesadas contra valores simulados y coeficiente de correlación R.*

Idealmente, la gráfica de valores simulados y observados debe ser cercana a una línea recta con pendiente 1 intercepción 0. Características similares se tendrían en una gráfica con valores simulados contra observaciones pesadas, siendo útil por presentar los valores en un rango condensado. Además, es más fácil detectar el error del modelo, por ejemplo, si hay sesgo en las observaciones.

El coeficiente de correlación entre las observaciones pesadas y los valores simulados pesados miden que tan bien las tendencias en los valores simulados pesados ajustan a los valores observados pesados y que tan cerca está el punto de la línea. Este coeficiente de correlación R puede ser calculado por la ecuación 4.43 para una matriz diagonal (Cooley y Naff, 1990).

$$
R = \frac{\sum_{i=1}^{ND} (\omega_i^{1/2} y_i - m_y)(\omega_i^{1/2} y_i' - m_{y\prime})}{\left[\sum_{i=1}^{ND} (\omega_i^{1/2} y_i - m_y)^2\right]^{1/2} \times \left[\sum_{i=1}^{ND} (\omega_i^{1/2} y_i' - m_{y\prime})^2\right]^{1/2}}
$$

Donde  $m_v$  y  $m_v$ , son las medias de las observaciones y valores simulados pesados, respectivamente.

Generalmente, un valor de R más grande de 0.9 indica que la tendencia en los valores simulados pesados ajusta a las observaciones pesadas.

#### *Gráficas y mapas usando variables independientes y el estadístico de corridas.*

Es importante evaluar los residuos pesados y no pesados, observaciones y valores simulados con respecto a variables independientes de un problema (espacio y tiempo). Los residuos deberán tener una distribución aleatoria, de lo contrario reflejan un error en el modelo.

La prueba de corridas (Cooley, 1979) produce un estadístico que revisa la aleatoriedad de los residuos pesados con respecto al orden en que se enlisten. Una secuencia de residuos del mismo signo se llama corrida, el número de corridas se cuenta y se le asigna la variableu. Usando el número total de residuos positivos  $n_1$ y el número total de residuos negativos  $n_2$ , use puede definir como una variable aleatoria. Si  $n_1$  y  $n_2$ , son mayores a 10,  $u$  se distribuye normalmente con media  $\mu$ y varianza  $\sigma^2$ , iguales a

$$
\mu = \left(\frac{2n_1n_2}{n_1 + n_2}\right) + 1.0\tag{4.44}
$$

$$
\sigma^2 = \frac{2n_1n_2(2n_1n_2 - n_1 - n_2)}{(n_1 + n_2)^2(n_1 + n_2 - 1)}
$$
 4.45

El número de corridas en un conjunto de datos se compara con el valor esperado usando un estadístico de prueba. El estadístico de prueba para muy pocas corridas es:

$$
z_f = (u - \mu + 0.5) / \sigma
$$
 4.46

Y para muchas corridas es:

$$
z_f = (u - \mu - 0.5) / \sigma
$$
 4.47

Los valores críticos indican la probabilidad de la aleatoriedad de los residuos pesados. El estadístico de corridas se compara con el valor crítico y con base en esto se puede rechazar o no rechazar la hipótesis de que los residuos son aleatorios.

# Gráficos de probabilidad normal y coeficiente de correlación  $R_N^2$

Si las condiciones para resultados simulados exactos se cumplen, se espera que los residuos pesados sean 1) aleatorios, con distribución normal, independientes o 2) aleatorios, con distribución normal, y con una correlación consitente con el ajuste de la regresión.

Para probar 1) se usan gráficos de normalidad de residuos pesados,si son independientes y normales, caerán sobre la una linea normal. La probabilidad normal se construye ordenando los residuos pesados de menor a mayor y graficándolos contra la probabilidad acumulada que se espera por cada valor (Cooley y Naff, 1990). La probabilidad acumulativa esperada se calcula como  $(k (0.5)n$ , donde *n* es el número de residuos pesados y k es igual a 1 para los residuos

pesados más pequeños, igual a 2 para los residuos pesados que le siguen en tamaño, y así subsecuentemente. Para los residuos más grandes  $k$  es igual a  $n$ .

Para obtener un gráfico en el que se espera que los datos aleatorios distribuidos normalmente se encuentren en una línea recta, se debe escalar el eje sobre el que se grafican las probabilidades para una distribución de probabilidad normal.

El estadístico asociado  $R_N^2$ , es el coeficiente de correlación de orden normal entre los residuos pesados ordenados de pequeño a grande (Brockwell y Davis, 1987). Este se puede usar para probar la independencia y distribución normal, se calcula con la ecuación 4.48.

$$
R_N^2 = \frac{[(e_0 - m)^T \tau]^2}{[(e_0 - m)^T (e_0 - m)](\tau^T \tau)}
$$
4.48

donde todos los vectores miden  $ND$ ,  $m$  es un vector en el que todas sus componentes son iguales al promedio de los residuos pesados;  $e_0$  es un vector de residuos pesados ordenados de pequeño a mayor, y  $\tau$  es un vector con  $i$  elementos iguales al estadígrafo normal estándar para la probabilidad acumulativa igual a  $ui =$  $(i - 0.5)/ND$ .

Valores de  $R_N^2$  cercanos a 1 indican que los residuos pesados son independientes y con distribución normal.

# **4.4.5 Evaluación de los valores de los parámetros estimados e incertidumbre de los parámetros**

La evaluación de los valores estimados retoma algunos métodos ya mencionados, así como algunos otros estadígrafos que se definirán a continuación.

Se comienza por reevaluar la sensibilidad escalada, para conocer qué tanta información proveen las observaciones sobre los parámetros. Estas nuevas sensibilidades pueden ser diferentes a las iniciales debido a que el modelo es no lineal.

Posteriormente, se calcula la matriz de varianza-covarianza ya que contiene información sobre la incertidumbre y correlación de los parámetros, y sobre el soporte que dan las observaciones a la estimación de los parámetros. Esta se calcula a partir de la ecuación 4.50 (Hill y Tiedeman, 2007).

$$
V(\mathbf{b}) = s^2 (X^T \boldsymbol{\omega} X)^{-1} \tag{4.50}
$$

Las varianzas y covarianzas pueden ser usadas para calcular los estadísticos informativos. El primero de estos parámetros es la desviación estándar, que es igual a la raíz cuadrada de las varianzas de los parámetros:

$$
s_{b_j} = (Var(j))^{1/2} \tag{4.51}
$$

Esta tiene las mismas unidades que los parámetros por lo que es más fácil entenderla, pero es más útil si se usa para calcular otros estadígrafos como: intervalos de confianza para los valores de los parámetros, coeficientes de variación, y el estadígrafo t. El coeficiente de variación para cada parámetro se calcula:

$$
c.v. = s_{b_j}/b_j \tag{4.52}
$$

El coeficiente de variación es un número adimensional con el que la exactitud relativa de diferentes parámetros puede ser comparada. El estadígrafo t sirve para el mismo propósito es igual 1/( $c$ .  $v$ .) o  $b_j/s_{b_j}.$ 

Los coeficientes de correlación son calculados como la covarianza entre 2 parámetros j y k divididos por el producto de sus desviaciones estándares:

$$
pcc(j,k) = \frac{Cov(j,k)}{Var(j)^{1/2}Var(k)^{1/2}}
$$
\n
$$
\tag{4.53}
$$

Se aseguran valores únicos cuando los valores absolutos de todos los  $pcc$  son menores a 0.95

Existen métodos alternativos para evaluar la incertidumbre y correlación de los parámetros que incluyen el cálculo de eigenvectores, eigenvalores y descomposición de variables.

Hay otros estadígrafos que evalúan la importancia de las observaciones en la regresión, los cuales son estadígrafos de apalancamiento e influencia. Los estadígrafos de apalancamiento dependen de variables independientes como la localización y el tiempo. Por otro lado, la incertidumbre depende también de los valores observados.

Los estadísticos de apalancamiento identifican a las observaciones que tienen gran efecto en los resultados de la regresión. El apalancamiento es calculado por la ecuación 4.54 (Helsel y Hirsch, 2002).

$$
h_{ii} = (\omega^{1/2} X)_i (X^T \omega X)^{-1} (X^T \omega^{1/2})_i
$$
 4.54

Donde  $(\omega^{1/2}X)_i$  es un vector fila de las sensibilidades pesadas asociadas con la observación *i*-ésima;  $(\pmb{X}^T\pmb{\omega}^{1/2})_i$  es un vector columna igual a la transpuesta de  $(\boldsymbol{\omega}^{1/2})_i$ ,  $(X^T \boldsymbol{\omega} X)^{-1}$ proviene de la ecuación 4.50. El apalancamiento tiene un rango de valores de 0 a 1, donde los valores cercanos a 1 indican que las observaciones correspondientes tienen un alto apalancamiento.

Los estadígrafos de influencia, D de Cook (o distancia de Cook) y DFBETAS, incorporan la información obtenida por los estadígrafos de apalancamiento.

La D de Cook se calcula para cada observación, siendo una medida de cómo un conjunto de parámetros estimados puede cambiar por la omisión de una observación (Cook y Weisberg, 1982). Su fórmula es:

$$
D_{i} = \frac{\left(\bm{b}_{(i)} - \bm{b}'\right)^{T} [\sigma^{2} (\bm{X}^{T} \bm{\omega} \bm{X})^{-1}]^{-1} (\bm{b}_{(i)} - \bm{b}')}{NP} = \frac{1}{NP} r_{i}^{2} \frac{h_{ii}}{1 - h_{ii}}
$$

Donde  $b_{(i)}$  es la estimación lineal del conjunto de valores de parámetros que serían estimados si la i-ésima observación se omitiera, r<sup>i</sup> es el i-ésimo residuo dividido entre su desviación estándar y calculado como  $f_i/[\sigma(1-h_{ii})^{1/2}]$  ,  $f_i$  es el  $i$ -ésimo residuo de la regresión con todas las observaciones,  $h_{ii}$  es el apalancamiento de la *i*-ésima observación.

Si la D de Cook es grande, el desajuste debe ser grande en relación con la precisión esperada de la observación y/o el apalancamiento debe ser grande. Este

estadígrafo se considera grande al compararse con un valor crítico, el cual en este caso se determina por medio de  $4/(ND + NPR)$  (Rawlings, 1988).

El otro estadígrafo de influencia, DFBETAS, mide la influencia de una observación  $y_i$  en un parámetro  $b_i$  (Belsey *et al.*, 1980). Este se calcula a partir de la ecuación:

$$
DFBETAS_{ij} = \frac{(b'_j - b'_{j(i)})}{s(i)[(X^T \omega X)^{-1}_{jj}]^{1/2}} = \frac{c_{ji}}{(\sum_{k=1}^{ND} c_{jk}^2)^{1/2}} \frac{f_i}{s(i)(1 - h_{ii})}
$$

Donde  $b'_{j(i)}$  es el valor optimizado del *j*-ésimo parámetro omitiendo sólo la *i*-ésima observación,  $s(i)$ es un estadístico alternativo a s, elegido para hacer al denominador independiente estadísticamente del numerador bajo la teoría normal, y calculado como (Belsley *et al.,* 1980)

$$
s(i) = \left[\frac{1}{ND + NPR - NP - 1}\right] \left[(ND + NPR - NP)s^2 - \frac{f_i^2}{1 - h_{ii}}\right]^{1/2}
$$
 4.57

 $\mathsf{C}_\mathsf{j\mathsf{i}}$  es una entrada dela matriz $\boldsymbol{\mathcal{C}} = (\boldsymbol{X}^T \boldsymbol{\omega} \boldsymbol{X})^{-1} \boldsymbol{\omega}^{1/2} \boldsymbol{X}^T$ 

Al igual que la D de Cook, este estadígrafo utiliza un valor crítico dado por  $2/(ND + NPR)^{1/2}$ . Si DFBETAS es mayor que el valor crítico indica que la *i*-ésima observación es influyente en la estimación del *j*-ésimo parámetro.

# 5 Simuladores seleccionados para la modelación

La simulación ha comenzado a ser una de las herramientas más utilizadas en la ciencia, debido a su gran capacidad de ayudar a entender los procesos, predecir situaciones futuras o bien probar hipótesis.

En el ámbito de las aguas subterráneas, existen diversos softwares que son capaces de simular el flujo y el transporte de solutos en este medio. Entre los más utilizados están HYDRUS, FEFLOW y MODFLOW/MT3D.

En el presente trabajo se simuló el flujo del agua subterránea utilizando MODFLOW, para posteriormente acoplar MT3D para la parte del modelo transporte de nitrato. Por ello, a continuación se hace una breve descripción de dichos simuladores.

## 5.1 MODFLOW

Es un simulador de modelos de flujo de agua subterránea, el cual utiliza un enfoque en diferencias finitas para definir la ecuación a resolver. Sin embargo, en 2017 se lanzó MODFLOW 6, el cual, trabaja en diferencias de volumen finito.

El enfoque de diferencias finitas centradas convierte un sistema continuo en un conjunto de puntos distribuidos en el espacio y tiempo, donde las ecuaciones diferenciales parciales son remplazadas por diferencias de cargas hidráulicas en estos puntos. En muy pocas ocasiones se alcanzar la solución analíticamente, por ello MODFLOW incorpora diversos métodos numéricos que aproximan la solución.

MODFLOW tiene una estructura modular, esto se refiere a que cada proceso del modelo se ejecuta independientemente en una subrutina, la cual, está incluida en un paquete en específico. Una de las ventajas de su carácter modular es que se puede modificar una subrutina, sin afectar a otras (Harbaugh, et al. 2000).

Con este software se pueden simular condiciones tanto de acuífero libre o confinado. Además, también incorpora el efecto de parámetros externos como la precipitación, evaporación y presencia de pozos o ríos, entre otros (Harbaugh, *et al*. 2005).

Otra de las ventajas de MODFLOW, es que los resultados del modelo son flexibles, el usuario puede seleccionar los datos a mostrar, la frecuencia, y en algunos casos, el formato de salida de los datos.

A continuación, se hace una breve explicación conceptual de los que se trata MODFLOW 2005. Algunos aspectos técnicos y matemáticos relacionados se mencionaron en otros capítulos, sin embargo, para mayor detalle ir a los manuales del software disponibles en el sitio web de USGS [https://water.usgs.gov.](https://water.usgs.gov/)

## **5.1.1 Discretización espacial**

MODFLOW utiliza una discretización espacial como la requiere el método de diferencias finitas, explicada en el capítulo 4. La solución del modelo de flujo dará a conocer la distribución de carga hidráulica en el dominio. Este se representa en el modelo como una malla compuesta de celdas, donde se asume que las propiedades hidráulicas son uniformes en toda la celda (Harbaugh, *et al.,* 2005).

La ubicación de las celdas se da especificando la fila, columna y capa. En MODFLOW, la numeración de las columnas incrementa de izquierda a derecha, mientras que para las filas es de arriba hacia abajo. Por otro lado, las capas se numeran crecientemente desde la superficie hacia el fondo.

Las unidades de medida de distancia y tiempo se especifican por el usuario. Esto debe considerarse, ya que MODFLOW no puede detectar inconsistencias en las magnitudes de los valores con los que trabaja.

#### **5.1.2 Condiciones de frontera**

Las condiciones de fronteras utilizadas en el modelo se clasifican en dos tipos: celdas de carga constante (Tipo 1) y celdas de no flujo (Tipo2; Harbaugh, *et al*., 2005). Las celdas de carga constante se les definen un valor de carga hidráulica para cada tiempo, dicho valor no varía como resultado de resolver las ecuaciones de flujo. Las celdas de no flujo son capas impermeables que no permiten la entrada o salida de flujo. En las áreas donde los límites de la malla coinciden con capas impermeables del acuífero, no es necesario especificar el no flujo, incluido el fondo y la superficie. De otra forma, es necesario especificar condiciones de frontera utilizando términos de estrés externo dados por los paquetes de MODFLOW.

## **5.1.3 Discretización temporal**

La carga hidráulica es función tanto del espacio como del tiempo, en la formulación de diferencias finitas la discretización del tiempo es requerida. El periodo de simulación se divide en series de periodos de estrés, y estos a la vez se dividen en pasos de tiempo. La carga hidráulica es calculada en cada paso de tiempo.

#### **5.1.4 Paquetes MODFLOW 2005**

La estructura modular de MODFLOW, está dada por el uso de paquetes. Todos los componentes del modelo son controlados por un programa, el cual está incluido en el paquete basic (BAS).

Por otro lado, los paquetes hidrológicos se pueden agrupar en dos: paquetes de flujo interno, y paquetes de fuentes de estrés. En el primer grupo, encontramos a los paquetes de Block Centered Flow (BCF) y Layer property (LPF) que formulan los términos de flujo interno. Mientras que, en el segundo grupo, se encuentran los paquetes de la Tabla 5.1.

*Tabla 5.1.- Paquetes de fuentes de estrés utilizados por MODFLOW.*

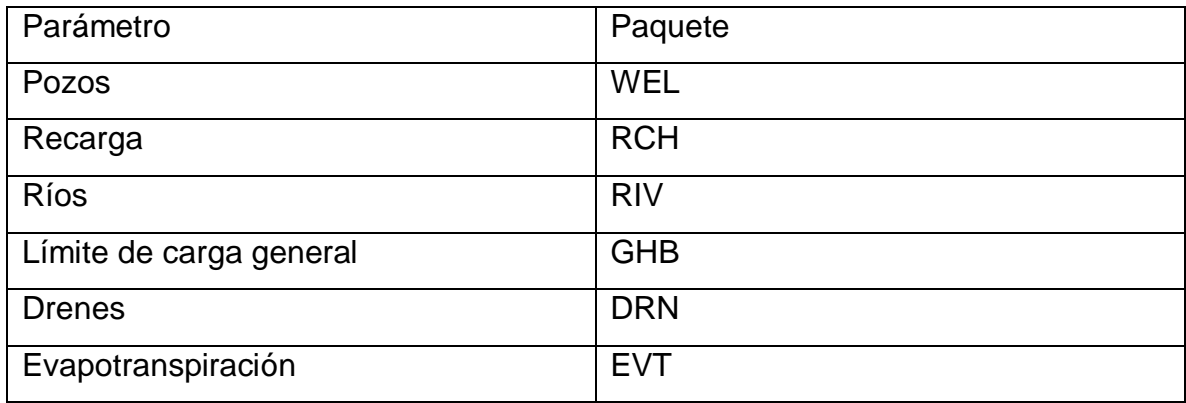

Por último, MODFLOW cuentas con tres paquetes para resolver la ecuación de flujo: Procedimiento fuertemente implícito (strongly implicit procedure - SIP), gradiente conjugado precondicionado (preconditioned conjugate gradient – PCG), y solución directa (direct solution – DE4).El método de solución ocupado para resolver el modelo dependerá del tipo de problema. Otros aspectos a considerar son el tiempo de ejecución y la memoria computacional.

En el presente trabajo, se utilizó el PCG, esto debido a que se observó su funcionalidad en los modelos previos.

# 5.2 MT3D

Es un modelo de transporte modular en tres dimensiones desarrollado por Zheng (1999). MT3D se desarrolló usando un modelo de flujo de diferencias finitas de bloque centrado como MODFLOW, por eso resulta fácil trabajar conjuntamente con ellos. Además, MT3D se basa en el supuesto de que los cambios en las concentraciones no afectan al flujo.

MT3D tiene la capacidad de simular la advección, dispersión/difusión y reacciones químicas de los contaminantes contenidos en las aguas subterráneas, utilizando diferentes tipos de condiciones de frontera y fuentes externas o sumideros del contaminante.

Las reacciones químicas incluidas son la sorción lineal o no lineal en equilibrio, sorción no equilibrada, y reacciones irreversibles o reversibles de primer orden. Las reacciones pueden representar diversos procesos, en el caso de las de primer orden, pueden representar decaimiento radioactivo, o bien, biodegradación.

MT3D utiliza la convención de discretización espacial utilizado por USGS en MODFLOW, explicado previamente. No obstante, en el caso de MT3D se requiere definir los ejes del sistema y para ello se orientan (x, y, z) en la misma dirección que las filas, columnas y capas.

El modelo de flujo como se mencionó anteriormente está dado en periodos, lo cuales se dividen en pasos de tiempo. Si bien, se utiliza la configuración de cargas hidráulicas dada por el modelo de flujo, el tamaño del paso de tiempo generalmente es muy grande para resolver y darle estabilidad al modelo de transporte. Por ello, los pasos de tiempo se dividen en pasos de transporte.

## **5.2.1 Métodos de solución de MT3D**

La solución a la ecuación de transporte en aguas subterránea (ecuación 4.11) se ha definido como "embarazosamente" difícil, debido a estar presentes derivadas de primer y segundo grado (Mitchell, 1984; Leonard; 1988).

Los métodos para solucionar las ecuaciones de advección-dispersión –reacción pueden clasificarse en Eulerianos, Lagrangiano y Euleriano-Lagrangiano (Neuman, 1984). En los primeros, se asegura la conservación de masa y son efectivos en problemas dominados por dispersión y/o reacciones químicas. Sin embargo, éstos son susceptibles a dispersión numérica u oscilación artificial, teniendo que recurrir a mallas finas y pasos de tiempos pequeños (Zheng, 1999).

En el enfoque Lagrangiano la ecuación de transporte se resuelve a través del conocimiento de la trayectoria de partículas. Este es efectivo en problemas

dominado por advección. Algunas de sus desventajas es que se puede introducir inestabilidad numérica y dificultad computacional por trabajar con un medio no uniforme o complejos (Yeh, 1990). También debe prestarse atención a la velocidad de interpolación, ya que puede haber errores en los balances de masa local y otras anomalías en la solución. Además, los resultados a menudo tienen cambios abruptos por lo que a menudo, es necesario suavizar.

Los métodos Euleriano-Lagrangiano combinan las ventajas de ambos enfoques, sin embargo, no garantizan la conservación de masa. Además, presentan las mismas dificultades numéricas que los métodos Lagrangianos, y suele no ser tan eficiente en términos de memoria en comparación de los métodos puramente Eulerianos o Lagrangianos (Zheng, 1999).

MT3D cuenta con tres técnicas de solución: método de diferencias finitas estándar (Euleriano), rastreo de partículas basado en métodos Eulerianos-Lagrangianos y total-variation-diminishing TVD (Euleriano).

Los métodos Euleriano-Lagrangianos que incluye MT3D es el método de las características (MOC), el método de las características modificado (MMOC) y el hibrido (Zheng, 1999).

Estos métodos pueden solucionar el problema de manera implícita o explícita. La solución implícita se refiere a un solucionador iterativo basado en el método de gradiente conjugado (GCG), esto permite que la solución del modelo no esté condicionada a algún criterio de estabilidad.

Utilizando GCG él método de diferencias finitas no tiene ningún límite de estabilidad. Por otra parte, los métodos Eulerianos-Lagrangianos y TVD, aún tienen restricciones referentes al tamaño del paso de tiempo.

Si no se utiliza GCG, MT3D utiliza la formulación explicita que está sujeta a criterio de estabilidad. Este tipo de formulaciones es eficiente para problemas dominados por advección. Otra ventaja de ésta, es que requiere menor memoria que las formulaciones implícitas.

Los métodos TVD han representado una gran alternativa para los modelos de flujo. Estos tienen la propiedad de disminuir la suma de las diferencias de la concentración entre nodos adyacentes en pasos de transporte sucesivos. En general, es un método más preciso que los métodos de diferencias finitas estándar, por lo que también son conservativos de masa. Además, estos eliminan la dispersión numérica, pero cuando esto sucede suelen aparecer oscilaciones, TVD implementa procedimientos matemáticos para suprimir las oscilaciones. Esto hace que los métodos TVD sean mejores que los métodos de diferencias finitas para modelar problemas advectivos, sin embargo esto representa un mayor gasto computacional. No obstante, TVD no es tan efectivo para retirar las oscilaciones numéricas como los métodos de las características, pero por las características antes mencionadas hacen a TVD un método eficiente comparado con otros métodos, tanto Eulerianos como Lagrangianos (Zheng, 1999).

# 6 Calidad del agua subterránea

La calidad de agua es un asunto de interés en todo el mundo, debido a la importancia de este recurso para la vida, y en específico, debido al impacto directo que tiene sobre la salud humana. Cuando se habla de calidad del agua, nos referimos a un agua apta para el uso y consumo humano, la cual, no contenga sustancias o contaminantes que puedan ser nocivos para el ser humano.

A pesar de que el agua subterránea se encuentra "protegida" de la contaminación por encontrarse en el subsuelo, cuando esto sucede, su limpieza y el conocimiento del movimiento y/o evolución del contaminante se vuelve complicado (Alcocer-Durand *et al.*, 1999).

Los contaminantes presentes en las aguas subterráneas son similares a los que aquejan a las aguas superficiales. Algunos de los contaminantes más comunes en aguas subterráneas son i) lones mayores -Cl<sup>-</sup>, SO<sub>4</sub><sup>2-</sup>, HCO<sub>3</sub><sup>-</sup>, Na<sup>+</sup>, K<sup>+</sup>, Ca<sup>2+</sup>, Mg<sup>2+</sup> - y parámetros asociados: conductividad y dureza; ii) Iones nitrogenados: amonio (NH<sub>4</sub><sup>+</sup>), nitrito (NO<sub>2</sub><sup>-</sup>) y nitrato (NO<sub>3</sub><sup>-</sup>); iii) Materia orgánica; iv) Metales pesados: Fe, Mn, Cu, Pb, Al, Cr, entre otros; v) Compuestos tóxicos y trazadores; y vi) Contaminantes radiactivos (Rebollo-Ferreiro y Martín-Loeches, 2007).

Cabe señalar que la simple presencia de estos compuestos no significa contaminación. Se considera contaminación cuando las concentraciones de estos compuestos son mayores a la capacidad de asimilación o amortiguamiento del agua, afectando de alguna forma al medio y a los seres vivos que dependen de alguna forma de este recurso.

La norma que regula los límites permisibles de calidad del agua para uso y consumo humano en México es la NOM-127-SSA-1994. En ella se presentan los límites permisibles para características bacteriológicas; características físicas y organolépticas; y el contenido de constituyentes químicos, incluido el nitrato tema principal de este trabajo.

#### 6.1 Nitratos

#### **6.1.1 Generalidades.**

Existen varias formas en que el nitrógeno inorgánico puede existir en las aguas subterráneas, una de ellas es el nitrato. Sin embargo, el nitrógeno puede existir en otros compuestos inorgánicos como: nitrito (NO<sub>2</sub>), amonio (NH<sub>4</sub><sup>+</sup>), y nitrógeno gaseoso  $(N_2)$ . El tipo de componente presente en el agua subterránea dependerá del potencial redox, el contenido de oxígeno disuelto y la presencia de microorganismos (Ryan, 1989). Este último aspecto es importante debido a que los microorganismos son los encargados de realizar los procesos geoquímicos más importantes del nitrógeno, es decir, la nitrificación y desnitrificación.

El nitrato es el contaminante más comúnmente encontrado en el agua subterránea (Armienta y Rodríguez, 2013). La contaminación producida por este es un problema que no solo aqueja a países en vías de desarrollo, sino también a países desarrollados (Larios-Ortiz, 2009).

En México, la NOM-127-1994 establece el límite permisible de 10mg/l de nitrógeno de nitratos(N-NO3) en agua para uso y consumo humano.

Una de las razones por la cual los nitratos son considerados como contaminantes importantes, es debido a que sus iones poseen gran movilidad, esto les ayuda a poder infiltrarse rápidamente hacia al agua subterránea. No obstante, la infiltración de los nitratos al agua subterránea dependerá de diversos factores, entre los más importantes son: i) uso y características del suelo, ii) carga de nitrógeno presente, iii) características de las áreas de recarga, y iv) profundidad del nivel freático (Montiel *et al*, 2014).

Adicionalmente, el ion nitrato es la forma termodinámica más estable del nitrógeno en sistemas acuosos y terrestres oxigenados, por ello los demás compuestos nitrogenados tienden a convertirse a nitrato en medios aerobios (Pacheco-Ávila y Cabrera-Sansores, 2003).

#### **6.1.2 Fuentes de nitratos**

Los nitratos se encuentran de manera natural en el agua, ya sea por erupciones volcánicas, o bien, por procesos de consolidación de sedimentos. Sin embargo, también existen fuentes antropogénicas importantes de nitratos, como la agricultura y las excretas de ganado.

Si bien, las fuentes naturales aportan cierta concentración de nitratos al agua, algunos estudios han determinado que estos aportes no afectan su uso para agua potable, ya que generalmente el nitrato en estas cantidades se queda retenido en capas del suelo localizadas por encima del acuífero. No obstante, la intervención de las actividades humanas ha modificado las condiciones del medio haciendo que el nitrato que se encontraba acumulado y estable, se movilice (King *et al*, 2012). Por ejemplo, el aumento del riego en las zonas agrícolas facilita la percolación de nitratos hacia el agua subterránea, ya que al incrementar la cantidad de agua en la zona, esta sirve como medio de transporte para los nitratos.

Por otro lado, las fuentes de contaminación de nitratos, al igual que otros compuestos, se pueden clasificar como puntuales o difusas. En el caso de las fuentes puntuales, éstas ejercen un intenso y localizado impacto sobre áreas en concreto, en esta clase de fuente se pueden incluir fugas de drenaje, uso de fosas sépticas o vertido de aguas residuales. Para las fuentes difusas, se tiene una mayor amplitud de distribución, y generalmente involucran mayores volúmenes. Éstas principalmente se refieren a las actividades agrícolas y son consideradas, en la mayoría de los casos, la fuente principal de nitratos en el agua subterránea.

Las principales fuentes de nitratos en aguas subterráneas se describirán brevemente a continuación.

#### *Nitrógeno atmosférico*

El óxido nítrico y el dióxido de nitrógeno se producen por procesos naturales, inducidos por rayos, erupciones volcánicas y la actividad bacteriana del suelo. Estos compuestos se oxidan a ácido nítrico, el cual es más soluble y se absorbe con facilidad en la superficie de las partículas en suspensión (Pacheco-Ávila y Cabrera-Sansores, 2003). El ácido nítrico pasa por diversos procesos que lo convierten en formas nitrogenadas asimilables para las plantas y otros organismos. Posteriormente, cuando los organismos mueren o producen deshechos pasan a formar parte del suelo, de donde puede infiltrase hacia el agua subterránea (King, *et. al*, 2012).

Sin embargo, se estima que el aporte de nitrógeno atmosférico hacia los ecosistemas es menor al 5% del total (Oliveira *et al.*, 2006). Por lo que esta fuente, generalmente no se considera significativa en los balances de nitrógeno.

### *Agua residual municipal e industrial*

Este tipo de agua generalmente se deposita en cuerpos de aguas superficiales, y constituyen una fuente puntual de nitratos. Esta agua acarrea desechos humanos con altos contenido de nitrógeno, según el Comité de estudios sobre la acumulación por nitratos (1972), esta cantidad es estimada en 5 Kg N /año por persona. Inclusive si el agua es tratada, los métodos utilizados nos son capaces de retirar significativamente el nitrato del agua (Pacheco-Ávila y Cabrera-Sansores, 2003). Esta problemática se ve agravada debido a que en los sistemas de drenaje puede haber fugas por rupturas o por una incorrecta instalación, constituyendo una fuente importante de nitratos del agua subterránea.

Este tipo de aguas de desecho, también pueden provenir de áreas en donde se carece de drenaje, y por lo tanto, a menudo hacen uso de fosas sépticas dejando que agua con altos contenidos de compuestos nitrogenados se puedan infiltrar.

Aunado a esto, de acuerdo a Jiménez y Asano (2008), México es el país de Latinoamérica que riega mayor número de hectáreas con agua residual. Si bien este tipo de prácticas han producido beneficios agrícolas como reciclaje de agua de baja calidad, disposición de agua a bajo costo e incremento de la producción, también ha generado un riesgo de contaminación. En específico con respecto al nitrato como nutriente, se considera que los cultivos no son capaces de aprovechar todo el nitrato contenido en las aguas residuales usadas para riego, representando un riesgo potencial de contaminación de agua subterránea por este nutriente (Hernández, 2017)

## *Fertilizantes*

Usualmente, con la finalidad de obtener una mayor producción en la agricultura se auxilian del uso de fertilizantes. No obstante, los fertilizantes generalmente se aplican en exceso, el sobrante no es asimilado por los cultivos, y es capaz de infiltrarse hacia el agua subterránea. La infiltración de estos componentes dependerá del tipo de fertilización nitrogenada, el tipo de cultivo, el riego y, la gestión y la valorización de los residuos ganaderos (Fernández-Ruiz *et al.*, 1989).

Cabe mencionar que los fertilizantes en forma de nitratos, tienen una elevada movilidad por ello son fácilmente arrastrados por el agua procedente de la lluvia o el riego. Por otro lado, los fertilizantes amoniacales tienen una baja movilidad siendo menos propensos a alcanzar el agua subterránea (Fernández-Ruiz *et al.*, 1989).

# *Deshechos animales*

La ganadería extensiva, en especial la porcina, genera grandes contenidos de deshechos con altos contenidos de compuestos nitrogenados, consistiendo en una fuente potencial de nitratos (Fernández-Ruiz *et al.*, 1989).

Se estima que un novillo de 450 kg de peso excreta alrededor de 43 kg de nitrógeno por año, de las cuales solo el 10% de excretas se pueden aprovechar por los cultivos, el resto del nitrógeno puede infiltrarse (Pacheco-Ávila y Cabrera-Sansores, 2003).

### *Procesos sedimentarios*

Una de las fuentes de nitratos naturales es cuando la materia orgánica se descompone, incorporando el nitrógeno que estaba presente en ésta al suelo, este proceso de llama mineralización (Ryan, 1989).

Cabe señalar, que la incorporación de nitratos depende no solo de las fuentes existentes en la zona de nitratos, sino también de la hidrogeología, litología, permeabilidad y espesor de la zona no saturada (Fernández-Ruiz *et al.*, 1989).

# **6.1.3 Ciclo del nitrógeno**

El nitrógeno es un elemento esencial para la vida, forma parte de aminoácidos proteínas y ácidos nucleicos. Este elemento se involucra en diversos procesos, y su ciclo se desarrolla en la atmósfera, la hidrosfera y la biosfera.

En el medio ambiente, el nitrógeno puede presentarse de forma orgánica o inorgánica. El nitrógeno orgánico es el más abundante en el suelo, mientras que el inorgánico es el que está disponible para las plantas y microorganismos. En este caso, los microorganismos tienen un papel primordial, ya que la intensidad de las transformaciones dependerá fuertemente de la comunidad de organismos presentes, así como, de la física y química ambiental (King *et al*., 2012).

El nitrógeno inorgánico puede existir en 7 estados de oxidación. Sin embargo, las formas del nitrógeno en el medio ambiente se pueden resumir en cinco compuestos (Tabla 6.1; Pacheco-Ávila *et al*., 2003).

*Tabla 6.1. Compuestos del nitrógeno y sus estados de oxidación.*

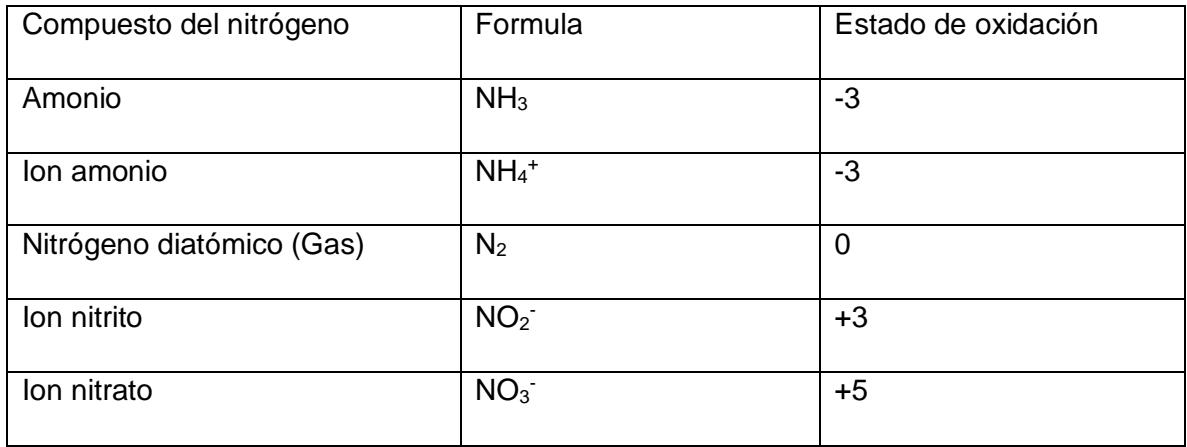

La mayor parte del nitrógeno que existe en la tierra está en su forma diatómica, y constituye el 78% de la atmósfera terrestre. Este gas es altamente estable, y se le puede considerar casi inerte debido a la fuerza de unión por su triple enlace (Pacheco-Ávila *et al*., 2003). Es por ello que se le considera a la atmósfera como un reservorio de nitrógeno.

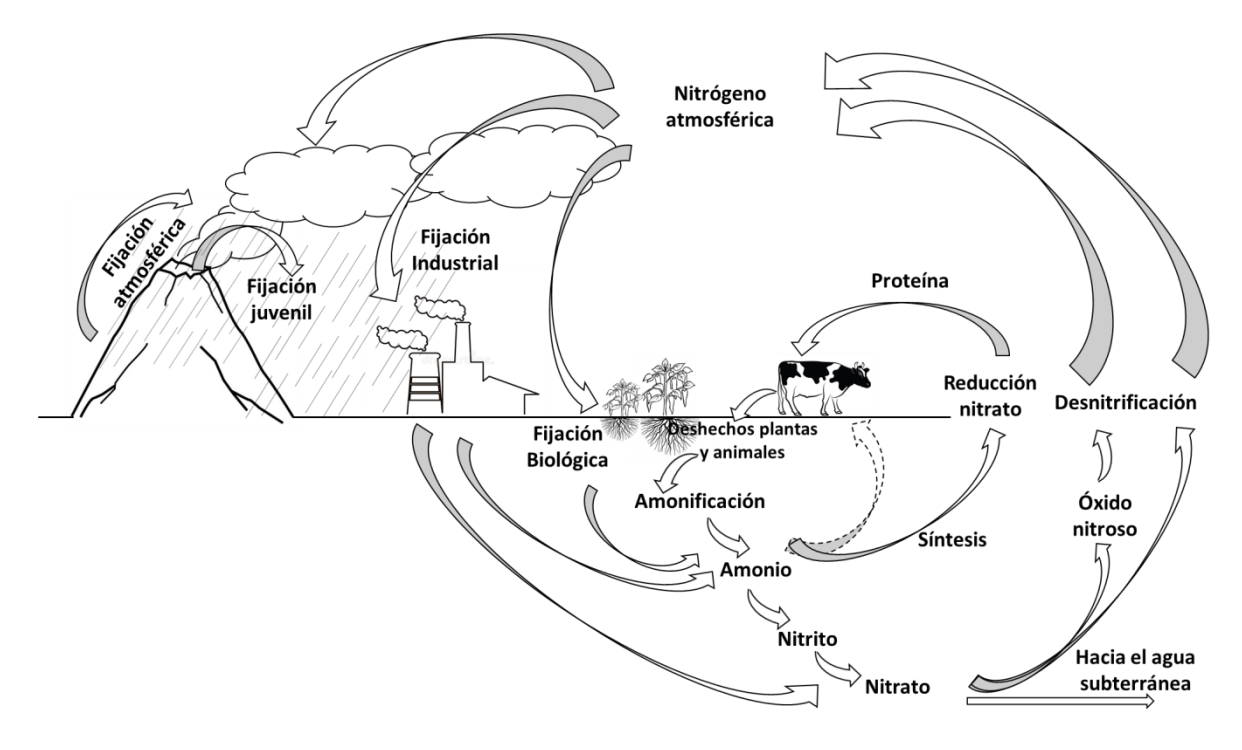

*Figura 6.1. Ciclo del nitrógeno. Modificado de EPA (1993).*
El ciclo del nitrógeno involucra diversos procesos (Figura 6.1; EPA, 1993), algunos de ellos se describen a continuación:

# *Fijación*

Consiste en el paso de nitrógeno diatómico a compuestos nitrogenados que puedan ser usados en plantas y animales. Este proceso es realizado por microorganismos especializados y plantas. Estos organismos tienen presente una enzima que se llama nitrogenasa, la cual es capaz de romper el triple enlace del nitrógeno diatómico generando el amoniaco (McGilvery, 1975).

Por otro lado, se encuentra la fijación atmosférica, ésta sucede por rayos eléctricos, los cuales calientan el aire poco a poco, liberando la energía suficiente para producir óxidos de nitrógeno, iones amonio y nitrato. Estos son transportados al suelo por medio de la lluvia. Este tipo de fijación también puede ser llevada a cabo por la industria, al provocar un aumento de la temperatura atmosférica.

## *Amonificación*

Los organismos muertos, o excretas de animales, es decir, compuestos nitrogenados orgánicos (nitrógeno proteínas, aminoácidos, etc.) son descompuestos a amonio. Es en esta forma inorgánica, en la que el nitrógeno vuelve al ecosistema (Bernhard, 2010).

# Nitrógeno orgánico + Microoganismos  $\rightarrow$  NH<sub>3</sub>/NH $^{+}_{4}$

La velocidad en la que este proceso se lleva a cabo depende los factores químicos y físicos locales incluyendo la temperatura, humedad, pH, aireación y materia orgánica presente (Pacheco, *et al.*, 2002). Los organismos que realizan la amonificacion tienen enzimas hidrolíticas que les permiten descomponer al nitrógeno orgánico.

#### *Síntesis*

Proceso por el cual el amonio y el nitrato pasan a formar proteínas u otros componentes orgánicos. Las plantas pueden absorber  $NH_4^+$  y  $NO_3^-$  del suelo y sintetizar sus propias proteínas y otras biomoléculas (carbohidratos, lípidos y ácidos nucleicos), siendo el  $NO_3^-$  la forma química de más fácil asimilación. Algunos factores de la planta que interfieren en este proceso es la edad de la planta, especie, pH del suelo y humedad (Navarro y Navarro, 2003). El proceso general se muestra a continuación:

> $NO_3^- + CO_2 + Planitas + Luz solar \rightarrow Proteina$  $NH_3/NH_4^+ + CO_2 + Planitas + Luz solar \rightarrow Proteina$

Una vez que la planta incorporó el nitrógeno a su estructura, los animales lo adquieren a través de su ingesta debido a que los animales no son capaces de transformar el nitrógeno inorgánico a orgánico.

#### *Nitrificación*

Se refiere al proceso que convierte el amonio a nitrato. Este proceso se realiza en dos pasos, el primero consiste en la transformación de amonio a nitrito cuyo organismo principal de realizar este proceso son las bacterias nitrosomas. Posteriormente, las bacterias nitrobacter convierten al nitrito en nitrato, aunque puede haber otros géneros de bacterias involucrados en este proceso (Bernhard, 2010). Ya que la transformación de nitrito a nitrato es muy rápida, las concentraciones de nitrito a menudo son bajas (EPA, 1993).

- 1)  $NH_3 + O_2 + 2e^- \rightarrow NH_2OH + H_2O$
- 2)  $NH_2OH + H_2O \rightarrow NO_2^- + 5H^+ + 4e^{-0}$

En general, la nitrificación ocurre en medios aerobios (concentraciones de 0.3 mg de O2/L), a temperaturas de entre 15 y 30°C y un pH entre 6.5 a 7.5. El primer paso de la nitrificación se lleva a cabo por bacterias mesófillas que toleran amplios límites de temperatura (1 a 37°C), y tienen un crecimiento óptimo a un pH cercano a 7. Por

otro lado, las bacterias que realizan el segundo paso de la nitrificación son menos tolerantes a las bajas temperaturas y pH elevado (Pacheco, *et al.*, 2002).

# *Desnitrificación*

Es la reducción biológica de nitrato a nitrógeno. Este proceso lo pueden realizar diversos tipos de bacterias heterótrofas, que requieren al carbón orgánico como fuente de energía (EPA, 1993). Existes varios semiproductos en esta reacción, sin embargo, sus concentraciones son casi despreciables (Pacheco-Ávila *et al*., 2003).

$$
NO_3^-
$$
 + *Carbón orgánico*  $\rightarrow NO_2^-$  + *Carbón orgánico*  $\rightarrow N_2$  +  $CO_2$  +  $H_2O$ 

La desnitrificación se lleva a cabo rápidamente a pH de 6 a 8, en medios anaerobios y temperaturas de entre 27 y 30°C. Por otro lado, este proceso también depende del contenido de materia orgánica y del sustrato, es decir, nitrato (Grageda *et al.*, 2000)

# *6.1.3.1 El ciclo del nitrógeno en el agua subterránea*

El proceso general del ciclo del nitrógeno en el agua subterránea se muestra en la Figura 6.2. El agua subterránea comenzó a ser parte importante del ciclo del nitrógeno cuando los flujos de nitrato incrementaron, y al no adherirse o reaccionar con otros sedimentos, estos llegaban fácilmente al agua subterránea (King *et al.*, 2012).

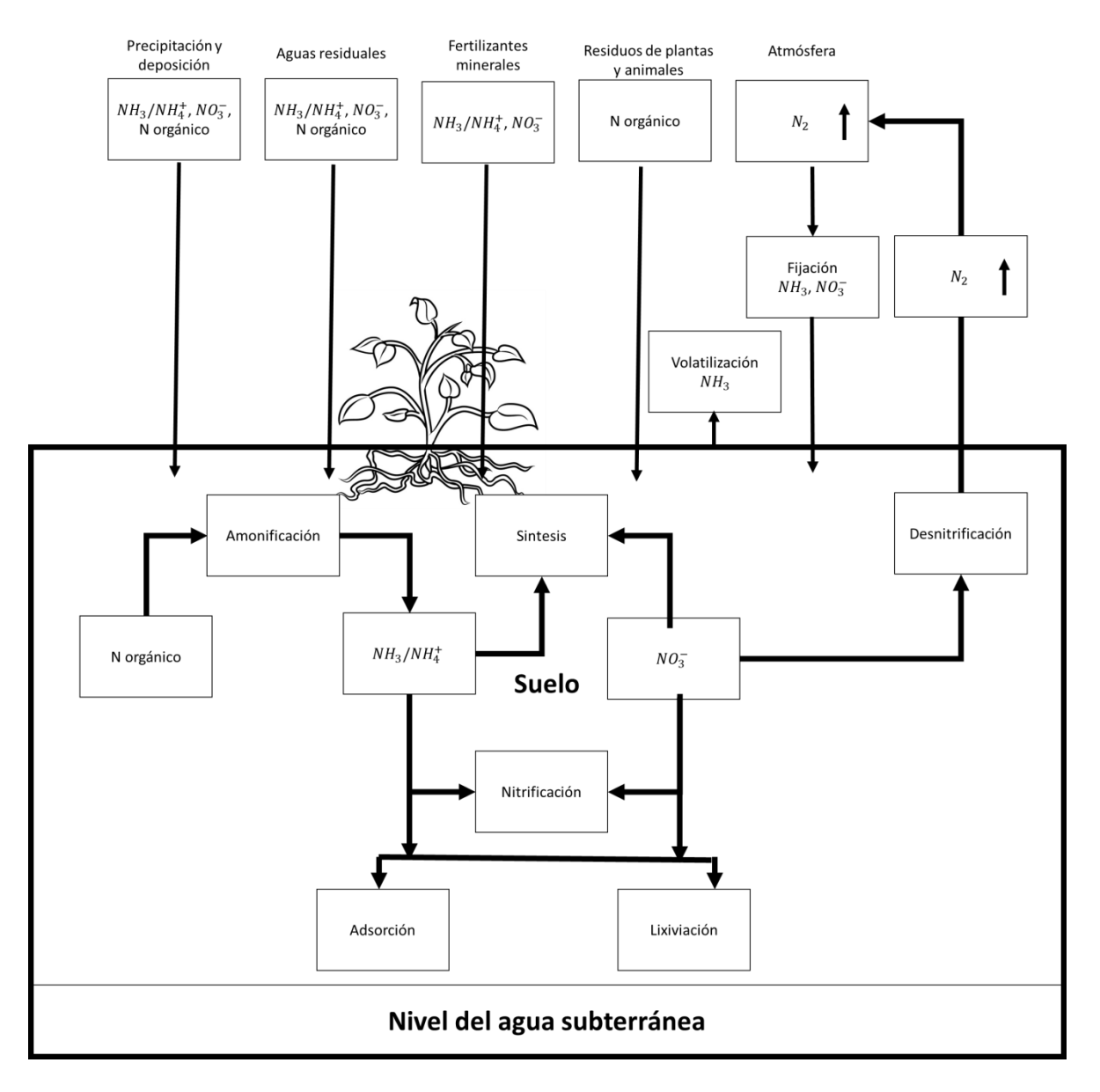

*Figura 6.2. Ciclo del nitrógeno en el agua subterránea. Modificado de EPA (1994). La ruta que sigue el nitrógeno depende de factores físicos y quimicos descritos en la sección 6.1.3.*

El ciclo del nitrógeno en el agua subterránea se podría considerar en estado estacionario (EPA, 1994). Sin embargo, las actividades humanas han incrementado la concentración de nitrógeno reactivo en los ecosistemas. Por ejemplo, en el caso de los fertilizantes, estos a menudo se agregan en grandes cantidades, sobrepasando la capacidad de asimilación del medio, es decir, los límites biogeoquímicos de la tierra están fuera de balance debido a las actividades humanas (King *et al.* 2012)

El nitrógeno puede llegar al suelo por la fijación atmosférica, descomposición de materia orgánica, y actividades antropogénicas.

El nitrógeno en el suelo en forma de amonio se encuentra en concentraciones importantes en pH mayores a 9. En pH menores, la cantidad de amonio es pequeña y puede ser oxidado fácilmente (nitrificación). El amonio se puede combinar con un protón, convirtiendose en un ión amonio de carga positiva que puede ser absorbido por suelos con bajo pH, como las arcillas o la materia orgánica. Esta condición hace más resitente al amonio a la infiltración (Pacheco-Ávila *et al.*, 2002).

Por otro lado, el nitrógeno orgánico se puede transformar en ión amonio. No obstante, la amonificación dependerá de la temperatura del suelo, el contenido de aireación y el pH. Posteriormente, puede ocurrir la nitrificación en medios anaerobios, con al menos 0.3mg/l de oxígeno. Ademas, el primer paso de la nitrificación (ión amonio a nitrito) ocurre a temperaturas de entre 1 a 37°C y pH cercano a la neutralidad. El segundo paso (nitrito a nitrato) es más sensible a elevadas temperaturas y pH elevado. Si estas condiciones prevalecen se puede dar una concentración alta de nitritos (Pacheco-Ávila *et al*., 2002).

No obstante, si el nitrógeno llega en forma de nitrato al suelo, éste se infiltra relativamente rápido. La infiltración del nitrato dependerá de la cantidad de agua en el suelo, es decir, la humedad. Este parámetro a la vez depende de la precipitación, porosidad y permeabilidad del suelo. Por lo tanto, es más probable que en época de lluvias los nitratos se infiltren más fácilmente al agua subterránea que en épocas de sequías.

Cabe mencionar que también puede suceder la desnitrificación en el suelo. Cuando ésto ocurre, el nitrógeno gas se escapa a la atmósfera reduciendo las concentraciones de compuestos nitrogenados en el suelo.

El tipo de componente del nitrógeno presente depende del pH, la temperatura y el potencial redox. Este último, en parte está delimitado por el contenido de materia orgánica, debido a que los microogarnismos prefieren usar el oxígeno para oxidar a ésta, puesto que les otorga mayor energía (EPA, 1994). Es decir, que la presencia de las especies nitrogenadas en el agua subterránea dependerán del contenido de oxígeno en la recarga, la distribución y reactividad de la materia orgánica, la presencia de otros reductores en el medio, y la tasa de circulación del agua subterránea (Pacheco-Ávila*et al*., 2002).

#### **6.1.4 Impacto de la contaminación por nitrato**

Los efectos que generan los nitratos son diversos de acuerdo al medio en el que se encuentran. Por ejemplo, en el agua superficial la alta concentración de nitratos puede llevar a la eutrofización. Sin embargo, para el agua subterránea los impactos se pueden clasificar en dos vertientes: económico y sobre la salud.

## *Económico*

La contaminación siempre trae consigo un coste económico que a menudo no se considera. Un coste inicial consiste en la prevención de la contaminación, este tipo de medidas en general tratan de evitar o reducir los niveles de nitrato en el agua que se infiltra. Por ejemplo, se puede considerar el cambio de fertilizantes sintéticos por fertilizantes orgánicos, los cuales, pueden no dar la misma productividad que los sintéticos significando una perdida en la producción. Algunas otras medidas de prevención podrían ser métodos de barrera para evitar que la contaminación de aguas superficiales contaminadas llegue al agua subterránea, los estudios requeridos y la instalación de estos mecanismos conllevan un coste.

No obstante, un costo más elevado consistiría en tratar de recuperar un acuífero ya dañado pues en la mayoría de los casos se considera a la prevención como la medida más simple y económica. Los métodos para recuperar la calidad del agua subterránea generalmente resultan complicados, costosos y poco eficientes.

Cuando la prevención ya no es opción y la contaminación es irreparable, se da la inutilización del recurso, por lo que es necesario buscar nuevas fuentes del suministro del agua para satisfacer la demanda de agua apta para su uso. Esto implicaría la pérdida de recursos al abandonar una obra ya realizada, adicionando los costos que involucran la búsqueda de una nueva fuente de suministro (Fernández-Ruiz*et al.*, 1989).

#### *Salud*

La principal afectación conocida en la salud por consumo agua con presencia de nitratos es la metahemoglobinemia. Si bien, este padecimiento es causado por el consumo de nitritos, los nitratos pueden reducirse en el organismo. El ion nitrato se oxida a ion ferroso de la hemoglobina al estado férrico, dando lugar a la formación de metahemoglobina, la cual, es incapaz de fijar oxígeno y en consecuencia, de transportarlo hacia los tejidos (Montiel *et al.* 2014)

La primera manifestación clínica es la cianosis, la cual es la aparición de una tonalidad azul en la piel. A medida de que avanza el padecimiento aparecen signos de anoxia, hasta producir un coma en las proximidades del límite letal. Si bien, los adultos poseen un sistema enzimático capaz de convertir rápidamente la metahemoglobina en oxihemoglobina, este no se encuentra completamente desarrollado en lactantes de edad inferior a 3 meses.

Aunque aún no se ha demostrado, se ha estudiado la posibilidad de que los nitratos y nitritos, puedan actuar como percusores de sustancias carcinógenas (nitrosaminas y nitrosamidas).

De acuerdo a estudios realizados por King *et al*. (2002) se determinó que es probable que los padecimientos por el nitrato empeoren por varias décadas, ya que, la mayoría del nitrato que hoy se encuentra en los pozos de agua potable fue aplicado en la superficie hace décadas.

#### 6.2 Tratamiento

El tratamiento de la contaminación generalmente resulta complejo y costoso, por ello, la prevención suele ser una mejor alternativa (King *et al.*, 2002).

La prevención consiste en el manejo y/o remoción de las fuentes de contaminación. En el caso del agua subterránea, como se mencionó previamente, sus principales fuentes son las aguas residuales, el mal uso de fertilizantes y los desechos de la ganadería. Las medidas de prevención dependerán directamente del tipo de fuente que genere la contaminación.

En el caso de los fertilizantes es necesario racionalizar su empleo, seleccionando el tipo idóneo y dosificación, la naturaleza, y el sistema de rotación en cultivos, métodos de irrigación, entre otros (Fernández-Ruiz *et al.*, 1989). Además, el agua es la encargada de transportar los nitratos, por ello, se debe reducir la profundidad de percolación de agua con nitrato causado por el riego como de la lluvia (King *et al*, 2002).

Referente a las prácticas ganadera y porcina, se requieren una mejor planeación del uso de suelo en general, así como el gestionar y valorizar los desechos generados por esta actividad.

Para evitar que aguas residuales contaminen el agua subterránea se sugiere mejorar y monitorear los sistemas de drenaje, se debe asegurar que el agua residual reciba tratamiento antes de incorporarse de nuevo al medio, incluir en las plantas tratamiento de aguas residuales para nutrientes, y evitar el uso de fosas sépticas.

Sin embargo, ya que la contaminación ha ocurrido se han estudiado diversas alternativas para atender a esta problemática.

El tipo de tratamiento puede ser ex situ o in situ. Los procedimientos ex situ, se refieren en general a "pump and treat", el cual consiste en extraer el agua contaminada de los acuíferos, tratándola en la superficie para posteriormente, regresarla al acuífero por inyección o percolación (King *et al.* 2002). Este tipo de procedimiento no se recomienda en grandes cuencas, y su uso es ideal cuando se tiene bien identificada la pluma de contaminación.

Se han planteado algunas modificaciones a estas medidas. Una de ellas es conocida como "bombear y fertilizar". No obstante, el mejoramiento del manejo de la recarga de agua subterránea es menos costoso a largo plazo en comparación a la remediación directa.

Por otro lado, los procedimientos in situ tienen como objetivo la degradación del contaminante en productos menos peligrosos. Uno de los tratamientos in situ utilizados es la fitorremediación, esta se basa en el uso de plantas que tienen la capacidad de contener, remover o degradar contaminantes (EPA, 1994). Esta técnica solo funciona en los acuíferos someros, pues generalmente las raíces de las plantas no llegan a ser muy profundas, y además se le adiciona la problemática del manejo que se le dará a las plantas posterior a la remoción (King et al. 2002).

Otro procedimiento es la desnitrificación in situ se basa en inducir las condiciones idóneas para que este proceso suceda en el acuífero, y se genere un producto del nitrógeno menos nocivo. La desnitrificación biológica es llevada por la acción microbiológica, requiere controlar la temperatura, pH, salinidad y potencial redox, y tiene como resultado nitrógeno gas. Por otro lado, la desnitrificación química involucra la reducción del nitrato en amonio, debido a la presencia de un metal.

Así como las anteriores existen diversos métodos, no obstante, se requiere el conocimiento de la cuenca, las condiciones del medio, entre otros parámetros para poder determinar el tratamiento idóneo de la contaminación.

Recientemente, se ha popularizado el término de "atenuación natural". Éste se refiere a los procesos bioquímicos que suceden naturalmente en el medio, los cuales, son capaces de transformar, dispersar o diluir los contaminantes (King *et al.*, 2002). En el caso de los nitratos, el proceso principal que ayuda a la atenuación es la desnitrificación, por ello, muchas veces se generan las condiciones ideales en el medio para que dicho proceso se lleve a cabo. En el caso de la desnitrificación

las condiciones idóneas para que esta suceda son: un medio anaerobio, fuentes de carbono y una alta actividad microbiológica.

Adicionalmente, la atenuación natural requiere de constante monitoreo. A pesar de ello, esta alternativa representa una opción poco costosa y viable, con respecto a los tiempos que toma remediar un acuífero por otros métodos.

También existen acciones relacionadas con el suministro de agua potable como el mezclado, tratamiento y suministros alternos de agua que son métodos viables para tener agua apta para uso y consumo humano.

# 7 Área de estudio

# 7.1 Localización

El área de estudio del modelo de flujo considera una parte de la Cuenca de México, incluyendo los acuíferos de la Zona Metropolitana de la Ciudad de México (ZMCM), Texcoco y parcialmente Chalco (Figura 7.1). No obstante, el modelo de transporte de nitratos se aplicó al suroeste del área del modelo de flujo, es decir, al sur de la Ciudad de México e incluye las delegaciones de Magdalena Contreras, Coyoacán, Tlalpan, Xochimilco y Tláhuac México.

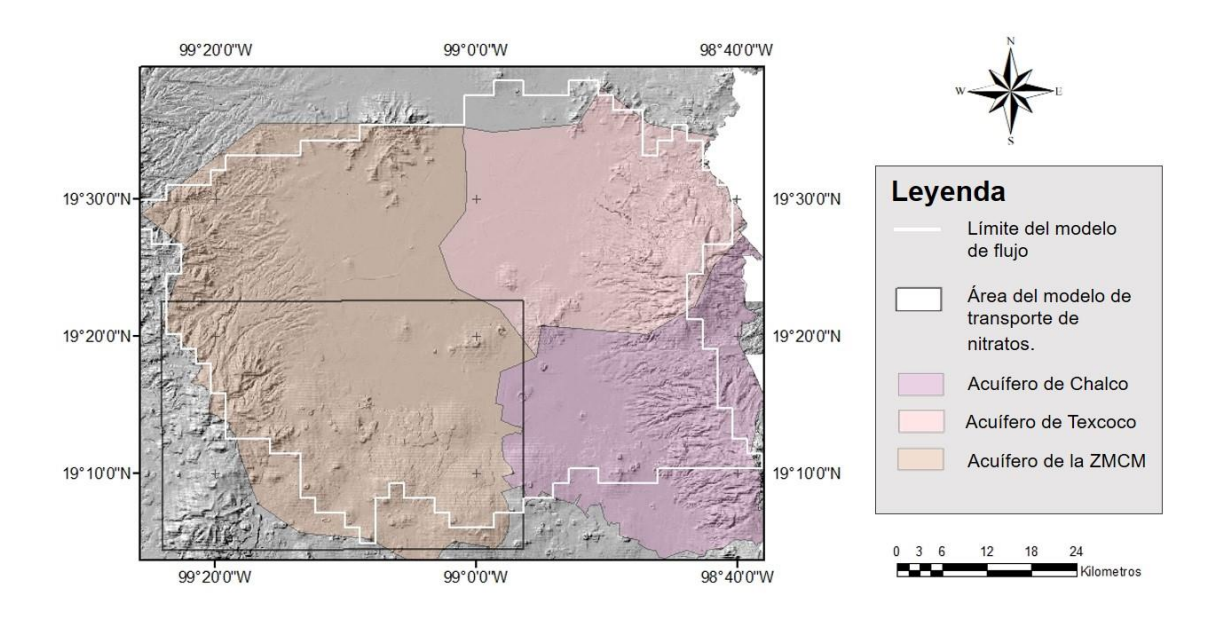

*Figura 7.1. Localización del área incluida en el modelo de flujo y transporte.*

La Cuenca de México es una cuenca endorreica, y perteneciente a las planicies escalonadas de la Faja Volcánica Transmexicana con área de 9,600km<sup>2</sup> y altura de 2,240 msnm. Ésta se encuentra rodeada por sierras volcánicas, abanicos y llanuras aluviales (Vázquez-Sánchez y Jaimes-Palomera*.*, 1989). Está limitada al sur por la

Sierra de Chichinautzin, al norte por la Sierra de Pachuca, al este por la Sierra Nevada y al oeste por la Sierra de Las Cruces, que también define a la Cuenca de Toluca (Rodríguez y Ochoa, 1989).

# 7.2 Estudios previos

La Cuenca de México ha sido ampliamente estudiada, debido al menos el 70% del abastecimiento de agua de los habitantes de la ZMVM depende de ella (Guerrero *et al., 2009*).

Después del terremoto de 1985, se hicieron descripciones integrales sobre la Cuenca de México. Algunas de ellas son los realizados por De Cserna *et al.* (1987), Pérez-Cruz (1988), Vázquez-Sánchez y Jaimes-Palomera (1989), y Mooser *et al*. (1996). Estos autores hicieron amplios estudios y análisis geológicos y geofísicos con la finalidad de describir la geología, estratigráfica y estructura del subsuelo de la Cuenca de México.

Uno de los más relevantes estudios para el presente trabajo, fue el realizado por Mooser y Molina (1993), ellos definieron 4 principales unidades hidrogeológicas en la cuenca: i) acuitardo superior ii) Acuífero superior iii) acuitardo inferior iv) acuífero inferior. A partir de esta clasificación se han construido la mayoría de los modelos hidrogeológicos de la cuenca.

Huizar-Álvarez *et al.* (2004) comparó los patrones del flujo local actuales con los flujos previos a la extracción de agua subterránea en la cuenca. Los resultados mostraron que si bien, la superficie potenciométrica se modificó, los flujos locales siguen patrones muy similares a los antiguos. Esto coincide con lo encontrado por Edmunds *et al.* (2001), adicionando que los gradientes hidráulicos horizontales han incrementado, y esto ha mejorado los flujos laterales.

Diversos estudios se han enfocado en las consecuencias de la sobreexplotación del acuífero Ciudad de México. Algunas de las consecuencias de la explotación son: declinación de los niveles de agua, deterioro de su calidad, hundimiento del terreno,

y aumento de la vulnerabilidad del acuífero a la contaminación (Comité nacional de investigación, 1995).

Referente a la declinación de los niveles de agua, estudios coinciden en que los niveles piezométricos del acuífero se abaten con bastante rapidez Comité Nacional de Investigación, 1995; Huizar-Álvarez *et al.*, 2004; Carrera-Hernández y Gaskin, 2007).

Por otro lado, Edmunds *et al*. (2002) y, Carrera-Hernández y Gaskin (2007), mencionan que las condiciones de algunas partes del acuífero han pasado de confinadas a libres, debido al cambio en los gradientes hidráulicos de la cuenca debido a la explotación del acuífero.

En general, la capa lacustre que cubre una parte del acuífero de la Ciudad de México se considera como impermeable, evitando que los contaminantes alcancen el agua subterránea. Sin embargo, Pitre (1993) obtuvo evidencia de que el acuitardo no es totalmente impermeable a la penetración del agua y los contaminantes. También Ryan (1989) y Rudolph *et al.* (1989), concluyeron que las fracturas en el acuitardo podrían permitir la migración de contaminantes orgánicos e inorgánicos al acuífero.

No obstante, y a pesar de la creencia de la mala calidad de la Ciudad de México, los estudios de Edmunds *et al.* (2002) y, Armienta y Rodríguez (2013), demostraron que el contenido de los elementos o compuestos considerados como contaminantes en el agua subterránea de la Ciudad de México no rebasan lo establecido por la NOM-127-SSA-1994.

Adicionalmente, la contaminación por nitratos en agua requiere que se apliquen tratamientos terciarios, estos están enfocados a retirar la materia orgánica, microorganismos, y nutrientes como el nitrato. No obstante, en México la cloración es el tratamiento terciario más utilizado, lamentablemente esta técnica no tiene la capacidad de regular las concentraciones de nitratos en el agua (CONAGUA, 2007).

Por otro lado, Ryan (1989) encontró altos niveles de amonio y coliformes fecales en el agua subterránea al sur de la Ciudad de México concluyendo que dichas concentraciones están relacionadas con contaminación antropogénica. En este mismo estudio, se encontraron altos niveles de nitrato en las zonas de recarga asumiendo que su presencia se debe a una fuente antropogénica. Además, se asegura que en la parte central de las arcillas no se encuentran nitratos porque se han desnitrificado, debido al confinamiento del acuífero. Lo concluido coincide con Edmunds *et al.*, (2001), quien encontró altas concentraciones de nitratos en las partes aeróbicas del acuífero, disminuyendo hacia las partes anaeróbicas.

Recientemente, Armienta y Rodríguez (2013), y Montiel *et al.* (2014) observaron concentraciones de nitratos al sur de la Cuenca de México, que si bien, no rebasan lo establecido por la NOM-124-SSA1-1994 son de importancia debido a la naturaleza del ion. Al igual que los estudios anteriores, se observó que la distribución de nitratos tiende a decrecer hacia la planicie lacustre. Esta disminución se le relaciona al cambio de condiciones oxidantes a reductoras por el cambio a acuífero confinado.

# 7.3 Geología

La geología de la Cuenca de México está compuesta por rocas volcánicas y sedimentos lacustres (Figura 7.2). Esta cuenca debe su formación a procesos volcánicos y tectónicos desarrollado del Eoceno. (Rodríguez y Ochoa, 1989).

En la superficie de la cuenca se distingue un lecho arcilloso -de baja permeabilidad debido a la antigua presencia de los lagos de Xochimilco, Chalco y Zumpango-, un área de transición y un área montañosa (Comité nacional de investigación, 1995). Cabe señalar, que actualmente el único lago que no se ha extinguido por completo es el Lago de Texcoco.

A continuación, se presenta la secuencia litológica de la Cuenca de México de reciente a más antiguo (Cserna *et al.* 1987; Mooser y Molina, 1993; Mooser *et al.*, 1996):

## *Depósitos lacustres Cuaternarios*

Son depósitos recientes, cubren la parte plana de la cuenca y están compuestos por depósitos aluviales, con un espesor promedio de 600 m. Son arcillas que cubren el 23% de la cuenca, su espesor es delgado hacia el norte, y prominentes hacia el sur, principalmente en los frentes de la Sierra del Chichinautzin alcanzando espesores de 200 a300 m, estando estratificados con lavas basálticas.

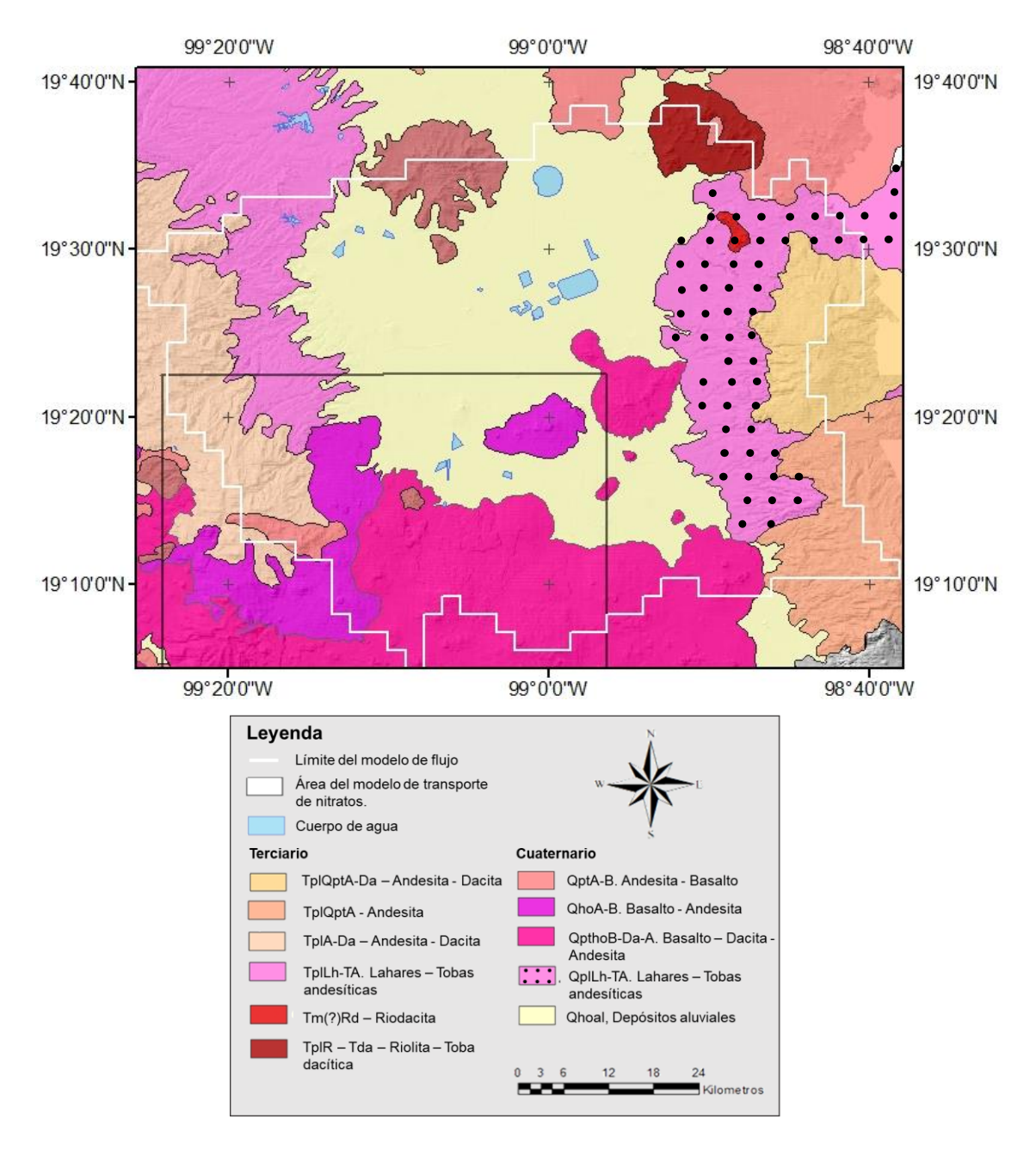

*Figura 7.2. Geología del área de estudio. Obtenida de la Carta Geológico-Minera Ciudad de México E14-2 (Servicio Geológico Mexicano, 2002).*

#### *Sedimentos aluviales Cuaternarios*

Los espesores de este estrato no son mayores a 400 m, y tienen una presencia importante al sur de la cuenca, reduciéndose hacia al norte. Poseen una alta permeabilidad y capacidad de almacenamiento. Al poniente, se encuentran sobre la formación Tarango, y al centro, sobre la formación Tepozteco.

# *Secuencia del Plioceno al Cuaternario*

Consiste principalmente en andesitas del plioceno y unidades piroclásticas, andesitas cuaternarias, y rocas basáltico-andesíticas. Dominan tierras altas, y en lo plano están estratificadas con depósitos aluviales y lacustres. Su espesor total de es aproximadamente 1000 m.

Aquí se incluyen a los basaltos del pleistoceno y más recientes. Entre estos están los basaltos provenientes de la Sierra de Santa Catarina y la Sierra de Chichinautzin, los cuales poseen una alta permeabilidad y capacidad de almacenamiento, debido a fracturas. También se puede incluir la Formación Tarango, esta se extiende hacia las sierras elevadas, limitando la cuenca al oriente y al poniente. Otros elementos incluidos en esta secuencia son cuerpos volcánicos y sierras pliocenas.

## *Depósitos del Plioceno*

Son arcillas lacustres consolidadas con espesores máximos de 600 a750 m. Estos depósitos lacustres, se caracterizan por una baja permeabilidad y escasa capacidad de almacenamiento, lo que les otorga características de acuicludo.

## *Unidad volcánica del Mioceno y Oligoceno*

Rocas ígneas que comprenden un espesor compresible de 1750 m. Se pueden dividir en vulcanitas del mioceno y vulcanitas del oligoceno. Las vulcanitas del

mioceno, son rocas lávicas, clásticas y lacustres, originadas por las erupciones ocasionadas por la subducción de la placa de cocos. Éstas afloran al centro de la Cuenca, pero además, forman elevaciones volcánicas al norte de ciudad como el Cerro de Tepeyac y Barrientos.

Las vulcanitas del oligoceno sobreyacen a las vulcanitas del mioceno, y aflora en muy pocos sitios de la cuenca. Aquí se incluyen los depósitos de la formación Balsas: tobas, paleosuelos, yesos, conglomerados y lavas, puesto que no son distinguibles sísmicamente.

#### *Depósitos marinos*

Son formaciones marinas del Cretácico, con un espesor más de 1500 m (Pérez-Cruz, 1988). Esta formación incluye calizas, areniscas y esquisto, que afloran al norte y sur de la cuenca. Estos depósitos no han sido ampliamente estudiados por lo que no se posee mucha información, debido a la gran profundidad a la que se encuentran.

## 7.4 Hidrogeología

La recarga de la cuenca proviene principalmente de la Sierra de Chichinautzin, debido a que tiene condiciones que favorecen la infiltración como escurrimiento casi nulo, vegetación escasa –principalmente arbustos de desierto y pastos-, y la cubierta de suelo es delgada, o ausente, en donde los basaltos afloran. Las mediciones de nivel freático perforados en la parte alta de la Sierra del Chichinautzin son profundos, indicando buen drenaje subterráneo (Comité Nacional de Investigación, 1995).

No obstante, también hay recarga en las demás sierras circundantes, la Sierra de Pachuca, la Sierra Las Cruces y la Sierra Nevada. La recarga proveniente de estas zonas de recargas alimenta al flujo local e intermedio, mientras que la recarga regional ocurre fuera de los límites de la cuenca (Huizar-Álvarez *et al.*, 2004). Otras zonas de recarga, son las zonas de transición pero sus aportes son considerablemente inferiores a comparación de la recarga en las sierras.

El agua subterránea en la cuenca fluye radialmente, de las sierras de la periferia hacia el centro de la cuenca, especialmente hacia los depósitos lacustres del lago de Texcoco (Huizar-Álvarez *et al.,* 2004). Cabe mencionar que en el régimen original, las zonas de recarga eran las mismas y este flujo descargaba en los bordes y al interior de la planicie (Comité Nacional de Investigación, 1995). Actualmente, las zonas de descarga se han reducido considerablemente.

De acuerdo a la estratigrafía de la cuenca, y las propiedades hidráulicas se pueden describir cuatro principales capas en el perfil hidrogeológico (Mooser y Molina, 1993):

## *Unidad 1*

Se le atribuyen características de acuitardo, al componerse de arcillas lacustres de baja permeabilidad y alta capacidad de almacenamiento, por tener una porosidad frecuentemente superior a 90%. Esta característica hace que el acuífero debajo de esta capa se considere como semiconfinado.

No obstante, debido a la intensa extracción de agua subterránea en la cuenca los gradientes hidráulicos se han modificado, haciendo que el área que funciona como acuífero confinado se redujera (Comité Nacional de Investigación, 1995).

La conductividad hidráulica de esta unidad tiene valores bajos en el área de estudio (de 6E-6 a 1E-9 m/s; Vázquez-Sánchez, 1995). Mientras que, la conductividad hidráulica vertical regional ha sido estimada en el orden de 6E-9 a 1.9E-8 m/s en la zona de recarga (Edmunds *et al*., 2001).

Para esta unidad se han reportados valores para el coeficiente de almacenamiento de entre 0.05 y 0.95, indicando que es una unidad altamente heterogénea y capaz de compactarse cuando el agua se retira de los poros (Rudolph *et al.,* 1989).

#### *Unidad 2*

Es el acuífero actualmente explotado. Está conformado por elementos de granos gruesos, rellenos aluviales, formación Tarango, cuerpos lávicos (basaltos del plioceno, andesitas, entre otros)-, los cuales tienen una alta permeabilidad. Esta unidad está limitada en la parte superior por la Unidad 1, mientras que en la parte inferior se limita por depósitos lacustres del plioceno.

La conductividad hidráulica de esta unidad varía de entre 1.5 E-3 a 8.1E-8 m/s (Vázquez-Sánchez, 1995).

#### *Unidad 3 y 4*

En general, las propiedades de estas unidades no se han descrito ampliamente, puesto que al ser las más profundas su estudio tienen un alto grado de complejidad.

La unidad 3 está compuesta por depósitos lacustres del plioceno y rocas ígneas del oligoceno-mioceno. La permeabilidad de la capa se ve reducida al ser las arcillas consolidadas, por ello se le atributen funciones de acuicludo. Tiene espesores de entre 200 y 300 m. La conductividad hidráulica vertical tiene rangos entre 3E-5 a 3E-6 m/s.

Por otro lado, la unidad 4 está constituida por rocas carbonatadas del Cretácico inferior, cuyas fracturas le permiten funcionar como acuífero. En lo que refiere al almacenamiento, en confinamiento tiene valores de entre 4E-4 y 7E-5, y para condiciones de acuífero libre de 7.3E-5 y 1.7E-1.

#### 7.5 Hidrogeoquímica

El agua del acuífero explotado actualmente presenta un comportamiento principalmente del tipo bicarbonatada cálcica y bicarbonatada sódica-potásica indicando flujos de recientes a intermedios (Cortés *et al.*, 1989; Montiel *et al.*, 2004). Esto se concuerda con lo realizado por Edmunds *et al.* (2001), quien analizó los isótopos del agua subterránea obteniendo que estos caen cerca de la línea meteórica de agua global, es decir, que el flujo subterráneo se origina por la lluvia local.

Por otro lado, Huizar-Álvarez *et al.* (2004) caracterizó el sistema de flujo de la cuenca de México. El análisis de la información indica presencia de i) flujo local con temperatura de 18 a19.5 °C, STD 1127-600, y Na de 24 a 178 mg/l; ii) flujo intermedio con temperatura de 20 a22 °C, los STD y Na son de 203 a 940 y 30 a 370 mg/l), respectivamente; iii) regional con STD de 300 – 700 y Na de 80 – 230 mg/l, y temperatura de 23 a24.8 °C. Cabe señalar que el flujo regional circula por material volcánico y rocas calizas que conforman a la Unidad 4, mientras que el flujo intermedio circula por materia granular y materia orgánica en sedimentos del acuitardo, y el flujo local es a través de rocas basálticas.

A medida que se produce el cambio en el acuífero de libre a confinado, el potencial redox disminuye notablemente (Ryan, 1989). Edmunds *et al.* (2001), identificó este límite redox a 9 Km. en dirección al flujo, lo que coincide con el comienzo de la sección confinada. Esto conduce a que las condiciones de saturación de oxígeno disminuyan, y por lo tanto, las especies reducidas sean más abundantes en la región confinada (Cardona y Hernández, 1995).

De acuerdo a lo encontrado por Montiel *et al.* (2014), en la zona de estudio los pH variaron ligeramente de ácidos a básicos dentro del rango establecido de 6.5 a 8.5 en la NOM-127-SSA1-1994. La conductividad fue desde 161 a 743 mS/cm, y la temperatura entre 13.2 y 24.3 °C.

#### 7.6 Vulnerabilidad del acuífero

La vulnerabilidad del acuífero se entiende como la identificación de las zonas en donde hay mayor riesgo de infiltración de contaminantes al agua subterránea (Comité Nacional de Investigación., 1995).

Si bien, la mayoría de los estudios realizados al acuífero han determinado que el agua tiene una calidad aceptable, la existencia de contaminantes en concentraciones cercanas a los límites máximos permisibles de calidad del agua para uso y consumo humano establecidos en la NOM-127-SSA1-1994 nos muestra que el acuífero es vulnerable.

Como ya se ha mencionado, el acuífero de la Cuenca de México lo cubren arcillas lacustres que sirven como protección a la infiltración de contaminantes. No obstante, las zonas de recarga y transición son vulnerables a la infiltración de los contaminantes. En este sentido, la existencia de asentamientos humanos sin drenaje como los que se tienen en la Sierra del Chichinautzin representan una importante fuente probable de contaminación (Montiel *et al.*, 2004). Otras actividades que producen desechos contaminantes en esta zona son actividades agrícolas y ganaderas, tiraderos de basura, e industria.

Adicionalmente, la elevada extracción de agua que se ha tenido en las últimas décadas han modificado los gradientes hidráulicos haciendo que el agua almacenada en las arcillas de baja calidad fluya hacia el acuífero (Comité Nacional de Investigación, 1995). Otro efecto importante debido a la sobreexplotación del acuífero de la cuenca, es la subsidencia. Esta ocurre debido a la compresión de las arcillas al tener espacios vacíos antes ocupados por agua (Huizar-Álvarez *et al*., 2004).

Paralelamente, las arcillas lacustres se pueden agrietar, y por lo tanto, los contaminantes pueden llegar al nivel freático (Comité Nacional de Investigación, 1995). Algunos de los factores de fracturas son la desecación, el desagüe por despresurización y tectonismo (Alberro *et al.*1993).

Otros factores que pueden influir en la infiltración de contaminantes a través de los depósitos lacustres son los pozos sin recubrimiento perforados hace más de 40 años, y las fugas del drenaje. Se calcula que las fugas por drenaje constituyen de un 10% a 20% del volumen total de las aguas residuales (Comité Nacional de Investigación, 1989).

# 8 Modelación flujo y transporte de nitratos al Sur de la Ciudad de México

A continuación se presentan los métodos, herramientas y consideraciones utilizadas en la construcción del modelo de nitratos en el agua subterránea al Sur de la Ciudad de México. El procedimiento seguido se presenta en dos partes principalmente: 1) el modelo de flujo, y 2) el modelo de transporte de nitratos.

En la primera parte se describe el modelo de flujo utilizado. En general, se explican brevemente los modelos que anteceden al presente modelo de flujo. Posteriormente, se presentan las modificaciones realizadas al modelo de flujo, tal que permitieran utilizarlo como base para el modelo de transporte de nitratos.

Adicionalmente, se detalla el proceso de calibración del modelo de flujo, comenzando por una evaluación del modelo inicial, seguida por un análisis del modelo con los parámetros estimados en la optimización.

En la segunda parte del presente capítulo se describe el modelo conceptual del modelo de transporte de nitratos. Este se compone por dos partes principalmente, el comportamiento de los nitratos en la zona no saturada, y en la zona saturada.

También se comentan el procedimiento para identificar las posibles fuentes de nitratos, y la estimación de la carga proveniente de cada una de ellas.

Finalmente, se presentan las herramientas utilizadas para evaluar el ajuste del modelo de transporte con respecto a las observaciones de nitratos que se tenían en la zona para los años de 2010, 2011, 2012, y 2013.

## 8.1 Modelo de flujo

## **8.1.1 Revisión del modelo previo**

El presente trabajo se basó en el modelo hecho en 1994 (Herrera *et al*., 1994). Posteriormente, en 2006 el IMTA retomó este trabajo, cambiando la zonificación de parámetros (Herrera Zamarrón *et al*., 2006), y recalibrado por López Alvis (2014)

El modelo conceptual hidrogeológico se definió tomando en cuenta los trabajos de geología e hidrogeología descritos en el capítulo 7. El dominio del modelo incluye los acuíferos de la ZMVM y Texcoco, y una parte del acuífero de Chalco. Las fronteras del modelo se determinaron con base en el parteaguas en las sierras que se encuentran alrededor de estos acuíferos, como fronteras de no flujo (Tipo 2).

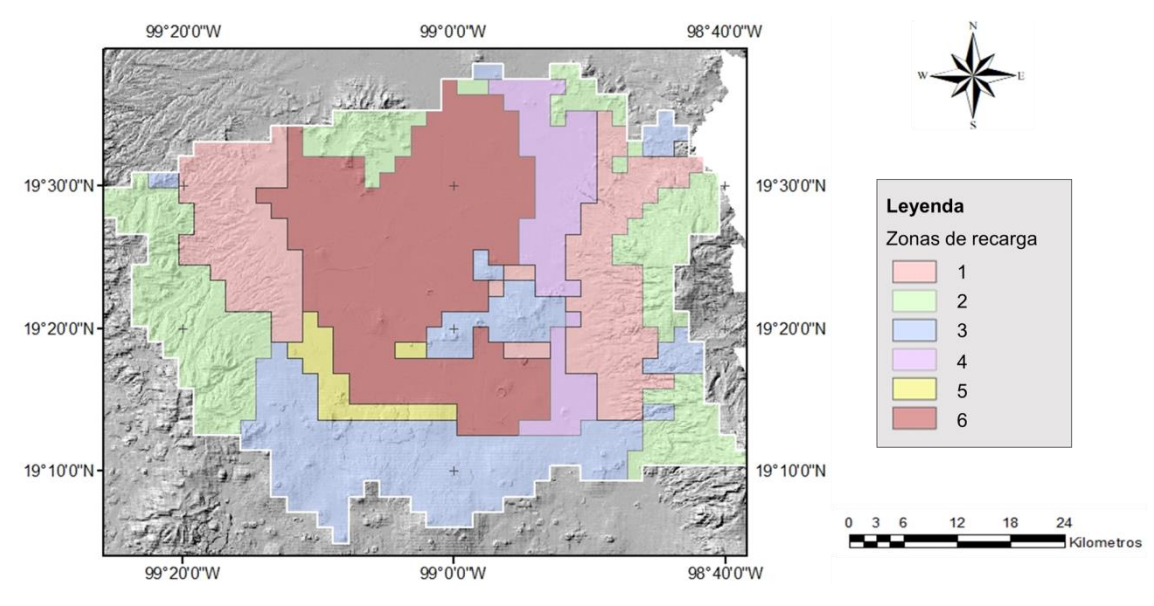

*Figura 8.1. Zonas de recarga*

La malla numérica constaba de celdas de 2km X 2km, mientras que verticalmente constaba de tres capas que representaban las unidades hidrogeológicas 1, 2 y 3 correspondientes al acuitardo superior, acuífero principal y acuitardo inferior, respectivamente (Capítulo 7;Mooser y Molina, 1993).

En el modelo se zonificaron los parámetros de recarga, coeficiente de almacenamiento, conductividad hidráulica y la anisotropía vertical con la finalidad de representar adecuadamente el medio. A continuación se detallan las zonas y valores establecidos para cada parámetro.

A la primera capa se le asignó una recarga nula, ya que al estar compuesta por sedimentos lacustres tiene baja permeabilidad. Por otro lado, la segunda capa se dividió en 6 áreas asociadas al material geológico del que se trata, y su permeabilidad (Figura 8.1 y Tabla 8.1).

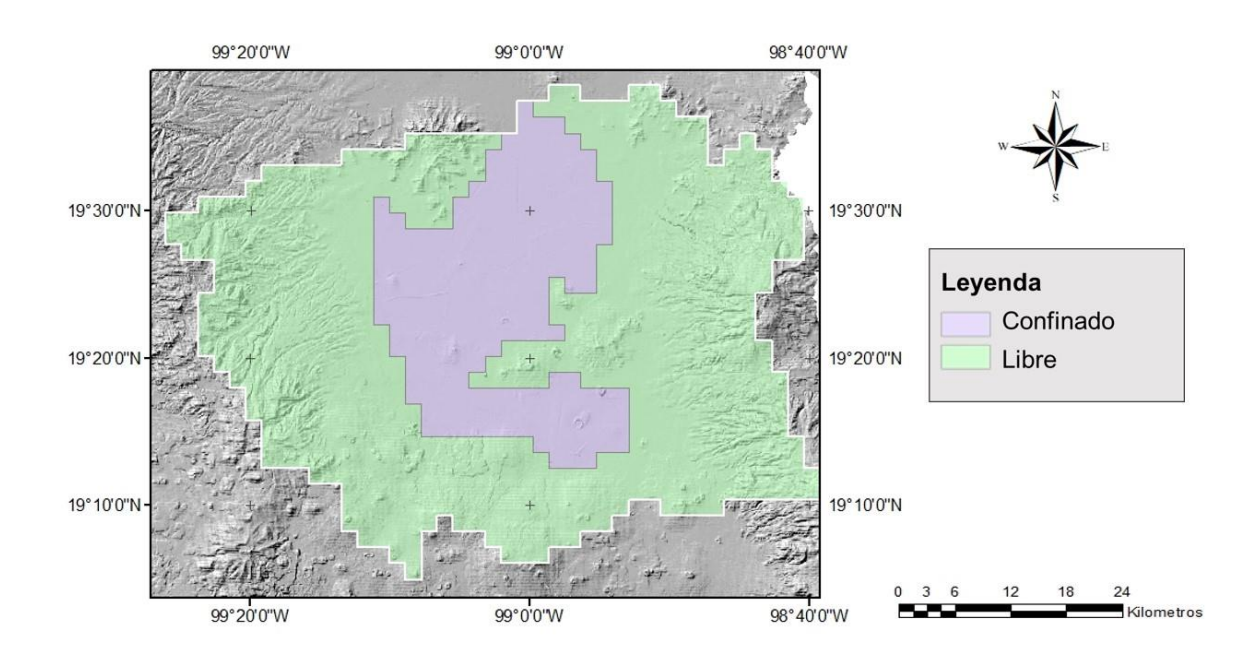

*Figura 8.2. Condición de confinado o libre considerado en la capa 2 del modelo. La parte confinada le corresponden los valores de SS\_LAY2\_2 y a SY\_LAY2\_2, mientras que a la parte libre le corresponden los valores de SS\_LAY2\_4 y a SY2\_LAY4.*

En MODFLOW se pueden modelarlas capas como libres, confinadas o convertibles. En las dos primeras, el coeficiente de almacenamiento permanece constante a lo largo de la simulación, y en la tercera opción se utilizan dos coeficientes de almacenamiento, el rendimiento específico para celdas en condición libre y el almacenamiento específico para celdas en condición confinada, y dependiendo del nivel del agua en cada celda con respecto a la parte superior de la celda se utiliza el primero coeficiente o el segundo.

En los modelos previos la capa 1 se modeló como libre, la capa 2 como convertible y la capa 3 como confinada. Los coeficientes de almacenamiento de fueron asignados dependiendo de la condición libre o confinado del acuífero (Figura 8.2). La capa 1 le corresponde un valor de rendimiento específico; a la capa 2, por ser libre y confinada se le asignaron valores de rendimiento específico y almacenamiento específico; y la capa 3 al ser totalmente confinada posee valores de almacenamiento específico (Tabla 8.1). Con la finalidad de simplificar el modelo para la calibración de 2006 la capa 1 y 3 se caracterizaron por un solo coeficiente de almacenamiento.

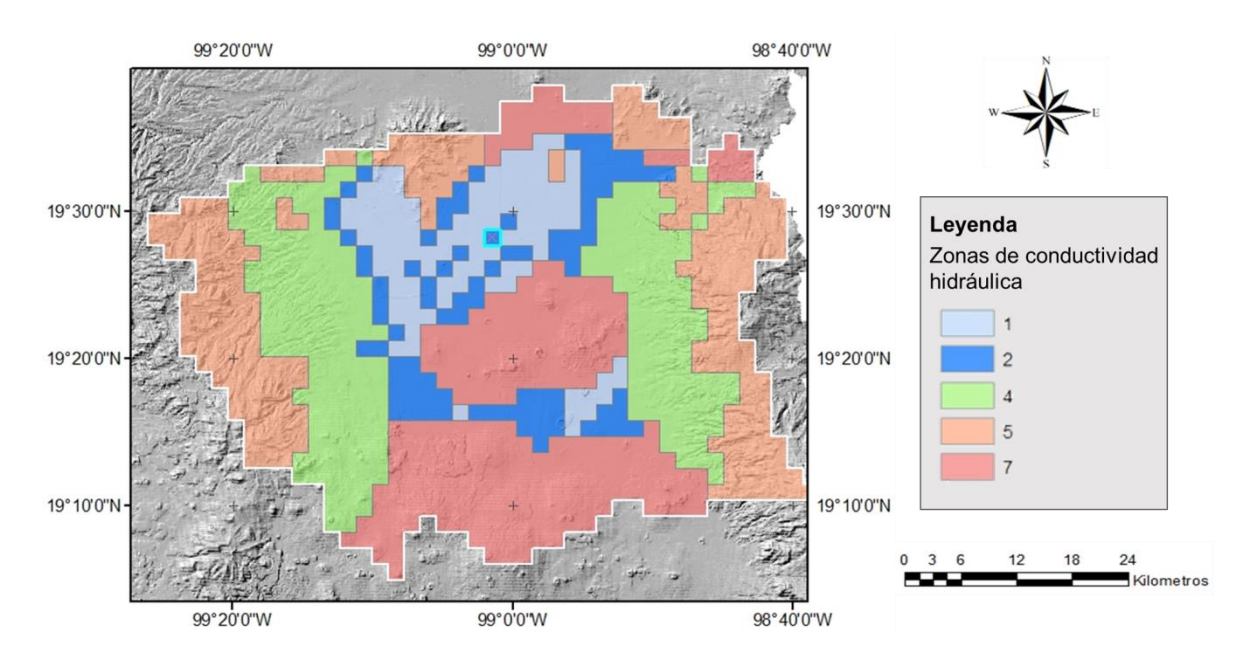

*Figura 8.3. Zonas de conductividad hidráulica para la capa 2.*

Para la conductividad hidráulica se utilizaron cinco zonas para la capa 2 (Figura 8.3) y dos para la capa 3. La anisotropía vertical fue constante en las capas 1 y 3, mientras que para la capa 2 se le asignaron 2 valores (Tabla 8.1).

En la Tabla 8.1, se incluyeron los valores a los parámetros tanto del modelo del 2006 como del de 2014. Como se observa, algunos parámetros mantienen sus valores debido a que en el análisis realizado por López Alvis (2014) se concluyó que eran valores insensibles a la calibración o altamente correlacionados.

En general, el modelo del 2014 logró un ajuste más cercano a las observaciones de carga hidráulica y abatimiento, en específico la suma de residuales pesados del

modelo de 2006 fue de 1.2E6 y para el modelo del 2014 fue de 2.5E5 (López Alvis, 2014). Sin embargo, aún hay desajustes en el modelo, debido a que la carga hidráulica se sobrestima en partes bajas y subestima en partes altas.

|                            | $\overline{Cap}$ a | Zona                 | Descripción                                   | Parámetro        | Valor          | Valor          |
|----------------------------|--------------------|----------------------|-----------------------------------------------|------------------|----------------|----------------|
|                            |                    |                      |                                               |                  | 2006           | 2014           |
| $(s)$ (s)<br>Conductividad | 1                  |                      | Arcillas lacustres                            | HK LA1           | 5.00E-09       | 2.67E-21       |
|                            | $\overline{2}$     | Zona 1               | Depósitos aluviales finos de planicie fluvial | HK LAY2 1        | 5.00E-05       | 1.54E-04       |
|                            |                    | Zona 2               | Depósitos aluviales gruesos de canal          | HK LAY2 2        | 2.50E-05       | 5.78E-04       |
|                            |                    |                      | fluvial                                       |                  |                |                |
|                            |                    | Zona 4               | Formación Tarango                             | HK LAY2 4        | 5.00E-06       | 3.76E-05       |
|                            |                    | Zona 5               | Rocas volcánicas andesíticas fracturadas      | HK LAY2 5        | 1.00E-06       | 3.35E-07       |
|                            |                    | Zona 7               | Rocas basálticas fracturadas                  | HK_LAY2_7        | 5.00E-05       | 5.99E-05       |
|                            | 3                  | Zona $6$             | Acuitardo inferior                            | HK_LAY3_6        | 1E-09          | 1E-09          |
|                            |                    | y Zona               |                                               | HK_LAY3_8        |                |                |
|                            |                    | 8                    |                                               |                  |                |                |
|                            |                    | Zona 3               | Celdas inactivas (solo se usaron para         | HK_LAY3_3        | $\blacksquare$ | $\blacksquare$ |
|                            |                    |                      | construcción del modelo)                      |                  |                |                |
| hidráulica Recarga (m/s)   | 2                  | Zona 1               | Volcanoclásticos y brecha sedimentaria        | RCH <sub>1</sub> | 3.12E-09       | 5.65E-12       |
|                            |                    | Zona 2               | Andesitas                                     | $RCH_2$          | 5.40E-09       | 1.33E-12       |
|                            |                    | $\overline{Z}$ ona 3 | <b>Basaltos</b>                               | $RCH_3$          | 1.00E-08       | 2.06E-08       |
|                            |                    | Zona 4               | Depósitos aluviales (cercanos a la sierra     | RCH 4            | $2.20E-09$     | 6.09E-09       |
|                            |                    |                      | Nevada)                                       |                  |                |                |
|                            |                    | Zona 5               | Depósitos aluviales (cercanos a la Sierra     | $RCH_5$          | 6.30E-10       | $1.35E - 10$   |
|                            |                    |                      | de Chichinautzin)                             |                  |                |                |
|                            |                    | Zona 6               | Arcillas lacustres                            | $RCH_6$          | $\overline{0}$ | $\overline{0}$ |
|                            | 1                  |                      | Acuífero libre                                | SS_LAY1          | 0.02           | 0.02           |
| Almac. esp. (1/m)          | 2                  | Zona 2               | Inicialmente confinadas                       |                  |                | 9.40E-12       |
|                            |                    |                      |                                               | SS_LAY2_2        | 1.00E-04       |                |
|                            |                    | Zona 4               | Acuífero libre                                | SS_LAY2_4        | 2.00E-06       | 2E-06          |
|                            |                    |                      |                                               |                  |                |                |
|                            | 3                  | Zona <sub>2</sub>    | Acuífero confinado                            | SS_LAY3_2        | 1E-06          | 1E-06          |
|                            |                    | y 3                  |                                               | SS_LAY3_3        |                |                |
|                            | 1                  |                      | Acuífero libre                                | SY_LAY1          | 0.5            | 0.5            |
| Rend.esp.                  |                    |                      |                                               |                  |                |                |
|                            | 2                  | Zona 2               | Inicialmente confinadas                       | SY_LAY2_2        | 0.05           | 0.0018         |
|                            |                    |                      |                                               |                  |                |                |
|                            |                    | Zona 4               | Acuífero libre                                | SY_LAY2_4        | 0.1            | 0.275          |
|                            |                    |                      |                                               |                  |                |                |
|                            | 1                  | $\overline{a}$       | Constante en la capa                          | VA_LAY1          | $\overline{5}$ | $\overline{5}$ |
| Anisotropía<br>vertical    |                    |                      |                                               |                  |                |                |
|                            | 2                  | Zona 1               | Todas las rocas de la capa 2, excepto         | VA_LAY2_1        | 10             | 10             |
|                            |                    |                      | basaltos                                      |                  |                |                |
|                            |                    | Zona 7               | Rocas basálticas fracturadas                  | VA_LAY2_7        | $\mathbf{1}$   | $\mathbf{1}$   |
|                            | 3                  | Zona <sub>3</sub>    | Constante en la capa                          | VA_LAY3_3        | 10             | 10             |
|                            |                    | y 6                  |                                               | VA_LAY3_6        |                |                |

Tabla 8.1. Parámetros utilizados en el modelo de flujo.

# **8.1.2 Modificaciones al modelo de flujo**

El modelo se simuló utilizando MODFLOW 2005, utilizando la interfaz gráfica de ModelMuse. Se trabajó con el paquete de simulación de flujo por propiedades de capas LPF (layer property flow). Esto se eligió así desde el trabajo de López-Alvis (2014) debido a que permite la asignación de valores a conjuntos de celdas, lo que es necesario para la estimación de parámetros en UCODE.

De acuerdo con los resultados de los modelos anteriores (1994, 2006 y 2014), se determinó que la influencia de la capa 3 en el flujo del acuífero principal es baja. En un el modelo inicial esta capa se incluyó debido a que pudiera proporcionar agua al acuífero principal, y la calidad del agua del acuitardo inferior puede tener un efecto en algunos parámetros de calidad del agua que se modelaron en ese momento. Sin embargo, para el presente modelo se decidió simplificar el sistema eliminando dicha capa.

Debido a que la finalidad del modelo de flujo es construir un modelo de transporte de nitratos en un parte del modelo al sur-poniente del área total, se decidió modificar el tamaño de las celdas de 4 km<sup>2</sup> a 1 km<sup>2</sup>, esto para lograr apreciar con mayor detalle la distribución de nitratos en la zona.

Otra cuestión asociada al modelo de transporte es que los solutos no suelen distribuirse homogéneamente sobre la columna de agua. De acuerdo a Hudak (2000), Liu *et al*. (2005) y, Spalding y Exner (1993), las concentraciones de nitratos son inversamente proporcional a la profundidad de la medición de nitratos, es decir, a menos profundidad mayor concentración de nitratos. Por ello se decidió discretizar la capa 2, en 4 subcapas, para poder identificar la distribución vertical de nitratos en el acuífero. Además, estas subcapas incrementan su grosor con forme se desciende con el factor del 1.2, esto con la finalidad de observar con mayor detalle el comportamiento de los nitratos en los primeros metros de la capa 2.

Esta modificación se aplicó posterior a la calibración (sección 8.1.5), debido a que no se conocía la profundidad de todos los pozos para los cuales se tenía información sobre su nivel piezométrico, generando problemas de insensibilidad para la estimación de parámetros.

Cabe señalar que para este modelo fue necesario cambiar las zonas activas del modelo (Figura 8.4). Esto debido a que en algunas zonas, las capas superiores no se encontraban saturadas en su totalidad. Para ello primero se corrió el modelo de flujo, se revisaron los resultados obtenidos y se determinaron las celdas que se encontraban saturadas, siendo estas celdas las que se utilizaron como las zonas activas. Mientras se desciende en las capas, la zona activa aumenta, debido a que hay mayor probabilidad de que la capa esté saturadas en su totalidad.

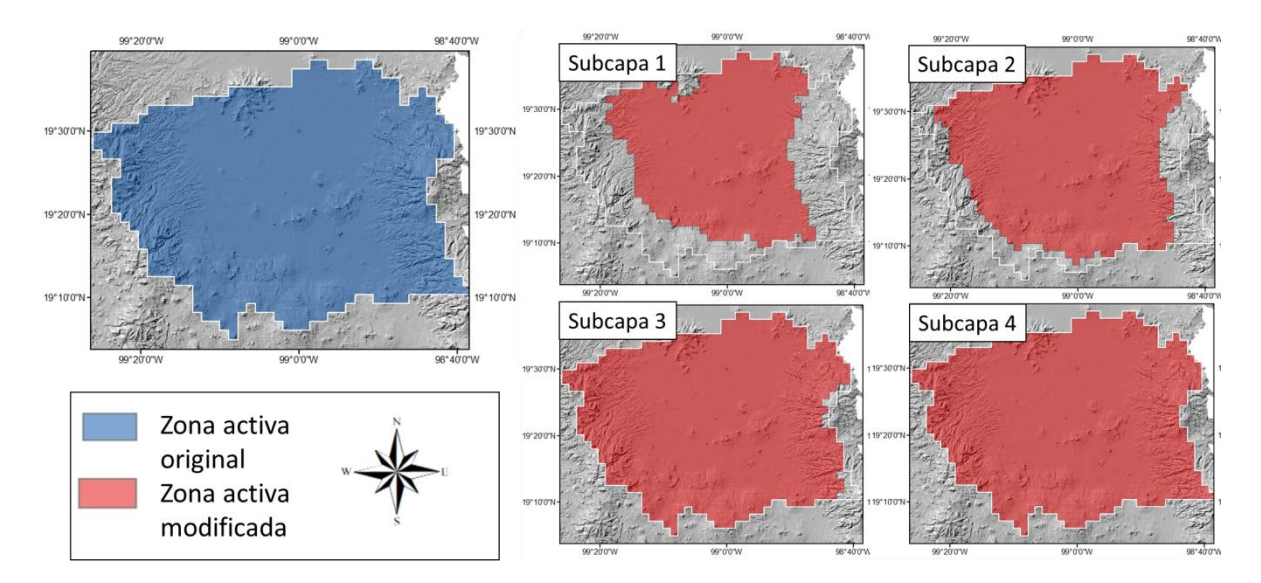

*Figura 8.4. Zonas activas del modelo original y zonas activas modificadas.*

Esta última consideración es importante, debido a que al integrarse el modelo de transporte al de flujo se requiere que las capas se encuentren saturadas. De otro modo, sería como si las concentraciones de nitrato debieran de transportarse a través del aire o el vacío.

También se incrementó el periodo de modelado de 1934 a 2013, a 1934 a 2018. Para eso se incorporaron nuevas observaciones de carga hidráulicas de 2013 a 2018 y tasas de bombeo para estos mismos años. Se retomaron datos de bombeo del estudio de López Alvis (2014) para el periodo de tiempo de 1968 a 2014, adicionalmente para el presente estudio se obtuvieron datos para los años de 2017 a 2018. El resumen de dichos datos se encuentra en la Tabla 8.2.

| <b>Fuente</b>                                           | Datos para el periodo<br>$1968 - 2014$<br>(López Alvis, 2014) | Datos para el<br>periodo 2014 - 2017 |
|---------------------------------------------------------|---------------------------------------------------------------|--------------------------------------|
| Registro público de derechos del agua<br>(REPDA) CDMX   | 201                                                           | $201 *$                              |
| Registro público de derechos del agua<br>(REPDA) EDOMEX | 1554                                                          | 1554 *                               |
| Comisión del agua del Estado de México                  | 25                                                            | 22                                   |
| Comisión Nacional del Agua (CNA)                        | 268                                                           | 268 *                                |
| Sistema de aguas de la Ciudad de México<br>(SACM)       | 484                                                           | 484                                  |

*Tabla 8.2. Datos de bombeo utilizados en el modelo de flujo*

\*Solo se tenía un dato del volumen promedio anual, por lo que se utilizó el mismo valor para el periodo de 2014 – 2017.

# **8.1.3 Base de datos piezométricos y detección de valores atípicos**

Se obtuvieron datos piezométricos del Sistema de Aguas de la Ciudad de México (SACM), la Comisión de Aguas del Estado de México (CAEM) y la CONAGUA. Además, se retomaron los datos utilizados para calibrar los modelos de Herrera Zamarrón *et al*. (2006) y de López Alvis (2014).

Las condiciones en las que se registra el nivel piezométrico determinan en gran medida el posible error que poseen las observaciones. A grandes rasgos, la metodología seguida por los organismos operadores del agua para calcular la elevación del nivel estático es tomar mediciones en pozos de explotación del agua subterránea que se dejan descansar por un periodo de tiempo (este tiempo puede variar según las circunstancias), introduciendo una sonda desde el brocal del pozo para registrarla profundidad a la que se encuentra el nivel del agua en el pozo (esto se denomina la profundidad del nivel estático), este dato se le resta a la altitud a la que se encuentra el brocal del pozo para dar la elevación del nivel estático. Cuando no se cuenta con la información de la elevación del brocal, con frecuencia se utiliza la elevación del terreno en la ubicación del pozo como un substituto, introduciéndose un error adicional. En este estudio la elevación del nivel del agua se utilizó como equivalente al valor de la carga hidráulica.

Previo al proceso de calibración, se hizo un análisis exhaustivo para detectar observaciones de la elevación del nivel estático atípicas espacialmente. Cabe señalar que los valores denominados como atípicos espaciales son aquellos que no concuerdan con las características de la mayoría de los datos en su vecindad. Para ello se utilizó la Figura 8.5, en la cual se observa el dominio del modelo dividido en zonas. Se revisaron los valores de carga hidráulica para cada zona, considerando principalmente dos aspectos 1) la geología del sitio y altura de la zona, y 2) los pozos vecinos.

Aquellas observaciones que no eran congruentes con estos dos aspectos, se eliminaron del proceso de calibración. Sin embargo, no necesariamente corresponden a observaciones erráticas, puesto que como se ha mencionado en anteriores ocasiones, la Cuenca de México es un sistema complejo, por lo que estos datos con valores lejanos a lo esperado podrían reflejar, por ejemplo, características muy específicas de la ubicación en la que se encuentran. Por ejemplo, se considera que en el subsuelo de la Cuenca de México existen zonas con flujo preferencial que podrían elevar el nivel piezométrico de los pozos que las atraviesan.

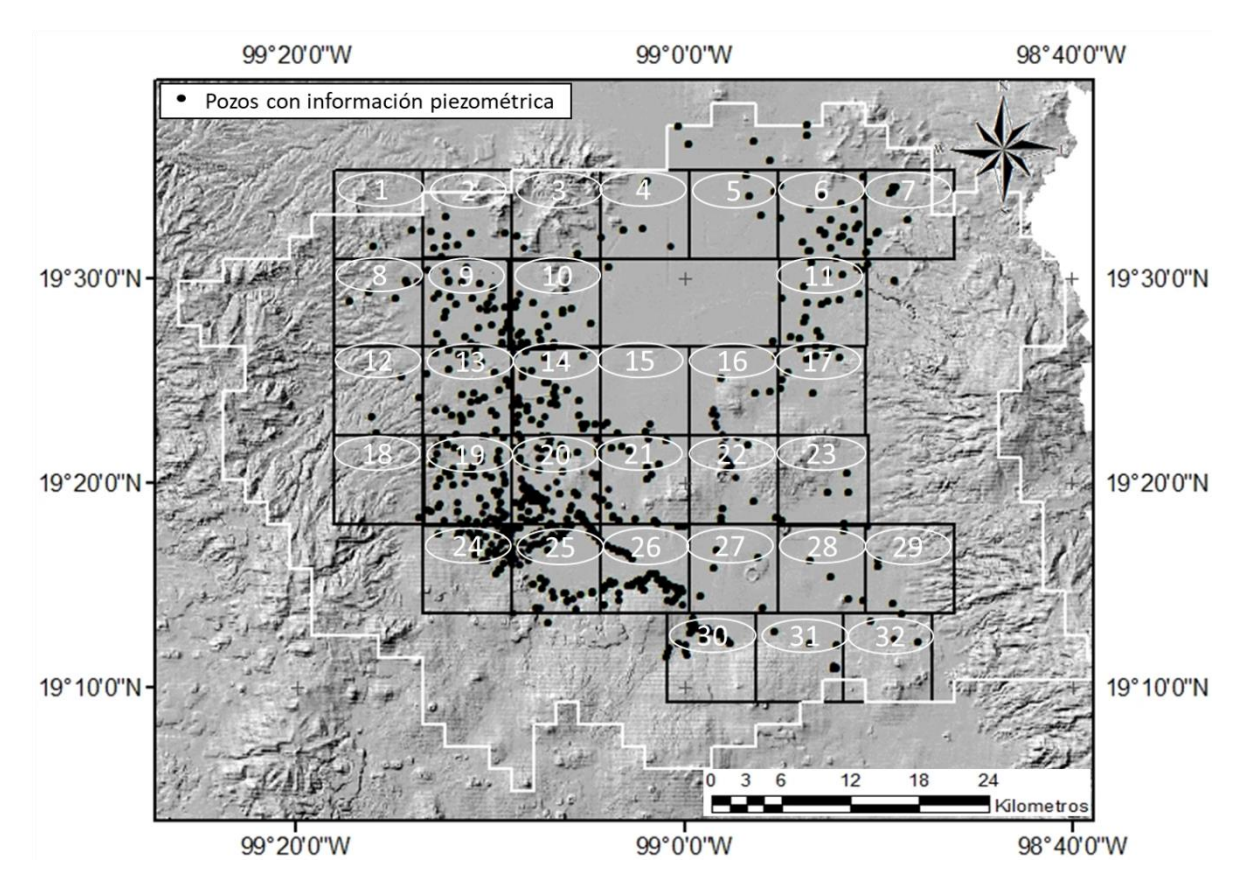

*Figura 8.5.Ubicación de pozos utilizados y zonas del análisis piezométrico.*

# **8.1.4 Calibración del modelo**

La calibración de modelo de flujo y transporte se hizo con base en la metodología presentada por Hill y Tiedeman (2007), que se describe en la sección 4.4. Este proceso se realizó utilizando UCODE, el cual es software auxiliar para el análisis de sensibilidad, calibración e incertidumbre, que puede trabajar conjuntamente con MODFLOW.

## *8.1.4.1 Observaciones utilizadas en la calibración*

Los datos que de manera natural son utilizados en la calibración de un modelo de flujo subterráneo en un acuífero son de carga hidráulica. De acuerdo con Hill y Tiedeman (2007), es recomendable aplicar un método de diferencias temporales para eliminar errores que son constantes en el tiempo en estas observaciones. El método utilizado consiste en restar a la medición de carga hidráulica inicial las mediciones siguientes, convirtiendo cargas hidráulicas en abatimientos. Entonces, se recomienda no solo calibrar con los valores de carga hidráulica medidos, sino también con los abatimientos.

Se recolectaron datos de carga hidráulica de pertenecientes al Sistema de Aguas de la Ciudad de México (SACM), Comisión de Aguas del Estado de México (CAEM) y CONAGUA. Además, se retomaron los datos integrados a los de los modelos de 2006 y 2014. El resumen de los pozos con datos de piezometría utilizados en el presente estudio se muestra en la Tabla 8.3.

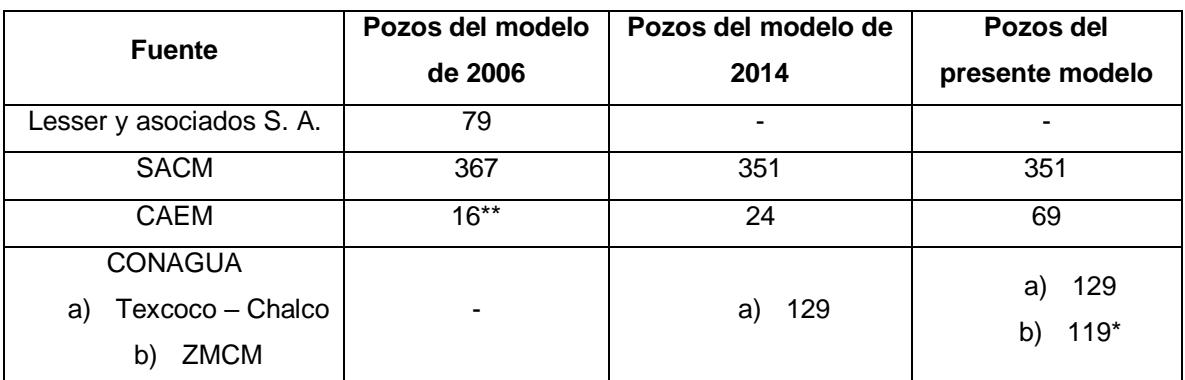

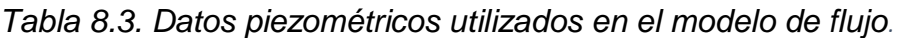

\* No se habían considerado la información de estos pozos ya que se presumía no eran confiables. No obstante, se realizó una revisión detallada y no se encontraron motivos para no utilizarlos. \*\* No se conoce la fuente de estos datos, sin embargo, corresponden al Estado de México.

## *8.1.4.2 Asignación de pesos*

Como se mencionó en la sección 4.4, los pesos de las observaciones son la raíz cuadrada de la inversa de la matriz de varianza-covarianza de los errores verdaderos.

De acuerdo con Hill y Tiedeman (2007), se deben de tomar en cuenta todas las posibles fuentes de error, estos autores recomienda considerar las siguientes 5 fuentes de error para las observaciones de carga hidráulica que se describen a continuación.

#### 1. Error en la elevación del pozo  $de_1$

La altitud afecta el cálculo de la carga hidráulica, ya que como se explicó previamente para determinar el nivel estático se utiliza la altitud del punto en el que se encuentra el pozo. Para calcular este error se utilizó la ecuación 8.1.

$$
de_1 = \sqrt{\left(\frac{gradMDE(rh)}{4}\right)^2 + \left(\frac{rv}{4}\right)^2 + \left(\frac{exd(gradMDE)}{4}\right)^2}
$$
 8.1

en donde  $gradMDE$  es el gradiente de elevación,  $rh$  es la resolución horizontal,  $rv$ es la resolución vertical y  $exd$  es la exactitud del dispositivo de  $±90$  (valor promedio del GPS estándar). La resolución horizontal y vertical fue dada por el Modelo de Elevación utilizado, las cuales fueron de 5 m y de 1 m, respectivamente.

#### 2. Error en la posición horizontal del pozo  $de<sub>2</sub>$

La comparación entre lo simulado y lo observado es con base en la localización de la observación, por lo que un error en la determinación de la posición horizontal puede afectar dicha comparación. El cálculo de la desviación estándar de esta fuente de error se basó en la ecuación 8.2:

$$
de_2 = \frac{exd(gradH)}{4}
$$
8.2

en donde, gradH es la magnitud del gradiente hidráulico en la posición de la observación.

#### 3. Error de procesos transitorios no simulados  $de_3$

Este error está basado en que los pozos aumentan o incrementan su nivel en un con cierta constancia, por lo que variaciones drásticas podrían indican la presencia de procesos transitorios no considerados, como el que un pozo cercano siga bombeando mientras se determina el nivel piezométrico de otro pozo afectando su medición. Se calculó a partir de la raíz cuadrada de la varianza muestral de las diferencias temporales de los datos en un pozo, ecuación 8.3.

$$
de_3 = \sqrt{\frac{1}{n-1} \sum_{i=1}^{n} (d_i - \bar{d})^2}
$$
8.3

en donde  $n$  es el número de diferencias obtenidas para un pozo,  $d_i$  es i-ésima diferencia en el pozo y d es la media de las diferencias en un pozo.

#### 4. Error de exactitud en la medición  $de_4$

Este error es proporcional a la profundidad, a mayor profundidad hay mayor probabilidad de que la medición se inexacta. La desviación estándar de este error de determinó con la ecuación:

$$
de_4 = \frac{profobs(0.001)}{4} \tag{8.4}
$$

en donde  $profobs$  es la profundidad de la medición y 0.001 se refiere a una exactitud del 0.1% de la profundidad del pozo.

#### 5. Error de discretización del modelo  $de_5$

Este error se debe a la falta de exactitud en la representación geométrica de las condiciones hidrogeológicas del sistema dadas por las dimensiones de la celda. La magnitud de estos errores depende del espaciamiento nodal y el gradiente hidráulico, en donde, a mayores valores de estos resulta en representaciones menos exactas. La desviación estándar de este se calculó con la ecuación:

$$
de_5 = \frac{AN(gradH)}{4}
$$
8.5

en donde  $AN$  es el espaciamiento nodal.

#### *8.1.4.3 Evaluación inicial del modelo de flujo*

Se realizó con base en los métodos descritos en secciones 6.4.1 y 6.4.2. A continuación, se enlistan cada uno de ellos y algunas de las consideraciones tomadas en cuenta para su utilización.

#### *Gráfica de valores simulados contra valores observados*

Se decidió utilizar esta herramienta en primer lugar debido a que provee de una visión general del ajuste inicial del modelo. Se considera que el modelo posee un buen ajuste cuando los puntos caen sobre la línea de pendiente 1. Cabe señalar que este tipo de gráfica no considera la cantidad de error de cada observación, por lo que podría parecer un error del modelo valores que se corrigen al considerar el pesaje.

#### *Evaluación de la función objetivo*

Para la evaluación de este valor se utilizó la ecuación 4.25. En este caso, se evaluó con los valores iniciales del modelo de 2006 debido a que algunos valores de los parámetros del modelo 2014 se encontraban por fuera del rango esperado (López
Alvis, 2014). Además, los valores de recarga variaron 17 órdenes de magnitud por lo que en el presente trabajo se tratará de acotar dicha diferencia.

## *Gráficas de residuos y residuos pesados*

Se graficaron contra los valores simulados, analizando los residuos y los residuos pesados de cargas hidráulicas y abatimientos por separado puesto que son de magnitudes muy diferentes. En este tipo de gráficas se espera que la distribución sea aleatoria. Además, que la magnitud de los residuos sea similar tanto en cargas hidráulicas como abatimiento.

# *Mapas de residuos pesados*

Se construyeron mapas del área de estudio con los residuos obtenidos del modelo inicial, tal que nos permitiera observar, en caso de que existiera, una correlación de los errores con respecto a su localización.

# *8.1.4.4 Análisis de sensibilidad*

El estadígrafo que se decidió utilizar en este análisis fue la sensibilidad escalada compuesta *css*, muestra si los parámetros pueden ser estimados con la información con la que se cuenta. Los valores de *css* para los valores iniciales de los parámetros se calcularon con la ecuación 4.33, con las mismas consideraciones que las realizadas en López Alvis (2014). Se utilizó el método de perturbación con diferencias finitas hacia adelante, con una perturbación de 0.5 % del valor inicial del parámetro.

#### *8.1.4.5 Análisis de correlación*

Para este paso se calculó el coeficiente de correlación de los parámetros pcc para cada pareja de parámetros con base en la ecuación 4.34. En donde, se considera que aquellas parejas con valores por encima de 0.85 están altamente correlacionados, y por lo tanto, podrían hacer que la regresión no convergiera

# *8.1.4.6 Estimación de parámetros del modelo de flujo*

Con base en los resultados obtenidos en el análisis de sensibilidad y el de correlación, se definieron los parámetros óptimos para estimar, es decir, aquellos bien definido e independientes.

Se utilizaron los parámetros con *css* mayores a 1. Sin embargo, debido a que se trabaja de un método de gradiente inverso, en cada iteración se volvieron a calcular los valores de *css*, en caso de que resultaran menores de 0.5 del valor máximo de *css*, los parámetros se excluían de la regresión. La perturbación considerada fue de 0.5 del valor inicial, la misma que en el análisis de sensibilidades inicial.

Para resolver la función objetivo, se utilizó un método iterativo conocido como Gauss Newton implementado por UCODE. Se utilizó la transformación logarítmica en todos los parámetros debido a que esto evitaba que los parámetros pudieran tomar valores negativos, ya que este tipo de valores no representarían adecuadamente al sistema real. Por ejemplo, una recarga negativa no sería congruente con el sistema.

Otro efecto de haber aplicado la transformación logarítmica, es que los cambios en los valores de los parámetros pueden llegar a ser muy grandes, por ello se eligió un máximo cambio de 1.5 para limitar cambios abruptos de los valores de los parámetros.

## *Parámetro de Marquardt*

Se definió que el número de iteraciones máximas de 25, ya que se considera que un número de iteraciones mayor al doble del número de parámetros no conseguirá un mejor ajuste (Cooley y Naff, 1990). Por otro lado, los criterios de convergencia utilizados fueron: 1) cambio fraccional en los valores de los parámetros (TolPar) de 0.01, y 2) cambio fraccional de la función objetivo "TolSOCS".

# *8.1.4.7 Evaluación del modelo con parámetros estimados*

En este paso se retomaron algunas herramientas utilizadas en la evaluación inicial: a) gráfica de los valores simulados contra valores observados, b) evaluación de la función objetivo, c) gráficas de residuos y residuos pesados, d) mapas de residuos pesados, y d) análisis del área.

En general, lo que se pretende es determinar si la regresión realizada es válida para ello se desea comprobar 2 situaciones principalmente: 1) los residuos pesados deben estar distribuidos aleatoriamente, y 2) cualquier inconsistencia estadística puede ser explicada físicamente. Para ello, se aplicaron diversas herramientas que se describen a continuación.

## *Modelo con mayor peso en la zona de estudio.*

Se construyó un modelo alterno, el cual, asignaba un 40% de mayor peso a los pesos del área, esto con la finalidad de que el área de interés para el modelo de transporte de nitratos tuviera un mejor ajuste. Al igual que el modelo anterior, se utilizaron las mismas métricas que las usadas para evaluar el modelo inicial.

Los resultados se compararon, y aquel con el que se obtuvo un mejor ajuste en el área de estudio, fue con el que se decidió continuar los siguientes análisis y por lo tanto, la base para el modelo de transporte de nitratos.

#### *Análisis de los mayores y menores residuos pesados*

Se analizaron los 5 residuos pesados mayores y menores, tal como se recomienda en Hill y Tiedeman (2007). En el modelo inicial, de estos residuos ayudan a identificar problemas en la definición del modelo o en la medición. Ya en el modelo con parámetros estimados, sirven como indicador general del ajuste del modelo, y del tipo de distribución de los residuos pesados que se tiene, debido a que idealmente se espera sean de la misma magnitud aunque de signos contrarios.

#### *Cálculo de la varianza del error y del error estándar*

Se calculó el error de la varianza  $s<sup>2</sup>$  con la ecuación 4.41. Dada la forma en la que se calcularon los pesos y si el ajuste es consistente con los datos, el valor esperado de  $s<sup>2</sup>$  es de 1. Sin embargo, para evaluar este estadígrafo más ampliamente, se construyó un intervalo de confianza con la ecuación 4.42. Si el intervalo de confianza incluye el valor de 1 se considera que el modelo es consistente con la asignación de pesos.

Adicionalmente, se obtuvo la raíz del error de varianza, conocida como error estándars. Al igual que en el caso anterior se espera que el intervalo de confianza incluya al 1 para que se le considere al modelo consistente.

#### *Gráfica de valores simulados pesados y observaciones pesadas*

En este caso, el peso multiplica tanto a las observaciones como a los valores simulados, de acuerdo a la cantidad de error que posee cada observación, y la cantidad que podrían poseer los valores simulados. Si el ajuste, y la asignación de pesos, son los adecuados los puntos caerán cercanos a la línea de pendiente 1.

Las gráficas se realizaron por separado para cargas hidráulicas y abatimientos, pues como se mencionó antes, poseen rangos de valores muy diferentes y evaluarlos conjuntamente, empobrecería dicho análisis.

Además, se calculó el coeficiente de correlación dado por la ecuación 4.43. Este estadígrafo nos indica que a valores mayores de 0.9 los valores simulados ajustan adecuadamente con los observados.

## *Prueba de corridas*

Dado a que en este modelo se utilizan más de 10 corridas, se utilizó la ecuación 4.47 para calcular el estadígrafo de prueba  $zf$ . Para calcular este estadígrafo, primero se debido calcular su media  $\mu$  con la ecuación 4.44, y su varianza con la ecuación 4.45.

El valor de  $zf$ , se compara con valores críticos que indican la probabilidad de que los residuos pesados sean aleatorios.

# *Gráficas de probabilidad normal y coeficiente de correlación*

Se graficaron los residuos pesados contra el estadígrafo normal estándar. Si los puntos caen cercanos a la línea normal –línea recta de pendiente 1- se considera que los residuos tienen una distribución normal.

Además, se calculó el coeficiente de correlación  $R_N^2$  para ayudar a interpretar la gráfica, ya que valores cercanos a 1 corresponden a una distribución normal.

Otro gráfico utilizado que apoyó la determinación del tipo de distribución que poseían los residuos pesados fue un histograma, en donde, si se tiene la normalidad, la forma del histograma se asemejará a una campana de Gauss.

## *Reevaluación de los valores css*

Se evaluaron las sensibilidades escalas compuestas para cada parámetro con los valores de los parámetros estimados. El objetivo de esta evaluación es el determinar si los parámetros considerados en la regresión fueron los adecuados, así como, si las observaciones siguen siendo representativas de los parámetros.

# *Estadígrafos de apalancamiento D cook y DBETAS*

Ambos sirven para determinar que observaciones que mayormente influyen en la regresión. Sin embargo, por el número de observaciones con las que se cuentan en el presente modelo -697 de carga hidráulica y 8017 de abatimiento-, complican el uso de estos estadígrafos, por lo que no se hizo uso de estos.

# 8.2 Modelo de transporte de nitratos

## 8.2.1 Modelo conceptual

La zona de estudio del modelo de transporte de nitratos está localizada al sur oriente de la Cuenca de México. El transporte de nitratos ocurre principalmente en la unidad hidrogeológica 2, correspondiendo al acuífero actualmente explotado. Por otro lado la unidad 1, debido a su baja permeabilidad, se consideró en el modelo de transporte como impermeable (sección 7.6), impidiendo que los nitratos puedan llegar al acuífero a través de esta. En otras palabras, las zonas más vulnerables a la contaminación de nitrato son aquellas que en la superficie no tengan presencia de arcilla.

Cabe señalar que se optó por utilizar el modelo de flujo completo debido a resulta ventajoso para el modelo de transporte, por el uso de fronteras más realistas que ayudan a no introducir un error al modelo.

## *8.2.1.1 Zona no saturada*

MODFLOW/MT3D simula la zona saturada del acuífero, no obstante el comportamiento de los nitratos en la zona no saturada se basó en información descrita por diversos autores (Eltarabily *et al*., 2016; Godeyra *et al.*, 1996; Lowrance, 1992; Pacheco *et al.,* 2003), que abordan maneras de estimar la carga de nitrato que se infiltra hacia la parte saturada de un acuífero.

En general, el proceso es el descrito en la sección 6.1.3, en el subtítulo que trata el ciclo del nitrógeno en el agua subterránea. Retomando brevemente, el nitrato es la forma termodinámica más estable en medios aerobios, esto provoca que la mayoría de los compuestos nitrogenados bajo las condiciones ideales se transformen a nitratos. Aquellos nitratos que no son utilizados por plantas o microorganismos, o retenidos por el suelo, se infiltran hacia los acuíferos.

Lowrance (1992), realizó experimentos en columna de un suelo arenoso franco en donde determinó que un 95% de los compuestos nitrogenados que entran al suelo se convierten en nitratos. Debido a la ausencia de información en la zona de estudio, se utilizó este factor como referencia de la proporción del total de los compuestos nitrogenados que se transforma a nitratos.

Sobre esto Godeyra *et al.* (1996) realizó un modelo de la zona no saturada con nitratos probando diversas concentraciones de nitratos y tipos de suelo, los resultados mostraron que el 30% al 50% del nitrato se lixivia. Por lo tanto, del 100% de los compuestos nitrogenados que llegan al suelo, se lixiviarían del 28 % al 48 % en forma de nitratos.

Por otro lado, Pacheco *et al.* (2003) señala que los cultivos utilizan aproximadamente entre un 25% a 80% de los compuestos nitrogenados presentes en el suelo, este porcentaje varía de acuerdo al tipo de cultivo y técnicas agrícolas.

Siguiendo en la misma línea, Eltarabily *et al*. (2016) realizó un modelo de nitratos en la zona saturada y no saturada para evaluar la contaminación hacia el agua subterránea por el uso de fertilizantes en una zona de cultivos al sur del delta del Nilo. Los cultivos eran variados, y la composición del acuífero era principalmente limo y arcilla. Resultado de este estudio se estimó que el 35% del nitrógeno convertido a nitrato llega al acuífero.

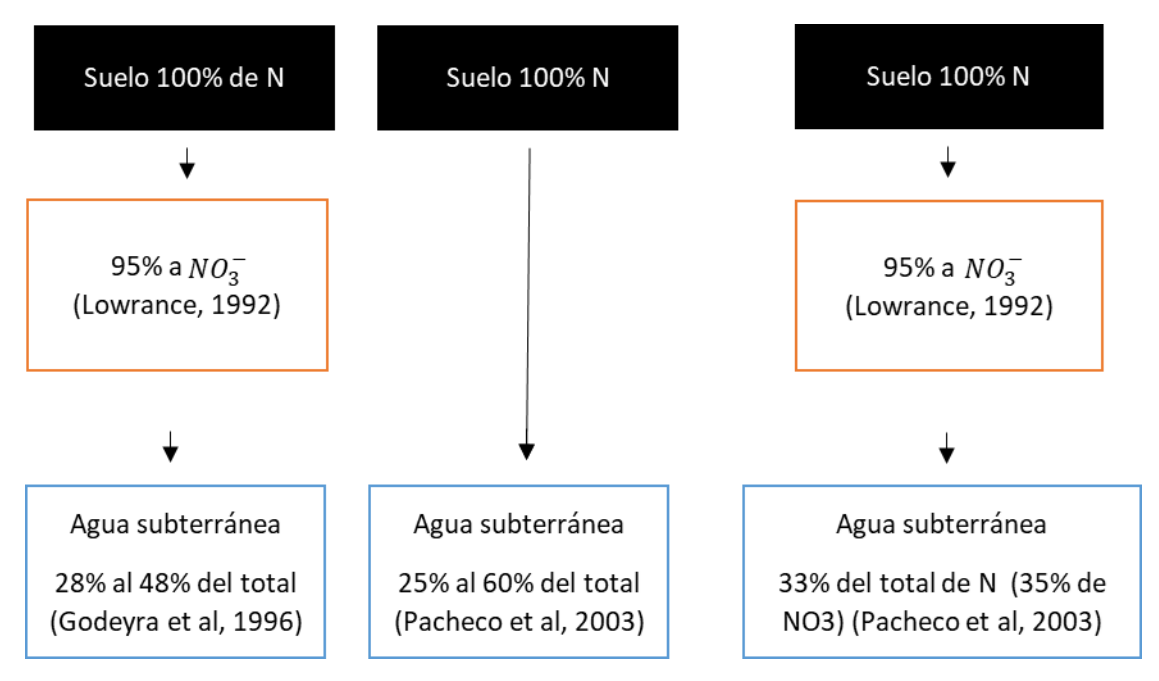

*Figura 8.6. Conceptualización de las cargas de nitrato que podrían llegar al agua subterránea.*

Debido a que no se contaba con información específica de la zona, se utilizaron estos estudios como referencia para construir un intervalo del total de los compuestos nitrogenados que se convierten a nitratos y posteriormente se lixivian a los acuíferos entre un 25% a un 60%. Estos valores se tomaron como un posible factor de reducción de las concentraciones de nitratos que llegan a la zona saturada provenientes de las diversas fuentes. En la Figura 8.6, se conceptualiza lo concluido por los diversos autores.

## *8.2.1.2 Zona saturada*

La zona saturada se modeló con base en la ecuación 4.14, utilizando el modelo de flujo definido previamente. En general, se retomaron algunas consideraciones del modelo de transporte de sólidos totales disueltos realizado en Herrera Zamarrón *et al.,* (2006), éstas se describirán a detalle a continuación.

De acuerdo a la literatura consultada, los términos involucrados en el modelo de transporte de nitratos convenientes para el presente problema son advección y difusión.

La advección, corresponde a la velocidad del flujo dada por la configuración de cargas hidráulicas simuladas en el modelo de flujo descrito previamente.

Además, se consideró a la dispersión hidrodinámica generada por la heterogeneidad del medio poroso y por la difusión molecular debida a gradientes de concentración. En el modelo se introduce información referente a la dispersividad longitudinal  $\alpha_L$  y la dispersividad transversal  $\alpha_T$ .

Los valores de dispersividad longitudinal, coeficiente de difusión molecular y porosidad utilizados son los mismos que los definidos en Herrera Zamarrón *et al.,* (2006), estos se muestran en la Tabla 8.4. En el caso de la dispersividad vertical es calculada como una relación con respecto a la longitudinal, el valor generalmente utilizado es de 10:1.

|                |                 | Rango de         | Dispersividad | Coeficiente de      | Porosidad |
|----------------|-----------------|------------------|---------------|---------------------|-----------|
| Capa           | Descripción     | dispersividad    | longitudinal  | difusión            |           |
|                |                 | longitudinal (m) | utilizada (m) | molecular $(m^2/s)$ |           |
|                | <b>Arcillas</b> | $0.05 - 0.2$     | 0.1           | 5E-11               | 50%       |
|                | lacustres       |                  |               |                     |           |
| $\overline{2}$ | Acuífero        | $5 - 100$        | 60            | 1E-09               | 15%       |
|                | principal       |                  |               |                     |           |

*Tabla 8.4. Valores de utilizados para el modelo de transporte de nitratos*

La principal fuente de decaimiento identificada en los acuíferos del ZMVM, Texcoco y Chalco, relacionada con los nitratos, es la desnitrificación. La desnitrificación es un proceso microbiológico en el cual se reduce el nitrato a amonio, pasando por el nitrito, gracias a la acción microbiana. En el sentido práctico del modelo, este proceso podría representarse como una reacción de primer orden. Sin embargo, el Principio de Parsimonia recomienda que un modelo parta de lo más sencillo a lo más complejo, por ello se probó inicialmente el presente modelo considerando únicamente advección y dispersión. En caso de que la simulación distara considerablemente de los datos medidos, se tendrían que tomar en cuenta otros procesos, como la desnitrificación.

El modelo de transporte se simulo con MT3D, asociado a MODFLOW-2005. El método de solución utilizado fue TVD por su efectividad al modelar problemas difusivos, y además, por reducir la dispersión y oscilaciones numéricas en problemas puramente advectivos.

#### 8.2.2 Observaciones de nitratos

Al igual que en el modelo de flujo, es importante el contar con observaciones en el modelo de transporte tal que permitan la evaluación del ajuste del modelo. Para el presente estudio se contaba con la información de nitratos para 136 pozos, para 4 años: 1) 2010 con 42 pozos, 2) 2011 con 41 pozos, 3) 2012 con 35 pozos y 4) 2013 con 34 pozos.

Estos datos fueron obtenidos del estudio "Monitoreo y Evaluación de la Calidad del agua subterránea en el Sur‐Oriente de la Zona Metropolitana de la Cuenca de México", realizado por Armienta y Rodríguez en el 2013, en el Instituto de Geofísica de la Universidad Nacional Autónoma de México.

Debido a que las observaciones de nitratos eran concentraciones dadas en mg/l, y los resultados del modelo de transporte eran resultados en masa en g, se decidió homogeneizar las unidades y trabajar únicamente con masa. Para ello se calculó el volumen de cada celda en la que se tenía registrada una observación de concentración de nitratos, y se multiplicó el volumen de la celda por la concentración para obtener la masa de nitratos. Debido a que no se conocía la profundidad a la que midieron los nitratos, la masa se calculó en cada subcapa de la capa 2, y con base en los resultados del modelo de transporte se determinó que subcapa era la más conveniente para realizar dicha comparación.

## 8.2.3 Estimación de carga de nitrógeno proveniente de cada fuente

Las fuentes de nitratos están relacionadas con el uso de suelo, y se consideran solo aquellos usos que están dentro de los límites del modelo al sur-poniente, fuera de la zona de arcillas. Esta zona coincide con la Sierra de Chichinautzin y sus serranías, la cual se ha identificado en diversos estudios como la zona origen de la mayoría de las fuentes (Armienta y Rodríguez, 2013; Montiel *et al.*, 2014; Ryan, 1989).

Se obtuvieron historias de uso de suelo que incluyeran información de mancha urbana, uso agrícola y uso ganadero de las bases de datos del INEGI y del CentroGeo. Esta información se relacionó con otro tipo de datos para poder obtener una estimación de la carga de nitrógeno proveniente de cada fuente. En general, se estiman inicialmente las cargas de nitrógeno debido a que se estima que aproximadamente un 95% de los compuestos nitrogenados que llegan al suelo en medios aerobios se transforman en nitratos como es el caso de la zona de estudio del modelo de transporte de nitratos.

El proceso para estimar las cargas de nitrógeno para cada fuente se explica a continuación.

## *Falta de drenaje y uso de fosas sépticas en la Sierra del Chichinautzin (AH)*

Las delegaciones que se consideran principalmente para esta fuente de nitrógeno son: Milpa Alta, Tlalpan, Xochimilco, Magdalena Contreras, Tláhuac, Álvaro Obregón, Coyoacán y Cuajimalpa de Morelos.

Se obtuvieron mapas de la mancha urbana para años entre 1824 –año más antiguo para el que se tiene registro- y 2013, provenientes del INEGI y del CentroGeo.

Posteriormente, se obtuvieron del INEGI datos de población históricos como: densidad de población, número de habitantes y habitantes sin drenaje. Esta información se utilizó para estimar la carga de nitrógeno por área, para ello primero se calculó el número de habitantes sin drenaje en el área vulnerable de acuerdo a la ecuación 8.6.

$$
HSA = DP * AU * \frac{HS}{NH}
$$
8.6

Donde, HSA son los habitantes sin drenaje del área, DP densidad de población, AU es el área urbana de interés, y  $\frac{HS}{NH}$  es la proporción de habitantes sin drenaje con respecto al número de habitantes total. El cálculo se hizo para cada delegación, para cada año para el que se tuviera mapas de uso de suelo, utilizando la información de población para el año más cercano al año del mapa de uso de suelo.

De acuerdo al Comité de estudios sobre la acumulación de nitratos (1972), se estima que el nitrógeno en los desechos humanos es de 5 kg N/año. Por lo que esta cantidad se multiplica por HSA para obtener la carga de nitrógeno para cada año.

Con base en los resultados obtenidos, se crearon periodos de tiempo, en los que los años para los cuales se tienen datos siguieran tendencias similares. Además, se construyeron intervalos de acuerdo a los resultados obtenidos, en donde, se le consideró como carga mínima esperada, al año dentro del periodo de tiempo el cual tuviera menor carga de nitrógeno estimada. Así mismo, la carga máxima esperada corresponde al año dentro del periodo de tiempo que tuviera mayor carga de nitrógeno.

# *Escorrentía de zonas agrícolas que utilizan fertilizantes (AG)*

Se realizó una revisión bibliográfica para determinar el año en el que se comenzaron a utilizar los fertilizantes en el país. Posteriormente, se entrevistó a agricultores de la zona, y se determinaron los fertilizantes más utilizados en la zona de estudio. Con base en la composición química de los fertilizantes, se determinó la cantidad de compuestos nitrogenados que podrían estar ingresando al suelo cuando estos se aplican.

La información disponible sobre la ubicación de zonas agrícolas en el área se obtuvo a través del portal del INEGI, y esta abarca el periodo de 1984 a 2013.

De acuerdo a Muñoz (2005), se estimó que la cantidad de fertilizante utilizado en las áreas de cultivo era de entre 12,000 y 20,000 kg/km<sup>2</sup>. No obstante, no se obtuvo un historial de uso de fertilizante detallado desde el inicio de su uso hasta la actualidad. Por ello se revisó la información con respecto a las áreas cultivadas y consumo de fertilizante artificiales para identificar un patrón de uso de fertilizante a través del tiempo.

Con base a la información obtenida se construyeron periodos de tiempo cuyas cargas de nitrógeno estimadas siguieran una tendencia similar.

## *Excretas de ganado (GA)*

Al igual que en las fuentes anteriores, el primer paso fue realizar una búsqueda bibliográfica con respecto a las prácticas realizadas con esta posible fuente de nitratos. Se consultaron diversas bases de datos, sin embargo, solo se localizó información por parte del INEGI.

Las bases de datos encontradas corresponden a Censos ejidales y Censos agropecuarios, en ellos se cuantifica el número de cabezas de ganado por delegación. Con base en esta información se calculó la carga total de nitrógeno relacionada con el ganado, utilizando la ecuación 8.7.

$$
CG = \frac{NC \times 43}{AG} \tag{8.7}
$$

Donde, CG es la carga de nitrógeno proveniente de la ganadería, NC es el número de cabezas de ganado, 43 son los kilogramos de nitrógeno que se estima produce un novillo con un peso de 450 kg, y  $AG$  es el área ganadera de interés.

#### *Otras fuentes*

Las fugas por drenaje, se consideran como una posible fuente puntual, ya que altas concentraciones en pozos específicos, pudieran estar señalando la existencia de fugas en el drenaje cercanas al pozo en cuestión. Este factor se consideró posterior al modelo de transporte.

Por otro lado, el tratamiento de aguas residuos retira aproximadamente 20% del nitrógeno. Esta agua es habitualmente utilizada para el riego, esto podría representar un aumento en las concentraciones de nitrógeno en las áreas agrícolas. Este rubro se podría considerar si las concentraciones de nitrato son bajas con relación al aporte de las áreas agrícolas.

#### 8.2.4 Simulación de nitratos

Siguiendo las recomendaciones de Hill y Tiedeman (2007), el proceso de modelado fue de lo más simple a lo más complejo. En este caso primero se evaluó el modelo de transporte únicamente con advección, en donde, la principal función de este tipo de modelo es identificar la dirección que siguen los solutos en el agua subterránea.

Posteriormente, se incorporó la difusión para poder apreciar el comportamiento de la pluma de nitratos, su forma y dirección.

Cabe señalar, como se describió en la sección 8.2.1.2, no se consideró en este primer modelo a la desnitrificación a pesar de haber sido identificada como el principal proceso de decaimiento identificado, debido a que se trató de mantener el modelo lo más sencillo posible de acuerdo al Principio de Parsimonia. Sin embargo, en caso de que los resultados no fueran adecuados este proceso debería de ser considerado. En caso de futuros estudios que analicen a mayor detalle, se recomienda considerarlo y analizar su efecto, para tener una visión más completa del proceso total que se está llevando a cabo.

Para determinar cuál de las fuentes descritas aquí es la más probable, se plantearon diversos escenarios con la finalidad de detectar aquel que más a se asemeje a las mediciones de nitratos realizadas en el área de estudio.

En general, los escenarios con los que se realizaron las pruebas se describen a continuación:

a) Simulación con una fuente de nitratos a la vez

Se probaron los límites máximos y mínimos de las estimaciones de carga de nitrógeno realizadas para las fuentes AH, AG y GA. Considerando que el total del nitrógeno estimado se transformó a nitratos, sin considerar para esta primera modelación el efecto del paso de los nitratos por la zona no saturada.

Cada fuente se probó primero considerando solo la advección, posteriormente se construyeron modelos que tomaran en cuenta tanto la advección como la dispersión. Esto con la finalidad de determinar la importancia de cada uno de estos procesos.

b) Simulación con la combinación de las fuentes más probables

Esto se hizo con base en los resultados obtenidos por los modelos del inciso a). Adicionalmente, se tomó en cuenta el efecto de la zona saturada en la carga de nitratos. En la sección 8.2.1, se definió que aproximadamente un 95% del total de compuestos nitrogenados se convierten en nitratos, esta aseveración a las fuentes AH y AG. Por otro lado, en suelos agrícolas la cantidad de nitratos que no son

utilizados por las plantas o adsorbidos por el suelo se estimó que entre un 25-60% de los nitratos, por lo cual se probaron 3 porcentajes: 20%, 40% y 60%.

La evaluación del ajuste del modelo de transporte resultó más compleja que la del modelo de flujo, debido a que el uso de observaciones puntuales, como con las que se cuentan para el presente trabajo, pueden resultar problemáticas debido a tres principales factores; 1) las mediciones pueden variar en varios órdenes de magnitud, 2) las mediciones suelen estar espacialmente dispersas y 3) las concentraciones puntuales dependen de la heterogeneidad del medio, los modelos de transporte suelen promediar esas cantidades quitando esa dependencia (Hill y Tiedeman, 2007).

Para lidiar con esta problemática se propusieron 3 alternativas al uso de mediciones puntuales:

- 1) De forma general, se compararon los órdenes de magnitud de las cantidades de masa simuladas contra aquellas calculadas a partir de la modelación.
- 2) Se compararon las ubicaciones de las concentraciones máximas medidas con las ubicaciones de las concentraciones máximas simuladas (Feehley *et al*., 2000; Julian *et al*., 2001).
- 3) Se generaron isolíneas de masa de nitratos a partir de las mediciones de nitratos que se tenían en el área de estudio para identificar la tendencia general de la distribución de los nitratos (Anderman *et al*., 1996).

# 9 Resultados y discusión

A continuación se muestran y discuten los resultados obtenidos tanto para el modelo de flujo como el de transporte.

# 9.1 Modelo de flujo

# **9.1.1 Detección de valores atípicos**

En total se analizaron 9,129 datos de la elevación del nivel estático registrados en 744 pozos, desde 1984 hasta 2017. Cabe señalar que existen datos de años previos a 1984 en la base de datos recopilada, sin embargo, de acuerdo con el estudio de Herrera Zamarrón *et al*. (2006) las observaciones previas a 1984 no poseían un control de medición, por lo que no se consideran confiables y no se utilizaron.

Se revisaron los niveles piezométricos por zona, la tendencia general del área, y se determinaron los valores atípicos espaciales. Los gráficos utilizados para este análisis se presentan en el anexo 3, así como los resultados generales.

Aplicando los criterios de detección de datos atípicos de las 9,129 observaciones iniciales, se descartaron 415 observaciones y la serie de datos completa de 22 pozos, es decir, se utilizaron 8,714 observaciones de 722 pozos en la calibración.

En promedio, cada año de modelación cuenta con 250 observaciones. El año que cuenta con mayor número de observaciones es 1993, con 504, mientras que el menor número de datos se tiene para 2014 con 94 observaciones.

Como se observa en la figura 8.5, el número de pozos por zona varía considerablemente, aproximadamente el promedio de pozos por zona es de 20. La mayoría de los pozos se concentran en la zona 19 con 108 pozos, seguido por la zona 24 con 75 pozos, la zona 18 con 68 pozos, la zona 25 con 55 pozos, y la zona 23 con 53 pozos. Por otro lado, hay zonas con menos de 5 pozos como es el caso de las zonas 2, 3, 4, 7, 11, 14, 17, 26, y 31.

Los niveles piezométricos analizados muestran la distribución esperada, es decir, los niveles piezométricos más altos se encuentran en las serranías de la cuenca mientras que al centro se localizan los niveles más bajos. Lo encontrado concuerda con lo publicado por Huizar-Álvarez *et al.* (2004) y Edmunds *et al.* (2001), los cuales describen patrones hidrodinámicos similares en la cuenca.

A continuación se describen las tendencias piezométricas generales observadas en la zona, y a partir de las cuales, se evaluaron los datos.

- a) Las observaciones con mayores niveles se localizaron en la esquina superior izquierda del área con valores cercano a los 2280 m, seguidos por aquellos en la esquina inferior derecha con valores de 2250. Los menores niveles se encontraron en la parte centro, sobre todo al centro-este, con valores de entre 2160 y 2200 m aproximadamente.
- b) En el área de estudio, determinada por los acuíferos de ZMCM, Texcoco y Chalco se observó predominantemente un decremento de los niveles piezométricos. No obstante, este abatimiento no es homogéneo en toda la zona de estudio.
- c) Se observa que el abatimiento piezométrico es una característica de la zona plana de área, mientras que hacia las periferias el abatimiento es más tenue inclusive en algunos casos se nota la recuperación de los niveles, localizándose principalmente al noroeste del área de estudio, y en algunas partes al suroeste.
- d) El mayor decremento de los niveles piezométricos se encuentra al este de la parte plana, alcanzando hasta los 40 m. Al oeste de esta zona, se observan abatimientos de entre 10 y 20 m.
- e) En la parte noreste también se observó el mismo comportamiento en diversos pozos, este consiste en un aumento en los niveles piezométrico hacia 1995 y posteriormente, decrecen hacia el año 2005.

Si bien, se registraron cambios de los niveles piezométricos a través del tiempo, en general, se mantiene una superficie piezométrica similar a través de los años, es decir, que los patrones de flujo no han cambiado significativamente. No obstante, una consecuencia de estas leves variaciones es la modificación del caudal, debido a que este depende directamente del gradiente hidráulico de acuerdo a la Ley de Darcy (ecuación 4.2).

#### **9.1.2 Evaluación inicial del modelo de flujo**

Como se mencionó en la sección 4.4, existen diversas herramientas para evaluar el ajuste de un modelo. La forma habitual de hacerlo es graficar los valores simulados en contra de las observaciones. Dicha comparación se muestra en la Figura 9.1, se observa que en general las cargas y abatimientos caen sobre la línea con pendiente 1, indicando que se tiene un ajuste aceptable. Sin embargo, en el caso de las cargas hidráulicas, a mayores valores existen mayores discrepancias entre los valores simulados y las observaciones. Además, el pozo que posee la medición más alta de carga hidráulica dista considerablemente de lo simulado. Por su parte, la gráfica de abatimientos tiene mayor ruido con respecto al acomodo de los puntos.

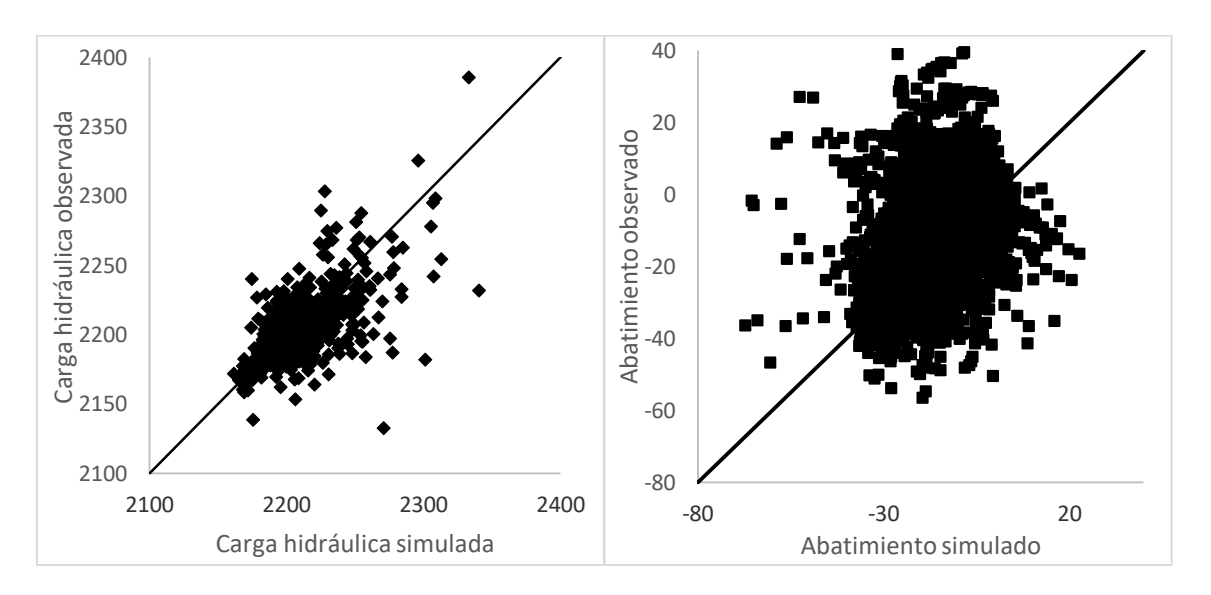

*Figura 9.1. Comparación de valores simulados contra observados.*

Para el modelo inicial se obtuvo una función objetivo de 529,125 con base en la ecuación 5.23. Este valor se tomó como referencia para comparar con el valor

obtenido para la función objetivo en la recalibración que se presenta posteriormente en esta tesis.

Adicionalmente, se analizaron los residuos y los residuos pesados. En la Figura 9.2 se observan las gráficas correspondientes: a) gráfica de residuos para carga hidráulica, se observan errores de entre -80 y 150, además a mayor carga hidráulica el error incrementa, por lo que no se considera como distribución aleatoria; b) gráfica de residuos pesados de carga hidráulicas, se tiene un rango de valores más corto que el de los residuos, por lo que se considera que los pesos de las observaciones redujeron la tendencia mostrada en la gráfica a); c) gráfica de residuos para abatimientos, se observa una tendencia creciente de los residuos hacia mayores abatimientos; y d) gráfica de residuos pesados de abatimientos, los pesos hacen que disminuya la tendencia mostrada en la gráfica c) y que ahora se tenga una tendencia decreciente ligera de los residuos hacia mayores abatimientos.

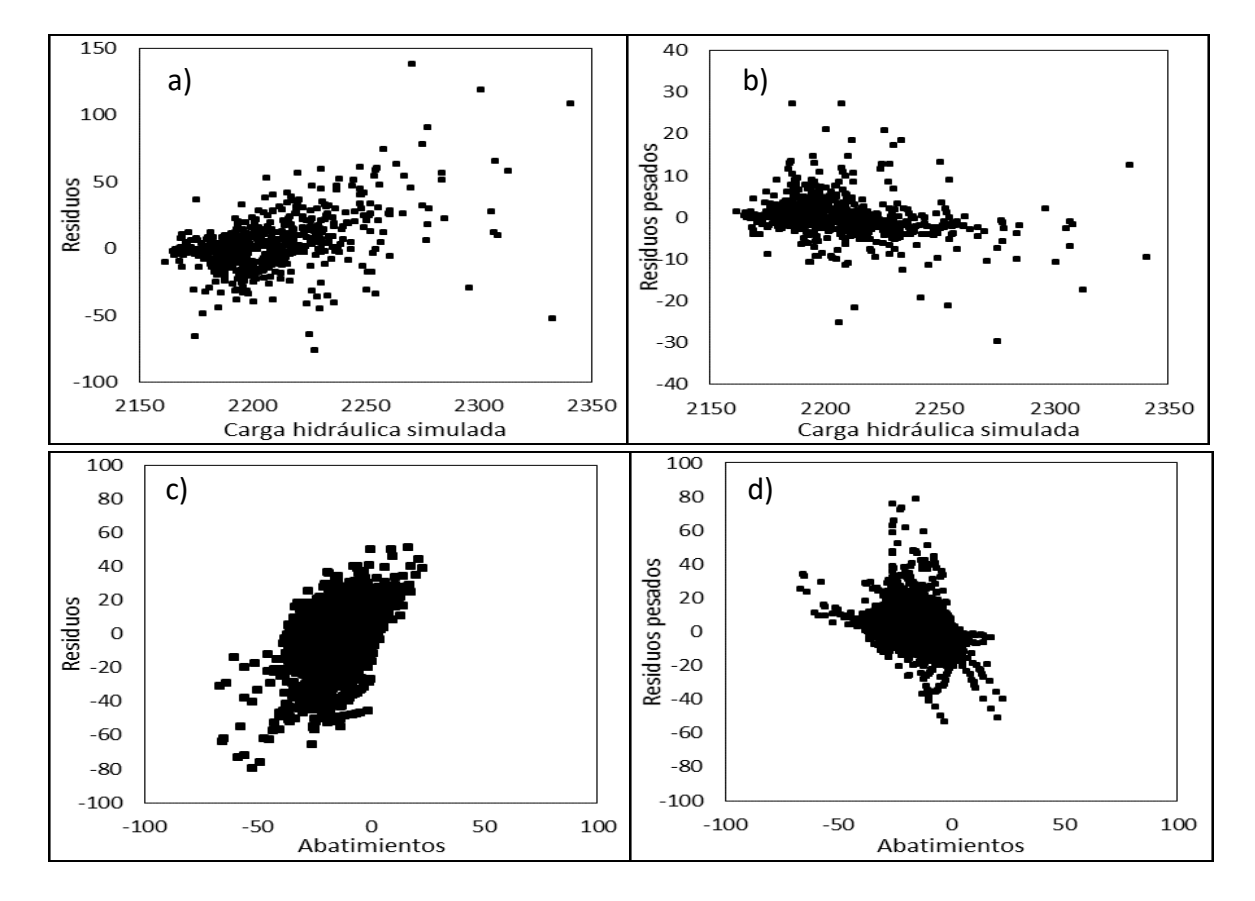

Lo anterior sugiere que la asignación de pesos podría ser la adecuada.

*Figura 9.2. Gráficas de residuos y residuos pesados del modelo inicial.*

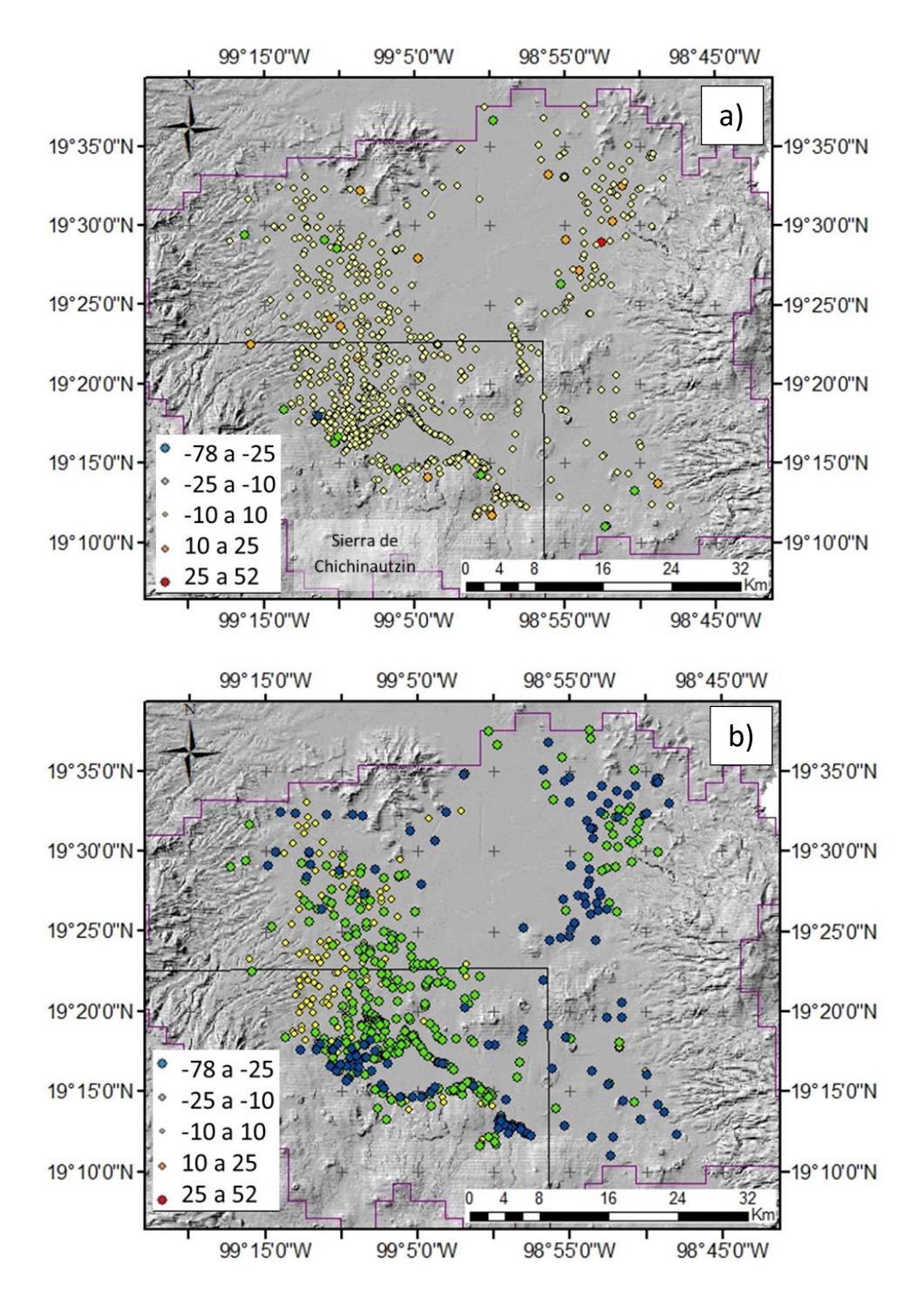

*Figura 9.3. a) Residuos pesados de carga hidráulica del modelo inicial y b) Residuos pesados de abatimientos del modelo inicial. La zona indicada en el recuadro corresponde al área de interés para el modelo de nitratos.*

Los residuales pesados de abatimiento positivos tienen un valor medio de 5.6 con una desviación estándar de 7.1, mientras que los residuales pesados negativos tienen un valor medio de -4.1 con una desviación estándar de 4.9. Es decir, que el modelo tiende a subestimar los abatimientos, y sus valores varían en un rango mayor que el de los residuales negativos.

Adicionalmente se analizaron los residuos con respecto a su localización (Figura 9.3). Se observa que la mayoría de los residuos indican de carga hidráulica se encuentran en un rango aceptable (-10 a +10), mientras que en el caso de los abatimientos la mayoría están sobrestimados, sobre todo en las zonas altas en donde se esperan los mayores niveles piezométricos.

Particularmente, en la zona de interés de esta tesis (marcada en un recuadro en la figura 9.3), se notan el único valor de residuo pesado para carga hidráulica mayor a 25 m, así mismo se hacen notar importantes sobrestimaciones de abatimiento en los pozos más cercanos a la Sierra de Chichinautzin.

Son justamente las discrepancias entre niveles piezométricos medidos y simulados, y entre abatimientos medidos y simulados existentes en el modelo inicial lo que se trató de corregir con la recalibración realizada en este trabajo.

## **9.1.3 Análisis de sensibilidad**

En este análisis se calcularon las sensibilidades escaladas compuestas *css* para cada uno de los parámetros para determinar aquellos parámetros que están respaldados por las observaciones, es decir, los parámetros que están bien definidos. Los resultados obtenidos por UCODE se observan en la Figura 9.4, en donde, aquellos mayores a 1 son los que fueron considerados como parámetros bien definidos, y por lo tanto, se consideraron en la estimación de parámetros. Estos son: HK\_LAY2\_2, HK\_LAY2\_4, HK\_LAY2\_7, SY\_LAY2\_2, SY\_LAY2\_4, RCH\_2 y RCH\_3.

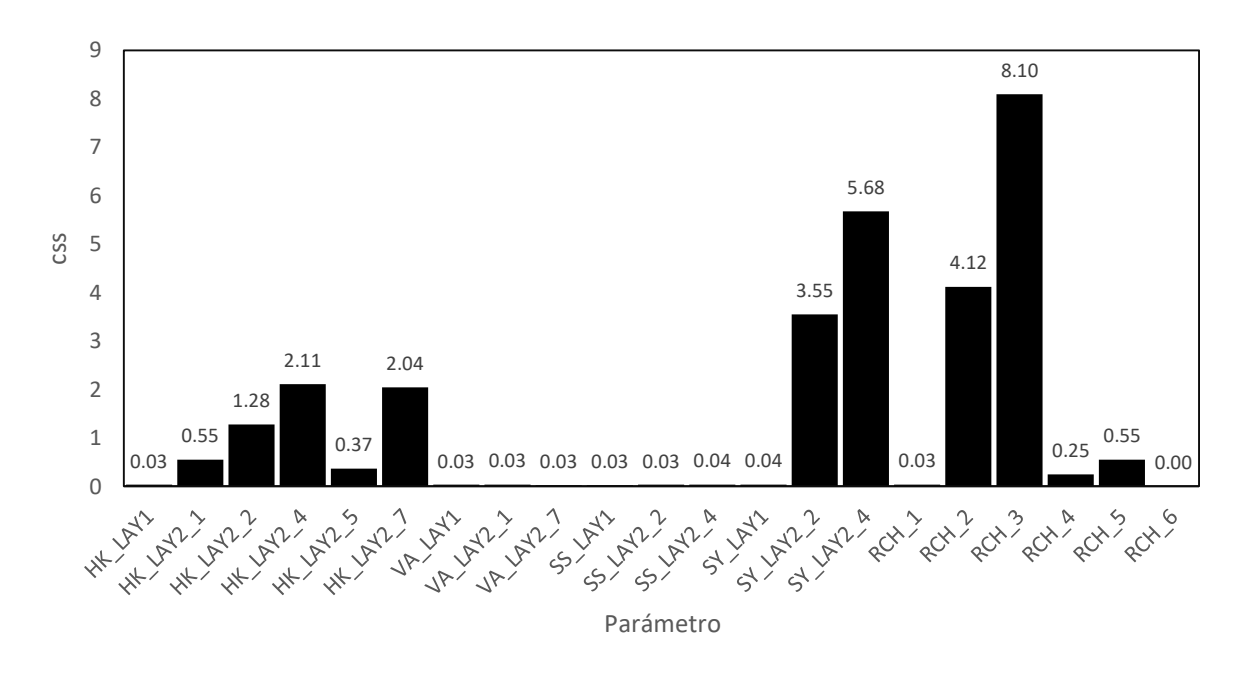

*Figura 9.4. Valores de css de cada parámetro para el modelo inicial.*

A continuación se realiza un análisis de los valores obtenido de *css*:

- a) La mayoría de los parámetros de la capa 2 tienen valores mayores a 1, debido a que corresponden al acuífero principal y es en el que se localizan las observaciones.
- b) El mayor valor de *css* es del parámetro de recarga RCH\_3, al igual que en López Alvis (2014), esta alta sensibilidad se explica debido a que es la zona de principal recarga debido a su alta permeabilidad y la alta precipitación que se presenta en esta zona. Así mismo, el parámetro de recargaRCH\_2 posee un valor grande de *css*, ya que también es una zona importante de recarga.
- c) SY\_LAY2\_2 y SY\_LAY2\_4 tienen valores cercanos a 3.5 y 5.7, respectivamente. Es probable que su alta sensibilidad se deba a que al paso del tiempo algunas zonas que inicialmente estaban confinadas en el acuífero cambian a libres. Probablemente esto también explique que los parámetros de almacenamiento específico tengan +valores bajos de *css*.
- d) A excepción de HK\_LAY2\_1 y HK\_LAY2\_5, las demás conductividades de la capa 2 son mayor a 1. Para el primer parámetro, es probable que se deba al área pequeña en la que se localiza. Por otro lado, HK\_LAY2\_5 se localiza en

las periferias del modelo donde se tienen pocas observaciones, la mayoría de las observaciones se localizan al centro del área por lo que los parámetros localizados al centro son más sensibles que aquellos que se encuentran en las periferias.

## **9.1.4 Análisis de correlación**

Se calculó la matriz de correlación a partir de los *pcc*, en donde, ninguna de las parejas de parámetros obtuvieron valores por encima del 0.85 (Tabla 9.1). Esto indica que ninguno de los parámetros está correlacionado con otro, es decir, son independientes. Por lo que todos los parámetros podrían ser estimados exclusivamente si solo dependiera la calibración de este análisis, sin embargo se deben recordar los resultados de sensibilidad descritos previamente.

|                  | HK LAY2 2 | HK LAY2 4 | HK LAY2 7 | SY LAY2 2 | SY LAY2 4 | RCH <sub>2</sub> | RCH <sub>3</sub> |
|------------------|-----------|-----------|-----------|-----------|-----------|------------------|------------------|
| HK LAY2 2        | 1.00      | $-0.07$   | 0.29      | $-0.04$   | 0.11      | $-0.05$          | $-0.04$          |
| HK LAY2 4        | $-0.07$   | 1.00      | 0.12      | 0.16      | $-0.38$   | $-0.10$          | $-0.05$          |
| HK LAY2 7        | 0.29      | 0.12      | 1.00      | 0.00      | 0.08      | $-0.09$          | 0.03             |
| SY LAY2 2        | $-0.04$   | 0.16      | 0.00      | 1.00      | $-0.05$   | $-0.08$          | 0.00             |
| SY LAY2 4        | 0.11      | $-0.38$   | 0.08      | $-0.05$   | 1.00      | 0.14             | 0.14             |
| RCH <sub>2</sub> | $-0.05$   | $-0.10$   | $-0.09$   | $-0.08$   | 0.14      | 1.00             | 0.03             |
| RCH <sub>3</sub> | $-0.04$   | $-0.05$   | 0.03      | 0.00      | 0.14      | 0.03             | 1.00             |

*Tabla 9.1. Matriz de correlación para los parámetros con un valor de css mayor a 1.*

## **9.1.5 Estimación de parámetros**

Con base en análisis previos, se realizó la optimización utilizando los siguientes parámetros: HK\_LAY2\_2, HK\_LAY2\_4, HK\_LAY2\_7, SY\_LAY2\_2, SY\_LAY2\_4, RCH\_2 y RCH\_3. Esto se realizó por medio de una regresión lineal, en la que se utilizó el método de Gauss Newton modificado para minimizar el valor de la función objetivo y se limitaron los rangos de los parámetros a los indicados en la Tabla 9.2. Los resultados se muestran en esa misma tabla.

El modelo convergió en 22 iteraciones, cumpliendo el criterio de convergencia de máximo cambio de la suma de residuos pesados "TolSOCS". No obstante, la mínima suma de residuos pesados se alcanzó en iteración número 21, con un valor de 287,670, por lo que los resultados de la optimización mostrados en la Tabla 9.2 corresponden a esta iteración. Los valores calculados se encuentran dentro de los rangos aceptables.

| Parámetro         | Valor    | Valor    | Valor      | Rango aceptable                          |
|-------------------|----------|----------|------------|------------------------------------------|
|                   | estimado | 2006     | 2014       |                                          |
| <b>HK_LAY2_2(</b> | 1.29E-02 | 2.50E-05 | 5.78E-06   | 4.9E-6 a 1.7 E-2 (Vázquez-Sánchez, 1995) |
| $m/s$ )           |          |          |            |                                          |
| HK LAY2 4         | 2.15E-05 | 5.00E-06 | 3.76E-05   | 3.7E-6 a 2.2E-5 (Vázquez-Sánchez, 1995)  |
| (m/s)             |          |          |            |                                          |
| HK_LAY2_7         | 9.31E-05 | 5.00E-05 | 5.99E-05   | 10E-6 a 10E-2 (Freeze y Cherry, 1979)*   |
| (m/s)             |          |          |            |                                          |
| SY LAY2 2         | 2.38E-04 | 0.05     | 0.0018     | 1E-5 a 5E-2(Rudolph et al., 1989)        |
| SY LAY2 4         | 0.6816   | 0.1      | 0.275      | 0.05 a 0.95 (Rudolph et al., 1989)       |
| $RCH_2$ (m/s)     | 1.00E-11 | 5.40E-09 | 1.33E-12   | 2.6E-12 a 4.96659E-08 (Herrera Zamarrón  |
|                   |          |          |            | et al., 2005)**                          |
| $RCH_3$ (m/s)     | 5.15E-11 | 1.00E-08 | $2.06E-08$ | 2.6E-12 a 4.96659E-08 (Herrera Zamarrón  |
|                   |          |          |            | et al., 2005)**                          |

*Tabla 9.2. Comparación de los valores de parámetros, y rango esperado.*

*\* Son rangos generales consultados en la bibliografía para el tipo de material.*

*\*\* Se utiliza el mismo valor debido a que en dicho trabajo se estima la recarga de toda la cuenca, sin poseer una zonificación como el presente trabajo.*

En la calibración de López Alvis (2014), el modelo convergió cumpliendo el mismo criterio, sin embargo, el número de iteraciones fue menor. Esto probablemente se deba a que, a diferencia del trabajo realizado por López Alvis, en el presente trabajo se limitó el valor de los parámetros a rangos aceptados.

En la calibración realizada por López Alvis (2014) el valor estimado para SS\_LAY2\_2 fue de 9E-12, lo cual no concuerda con los rangos publicados en la literatura de entre 5E-3 a 5E-5 (Todd, 1980). Por ese motivo se decidió trabajar con todos los valores de los parámetros del modelo de 2006 como valores iniciales, ya que estos se encuentran dentro del rango aceptable de valores. Se decidió utilizar todos los valores del modelo de 2006, a pesar de que solo SS\_LAY2\_2 estaba fuera del rango aceptable, para no comprometer la estabilidad del modelo.

## **9.1.6 Evaluación del modelo de flujo con valores de parámetros estimados**

Como se mencionó previamente, el valor de la función objetivo es uno de los factores más importantes para evaluar el ajuste de un modelo con parámetros estimados por medio de un método inverso. Para este caso, el valor de la función objetivo es de 287,672 contra 529,125 del modelo inicial, es decir el ajuste del modelo mejoró significativamente, reduciendo el valor de la función objetivo en poco más del 54%.

En la Figura 9.5 se observan las gráficas de los valores observados contra los simulados. En la figura 9.5a) se muestra que el modelo tiene problemas al simular las cargas hidráulicas mayores, al igual que en el modelo inicial. En general, para las cargas hidráulicas menores a 2,250 los puntos se acercan a la línea de pendiente 1. Por otro lado, si bien los abatimientos siguen parte de la tendencia marcada por la línea de pendiente 1, se alejan más de la misma que las cargas hidráulicas. Además, se observa una concentración de pozos importante sobre -20 m. No obstante, se debe recordar que en este tipo de gráficos no se incluye el efecto del error de las observaciones para ello se analizaron los residuos pesados.

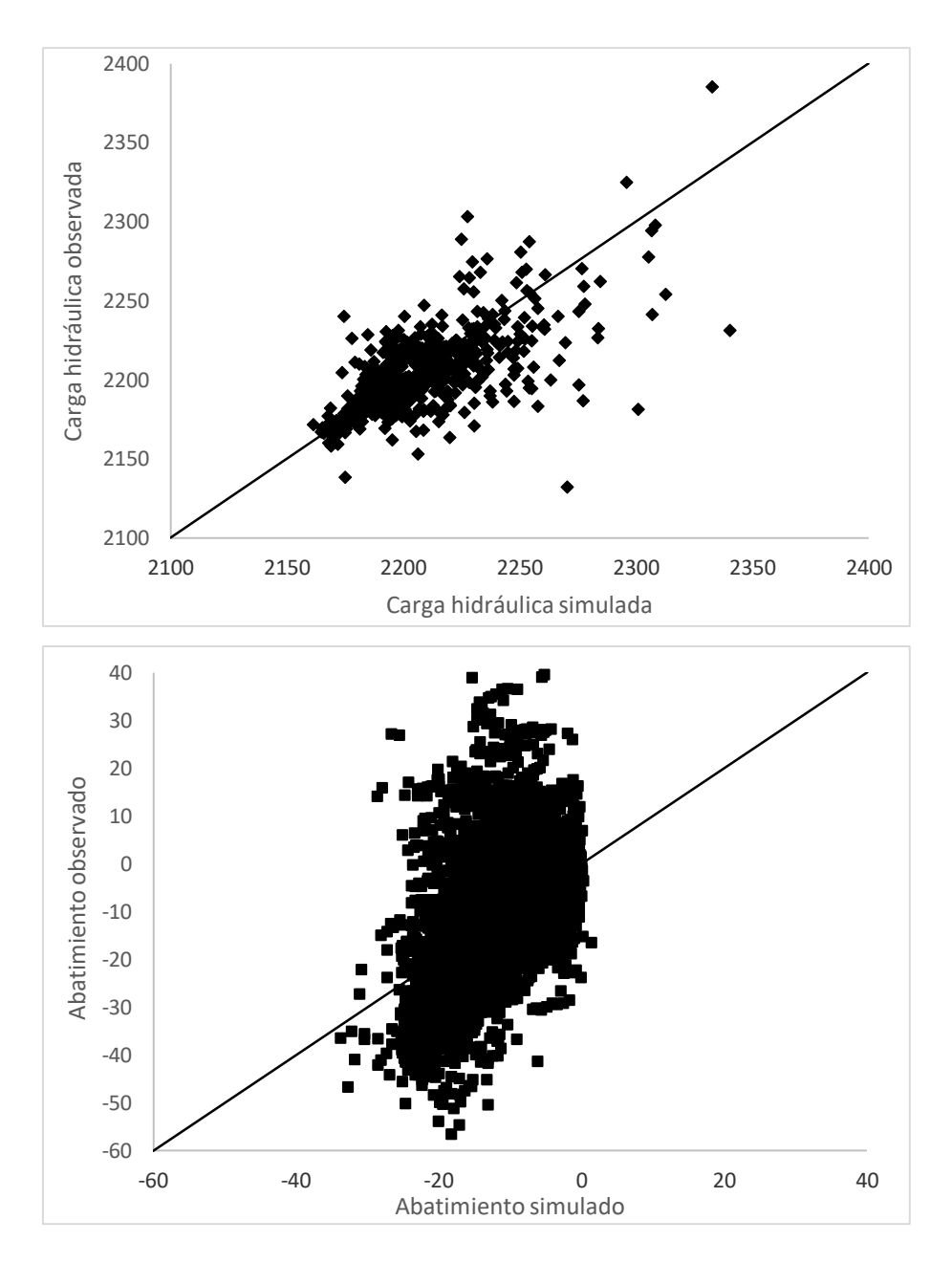

*Figura 9.5. Valores observados contra simulado por el modelo con los parámetros estimados.*

Los residuos pesados se muestran en la Figura 9.6, no se analizaron los residuos simples ya que se utilizaron solamente en el modelo inicial para observar el efecto del pesaje. Se observa que los residuos pesados de las cargas hidráulicas (a) se observa una ligera tendencia a tener mayores errores en los valores intermedios de carga hidráulica, por lo que el supuesto de aleatoriedad de los residuos pesados no queda totalmente comprobado. Mientras que los abatimientos (b), se localizan

alrededor de cero, sin embargo, se observa unan mayores residuales en los valores intermedios de abatimiento, es decir, entre -20 a -10 m.

Además, 4,613 observaciones quedan por debajo de cero cuyo promedio es -3.3 con una desviación estándar de 3.5, mientras que se 3,404 observaciones de abatimiento quedan por encima de cero con un promedio de 4.2 con una desviación de 5.2. Es decir, los abatimientos siguen estando subestimados pero en menor medida con una variación menor, así mismo, ambos promedios fueron menores que los promedios del modelo inicial indicando un mejor ajuste.

Esta situación se presentó también en la calibración realizada por López Alvis (2014), lo que sugiere que es necesaria una revisión de la zonificación de los parámetros del modelo de flujo, en caso de requerir un ajuste más preciso.

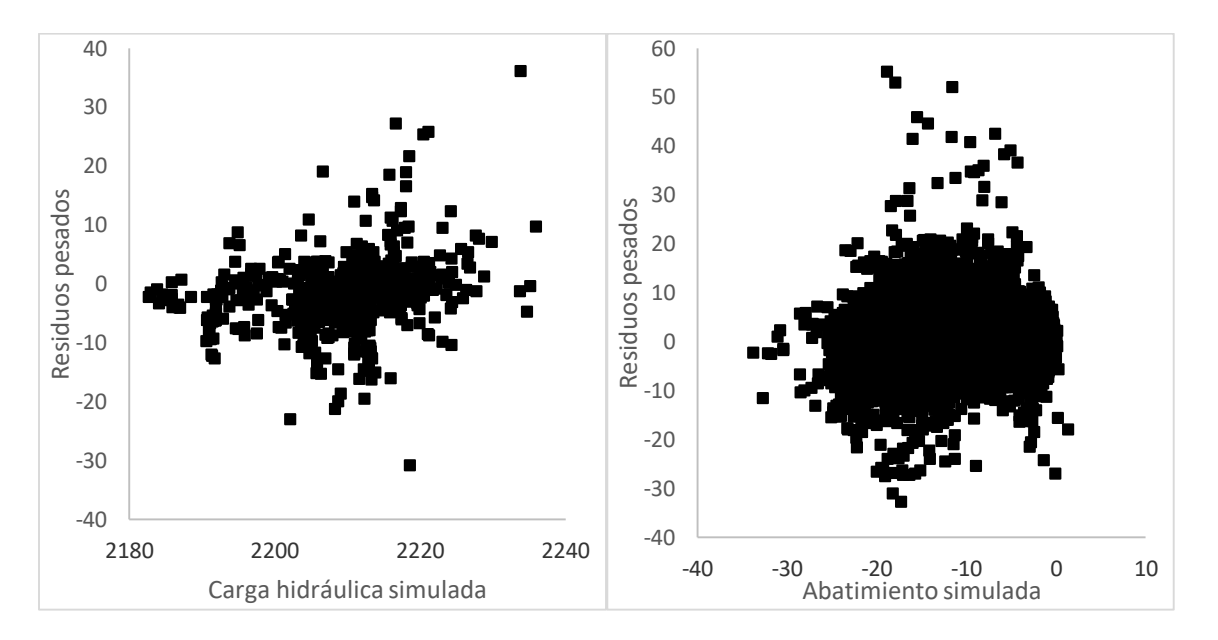

*Figura 9.6. Residuos pesados para a) cargas hidráulicas simuladas y b) abatimientos simulados.*

Así mismo, se analizó la distribución espacial de los residuos pesados. Para ello se utilizó la Figura 9.7, en donde se observa que al contrario del modelo inicial en donde las cargas hidráulicas estaban sobrestimadas ahora la mayor parte de residuos tienen valores entre -10 y +10, lo que indica un mejor ajuste del modelo con respecto al modelo inicial.

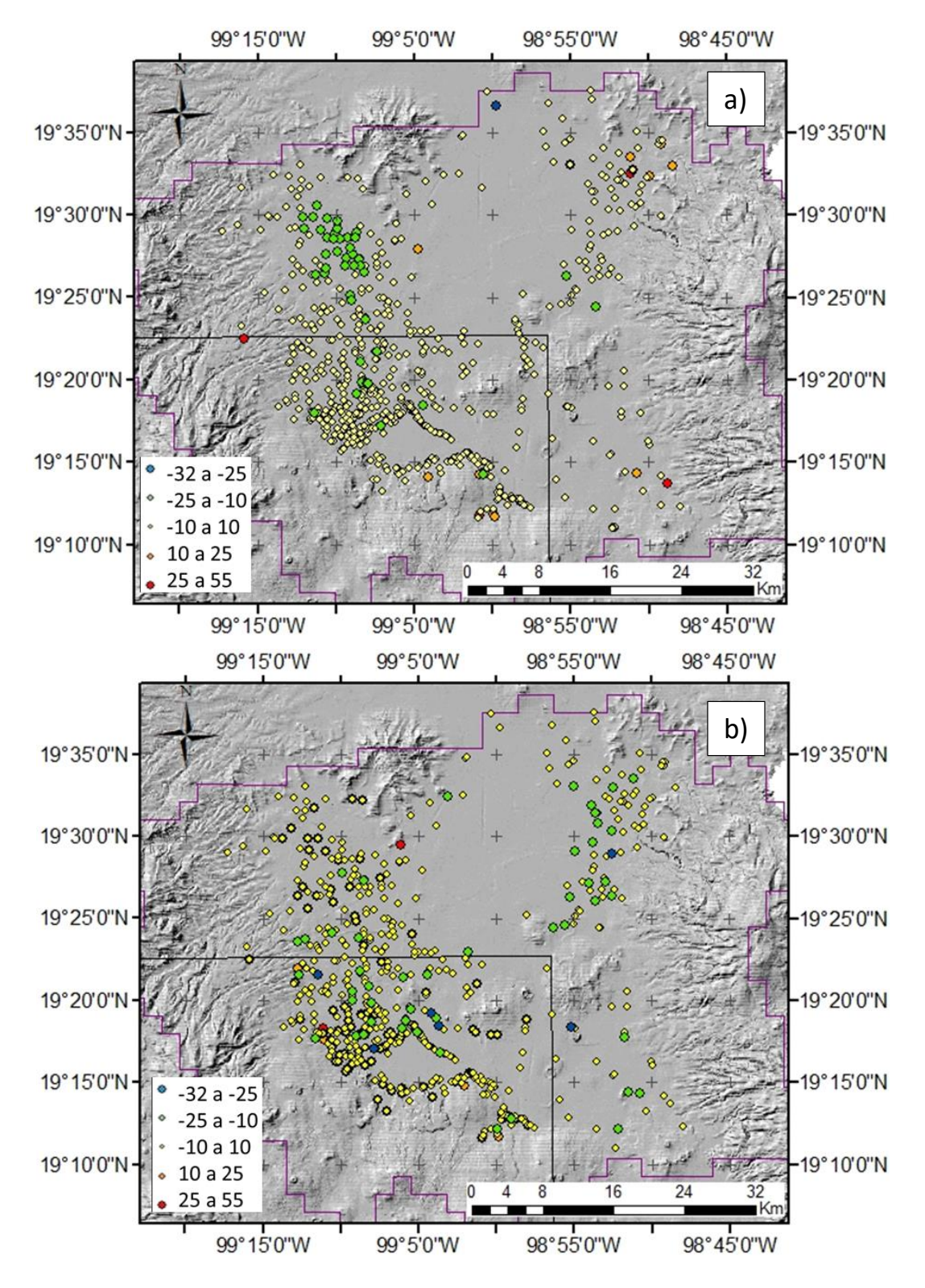

*Figura 9.7. Residuos pesados con los pesos originales.*

No obstante, se siguen observando residuos grandes localizados en la zona de interés para el modelado nitratos. En este sentido se considera que solo 1 de los pozos presentan residuos pesados por encima de lo aceptable (puntos en color azul y rojo) para las cargas hidráulicas, mientras que para abatimientos se aprecian al menos 5.

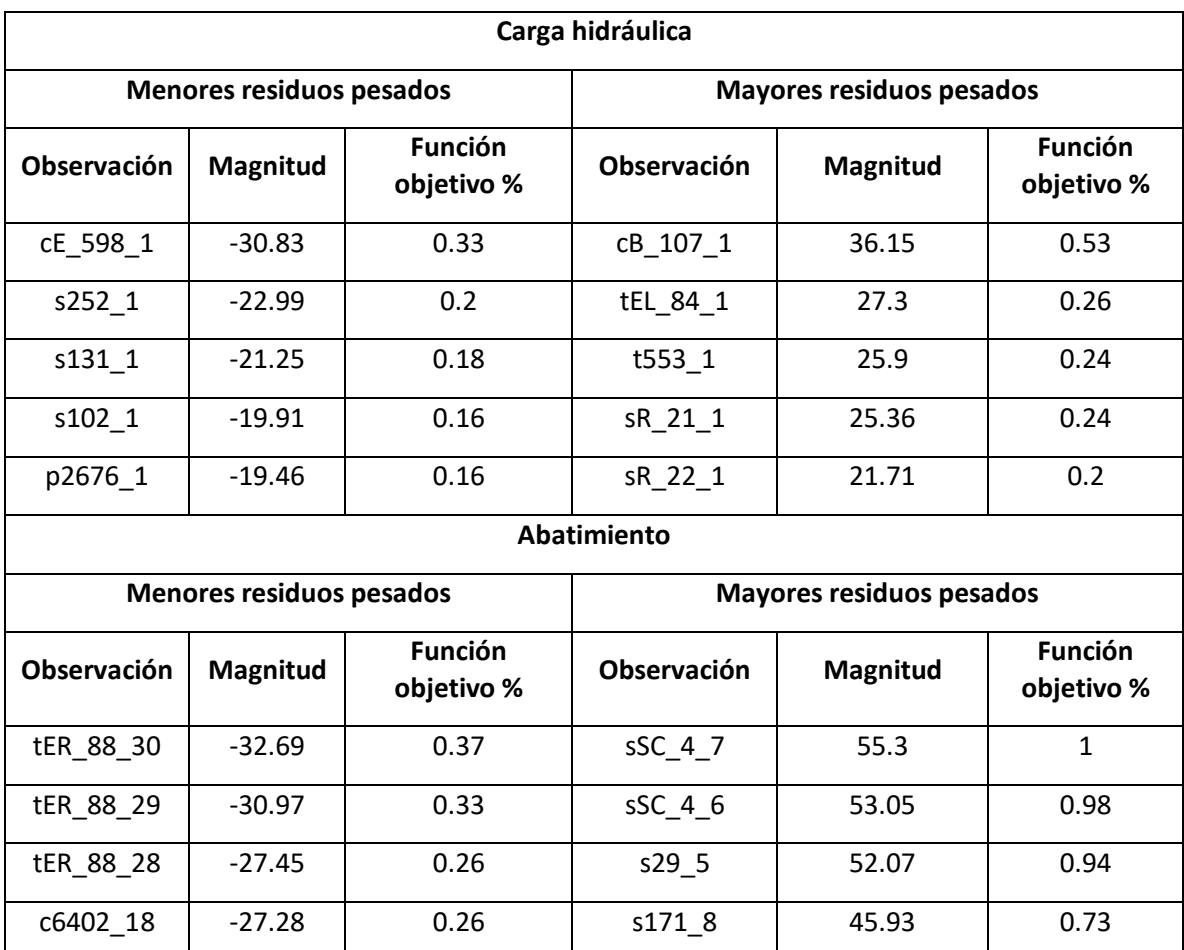

*Tabla 9.3. Residuos pesados mayores y menores para el modelo con valores estimados*

Los residuos mayores y menores para cargas hidráulicas y abatimientos simulados se muestran en la Tabla 9.2, se puede observar que los mayores residuos se tienen para los abatimientos, en donde los valores tienen un sesgo, ya que, los residuos positivos son más grandes que los negativos (el ajuste subestima los abatimientos). Si bien esto puede señalar que los residuos pesados no poseen una distribución aleatoria, fue necesario realizar más análisis para comprobarlo. Por otro lado, la

 $c6402\_17$  -27.26 0.26 s171\_7 44.67 0.69

diferencia entre los mayores y menores residuos para la simulación de cargas hidráulicas es menor, por lo que se considera más probable se tenga una distribución aleatoria.

## *9.1.6.1 Modelo con mayor peso en la zona de estudio de nitratos*

Dado que la magnitud de los residuos son mayores a lo esperado, y estos afectaban a la zona del modelo de transporte de nitratos, se decidió aplicar mayor peso a esta zona para ver si estos se reducían.

El valor de la función objetivo para este modelo fue de 317,248, es decir, el ajuste total del modelo empeoró con respecto al modelo con los pesos originales.

Sin embargo, esta modificación se hizo para lograr representar mejor la zona de estudio de nitratos. En la Figura 9.8 se muestran los residuos pesados obtenidos para la zona. En general, los residuos pesados muestran una distribución similar a la obtenida en el modelo anterior tanto para los residuales de cargas hidráulicas como los de los abatimientos. No obstante, ya en la zona de nitratos (marcada en el recuadro) se notó que en a) se tienen 2 observaciones de carga hidráulica con residuales mayores a 25, en comparación a 1 que se tenía en el modelo con los pesos originales; y en b) se notan que se tienen los mismos 5 residuales pesados para abatimientos que sobrepasan los 25 m que se tenían en el modelo previo.

Debido a estas razones se consideró una mejor opción el continuar con el modelo con los pesos originales.

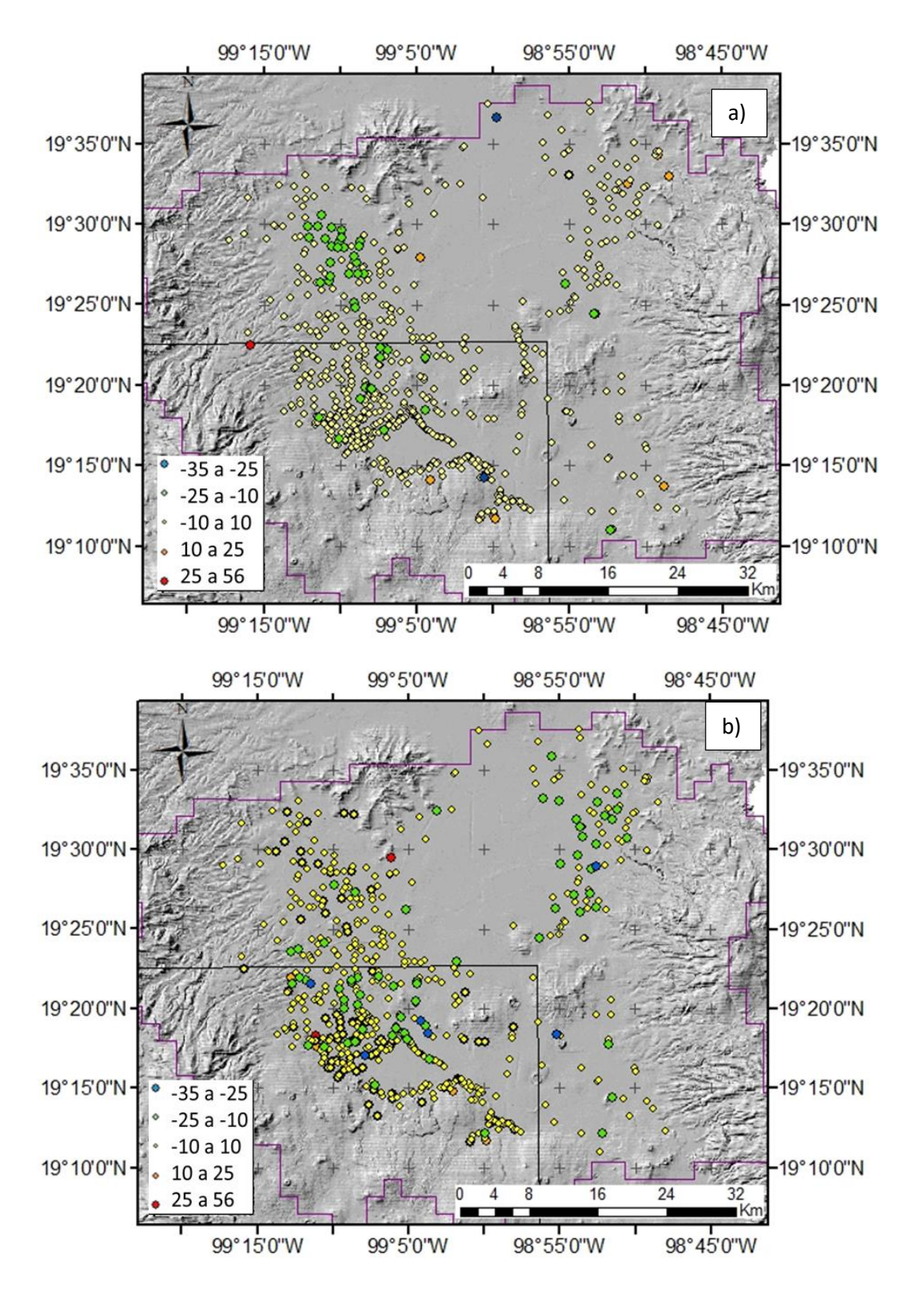

Figura 9.8. Residuos pesados para el modelo con parámetros estimados utilizando mayor peso en la zona de nitratos para a) cargas hidráulicas y b) abatimientos.

#### **9.1.7 Análisis de desajuste sistemático**

Este tipo de análisis se realizó para revelar problemas tanto con el modelo, como con las observaciones. En general, se deben considerar dos aspectos: 1) los residuos pesados deben estar distribuidos aleatoriamente, siendo consistentes con la misma varianza y media cero; y 2) sí los estadísticos individuales del error ajustado son demasiado grandes para ser causados por los errores en las observaciones e información previa, es decir, cualquier inconsistencia estadística puede ser explicada.

#### *a) Cálculo de la varianza del error y valor del error estándar*

Para estos indicadores se obtuvieron valores de 33.04 y 5.75 para  $s^2$  y s (ecuación 4.41, con $S(b) = 287,672$ , ND = 8,714, NPR = 0 (porque no se consideró información previa en el modelo), y  $NP = 7$ , respectivamente. Así mismo, se construyeron intervalos de confianza para determinar si las desviaciones de  $s^2$  y s son significativas. El intervalo de confianza para  $s^2$  es de 32.09 a 34.03 (ecuación 4.42), mientras que el de s es de 5.66 a 5.83. Dado a que los valores de  $s^2$  y s son diferentes a 1, y los intervalos de confianza para estos no incluyen al 1, se puede considerar que el ajuste del modelo es inconsistente con los estadígrafos utilizados para los cálculos de los pesos de las observaciones.

Hay dos razones por las que esto podría ser así: a) el modelo no tiene una exactitud razonable; y b) los estadísticos usados para calcular los pesos no reflejan correctamente los errores. Sobre la primera de estas razones, se debe recordar que el área de estudio es grande y el acuífero complejo, y aunque utilizar fronteras naturales resulta ventajoso, el modelo planteado esta área de estudio grande es una generalización muy amplia de la misma; obtener una representación más detallada puede resultar en un modelo muy complejo. Por otro lado, la cuantificación del error realizada no es necesariamente la adecuada, puesto que la medición de niveles piezométricos se realizó en circunstancias desconocidas (sección 8.1.4).

#### *b) Prueba de corridas*

El estadístico de pruebas de corridas obtenido fue de 62.9, dado un nivel de confianza del 0.05 el valor crítico es de -1.65. Debido a que el estadístico es menor que el valor crítico, se tiene que hay menos del 5 % de probabilidad de que las observaciones sean aleatorias con respecto al orden en que se enlistaron. Esto podría deberse a que el orden de las observaciones fue tomado basándose en la fuente de información a la que pertenecen, la cual, coincide con la ubicación de los pozos, por ejemplo, los del CAEM pertenecen únicamente al Estado de México, en donde, la primera carga hidráulica va seguida por los abatimientos de los siguientes años para ese pozo.

En otras palabras, los pozos siguen una misma tendencia con respecto al tiempo y la ubicación, a pesar de haber utilizado observaciones de abatimiento cuyo uso tuvo la finalidad de retirar la relación temporal entre observaciones.

En general, esta problemática puede ser atribuida a errores en la toma de mediciones, o bien, a que el tratamiento de datos no haya sido el adecuado. Por ello se sugiere que en futuros modelos se utilicen técnicas alternativas que puedan retirar la correlación entre parámetros.

#### c) Gráfica de probabilidad normal de residuos pesados

Este corresponde a la Figura 9.10, en donde, los residuos caen cercanos a la línea normal, no obstante presentan algunas curvaturas cuando debería de ser totalmente recta. Debido a la incertidumbre del gráfico, se calculó  $R_N^2$  obteniendo un valor de 0.89. Los valores de  $R_N^2$  cercanos a 1 indican que los residuos pesados son independientes y con distribución normal, por lo que el valor obtenido para la regresión se queda por debajo de este.

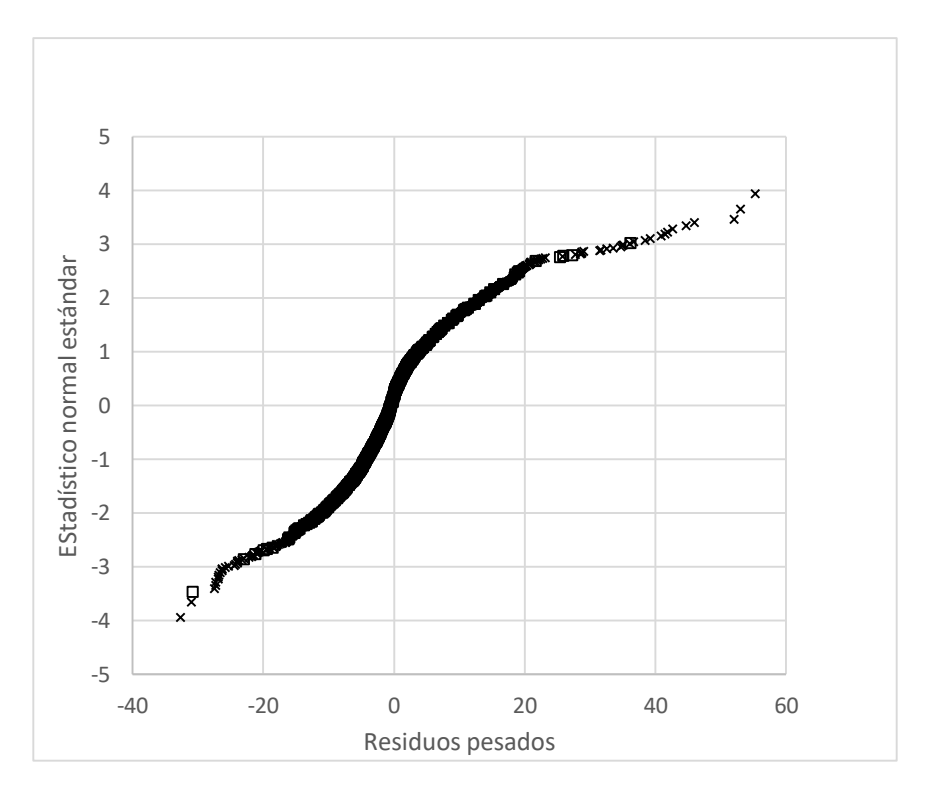

*Figura 9.9. Gráfica de probabilidad normal de residuos pesados*

# **9.1.8 Evaluación de los valores de los parámetros estimados e incertidumbre de los parámetros**

## a) Reevaluación de los valores *css* de los parámetros

Se reevaluaron las *css* para cada parámetro con los nuevos valores estimados. Los resultados se muestran en la Figura 9.11, se observa que los valores de las *css* cambiaron para la mayoría de los parámetros. Además, aquellos parámetros con bajas sensibilidades se mantuvieron así, esto indica que no es necesario incluir otros parámetros en la estimación.

Sin embargo, a excepción de SY\_LAY2\_4, todos los demás parámetros disminuyeron sus valores de *css*, esto se interpreta como las observaciones dejan de ser representativas de los parámetros haciéndose necesario incluir más u otro tipo de observaciones, o bien, información previa.

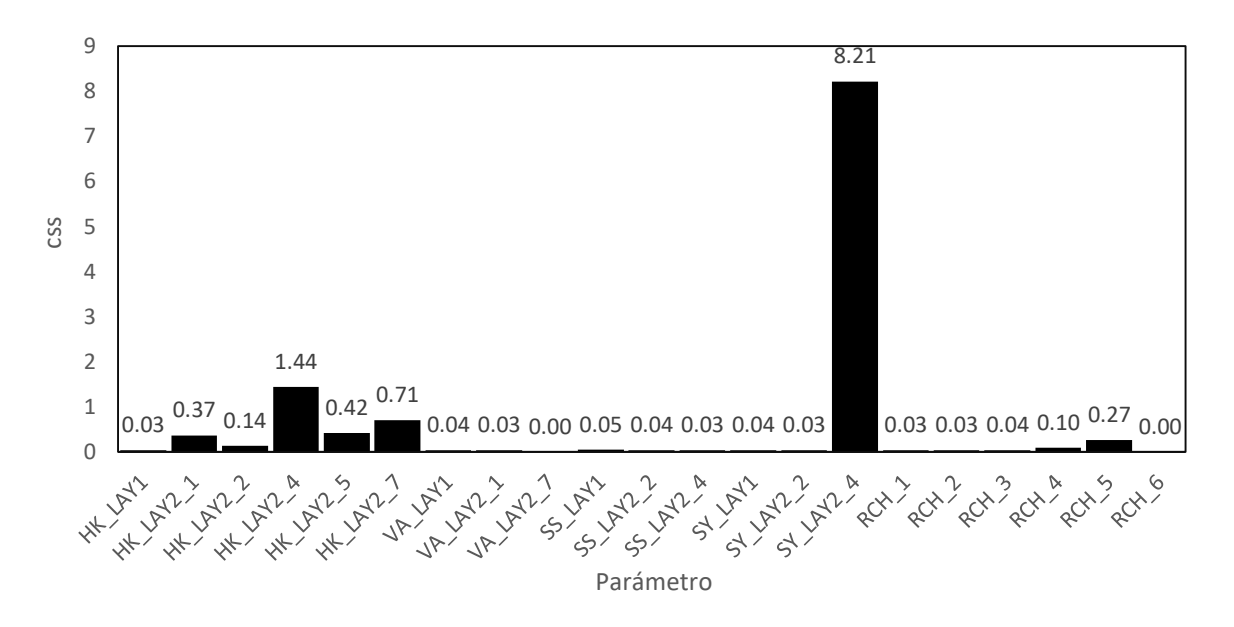

*Figura 9.10. Valores css para los parámetros estimados*

#### b) Intervalos de confianza

Los intervalos de confianza del 95% para cada uno de los parámetros están representados en la Figura 9.12. En esta misma figura se presentan los rangos razonables para cada uno de ellos. Se puede notar que a pesar de que todos los valores estimados se encuentran dentro de los rangos razonables, los intervalos de confianza no necesariamente quedan dentro de estos rangos. En específico HK\_LAY2\_2, HK\_LAY2\_4, SY\_LAY2\_2, RCH\_2 presentan esta problemática, por lo que se considera que la estimación de dichos parámetros posee una incertidumbre significativa, siendo pobremente consistentes.

No obstante, se debe recordar que para este caso el uso de intervalos de confianza lineales como los que se usaron son poco confiables debido a que el presente modelo no es un problema lineal, por lo que los resultados obtenidos a través de ellos deben de tratarse con precaución.
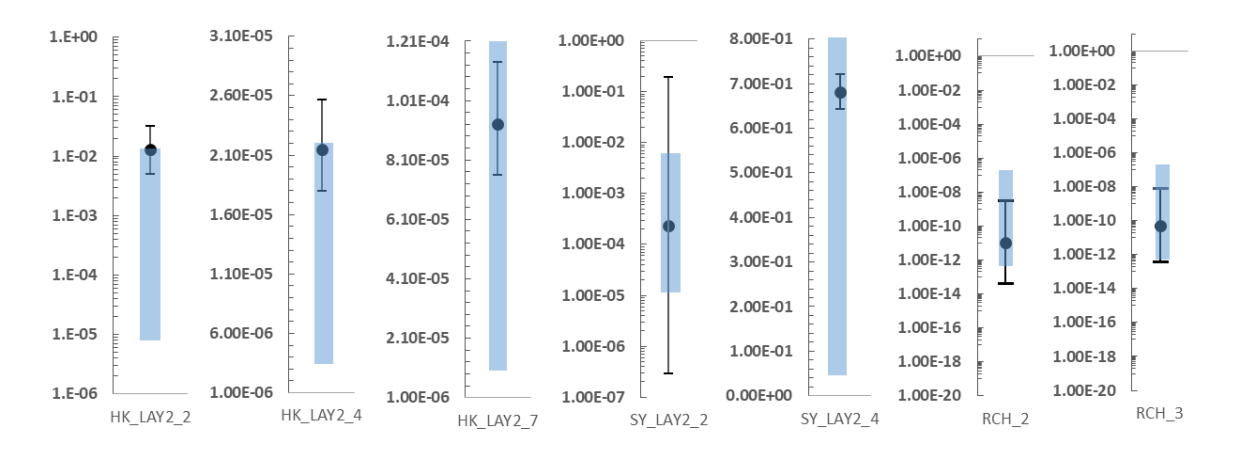

*Figura 9.11. Valores estimados e intervalos de confianza.*

#### **9.1.9 Simulación de las cargas hidráulicas**

En la Figura 9.12 se muestran las cargas hidráulicas obtenidas en la presente simulación para el año 2018. En ella se muestra que se logró representar en buena medida las condiciones de flujo reales del área de estudio, descritas en la sección 9.1.1. En general, se puede apreciar que las cargas hidráulicas mayores se localizan en las serranías y las inferiores se encuentran, por lo que queda representado el comportamiento de cuenca endorreica esperado.

En específico, en el área de estudio de nitratos se observa que el flujo preferencial es de suroeste a noreste, partiendo desde las faldas de la Sierra de Chichinautzin.

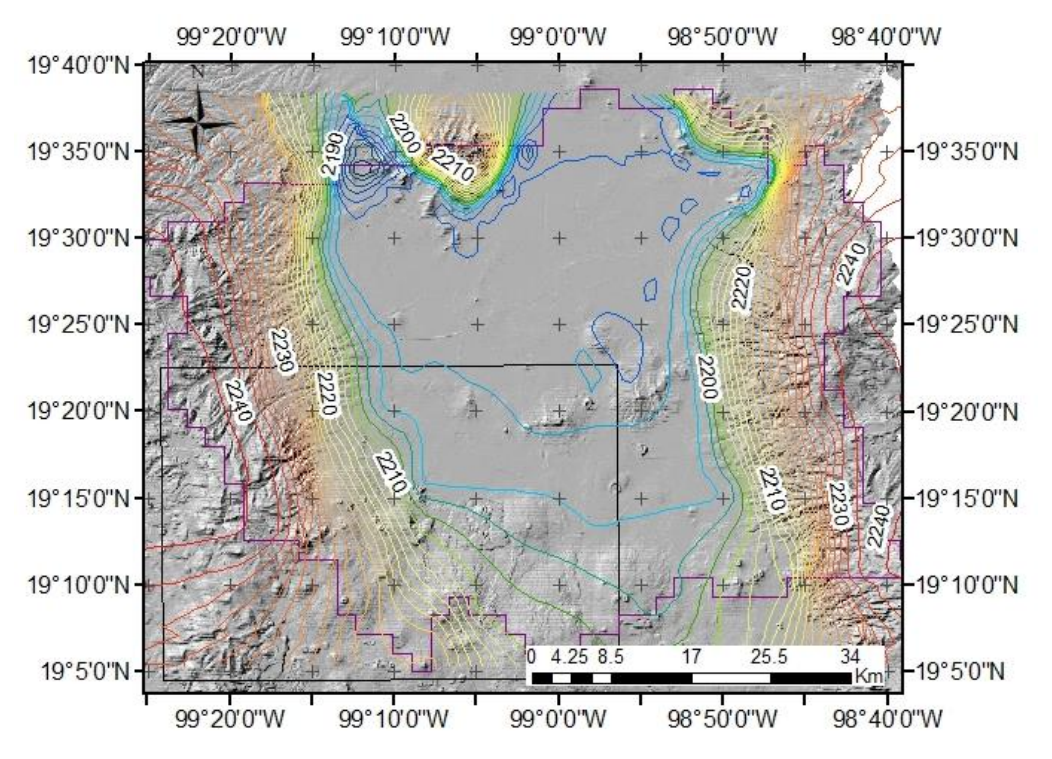

*Figura 9.12. Isolíneas de carga hidráulicas obtenidas en la simulación para el año 2018.*

#### **9.1.10 Discusión general**

El modelo de flujo obtenido representa en buena medida al sistema real. Sin embargo, al igual que la calibración de López Alvis (2014), los valores simulados del centro del modelo que corresponden a los menores valores se subestiman alrededor de 10 m. Por otro lado, los pozos que tienen las mayores cargas hidráulicas tienen las mayores discrepancias, estas se localizan en los límites de la cuenca. Especialmente, se subestiman considerablemente las cargas hidráulicas que corresponden a las faldas de la Sierra de Chichinautzin.

La calibración realizada mejoró el ajuste que se tenía al manejar los valores de los parámetros del modelo de 2006, como se discute en la secciones anteriores. Sin embargo, con respecto a la calibración de 2014 no se tuvo una mejora evidente puesto de los valores de la función objetivo son muy similares. El valor obtenido en 2014 fue de 2.7E5 mientras que el de la presente calibración fue de 2.8E5.

Si bien el ajuste no mejoró, se obtuvieron valores adecuados con respecto a los rangos razonables para cada parámetro. Esta adecuación generó que los residuos pesados tuvieran un mayor sesgo que el que se obtuvo en la calibración de 2014, ya que las cargas hidráulicas más altas se subestiman en mayor medida en la presente calibración con respecto a la previa.

Cabe señalar que la calibración era necesaria debido a las modificaciones realizadas en el modelo de flujo para lograr incorporar el modelo de transporte de nitratos en la zona sur-poniente del modelo. Las modificaciones realizadas previas a la calibración fueron: 1) se eliminó la capa 3 del modelo, 2) se cambió el tamaño de celda de 4 km<sup>2</sup> a 1 km<sup>2</sup>, y 3) se actualizaron los datos de piezometría y bombeo.

Con respecto a la calibración realizada, se determinó lo siguiente:

- a) Los residuos pesados no poseen una distribución estrictamente normal, en especial los de abatimiento que tienen las mayores magnitudes y muestran un importante sesgo, sin embargo, los resultados no distan considerablemente de esta condición. Por lo tanto, se puede considerar a la regresión como válida pero con reservas.
- b) Se deben hacer más análisis de los resultados de la calibración, incluyendo análisis por zonas y por periodos, las razones que dan origen a los residuos más grandes, entre otros. Estos podrían sugerir medidas que pudieran aplicarse para mejorar el ajuste del modelo y, por lo tanto, la distribución de los residuos. Por ejemplo, replantear algunos aspectos del modelo conceptual (que luego se podrían traducir en algunos cambios al modelo como proponer una zonificación diferente de parámetros) y el cálculo de los pesos de las observaciones.

Se debe analizar también cuáles de las características complejas del acuífero es esencial incorporar al modelo para que este reproduzca de mejor manera la dinámica del flujo del mismo.

c) Se tienen mayores residuales pesados en las zonas que tienen las mayores cargas hidráulicas altas, localizadas hacia las faldas de la Sierra de Chichinautzin. Esto afectó en cierta medida al modelo de nitratos, sin embargo, debido a que la superficie piezométrica resultado del modelo es similar a la real, se prosiguió con el estudio.

d) Se obtuvo un valor de corridas por encima del valor esperado, por lo que se las observaciones podrían estar correlacionadas, probablemente con respecto a su localización.

## 9.2 Modelo de transporte de nitratos

En las siguientes secciones se describen los resultados encontrados en el modelo de transporte, así como la discusión de los mismos.

### **9.2.1 Estimación de cargas de nitrógeno**

En la tabla 9.3 se señalan los valores de carga de nitrógeno máximos y mínimos estimados para cada posible fuente de nitratos y periodo de tiempo, incluyendo valores constantes así como regresiones lineales para algunos casos. Cabe señalar que se estimaron inicialmente cargas de nitrógeno, puesto que se asumió que la mayoría de los compuestos nitrogenados se transforman en nitratos en sistemas aerobios, como es el caso de la zona de estudio de nitratos la cual se considera forma parte de área de la cuenca que funciona como un acuífero libre.

A continuación se discuten cada una de las estimaciones de nitrógeno realizadas de ellas.

| Fuente | Periodo de tiempo | Límite mínimo (Kg)         | Límite máximo(Kg)          |  |  |  |
|--------|-------------------|----------------------------|----------------------------|--|--|--|
| AH     | 1940 1980         | $8.17E6(x) - 6.53E7$       | $9.53E6(x) - 7.62E7$       |  |  |  |
|        | 1980 1990         | 236883.7                   | 276363.5                   |  |  |  |
|        | 1990 2017         | 274203.6                   | 345609.8                   |  |  |  |
| AG     | 1950 1980         | $(1.02E8(x) - 1.95E9)0.46$ | $(1.71E8(x) - 3.24E9)0.46$ |  |  |  |
|        | 1980 2017         | (3072000)0.46              | (5150000)0.46              |  |  |  |
| GA     | 1934 1990         | 621608                     |                            |  |  |  |
|        | 1990 2007*        | $-1.52E7(x)+1.52E9$        | $-1.45E7(x)+1.48E9$        |  |  |  |
|        | 2007 2017         | 363264                     | 374143                     |  |  |  |

*Tabla 9.4. Estimaciones de carga de nitrógeno proveniente de cada fuente.*

#### *Falta de drenaje y uso de fosas sépticas en la Sierra del Chichinautzin (AH).*

Las áreas consideradas como posibles fuentes de nitratos se encuentran en los mapas de uso de suelo mostrados en la Figura 9.13.

Se contaba con información de uso de suelo para esta fuente desde 1824, no obstante, se notó que fue hasta 1940 que se comienza a observar la mancha urbana en la zona del acuífero determinada como vulnerable (sección 7.6).

Los mapas de uso de suelo de 1959 y 1970 muestran inconsistencias con sus años consecutivos, ya que las áreas para estos años son mayores que los años siguientes. Este comportamiento no concuerda los datos de población para la Ciudad de México, puesto que la información demográfica del INEGI no señala un incremento de población en estos años.

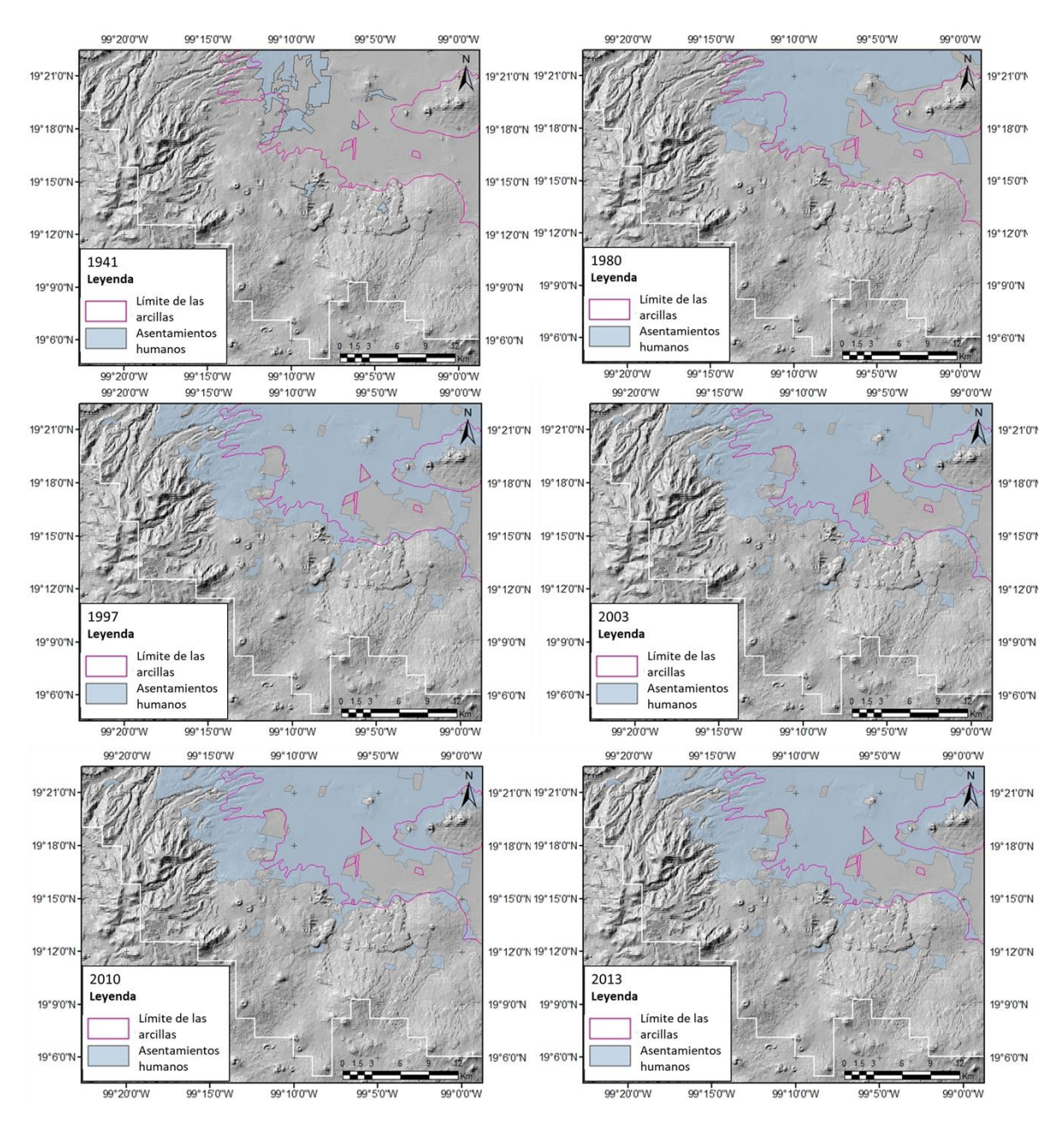

*Figura 9.13. Ubicación de asentamientos humanos utilizados como localización de la posible fuente (INEGI y CentroGeo)*

Debido a la problemática descrita previamente, se decidió construir una regresión lineal con base en el mapa de uso de suelo de 1941 como valor inicial, y de 1980 como valor final para la carga de nitrógeno para los años intermedios.

Los datos de densidad de población, número de habitantes, habitantes sin drenaje reportados por INEGI para toda la Ciudad de México, y utilizados en el presente estudio, para el periodo de tiempo 1940 a 2010 se encuentran en la Anexo 1. Por

otro lado, los resultados obtenidos para el área de estudio a partir de los datos del INEGI se encuentran en la Tabla 9.5.

De 1940 a 1980, se nota un aumento considerable en el número de habitantes sin drenaje en el área de estudio que es de esperarse, puesto que la población en general en la Ciudad de México incrementó.

Así mismo, de los años 80´s hacia 1997 se observa un crecimiento considerable en el número de habitantes sin drenaje del área. No obstante, los años posteriores muestran un decremento de *HSA*, debido a que si bien la población en general aumenta, también los servicios de drenaje comienzan a tener mayor cobertura.

Con base en este análisis se construyeron periodos de tiempo tal que, el aporte de nitrógeno para cada uno fuera similar dentro de estos.

Los periodos inicialmente quedaron definidos con los años para los cuales se tenían datos, por ejemplo, de 1970 a 1984, y de 1997 a 2013. Para que los intervalos incluyeran todos los años se analizaron datos de población para años intermedios (Anexo 1), y se determinó a qué intervalo se semejaban más.

De acuerdo a lo obtenido, se decidió trabajar con 3 periodos de tiempo: 1)1940 a 1970, 2) 1970 a 1980, y 3) 1990 a 2017.

El primer periodo de tiempo consiste en una regresión lineal entre las cargas de nitrógeno generadas para 1941 y 1980. Los otros dos periodos de tiempo constan de un límite mínimo y máximo, dados por los valores mínimos y máximos estimados dentro de un mismo periodo de tiempo. Por ejemplo, para el periodo de 1980 el límite mínimo es de 35,916.3 que corresponde a 1984, mientras que el límite máximo es de 44,985.7 perteneciente a 1980. Las cargas estimadas para cada periodo se encuentran la Tabla 9.4.

| Delegación        |                                      | 1940            | 1980            | 1984            | 1997     | 2003     | 2010     | 2013     |
|-------------------|--------------------------------------|-----------------|-----------------|-----------------|----------|----------|----------|----------|
| Álvaro            | AU $(\overline{\text{km}^2})$        | 0.9             | 0.2             | 0.2             | 33.0     | 33.4     | 33.4     | 33.4     |
| Obregón           | <b>HSA</b>                           | 658.2           | 143.9           | 129.0           | 22946.5  | 13155.7  | 13666.9  | 13666.9  |
|                   | (hab/km <sup>2</sup> )               |                 |                 |                 |          |          |          |          |
|                   | Aporte de                            | 3291.2          | 719.3           | 645.0           | 114732.4 | 65778.4  | 68334.2  | 68334.2  |
|                   | nitrógeno                            |                 |                 |                 |          |          |          |          |
| Coyoacán          | AU ( $km2$ )                         | 2.2             | 8.0             | 5.7             | 2.1      | 2.2      | 2.2      | 2.2      |
|                   | <b>HSA</b><br>(hab/km <sup>2</sup> ) | 1777.4          | 33125.9         | 23513.9         | 1596.3   | 1392.3   | 1280.4   | 1280.4   |
|                   | Aporte de<br>nitrógeno               | 8887.1          | 165629.6        | 117569.7        | 7981.6   | 6961.5   | 6402.1   | 6402.1   |
| Cuajimalpa        | $AU$ (km <sup>2</sup> )              | <b>ND</b>       | <b>ND</b>       | 0.0             | 17.1     | 16.8     | 16.8     | 16.8     |
| de Morelos        | <b>HSA</b><br>(hab/km <sup>2</sup> ) | <b>ND</b>       | <b>ND</b>       | 3.2             | 4500.0   | 3747.3   | 3397.0   | 3397.0   |
|                   | Aporte de                            | <b>ND</b>       | <b>ND</b>       | 16.1            | 22500.0  | 18736.5  | 16984.9  | 16984.9  |
|                   | nitrógeno                            |                 |                 |                 |          |          |          |          |
| <b>Magdalena</b>  | $AU$ ( $km2$ )                       | <b>ND</b>       | 5.7             | 6.6             | 13.6     | 13.3     | 13.8     | 13.8     |
| <b>Contreras</b>  | <b>HSA</b><br>(hab/km <sup>2</sup> ) | <b>ND</b>       | 10287.0         | 11779.4         | 5863.9   | 4815.5   | 4636.3   | 4636.3   |
|                   | Aporte de                            | ND              | 51434.9         | 58896.9         | 29319.7  | 24077.5  | 23181.6  | 23181.6  |
|                   | nitrógeno                            |                 |                 |                 |          |          |          |          |
| <b>Milpa Alta</b> | AU ( $km^2$ )                        | <b>ND</b>       | <b>ND</b>       | <b>ND</b>       | 4.3      | 4.1      | 4.1      | 4.2      |
|                   | <b>HSA</b>                           | <b>ND</b>       | <b>ND</b>       | ND.             | 496.9    | 563.7    | 691.8    | 691.8    |
|                   | (hab/km <sup>2</sup> )               |                 |                 |                 |          |          |          |          |
|                   | Aporte de                            | $\overline{ND}$ | $\overline{ND}$ | $\overline{ND}$ | 2484.6   | 2818.3   | 3458.8   | 3458.8   |
|                   | nitrógeno                            |                 |                 |                 |          |          |          |          |
| <b>Tlahuac</b>    | AU ( $km^2$ )                        | <b>ND</b>       | 28.0            | 27.3            | 1.4      | 1.1      | 1.1      | 2.6      |
|                   | <b>HSA</b>                           | $\overline{ND}$ | 55272.7         | 47698.9         | 514.4    | 341.7    | 405.2    | 405.2    |
|                   | (hab/km <sup>2</sup> )<br>Aporte de  | <b>ND</b>       | 276363.5        | 238494.7        | 2572.2   | 1708.5   | 2026.0   | 2026.0   |
|                   | nitrógeno                            |                 |                 |                 |          |          |          |          |
| <b>Tlalpan</b>    | AU ( $km^2$ )                        | 2.2             | 7.7             | 7.7             | 31.9     | 29.7     | 30.7     | 30.7     |
|                   | <b>HSA</b>                           | 121.7           | 7796.3          | 7848.4          | 23844.5  | 22014.8  | 24280.1  | 24280.1  |
|                   | (hab/km <sup>2</sup> )               |                 |                 |                 |          |          |          |          |
|                   | Aporte de                            | 608.2           | 38981.5         | 39241.8         | 119222.6 | 110073.9 | 121400.7 | 121400.7 |
|                   | nitrógeno                            |                 |                 |                 |          |          |          |          |
| <b>Xochimilco</b> | $AU$ ( $km2$ )                       | 0.7             | 6.4             | 7.3             | 12.6     | 10.9     | 10.8     | 13.1     |
|                   | <b>HSA</b>                           | 90.8            | 3919.7          | 4425.0          | 9359.4   | 8809.8   | 8862.3   | 8862.3   |
|                   | (hab/km <sup>2</sup> )               |                 |                 |                 |          |          |          |          |
|                   | Aporte de                            | 454.1           | 19598.2         | 22125.2         | 46796.8  | 44049.1  | 44311.4  | 44311.4  |
|                   | nitrógeno                            |                 |                 |                 |          |          |          |          |
| <b>Total</b>      | AU ( $km^2$ )                        | 6.0             | 55.9            | 54.6            | 116.0    | 111.4    | 112.8    | 116.6    |
|                   | <b>HSA</b>                           | 2648.1          | 44985.7         | 35916.3         | 69122.0  | 54840.7  | 57219.9  | 57219.9  |
|                   | (hab/km <sup>2</sup> )               |                 |                 |                 |          |          |          |          |
|                   | Aporte de                            | 13240.7         | 224928.6        | 179581.6        | 345609.8 | 274203.6 | 286099.6 | 286099.6 |
|                   | nitrógeno                            |                 |                 |                 |          |          |          |          |

*Tabla 9.5. Datos para la estimación de carga de nitrógeno para AH*

#### *Escorrentía de zonas agrícola que utilizan fertilizantes*

De acuerdo con diversos autores, el inicio del uso de fertilizantes en México fue a partir de los años 50s. Es entonces para este año para el que se le comienza a considerar a este rubro como una fuente posible de  $NO<sub>3</sub>$  (Gracia-Fadrique, 1988; Grageda-Cabrera *et al.,* 2000).

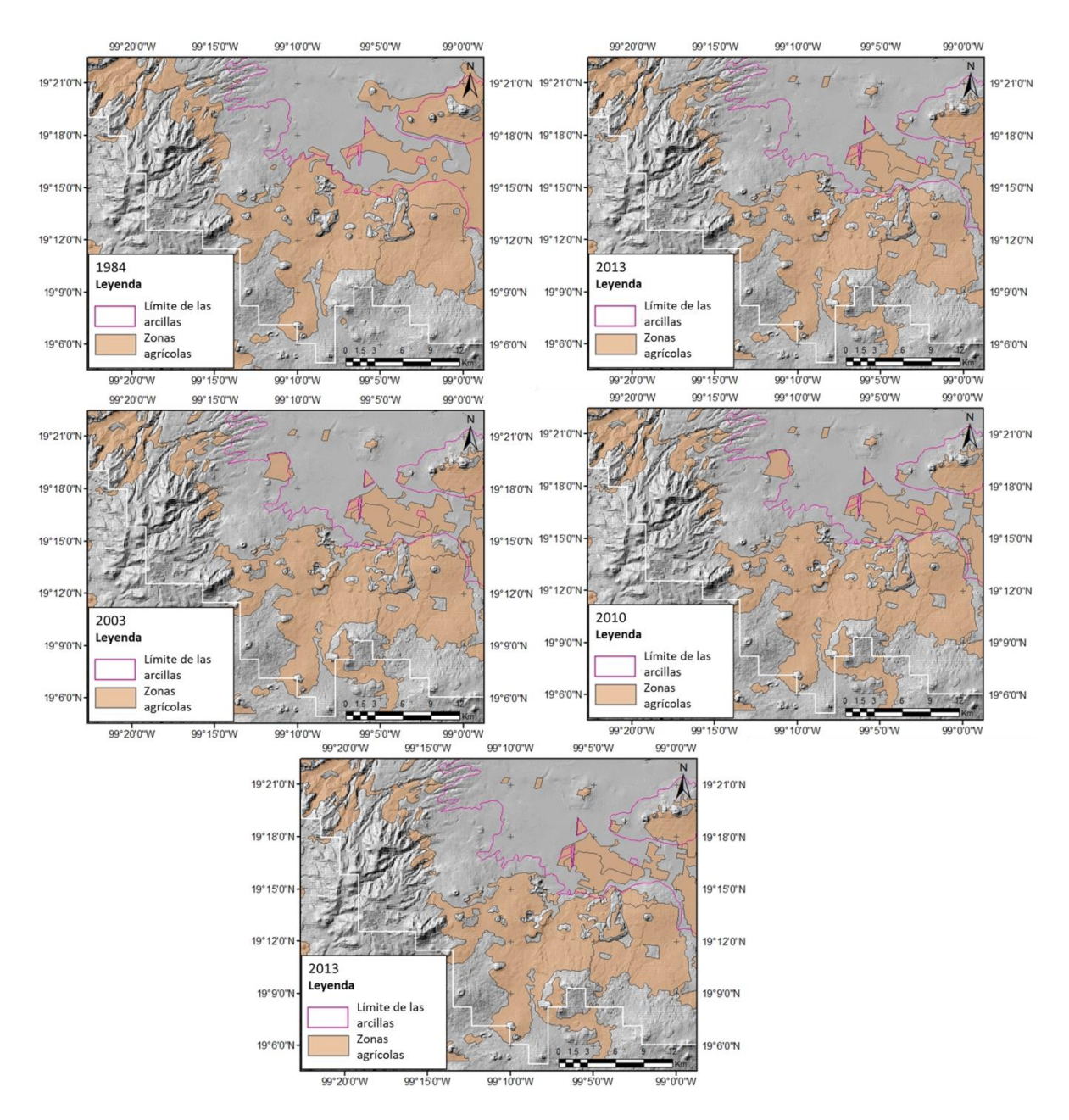

*Figura 9.14. Zonas agrícolas consideras como posible fuente (INEGI)*

Los fertilizantes más utilizados en la zona de estudios son la urea y el sulfato de amonio, siendo la urea más soluble pudiéndose infiltrar más fácilmente. El sulfato de amonio, con fórmula ((NH4)2SO4), posee 21% de nitrógeno total y la urea tiene un 46% de nitrógeno total con fórmula CO(NH<sub>2</sub>)<sub>2</sub>, siendo está más soluble por lo que se infiltra más fácilmente. Por lo cual, se utilizó a la urea como base para el presente estudio, y se consideró que del total del fertilizante utilizado solo un 46% corresponde a compuestos nitrogenados.

Las zonas agrícolas consideradas como posibles fuentes de nitratos se muestran en la Figura 9.14. Se logra apreciar que el área ocupada por esta actividad ha ido disminuyendo con respecto a los años.

De acuerdo a datos de consumo de fertilizante con relación a las hectáreas sembradas en México del CEFP (2000) se construyó la Figura 9.15. Se nota que previo a 1980 se tuvo un incremento en el consumo de fertilizantes, sin embargo hacia 1980 se estabilizó el consumo.

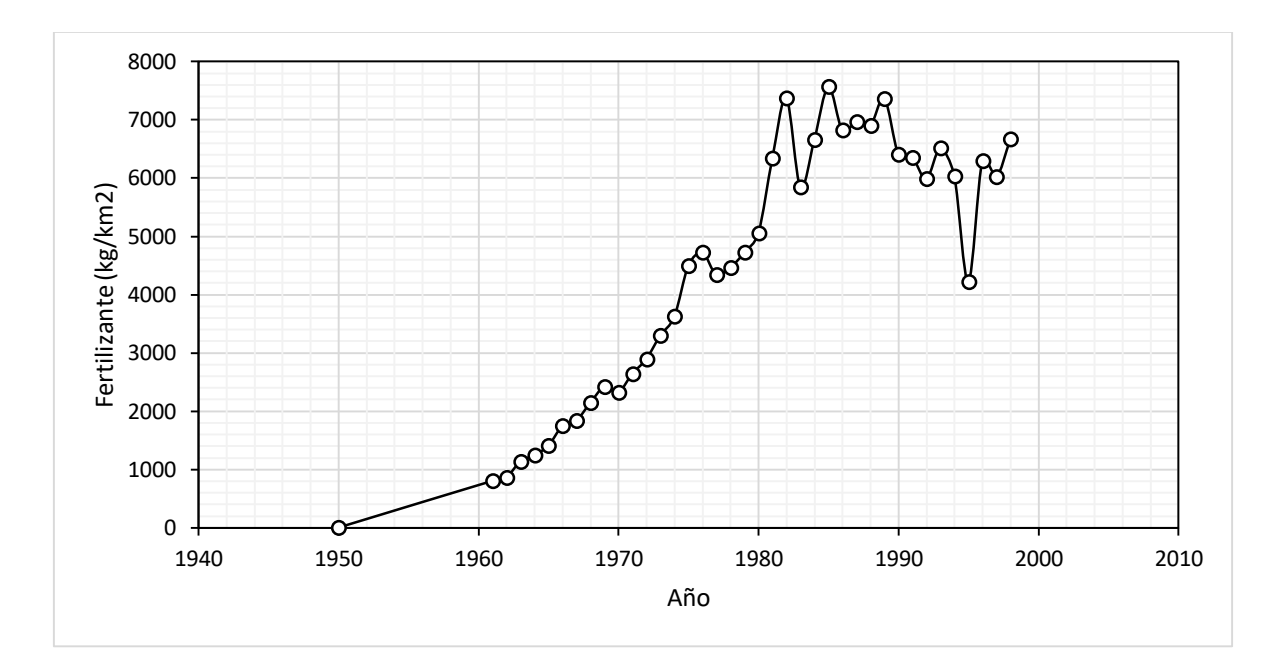

*Figura 9.15. Consumo de fertilizante en México (CEFP, 2000)*

De acuerdo a las similitudes entre el consumo de fertilizante y las áreas agrícolas se consideraron 2 periodos de tiempo: de 1950 a 1985 y de 1985 a 2013. La carga de nitrógeno inicial para el segundo periodo es la reportada por Muñoz-Nava (2005) estimada entre 12,000 y 20,000 kg/km<sup>2</sup>. Para el primer periodo se calculó una regresión lineal entre 1950 y 1985, considerando que 1950 se consumía

aproximadamente 0 kg/km<sup>2</sup> de fertilizante artificial. Los resultados de la estimación de la carga de nitrógeno se muestran en la Tabla 9.4.

### *Excretas de ganado*

En el Censo Ejidal del 1991 (INEGI) se contabilizaron un total de 16,921 cabezas en la Ciudad de México. Sin embargo, las cabezas ubicadas en las delegaciones de Xochimilco, Milpa Alta, Tláhuac, Tlalpan, Álvaro Obregón, Cuajimalpa de Morelos, Magdalena Contreras y Coyoacán, son las que resultan de interés para el presente trabajo sumando un total de 14,456 cabezas.

Posteriormente, en el Censo Agropecuario del 2007 (INEGI) el total de cabezas de ganado en la Ciudad de México fue de 8874, de las cuales 8701 pertenecen a las delegaciones de interés. Mientras que la Encuesta Nacional Pecuaria del 2014 concluye que en la Ciudad de México se tenían 8448 cabezas, sin especificar el número de cabezas por delegación.

Las cabezas de ganado se redujeron un poco menos de la mitad en 16 años. Ya que no se contaba con mayor información para los años intermedios, se realizó una regresión lineal para estimar las cabezas de ganado con la información de 1991 y 2007.

Como resultado del Censo Agropecuario del 2016 del INEGI se generó un mapa en el que muestran las zonas cuya actividad principal es la ganadería, esto incluye ganado porcino, bovino, aves y caprinos (Figura 9.16).

Las cargas de nitrógeno estimadas para esta fuente, así como los periodos de tiempo a utilizar, se encuentran en la Tabla 9.4.

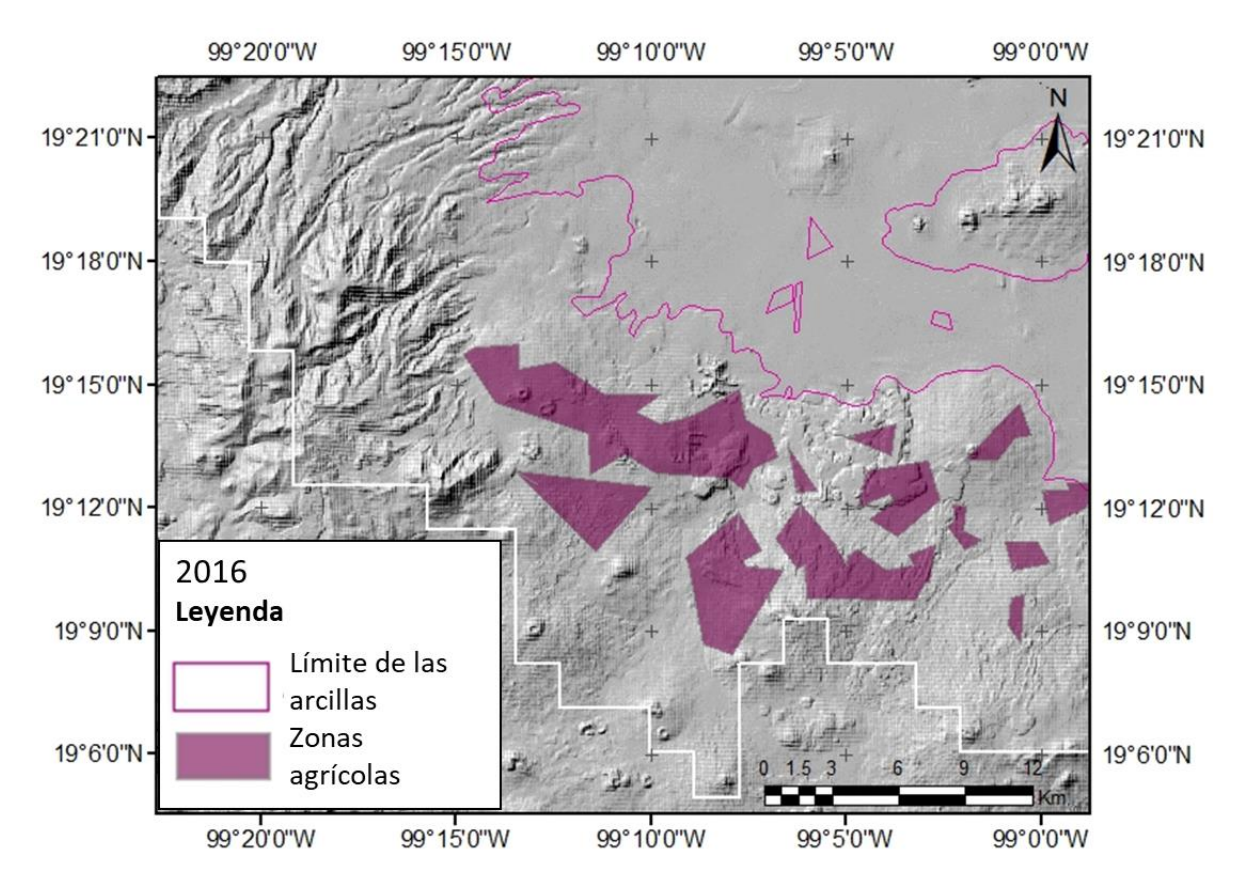

*Figura 9.16. Zonas ganaderas consideradas como posible fuente.*

## **9.2.2 Cargas de nitrato simuladas**

A continuación se discuten los resultados obtenidos del modelo de transporte de nitratos. Los resultados se localizan al sur poniente de la Cuenca de México, en la capa que corresponde al acuífero de principal explotación que abastece a la Ciudad de México.

En la Figura 9.17, se muestran las isolíneas de masa calculadas a partir de las observaciones. En esta misma figura se señalan los 9 puntos máximos de masa que servirán como referencia para evaluar el ajuste del modelo de transporte.

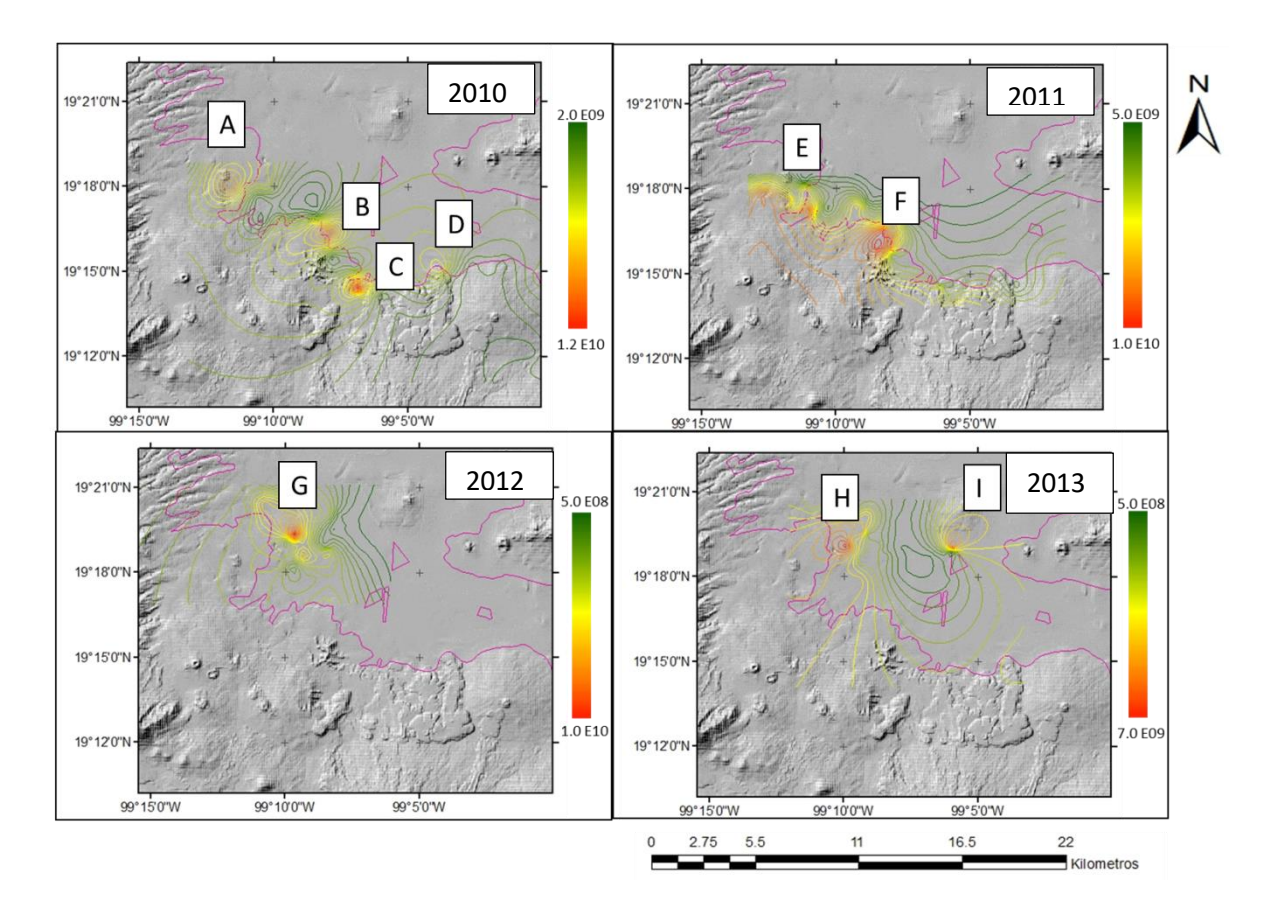

*Figura 9.17. Isolíneas de masa calculadas a partir de las observaciones de nitratos (g).*

Como se mencionó en la sección 8.1.2, se realizó una discretización de la capa 2 debido a que las concentraciones de nitratos no se distribuyen homogéneamente en el espesor del acuífero, siendo mayores en los primeros metros del acuífero (Hudak, 2000; Liu *et al*. ,2005; y, Spalding y Exner, 1993). Esta decisión se basó en que una primera modelación, la cual consideró el espesor total de la capa 2, en donde la masa resultó hasta de 10 órdenes menores a las que se calculó a partir de las mediciones.

Inicialmente se comparó la masa simulada con la masa calculada a partir de las observaciones en cada celda, en donde, en la mayoría de los casos no se obtuvieron valores similares. En general, este resultado era esperado debido a que como se explica en la sección 8.2.4, el uso de observaciones puntuales provoca una alta incertidumbre.

Además, el bombeo puede disminuir considerablemente la masa de las celdas, esto debido a que los puntos muestreados de nitratos corresponden a pozos de extracción, por lo que el nitrato de celdas en específico es constantemente extraído en el modelo.

En la subcapa 1 los efectos de las fuentes son muy fuertes ya que las fuentes se localizan principalmente en esta capa. Esta situación ha sido descrita por LeBlanc y Celia (1991), generalmente los modelos simulan altas concentraciones en los sitios en donde se localizan las fuentes del soluto en tiempos tempranos. Ya que se están utilizando fuentes que en cada paso de tiempo atribuyen mayor carga de nitratos al modelo, los resultados de la capa 1 pueden ser poco confiables.

Por otro lado, el efecto de la localización de las fuentes sobre la capa 2 no es tan marcado como en la capa 1, siendo en esta subcapa en donde se logró la mayor similitud de la masa medida contra la simulada. Esta situación es similar a la que se tiene en la capa 3, no obstante, hubo celdas en donde ya no se registraba la presencia de nitratos. Mientras que en la capa 4, muy pocas de las celdas mostraban la presencia de nitratos.

Esto evidenció lo siguiente: 1) como se esperaba, la mayor cantidad de soluto se concentra en los primeros metros del acuífero, disminuyendo con respecto a la profundidad; es decir, que el movimiento de los nitratos verticalmente es menor que el horizontal y 2) dados los resultados obtenidos, se sugiere evaluar el ajuste del modelo de transporte en la subcapa 2, debido a que se consideró como la capa con menor incertidumbre y mayor similitud con las mediciones.

#### *9.2.2.1 Modelos advectivos*

Como se mencionó en la metodología, se recomienda partir de un modelo simple, y en adelante, aumentar la complejidad del mismo. Referente a esto, se comenzó con modelos puramente advectivos para cada una de las fuentes. Inicialmente este tipo de modelos nos permiten identificar claramente la dirección y tiempo del recorrido de los solutos.

En general, la dirección que siguen los nitratos es la esperada dada la piezometría del sitio, es decir, en general se sigue una trayectoria suroeste – noreste. Cabe señalar que este patrón es el mismo considerando las demás fuentes.

En adelante, se analizan una a una las fuentes consideradas y los resultados obtenidos para los años de 2010, 2011, 2012 y 2013. El modo de analizar los resultados obtenidos fue a partir de isolíneas de masa, debido a las complicaciones antes descritas de utilizar mediciones puntuales. Las isolíneas resultan en una herramienta que representa la generalidad de un área, siendo menos sensibles a un valor atípico en un grupo de valores y facilitando la interpretación de un número considerable de datos.

#### *Asentamientos humanos*

Los resultados obtenidos para la subcapa 2 para esta posible fuente en los años analizados se muestran en la Figura 9.18. Los resultados para las demás capas se encuentran en el Anexo 2.

La masa simulada se encuentra entre 5E8 g y 7E9 g, la cual, queda por debajo de la masa calculada a partir de las mediciones para los años de 2010 y 2011 -2E9 – 1.2E10 g y 5E9 – 1E10 g, respectivamente. Por otra parte, para 2012 el límite inferior coincide con el límite inferir de las concentraciones simuladas, pero sigue siendo inferior el límite superior. Finalmente, para 2013 los órdenes coinciden no obstante los patrones obtenidos difieren considerablemente.

En general se observa que se tienen las mismas distribuciones para los 4 años de interés. La máxima masa se concentra en dos puntos AH y BH. En el caso del primer punto, este coincide con los puntos máximos de masa medidos A, E, G y H, mientras que el segundo punto BH, coincide únicamente con F.

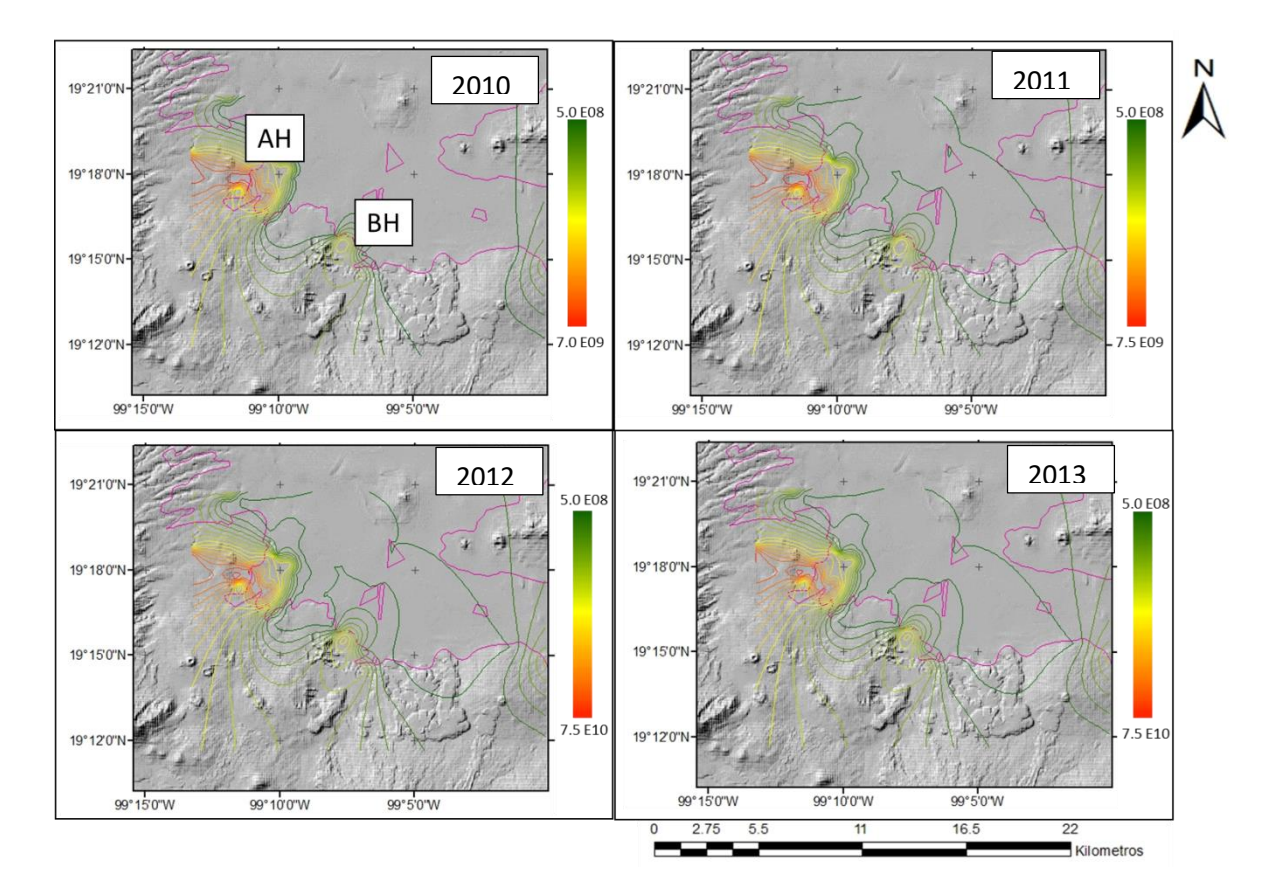

*Figura 9.18. Isolíneas de masa del modelo advectivo considerando como fuente a AH (g).*

La magnitud de las masas simuladas en los puntos máximos, es inferior a la masa calculada a partir de las mediciones, esto indica que si se considerase a los asentamientos humanos como la única fuente de nitratos tendría que considerarse una carga de nitratos mayor. Cabe señalar, que estos primeros resultados se realizaron con base en la carga mínima estimada.

De acuerdo a lo discutido sobre este modelo, se determinó que es posible que esta fuente sea causante de las altas concentraciones de nitratos en la zona de estudio.

*Escurrimiento de compuestos nitrogenados provenientes de fertilizantes utilizados en zonas agrícolas* 

En contraste a la fuente anterior, aquí se tiene que para todos los años el límite superior simulado queda por encima, al menos 5 veces, esto se puede observar en la Figura 9.19. Por otra parte, el límite inferior para 2010 y 2011 es el mismo, pero para 2012 y 2013 queda por encima. Es decir, en la mayoría de los casos la masa simulada proveniente de esta fuente queda por encima de la masa calculada a partir de las mediciones.

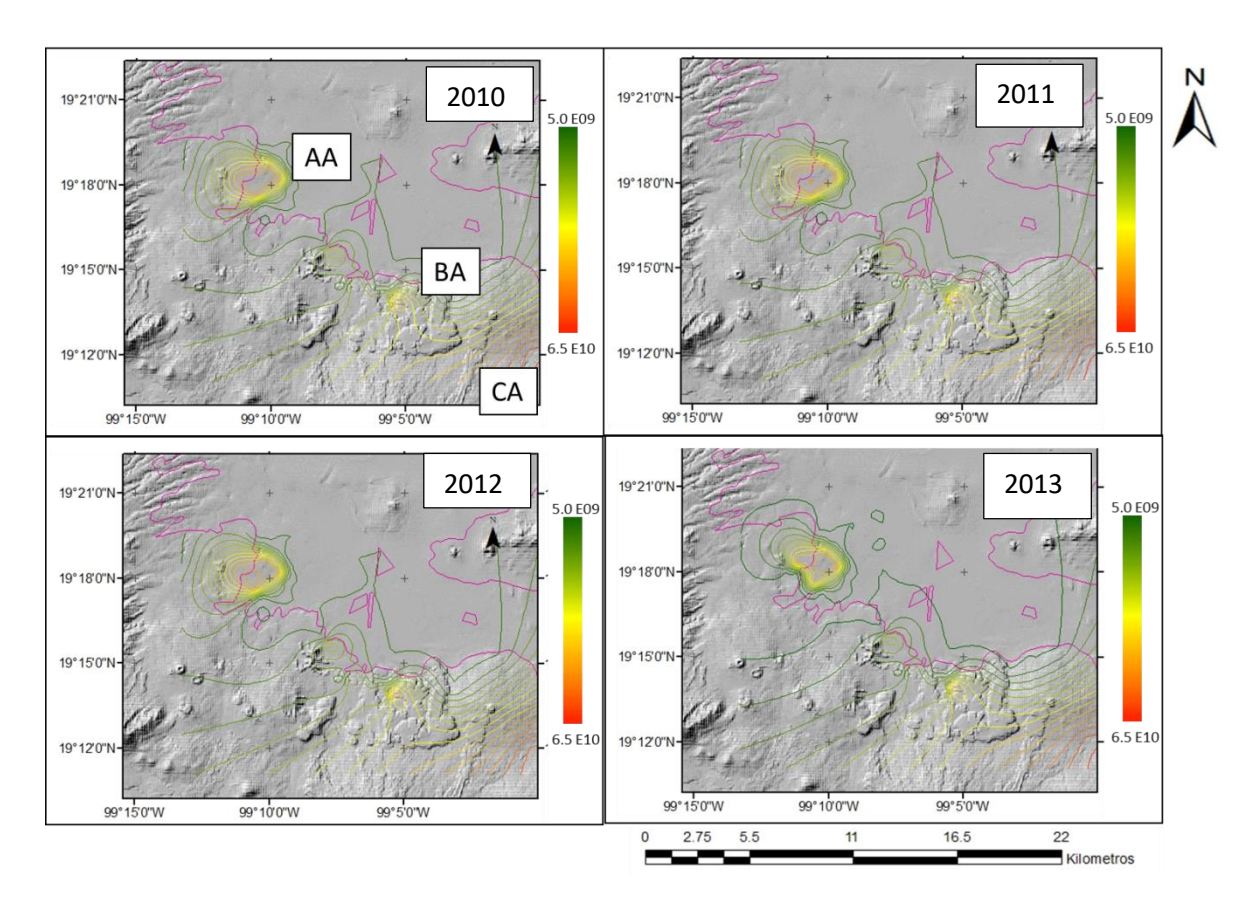

*Figura 9.19. Isolíneas de masa del modelo advectivo considerando como fuente a AG (g).*

Esto no necesariamente indica una sobrestimación de las cargas de nitrato, ya que como se mencionó previamente, en esta primera simulación se asumió que el total de los compuestos nitrogenados presentes en el fertilizante ingresaron al suelo se transformaron a nitrato, y alcanzando el agua subterránea. Lo anterior, es una aseveración poco probable, de acuerdo a lo descrito en la sección 8.2.1.

Los puntos máximos para esta fuente corresponden a AA, BA y CA. Para AA, este coincide con A, E, G y H para los puntos máximos medidos, pero a la vez, coinciden con el punto máximo para asentamientos humanos, AH. Este se podría considerar como un sitio particularmente vulnerable ante estas dos fuentes.

En el caso de BA, coincide parcialmente con la localización de C. El punto CA no coincide con la localización de algún máximo medido, sin embargo en este sitio solo se tienen la información de 3 pozos para el año 2010, que si bien no presentan altas concentraciones, es necesario contar con mayor información para poder emitir algún tipo de juicio.

Con lo obtenido en el presente modelo se le considera como una posible fuente de nitratos junto con los asentamientos humanos, cuyo efecto conjunto se evaluó a continuación.

## *Ganadería*

Los resultados obtenidos para el modelo advectivo considerando esta única fuente de nitratos se muestran en la Figura 9.20.

En general, los órdenes de magnitud de la masa simuladas coinciden en buena parte con la magnitud de la masa calculada a partir de las mediciones. Sin embargo, la localización de su punto máximo AG, no coincide con ninguno de los puntos máximos medidos. No obstante, este punto coincide con el encontrado con CA, en donde como se mencionó previamente, no se cuenta con la información necesaria para poder realizar un análisis adecuado.

Con base en esto se determinó que la ganadería no debería de considerarse como una posible fuente, por lo que se descartó del modelo final.

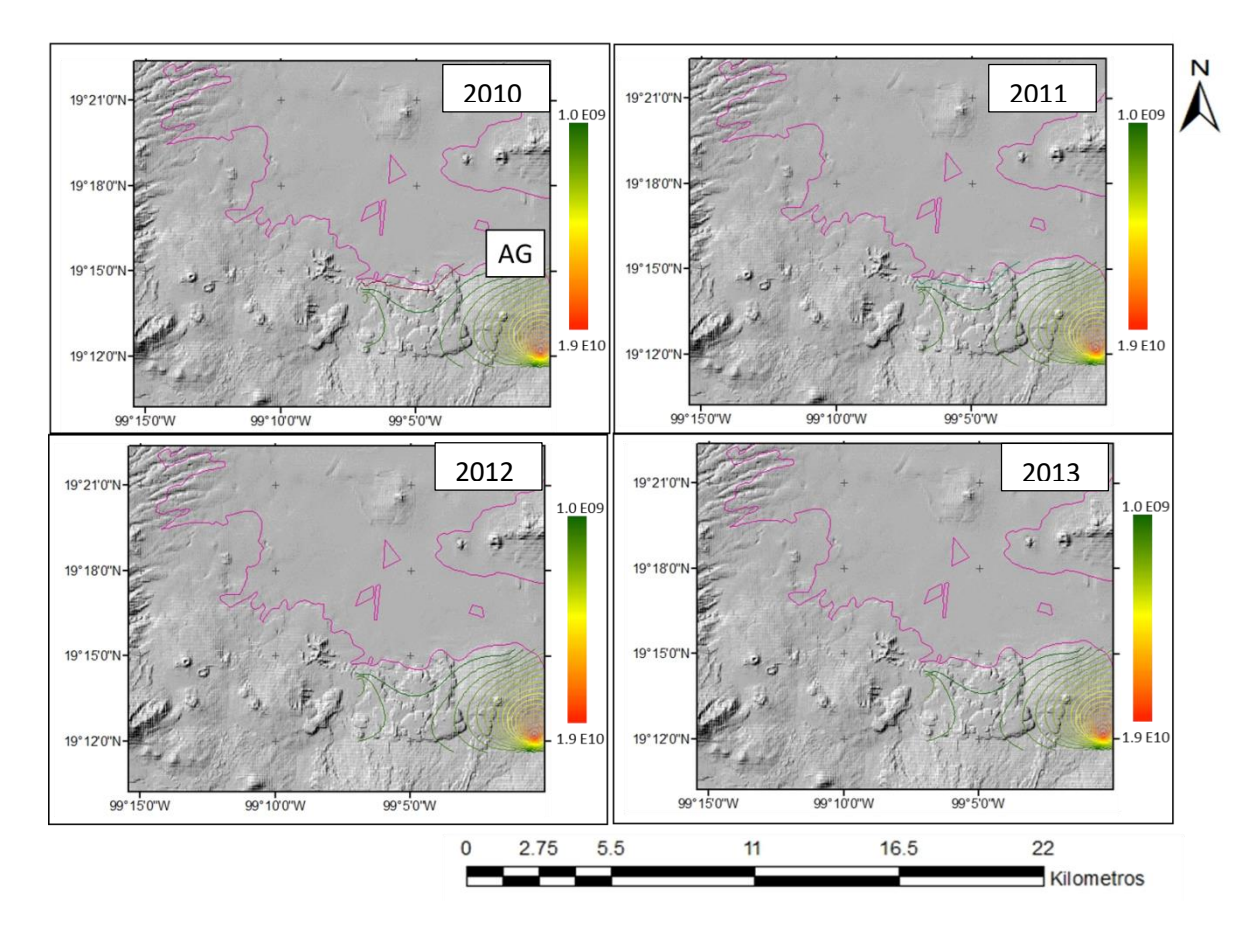

*Figura 9.20. Isolíneas de masa del modelo advectivo considerando como fuente a GA (g).*

#### *9.2.2.2 Modelos advectivo-difusivos*

El uso de modelos que incorporan la dispersión generalmente ofrece una visión más completa del sistema real, así como, ayudan a determinar el alcance de la pluma del soluto.

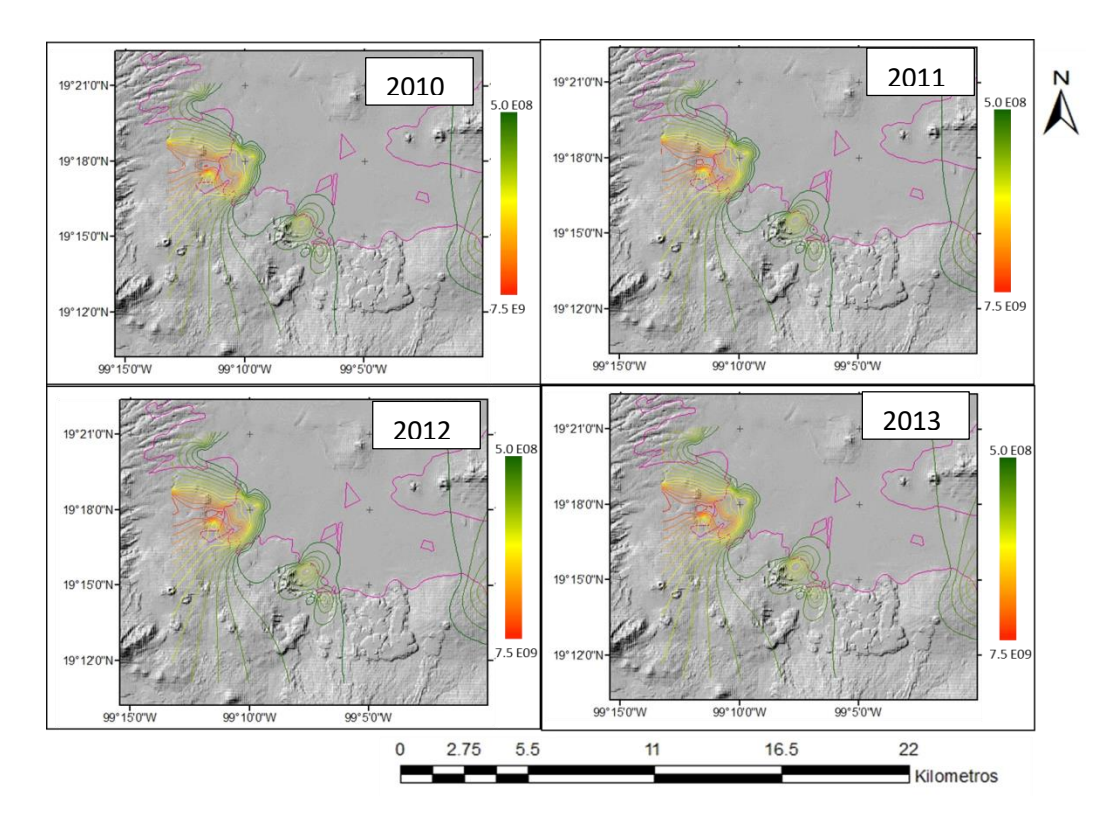

*Figura 9.21. Isolíneas de masa del modelo advectivo-dispersivo considerando como fuente a AH (g)*

A grandes rasgos, y como se observa en las Figuras 9.21, 9.22 y 9.23, la magnitud de las masas simuladas e isolíneas generadas –indicadores de la tendencia que siguen las concentraciones- son muy similares a las que se obtuvieron con el modelo puramente advectivo (Figuras 9.18, 9.19 y 9.20).

Lo anterior está indicando que el proceso que define principalmente la tendencia que siguen los nitratos es la advección. El proceso de dispersión en pequeños periodos de tiempo, puede equipararse con el proceso de advección pero para grandes periodos de tiempo, como en nuestro caso, el flujo advectivo se vuelve cada vez más importante (Hill y Tiedeman, 2007).

De acuerdo a los resultados obtenidos se decidió trabajar con un modelo advectivo, ya que resulta en un modelo más sencillo, con tiempos de ejecución más breves y que finalmente brinda la información adecuada para determinar las fuentes probables de nitratos.

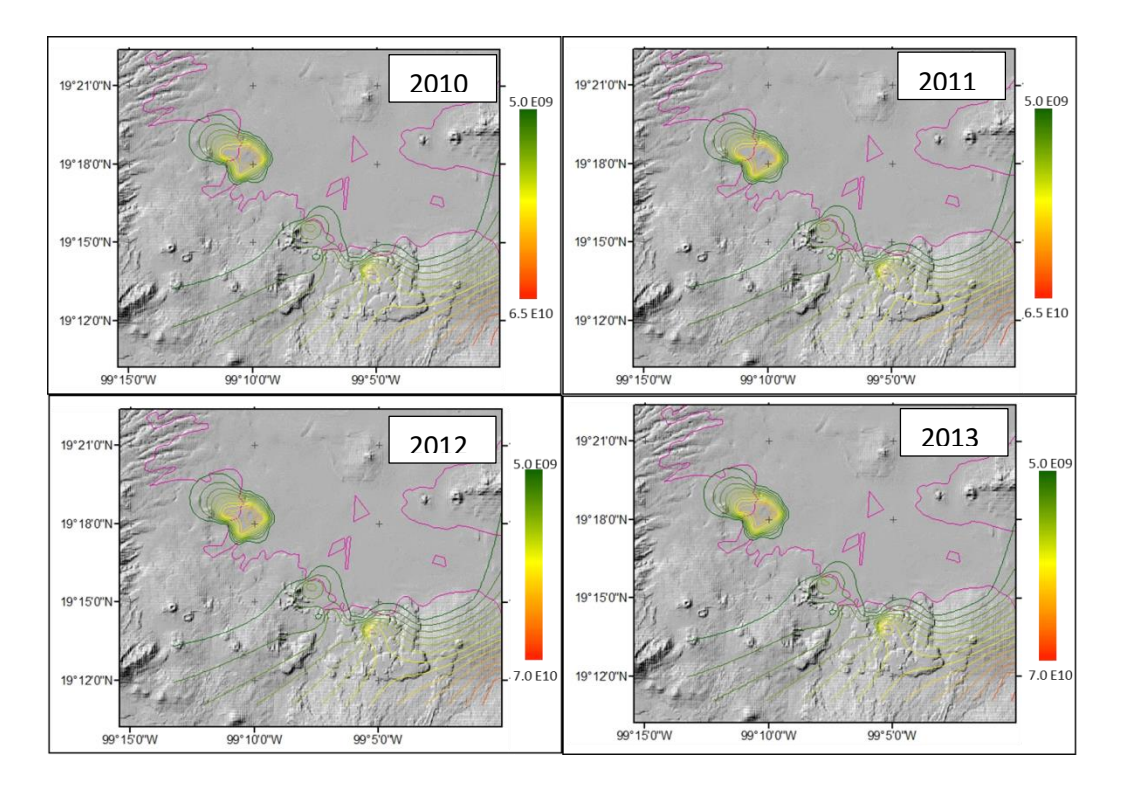

*Figura 9.22. Isolíneas de masa del modelo advectivo-dispersivo considerando como fuente a AG (g).*

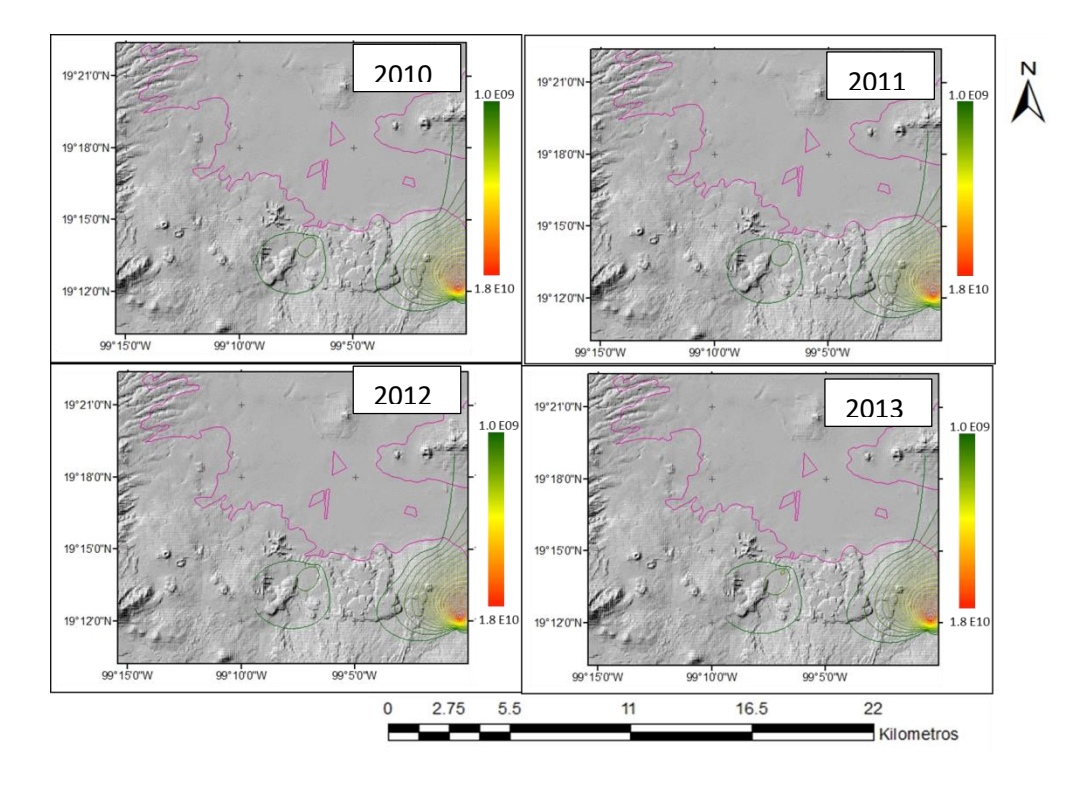

*Figura 9.23. isolíneas de masa del modelo advectivo-dispersivo considerando como fuente GA (g).*

#### *9.2.2.3 Modelo de transporte de nitratos final*

A continuación se presentan los resultados del modelo advectivo considerando a los asentamientos humanos y agricultura simultáneamente.

Para la agricultura, se había considerado en la primera modelación que la carga de nitratos es igual a la cantidad total de los componentes nitrogenados presentes en el fertilizante que se aplica, sin embargo, en esta segunda simulación se consideraron porcentajes de nutrientes que podrían ser utilizados por los cultivos de: 40, 60 y 80%. Adicionalmente, para ambas fuentes se consideró que un 95% del nitrógeno total se transformó a nitratos.

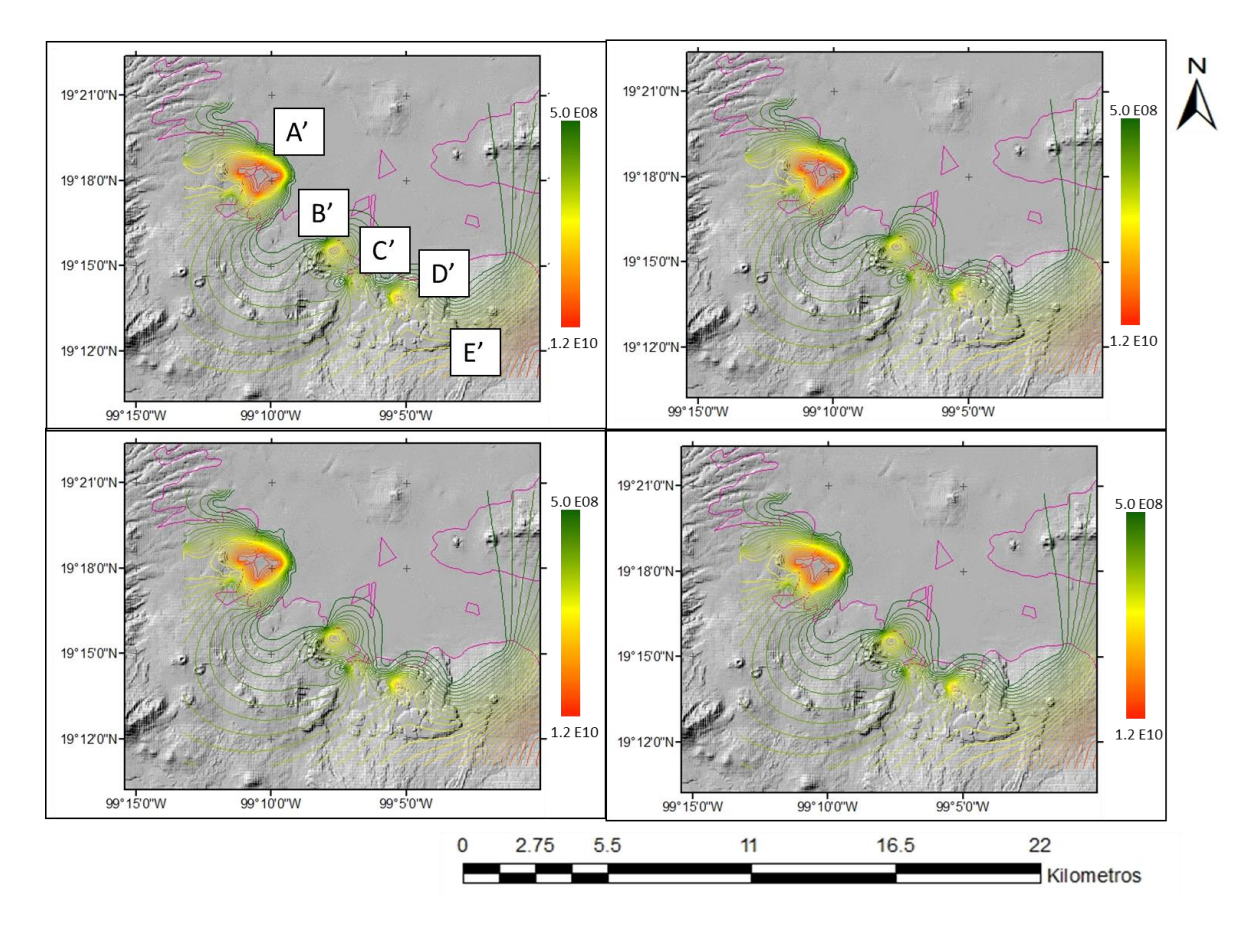

*Figura 9.24. Isolíneas de masa del modelo de transporte final (g).*

Para los modelos que consideraban 40 y 60% del total de nitratos eran utilizados por los cultivos se siguieron obteniendo concentraciones muy por encima de las magnitudes de masa medidas. Para un 80%, se obtuvieron simulaciones de masa cercanas a las observadas como se observa en la Figura 9.24.

Cabe señalar que bajo estas consideraciones la carga por actividades agrícolas es al menos 1.5 veces mayor que la carga proveniente de asentamientos humanos a lo largo de toda la simulación.

La masa calculada a partir de las mediciones se encuentra entre 5 E08 g y 1.2 E10 g, este rango es el mismo para la masa calculada en la simulación para la capa 2 (Figura 9.17).

Se identificaron 5 puntos máximos:

1) A'

Este punto máximo fue encontrado tanto en la simulación por asentamientos humanos como por agricultura, cuyo mayor valor es de 1.2E10 g. Esto explica el que sea el punto con la mayor cantidad de masa, en comparación con la masa calculada a partir de las mediciones. Esta referencia coincide con los puntos A, E, G y H.

2) B'

Se tiene un máximo de 6.2E9 g. Su localización coincide con los puntos máximos medidos B y F, sin embargo, estos tienen masas mayores a las simuladas de hasta 1 E10 g. A diferencia del punto anterior, este máximo se mostró solo en la simulación considerando como fuente únicamente a los asentamientos humanos. Esto probablemente indica que la carga por asentamientos humanos esté siendo subestimada.

3) C'

Este es el menor de los puntos máximos encontrados, por lo que es apenas notorio. Cabe señalar se generó hasta que se consideró a AH y AG como fuentes, ya que en modelaciones considerando una sola fuente no era diferenciable. Su localización se asemeja a la que tiene el punto C, sin embargo, la magnitud simulada de 5E9 g, queda muy por debajo a la masa calculada de 1.2E10 g.

159

Lo encontrado en esta referencia se consideró de importancia, debido a que podría estar confirmando que ambas fuentes de nitratos realmente están generando las concentraciones de nitratos que se registraron en la zona de estudio. Adicionalmente, reafirma la necesidad de calibrar dichas fuentes, puesto que las masas simuladas distan de las medidas.

Otra posibilidad es que en este punto esté participando alguna otra fuente que no se esté considerando hasta el momento.

4) D´

En este caso, la localización de este punto se asemeja con D. La magnitud de masa de ambos sitios es equiparable, puesto a que son cercanas a 6E9. Este punto se observó únicamente en la simulación en la que se considera la agricultura como fuente. Por se considera que la carga estimada para AG puede no distar significativamente de la real.

5) E'

Este punto máximo no coincide con ninguno de los registrados en las mediciones. Sin embargo, en el modelo considerando a GA también se identificó como un punto máximo. Como se ha mencionado previamente, en este sitio solo se cuenta con 3 pozos para el año 2010, en los cuales no se registran concentraciones por arriba de la norma. Es recomendable la revisión de dicho sitió ya que de acuerdo a nuestra simulación podría ser un sitio altamente vulnerable a contaminación.

Por otro lado, es posible que este máximo esté siendo causado por la localización de las fuentes AG y GA. Las fuentes de nitratos se localizaron por encima de las zonas activas de las capas, en la mayoría de los casos las fuentes caían sobre la subcapa 1, pero a medida de que estas se alejaban se comenzaban a localizar en las capas inferiores. En este sitio se localiza una sección considerada como fuente agrícola, y como se discutió previamente, en los sitios en donde se localizan las fuentes generalmente se presentan altas concentraciones siendo un problema habitual de los modelos de transporte.

#### 9.3 Discusión general

El modelo final es un modelo advectivo, ya que se notó que este era el proceso predominante en el modelo. Esta es una condición usual en modelos que manejan periodos de tiempo muy amplios (Hill y Tiedeman, 2007).

Por lo tanto, la trayectoria seguida por los nitratos es la misma que la del flujo general agua subterránea (Figura 9.12). En general, el flujo en la zona de estudio es de suroeste a noreste, avanzando desde las faldas de la Sierra de Chichinautzin hacia el centro de la cuenca (Huizar-Álvarez *et al.,* 2004).

Por otro lado, la distribución vertical de los nitratos obtenida fue la adecuada, ya que como se discutió previamente, se espera que los solutos se concentren principalmente en los primeros metros de la columna de agua.

De acuerdo a los resultados se consideró a la agricultura y los asentamientos humanos como las dos principales fuentes de nitratos en la zona, siendo la agricultura la que aporta la mayor carga. Sin embargo, el punto B' podría indicar que la carga por asentamientos humanos esté siendo subestimada.

A pesar de que se logró un modelo de transporte que representa adecuadamente las condiciones del modelo, los desajustes que se registraron pueden originarse por diversos motivos, descritos a continuación.

Retomando el modelo de flujo, se obtuvieron residuos grandes en la zona de interés para el modelo de transporte, ocasionando que el modelo de transporte tenga errores en los mismos puntos que el de transporte.

En el presente modelo solo se consideraron 3 posibles fuentes, pero como se mencionó en los capítulos previos puede haber otro tipo de fuentes como las fugas por drenaje.

Adicionalmente, se ha estudiado la posibilidad de que la capa de arcillas considerada como impermeable, esté cambiando su comportamiento debido al bombeo extensivo en la zona de estudio (Comité Nacional de Investigación, 1995). Esto podría considerarse como una nueva fuente, ya que si bien, en un inicio las arcillas funcionaron como una barrera, debido a los cambios hidrológicos que ha sufrido el acuífero de la Ciudad de México, pudiera estar liberando contaminantes hacia el acuífero.

Se consideró que la masa inicial en el modelo de transporte es de 0, esto se supuso con base en que no se encontraron registros de alguna fuente importante previa al periodo de tiempo modelado. Sin embargo, como se explicó en la sección 5.1.2, los nitratos pueden generarse por diversas fuentes (fugas en el drenaje, procesos de consolidación y fertilizantes orgánicos) y no exclusivamente de las tratadas en este modelo.

Otro aspecto que se debe considerar es que las mediciones corresponden a diferentes pozos para cada año medido, por lo que aportan información parcial del sistema. En caso de querer realizar un modelo más preciso, se recomendaría realizar un nuevo muestreo que considere los mismos pozos en cada año, así como aumentar el número de pozos. Así mismo, se recomendaría hacer un estudio detallado en la zona del punto E', debido a las altas concentraciones encontradas y que en las mediciones que tenemos no se aprecian, esto podría estar indicando una zona vulnerable a la contaminación por nitratos, o bien, un fallo en el modelo.

Así mismo, se recomienda realizar mediciones de nitratos en suelo y pruebas de columna para determinar el mecanismo especifico de la zona no saturada en la zona.

En general, el modelo de transporte coincide en 8 de los 9 puntos de referencia. No obstante, el punto I no se logró simular. Este punto máximo se puede deber a una fuente no considerada en el presente modelo como podría ser fuga en el drenaje. Se necesitaría un estudio más detallado para determinar la fuente en este punto, incluyendo recorridos de campo, análisis de suelos y monitoreo de pozos periódicos.

# 10 Conclusiones

Los modelos de flujo y transporte manejados lograron identificar las posibles fuentes de contaminación de nitratos en la zona sur-poniente de la Cuenca de México.

Debido a que los residuos pesados del modelo de flujo distan de una distribución normal se recomienda replantear algunos aspectos, como el método para calcular los pesos, tal que representen más fielmente los errores reales de las observaciones. También se sugiere hacer más análisis de los resultados de la calibración, incluyendo análisis por zonas y por periodos, las razones que dan origen a los residuos más grandes, entre otros. Estos podrían sugerir algunos cambios al modelo conceptual. Se prevé una posible modificación en la zonificación de los parámetros, en especial de la recarga, ya que este es uno de los parámetros con mayor incertidumbre.

De acuerdo al modelo de transporte, la mayor carga de nitratos de la zona proviene de la escorrentía de compuestos nitrogenados presentes en los fertilizantes, seguida por la falta de drenaje y uso de fosas sépticas en zonas vulnerables. No obstante, las discrepancias que se tuvieron entre lo modelado y lo observado indican que es probable que se deban considerar otros aspectos en el modelo como el efecto de otras fuentes, como fugas en el drenaje.

Las suposiciones y simplificaciones que se realizaron al modelo se hicieron bajo la duda que fueran las adecuadas, sin embargo, para fines de este modelo y escala se consideran válidas debido a que los resultados obtenidos son congruentes con el medio real. No obstante, para un análisis más detallado se recomendaría realizar diversos estudios como recorridos de campo de las zonas afectadas y posibles fuentes, estudios enfocados a conocer el comportamiento de los nitratos en el área de estudio para la zona no saturada y monitoreo periódico de las concentraciones de nitratos en los pozos de interés.

# **REFERENCIAS**

- Alberro, J. y Hernández, R. (1990) Génesis de las grietas de tensión en el valle de México. Memoria, Simposio sobre el subsuelo de la cuenca del valle de México y su relación con la Ingeniería de cimentaciones a cinco años del sismo. Sociedad Mexicana de Mecánica de Suelos, México, 95-106.
- Alcocer-Durand, J., Lugo-Vázquez, A., Sánchez-Reyes, M., Escobar-Briones, E., (1999) Contaminación del agua subterránea en la Península de Yucatán, México. Imagen Veterinaria, 1, 41-50 pp.
- Anderman, E. R., Hill, M. C. and Poeter, E. P. (1996), Two‐Dimensional Advective Transport in Ground‐Water Flow Parameter Estimation. Groundwater, 34, 1001-1009.
- Anderson, M., Woessner, W., y Hunt R., (2015) Applied groundwater modeling. 2ª edición. Academic Press. 630 p.
- Armienta, M. A. y Rodríguez, R., (2013). Monitoreo y Evaluación de la Calidad del agua subterránea en el Sur‐Oriente de la Zona Metropolitana de la Cuenca de México. Instituto de Geofísica, UNAM, 104.
- Bear, J. (1972) Dynamics of Fluids in Porous Media. Elsvier Scientific Publishing Company. 764 p.
- Bear, J. (1979) Hydraulics of Groundwater. McGraw-Hill, Nueva York, EUA. 210 p.
- Bernhard, A. (2010) The Nitrogen Cycle: Processes, Players, and Human Impact. Nature Education Knowledge 3(10), 25
- Carrera-Hernández, J. J., y Gaskin, S. J. (2007). The Basin of Mexico aquifer system: Regional groundwater level dynamics and database development. Hydrogeology Journal, 15(8), 1577–1590.
- Centro de Estudios de las Finanzas Públicas (CEFP; 2000) Estadísticas básicas del sector agropecuario en México 1980 – 2000. H. Cámara de Diputados, México, 233.
- Comité de estudios de la Acumulación de Nitratos. (1972). Accumulation of Nitrate. Washington, D.C., Academia Nacional de Ciencias. pp. 48.
- Comité Nacional de Investigación (1995). El Agua y La Ciudad de México. Comité Nacional de Investigación, 353.
- Córtes, A., Arizabalo, R.D. y Rocha, R., (1989). Estudio hidrogeoquímico isotópico de manantiales en la Cuenca de México. Geofísica internacional, 28(2), 265- 282.
- Davis, S y Wiest R (1971) Hidrología. Ariel. Barcelona, España. 533 p.
- De Cserna, Z., De la Fuente D. M., Palacios N. M., Triay L., Mitre S. L. M. y Mota, P. R., (1987) Estructura geológica, gravimetría, sismicidad y relaciones neotectónicas regionales de la cuenca de México. Instituto de Geología Boletín 104, UNAM, 71.
- Edmunds, W. M., Carrillo-Rivera, J. J., & Cardona, A. (2002). Geochemical evolution of groundwater beneath Mexico City. Journal of Hydrology, 258, 1–24.
- Eltarabily, M. G., Negm, A. M., Yoshimura, C., y Saavedra, O. C. (2017). Modeling the impact of nitrate fertilizers on groundwater quality in the southern part of the Nile Delta, Egypt. Water Science and Technology: Water Supply, 17(2), 561–570.

Environmental Protection Agency (EPA; 1993). Manual: Nitrogen Control, 311.

- Feehley, C. E., Zheng, C., & Molz, F. J. (2000). A dual-domain mass transfer approach for modeling solute transport in heterogeneous aquifers: Application to the macrodispersion experiment (MADE) site. Water Resources Research, 36(9), 2501–2515.
- Fernández-Ruiz, L., López-Geta, J.A., Navarrete-Martínez, P., Sánchez-Guzmán, J., y Ocaña-Robles, L. (1989) Lucha contra la contaminación: contaminación de las aguas subterráneas. La problemática de los nitratos y su incidencia en España. Instituto Geológico y Minero de España.
- Fetter, W. (2001) Applied hydrogeology. 4ª edición. Prentice-Hall. Nueva Jersey, EUA. 598 p.
- Frezze, A. y Cherry, J. (1979) Groundwater. Prentice-Hall. Nueva Jersey, EUA. 604p.
- Goderya, F. S., Dahab, M. F., Woldt, W. E., y Bogardi, I. (1996). Incorporation of spatial variability in modeling non-point source groundwater nitrate pollution. Water Science and Technology. 33(4-5), 233-240.
- González-Abraham, A. (2011) Determinación de los sistemas de flujo del agua subterránea y caracterización de sus componentes en regiones desérticas: el caso de Lorero, Baja California Sur (Tesis de doctorado). Centro de investigaciones biológicas del noroeste, Baja California Sur, México.
- Gracia-Fadrique, J. (1988) Estado y fertilizantes, 1760-1985. Fondo de Cultura económica, México, 575.
- Grageda-Cabrera, O. A., Esparza-Garcia. F. y Peña-Cabriales, J. J. (2000) Enviromental impact fertilizers in the region know as "Bajio" in México. Environmental biotechnology and cleener processes. Taylor and Francis, Londres, Reino Unido, 45-54.
- Guerrero, T., Rives, C., Rodríguez, A., Saldívar Y., y Cervantes, V. (2009). El agua en la Ciudad de México. Ciencias 94, 16-23.
- Harbaugh, A. W., Banta, E. R., Hill, M. C., & Mcdonald, M. G. (2000). Modflow-2000 , the U . S . Geological Survey modular ground-water model — User guide to modularization concepts and the ground-water flow process. Reporte para United States Geological Survey.
- Harbaugh, Arlen, W. (2005). MODFLOW-2005 , The U.S. Geological Survey Modular Ground-Water Model — the Ground-Water Flow Process. U.S. Geological Survey Techniques and Methods, United State Geological Survey Techniques and Methods 6-A16.
- Hergt, T., Carrillo-Rivera, J., Morales-Manilla, L., Angeles-Serrano, G., González-Abraham, A., y Rosales-Lagarde, L. (2002), Asesoría sobre consideraciones geohidrológicas de la relación bosques–agua en la región Sierra Gorda, Informe final para el INE, SEMARNAT, Instituto de Geografía, UNAM, México.
- Herrera, I., Medina, R., y Vázquez, E., (1994). Diagnóstico del estado presente de las aguas subterráneas de la Ciudad de México y determinación de sus condiciones futuras. Instituto de Geofísica, UNAM.DGCOH DDF Contrato 3- 33-1-0689
- Herrera Zamarrón G., González, L., Gutierrez, C. Hernández, R., y Hernánez, G., Hernández. (2006) Modelo hidrodinámico del acuífero de la Zona Metropolitana de la Ciudad de México. Instituto Mexicano de Tecnología del Agua (IMTA), México, 294.
- Herrera Zamarrón, G., Cardona-Benavides, A., Escalante-Sandoval, C., Gonzalez-Hita, L., et al. (2005). Estudio para obtener la disponibilidad del acuífero de la Zona Metropolitana de la Ciudad de México. Instituto Mexicano de Tecnología del Agua, México, 314.
- Hill, M. y Tiedeman, C. (2007) Effective groundwater model calibration: with analysis of data, sensitivities, predictions, and uncertainty. Wiley, Nueva Jersey, EUA. 455 pp.
- Hill, M., (1992) A Computer Program (MODFLOWP) for Estimating Parameters of a Transient, Three-Dimensional, Ground-Water Flow Model Using Nonlinear. Regression. Reporte para United States Geological Survey.pp- 91-484.
- Hiscock, K. (2005) Hydrogeology. Principles and practice. Blackwell publishing. EUA. 2-3.
- Hudak, P. (2000) Principles of Hydrogeology. 2ª edición. Lewis Publisher. Boca Ratón, EUA. 204 p.
- Hudak, P.F. (2000). Regional trends in nitrate content of Texas groundwater. Journal of Hydrology, 228(2), 37-47.
- Huizar-Alvarez, R., Carrillo-Rivera, J. J., Ángeles-Serrano, G., Hergt, T., & Cardona, A. (2004). Chemical response to groundwater extraction southeast of Mexico City. Hydrogeology Journal, 12(4), 436–450.
- Julian, H. E., J. M. Boggs, C. Zheng, and C. E. Feehley (2001), Numerical simulation of a natural gradient tracer experiment for the natural attenuation study: Flow and physical transport, Ground Water, 39, 534–545.
- King, A., Jensen, V., Fogg, G.E. & Harter, T. (2012) Groundwater Remediation and Management for Nitrate. Technical Report 5 in: Addressing Nitrate in California's Drinking Water with a Focus on Tulare Lake Basin and Salinas Valley Groundwater. Reporte para State Water Resources Control Board Report to the Legislature. Center for Watershed Sciences, University of California, Davis.
- Larios-Ortiz, L. (2009). Contaminación del agua por nitratos: significación sanitaria. Archivo Médico de Camagüey, 13(2).
- LeBlanc, D. R., y Celia, M. A., (1991). Density-induced downward movement of solutes during a natural-gradient tracer test, Cape Cod, Massachusetts, U.S. Geological Survey Toxic Substances Hydrology Program, Monterey, California, U.S. Geol. Surv. Water Resour. Invest. Rep., 91-4034, 10–14, 1991
- Leonard, B.P. (1988) Universal Limiter for transient interpolation modeling of the advective transport equations: the ULTIMATE conservative difference scheme, NASA Technical Memorandum 100916 ICOMP-88-11.
- Leyva, E. (2010) Acuíferos semiconfinados y su modelación: aplicaciones al acuífero de la Zona Metropolitana de la Ciudad de México (Tesis de maestría) Instituto de Geofísica, UNAM, CDMX, México.
- Liu, G.D., Wu, W.L., y Zhang, J., (2005). Regional differentiation of non-point source pollution of agriculture-derived nitrate nitrogen in groundwater in northern China. Agriculture, Ecosystems & Environment, 107(3), 211-220
- López Alvis, J. (2014) Calibración de un modelo de flujo del Acuífero de la Zona Metropolitana de la Ciudad de México (Tesis de licenciatura).Facultad de Ingeniería, UNAM, CDMX, México.
- Lowrance, R. (1992). Nitrogen Outputs from a Field-Size Agricultural Watershed. Journal of Environment Quality, 21, 602–607.
- McDonald, M., y Harbaugh, A., (1988) A modular three-dimensional finite-difference ground-water flow model. Reporte para United States Geological Survey, 586 p.
- Mitchell, A.R. (1984). Recent developments in the finite element method, In Computational Techniques and Applications: CTAC-83. J. Noye and C.A.J. Fletcher (eds.), Elsevier, North-Holland. p. 2.
- Montiel, S., Armienta, M., Rodríguez, R. and Domínguez, E. (2014).Identificación de zonas de contaminación por nitratos en el agua subterránea de la zona Sur de la Cuenca de México. Contaminación Ambiental, 30(2), pp.149-168.
- Mooser H. F. y Molina., (1993) Nuevo modelo hidrogeológico para la cuenca de México. Revista del Centro de Investigación sísmica de la Fundación Javier Barros Sierra, UNAM, 3(1). \*
- Mooser H.F., Montiel A., y Zuñiga A., (1996). Nuevo mapa geológico de las cuencas de México, Toluca y Puebla. Comisión Federal de Electricidad, 63.
- Muñoz-Nava, H., (2005). Generación y movilidad de los nitratos en las zonas vadosa y saturada del acuífero de Humantla, Tlaxcala (Tesis de Maestría). Instituto de Geofísica, UNAM, México.
- Oliveira, P., Afifi, K., y Mayor L. (2006). Análisis de suelos y plantas y recomendaciones de abonado. Ediciones de la Universidad de Oviedo. 1ª edición. 160.
- Pacheco-Ávila, J. y Cabrera-Sansores, A. (2003) Fuentes principales de nitrógeno de nitratos en aguas subterráneas. Ingeniería, 7(2), pp. 47-54.
- Pacheco-Ávila, J., Pat-Canul, R., & Cabrera-Sansores, A. (2002). Análisis del ciclo del nitrógeno en el medio ambiente con relación al agua subterránea y su efecto en los seres vivos. Ingeniería, 6(3), 73–81.
- Peñuela-Arevalo, L, y Carrillo-Rivera J. (2007) Definición de zonas de recarga y descarga de agua subterránea a partir de indicadores superficiales. Investigaciones geográficas, 81, pp. 18-32.
- Pérez-Cruz, G., (1988). Estudio sismológico de reflexión del subsuelo de la ciudad de México (Tesis Maestría). Facultad de Ingeniería, UNAM, México.
- Pitre, C. V., (1994) Analisis of Induced Recharge from a Waste Water Canal Through Fractured Clays in Mexico City (Tesis Maestría). Universidad de Waterloo, Canadá.
- Rebollo-Ferreiro, L. y Martín-Loeches, M. (2007) Diez preguntas elementales sobre aguas subterráneas. Enseñanzas de las Ciencias de la Tierra, 15(3), pp. 240- 249.
- Rodríguez C.R., y Ochoa A. C., (1989). Estudio geoeléctrico del Sistema Acuífero de la Cuenca de México. Geofísica Internacional, 28(2), 45-58.
- Rudolph, D. L., Herrera, I., & Yates, R. (1989). Groundwater flow and solute transport in the industrial well fields of the Texcoco saline aquifer system near Mexico City. Geofisica Internacional, 28(2), 363-408.
- Ryan M.C. (1989). An investigation of inorganic nitrogen compounds in the groundwater in the Valley of Mexico. Geofísica internacional, 28, pp.417-433.
- Spalding, R. F., y Exner, M. E. (1993). Occurrence of Nitrate in Groundwater—A Review. Enviromental Quality, 22, 392-402.
- SSA (2000). Modificación a la Norma Oficial Mexicana NOM-127-SSA1-1994. Salud ambiental. Agua para uso y consumo humano. Límites permisibles de calidad y tratamientos a que debe someterse el agua para su potabilización. Secretaría de Salubridad. Diario Oficial de la Federación.
- Tóth, J. (2000) Las aguas subterráneas como agente geológico: causas, procesos y manifestaciones. Boletín geológico y minero, 111(4), pp. 9-26.
- Vázquez-Sánchez, E. y Jaimes-Palomera (1989). Geología de la Cuenca de México. Geofísica Internacional, 28(2), 133-139.
- Vázquez-Sánchez, E., (1995). Modelo conceptual hidrogeológico y características hidráulicas del acuífero en explotación en la parte meridional de la Cuenca de México (Tesis de Maestría). Instituto de Geofísica, UNAM, México.
- Yeh, G.T. 1990. A Lagrangian-Eulerian method with zoomable hidden fine-mesh approach to solving advection-dispersion equations. Water Resour. Res, p. 1133-1144
- Zheng, B. C., & Wang, P. P. (1999). A Modular Three Dimensional Multispecies Transport Model, p 239.

Anexo 1
## Tabla. Datos demográficos INEGI.

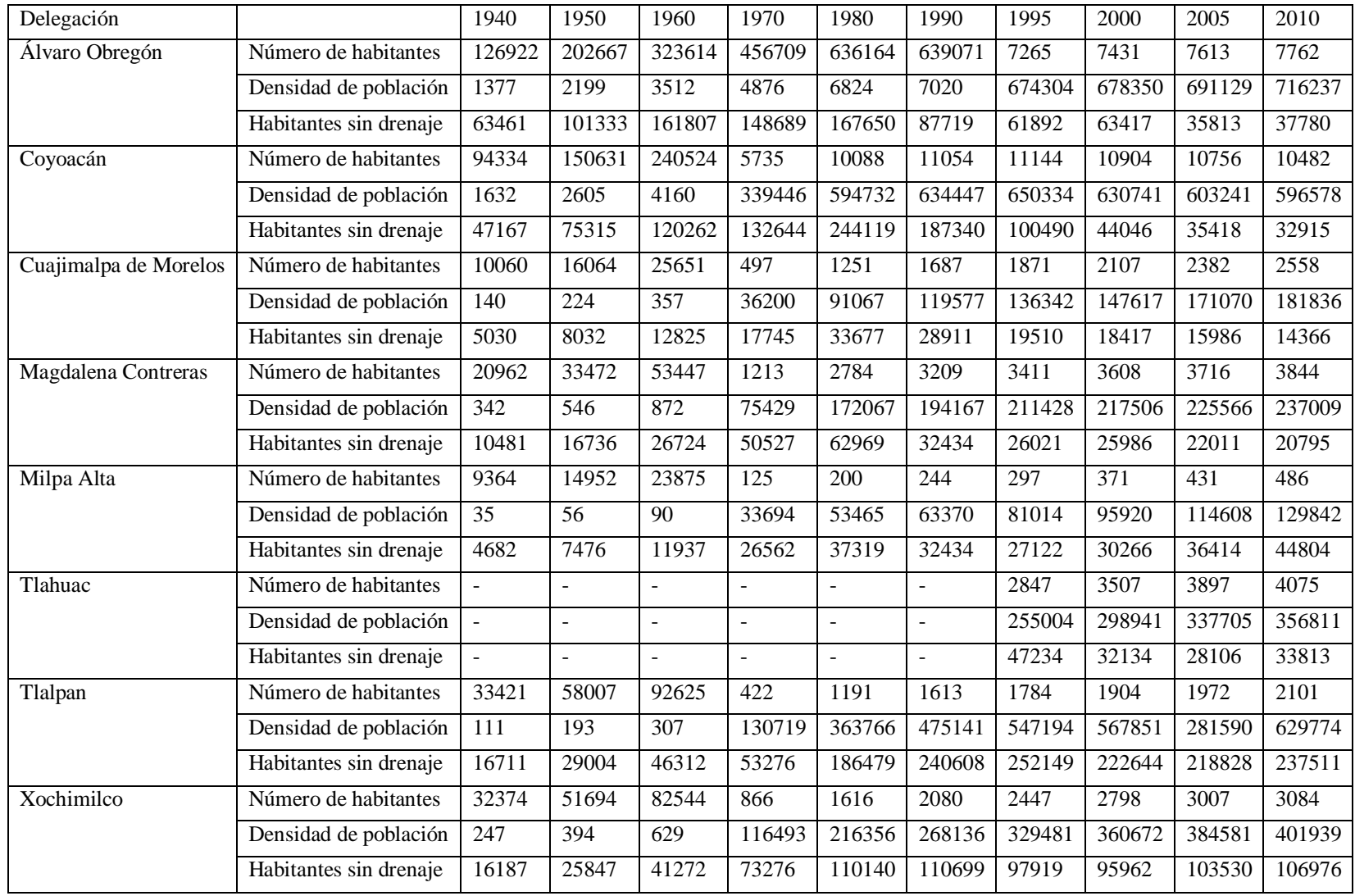

Anexo 2

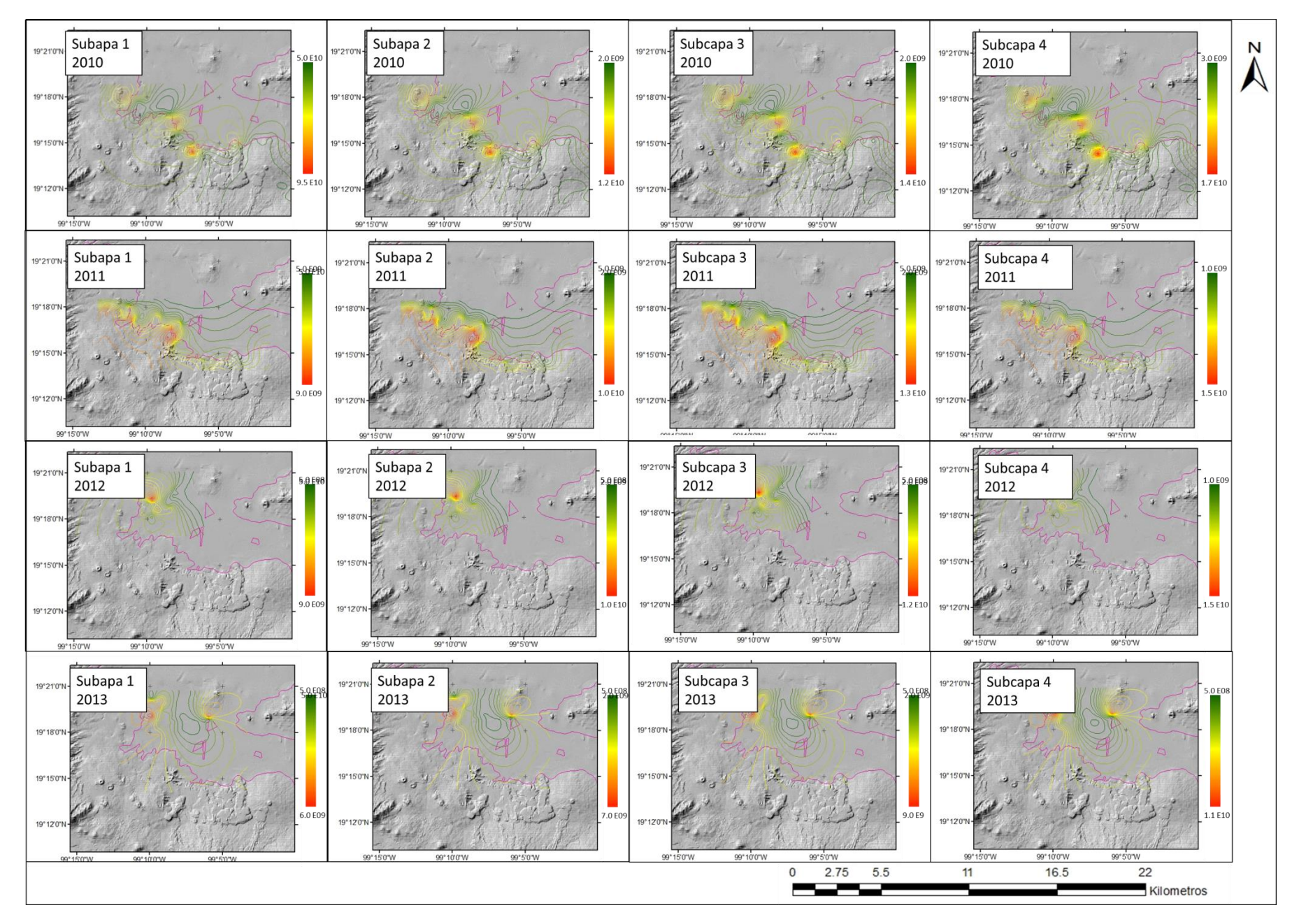

Figura 1. Isolíneas de masa calculada a partir de las observaciones.

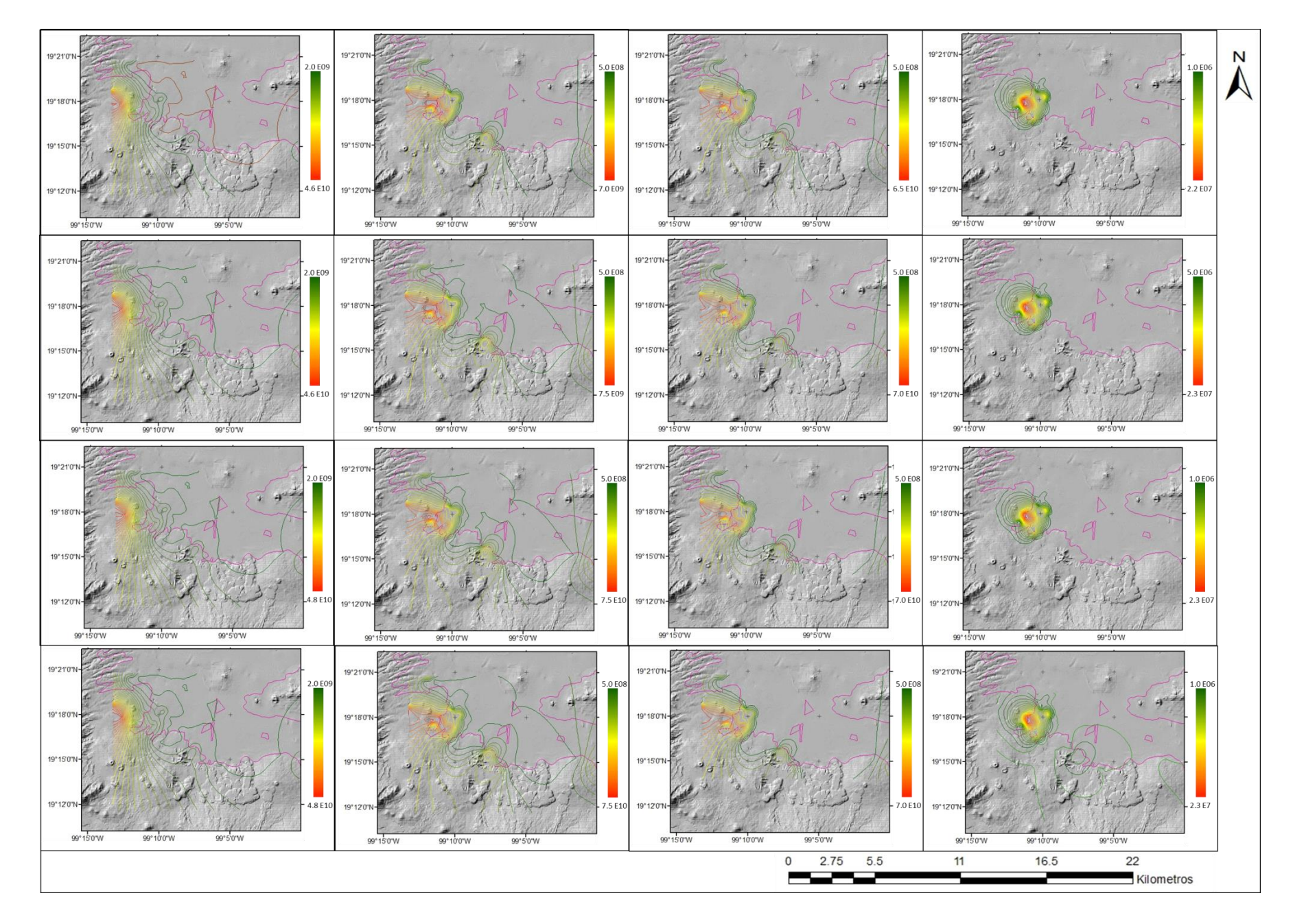

Figura 2. Isolíneas de masa obtenidas del modelo advectivo considerando AH. Mismo orden de la Figura 1.

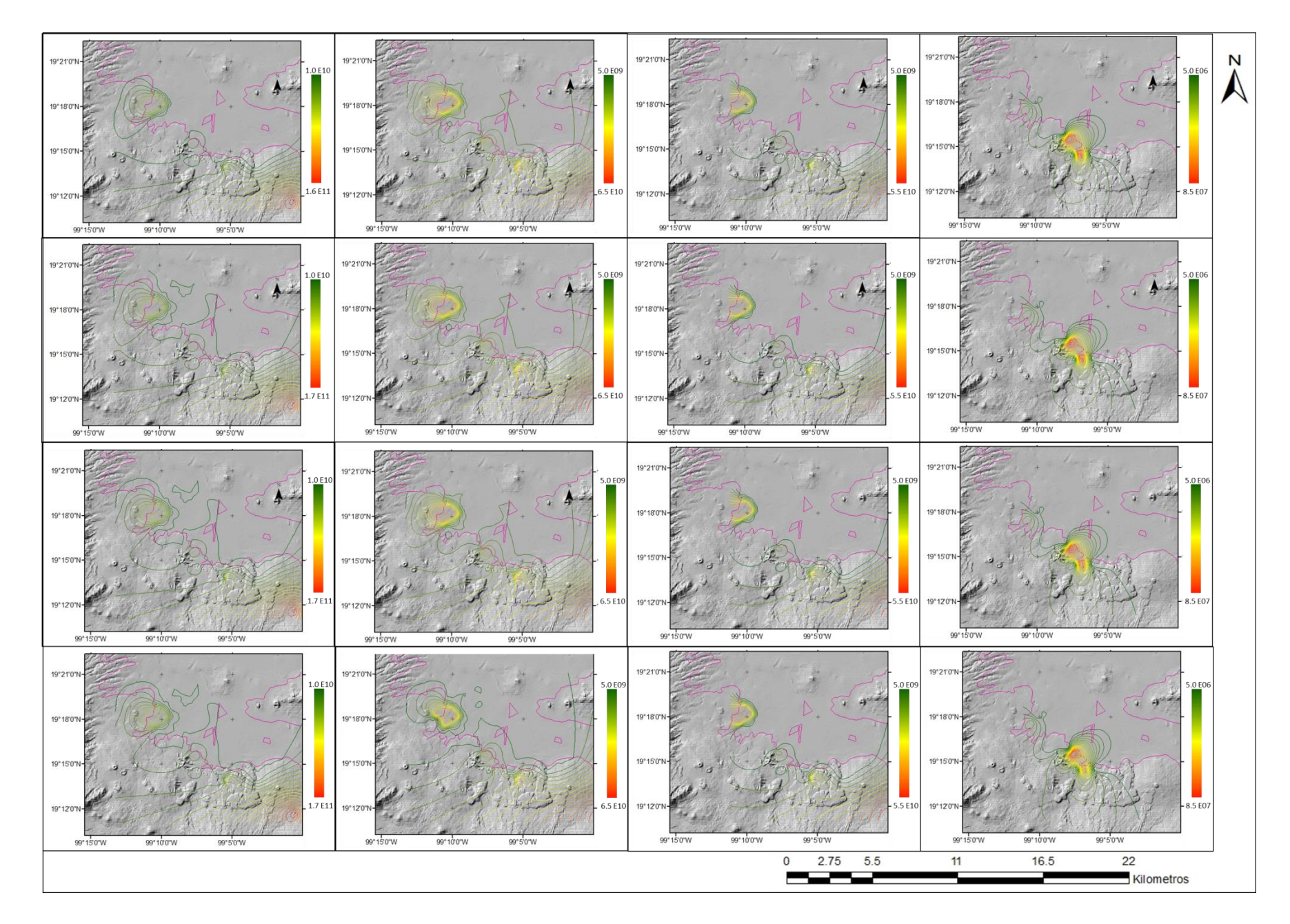

Figura 3. Isolíneas de masa obtenidas del modelo advectivo considerando AG. Mismo orden de la Figura 1.

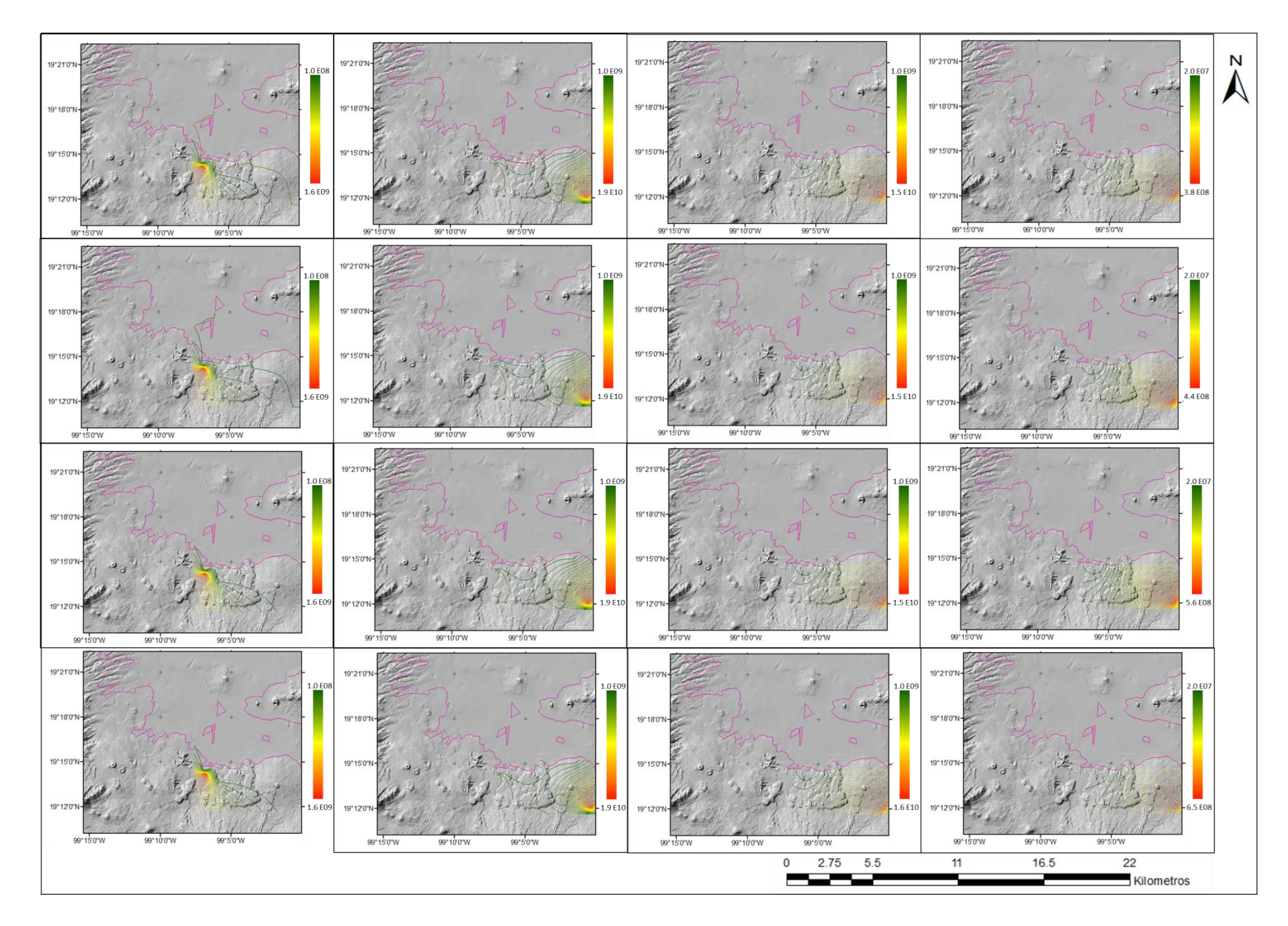

Figura 4. Isolíneas de masa obtenidas del modelo advectivo considerando GA. Mismo orden de la Figura 1.

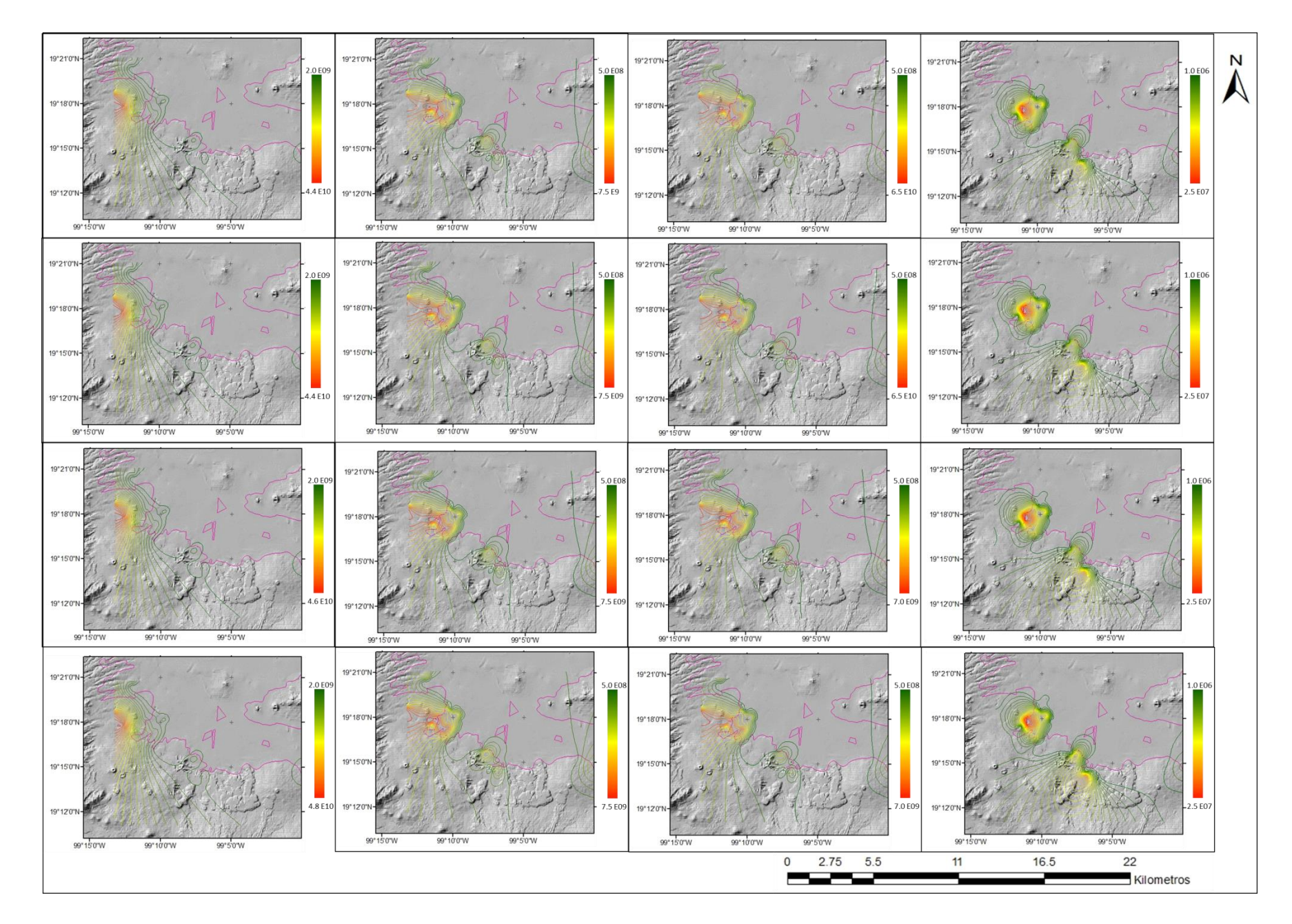

Figura 5. Isolíneas de masa obtenidas del modelo advectivo-dispersivo considerando AH. Mismo orden de la Figura 1.

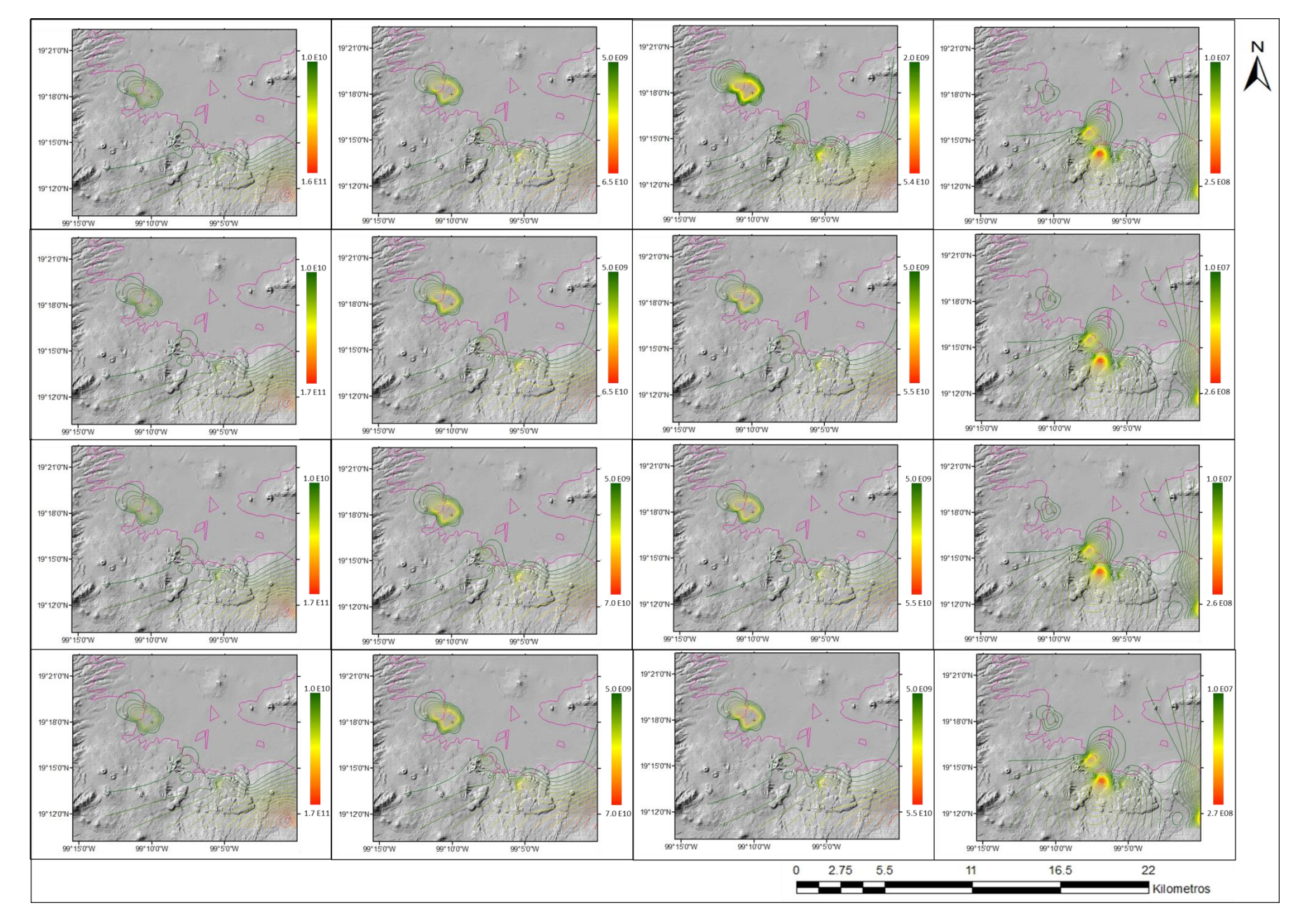

Figura 6. Isolíneas de masa obtenidas del modelo advectivo-dispersivo considerando AG. Mismo orden de la Figura 1.

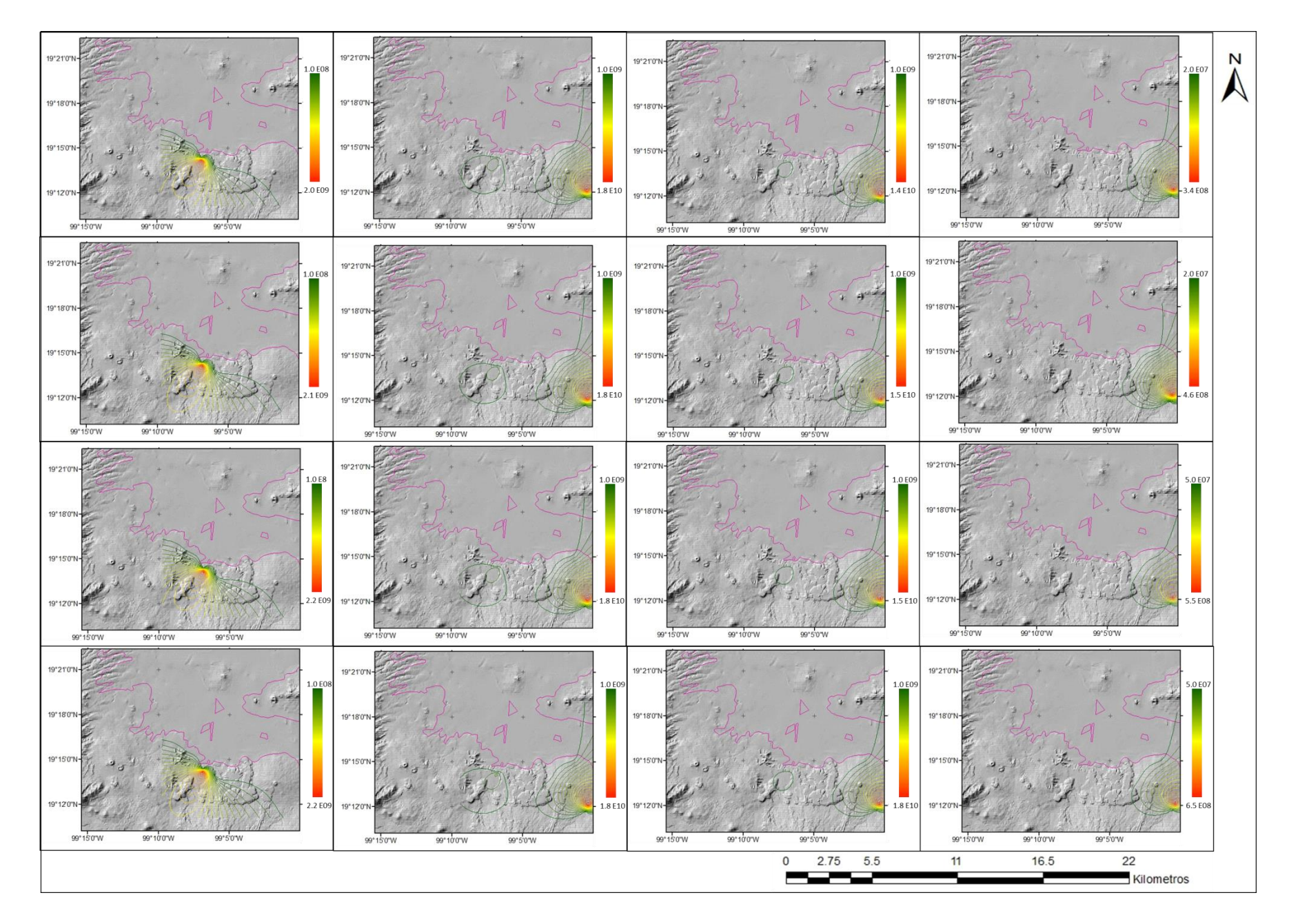

Figura 7. Isolíneas de masa obtenidas del modelo advectivo-dispersivo considerando GA. Mismo orden de la Figura 1.

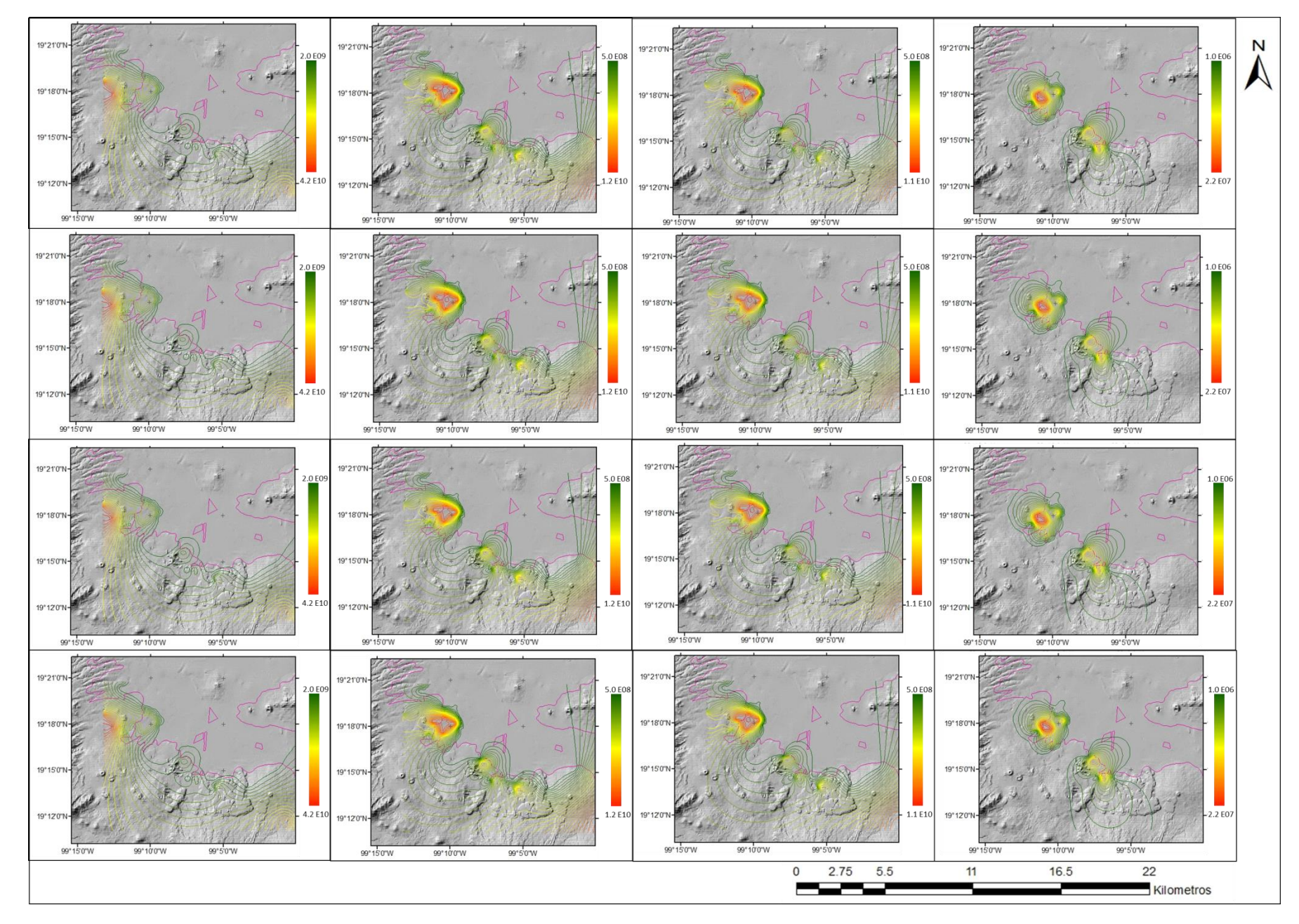

Figura 8. Isolíneas de masa obtenidas del modelo final. Mismo orden de la Figura 1.

ANEXO 3

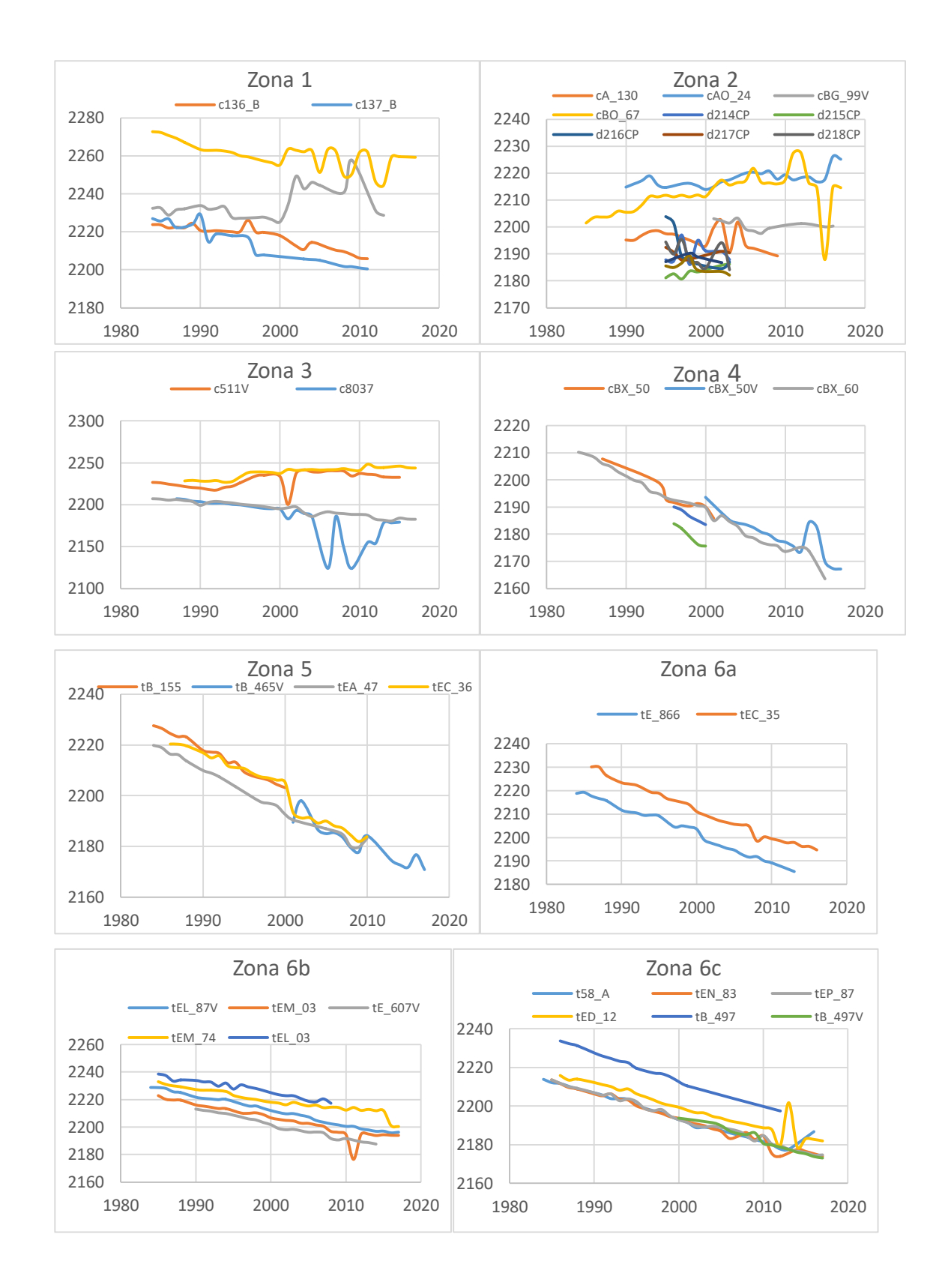

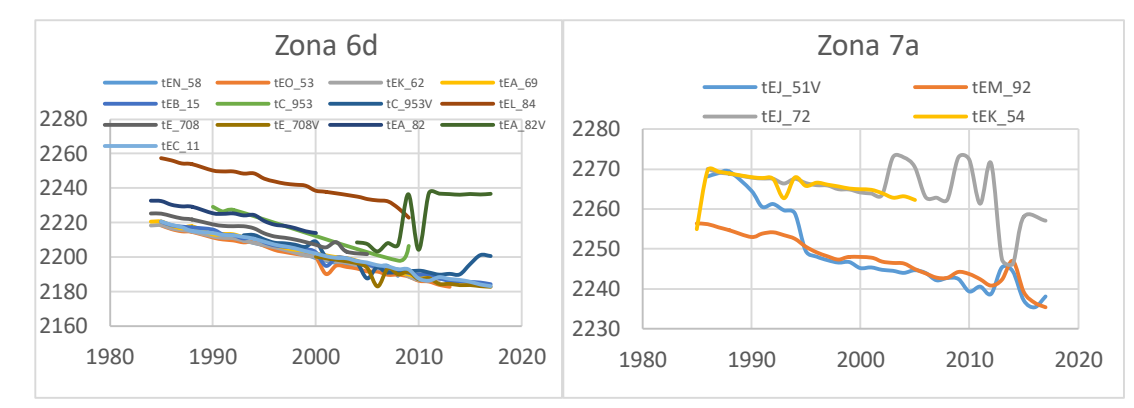

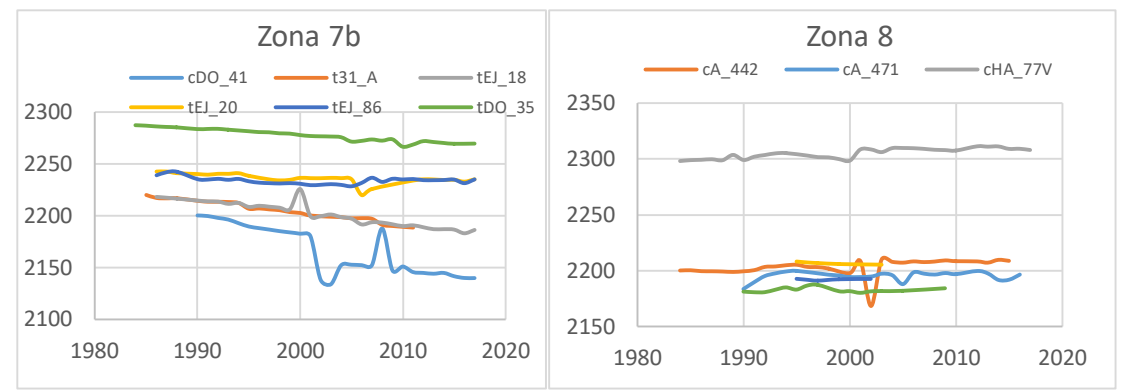

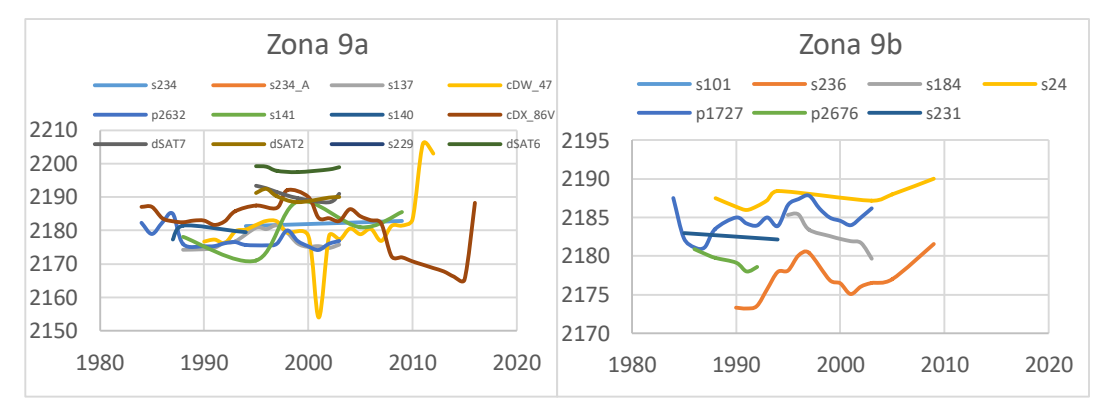

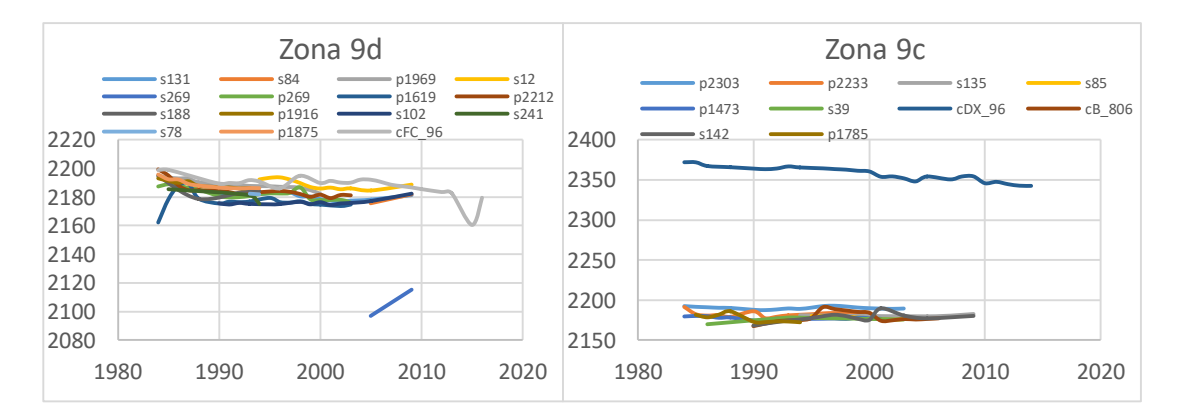

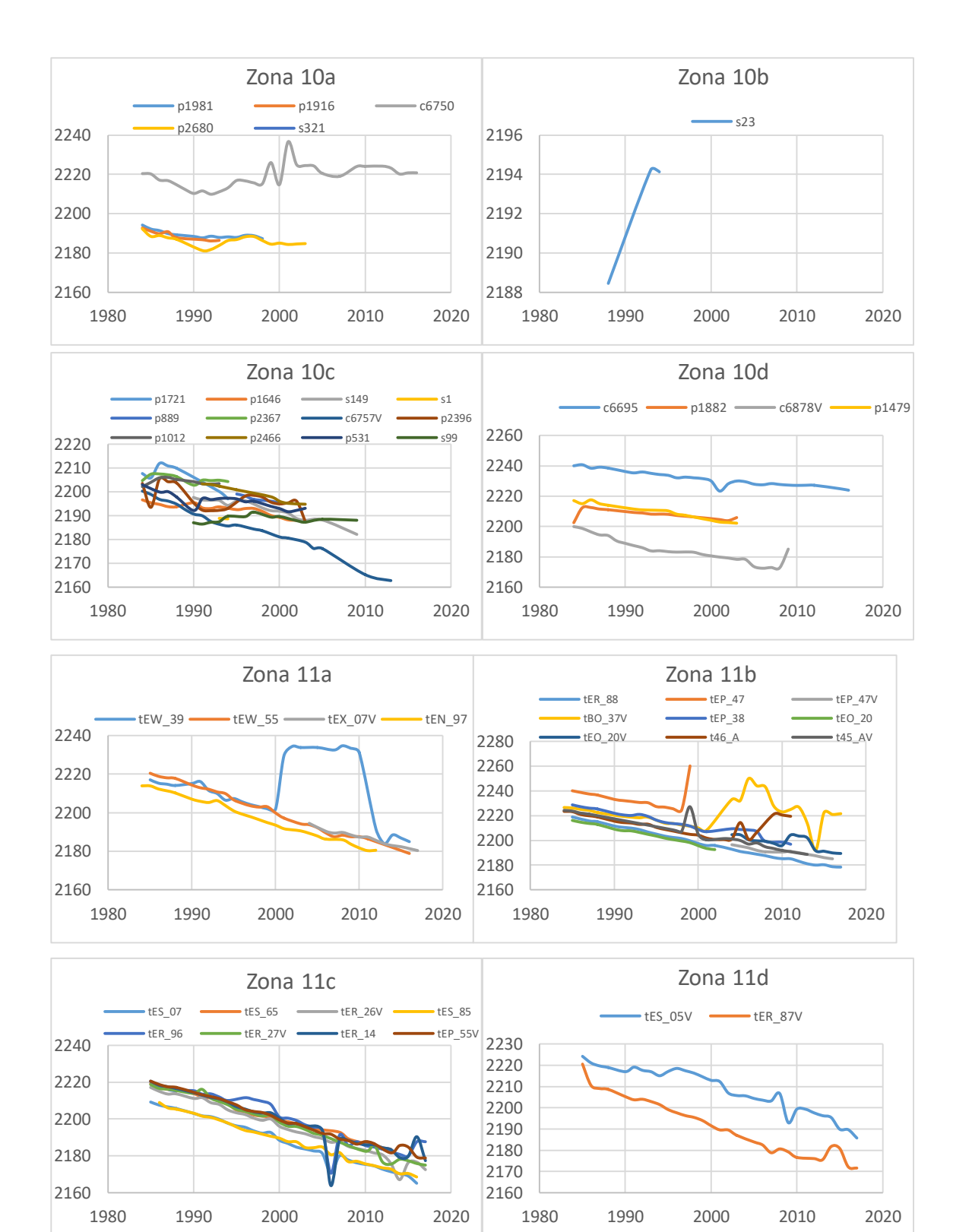

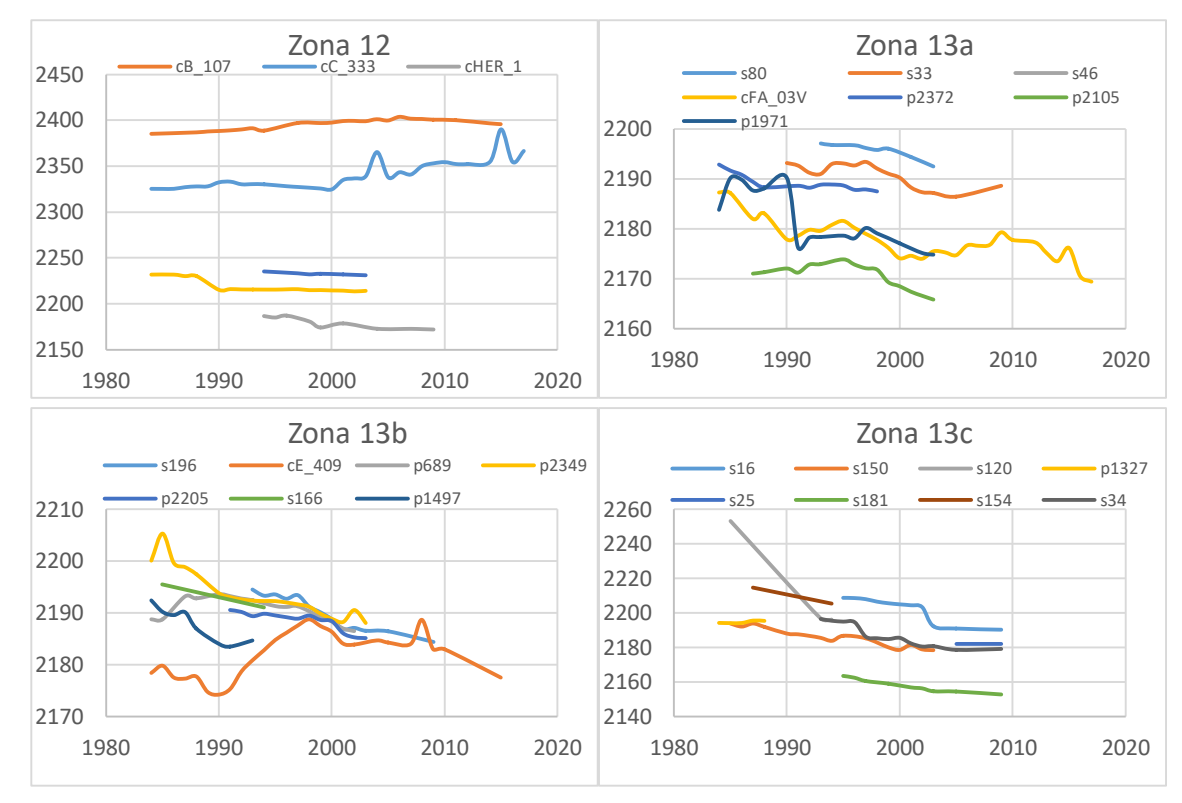

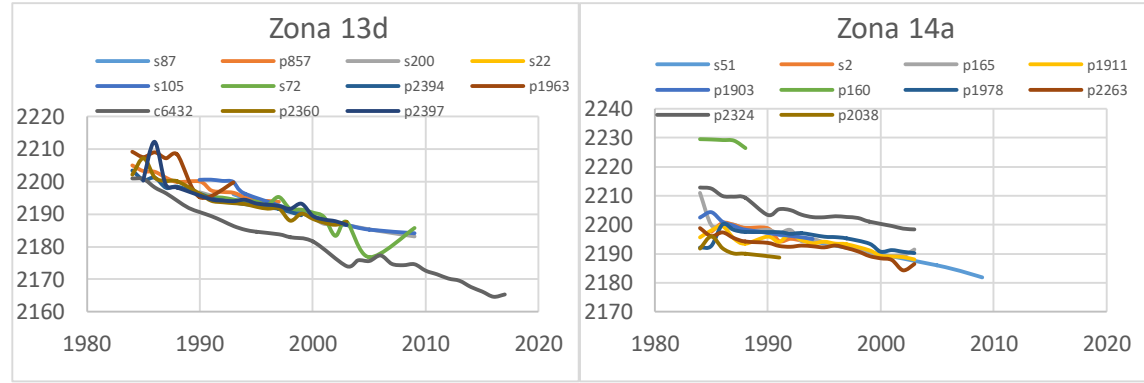

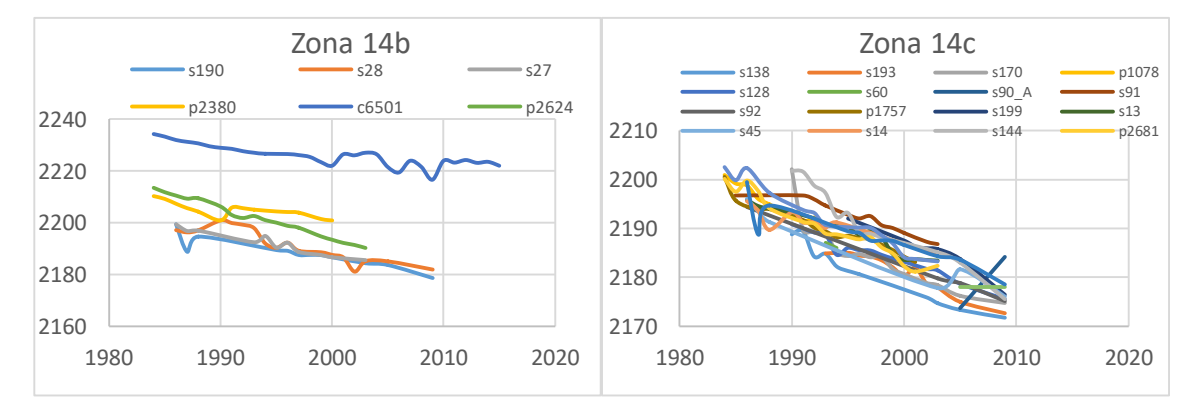

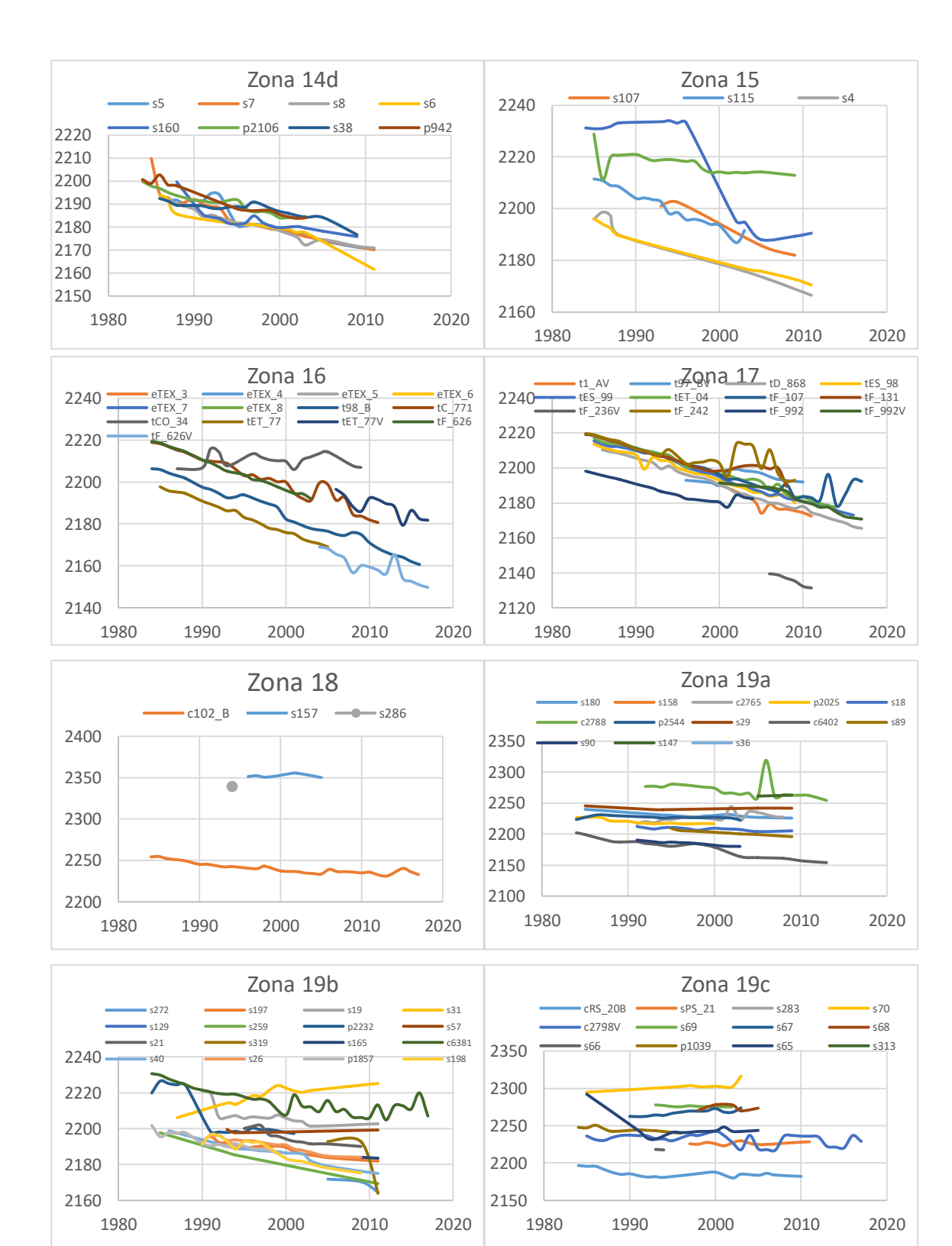

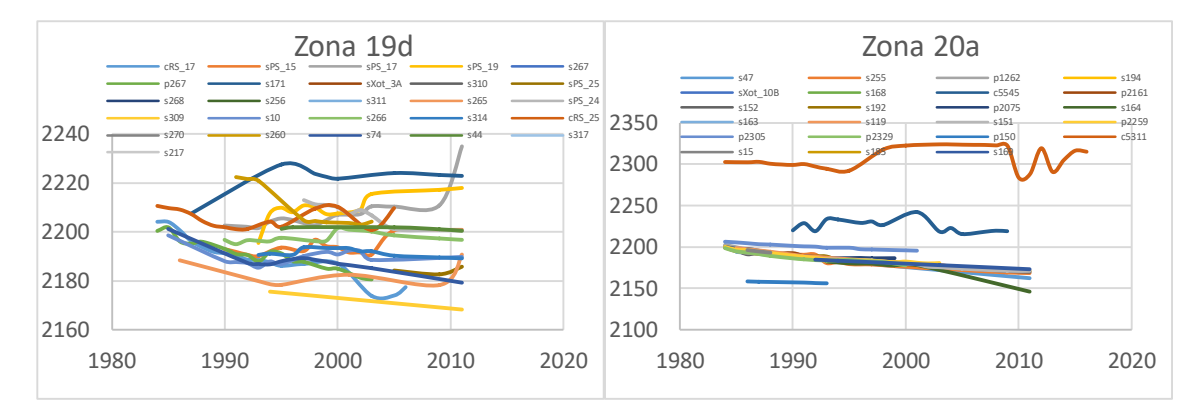

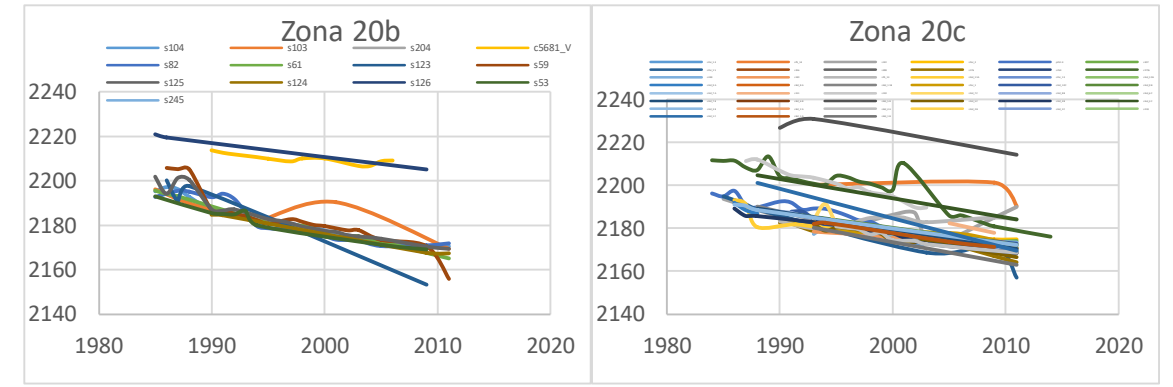

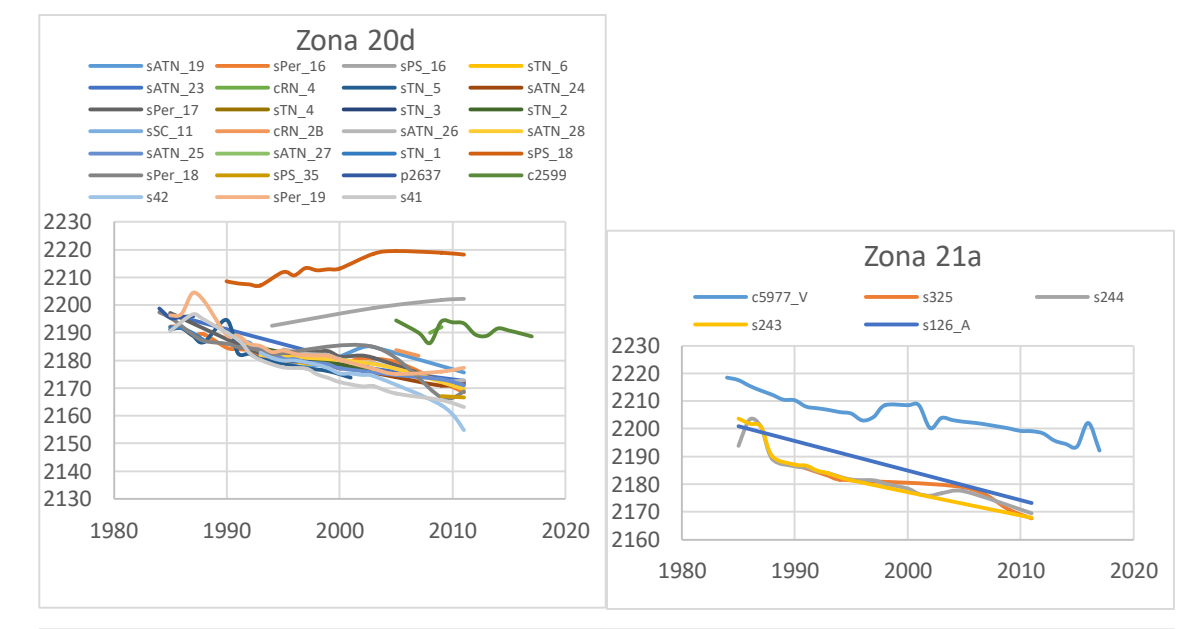

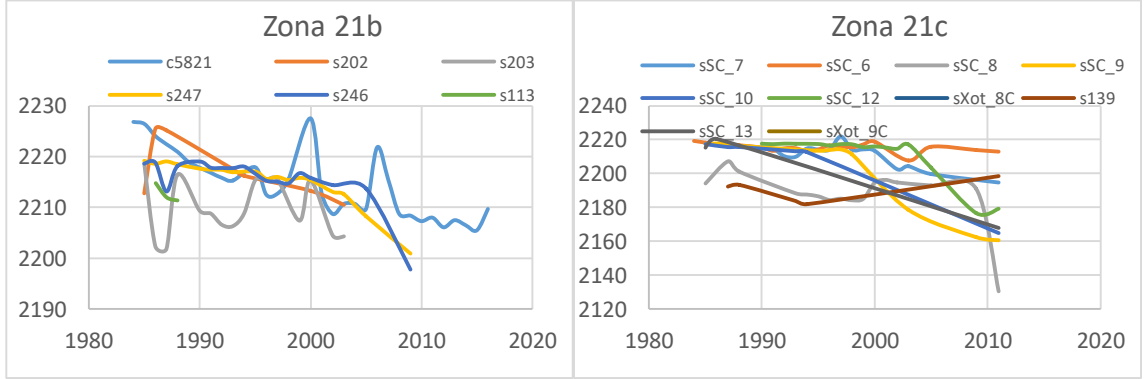

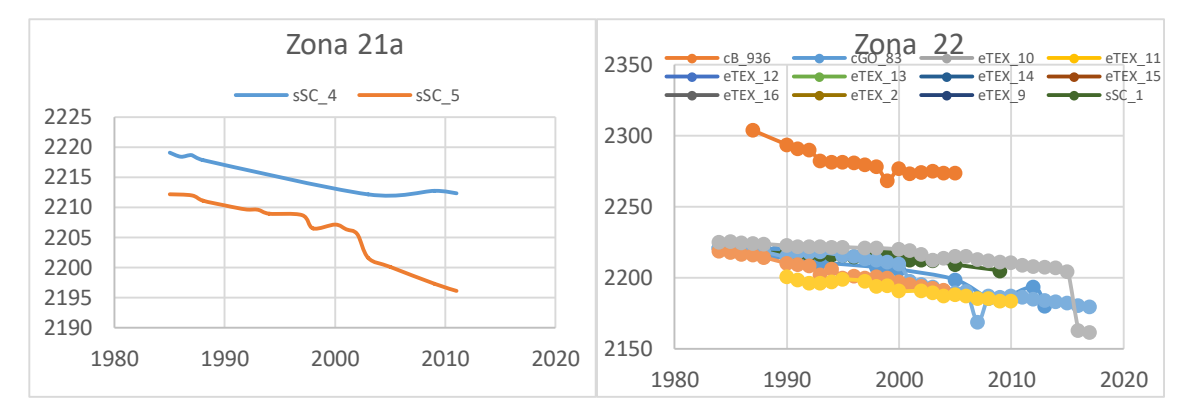

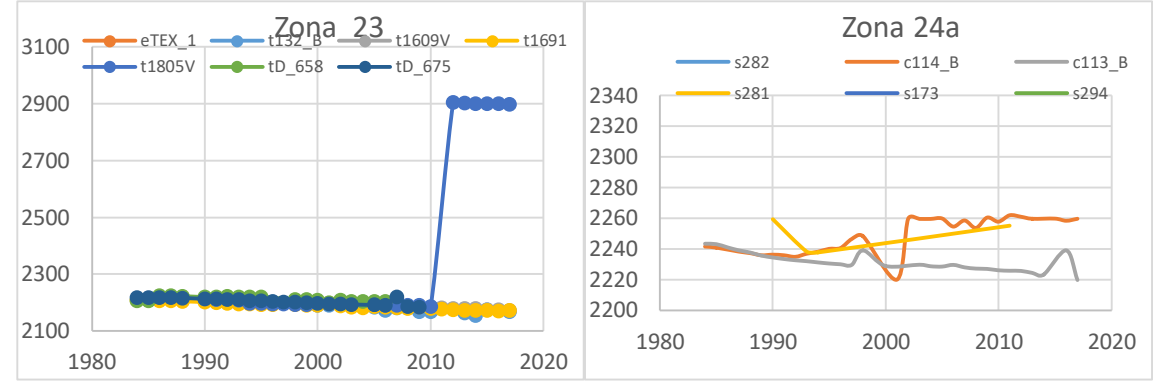

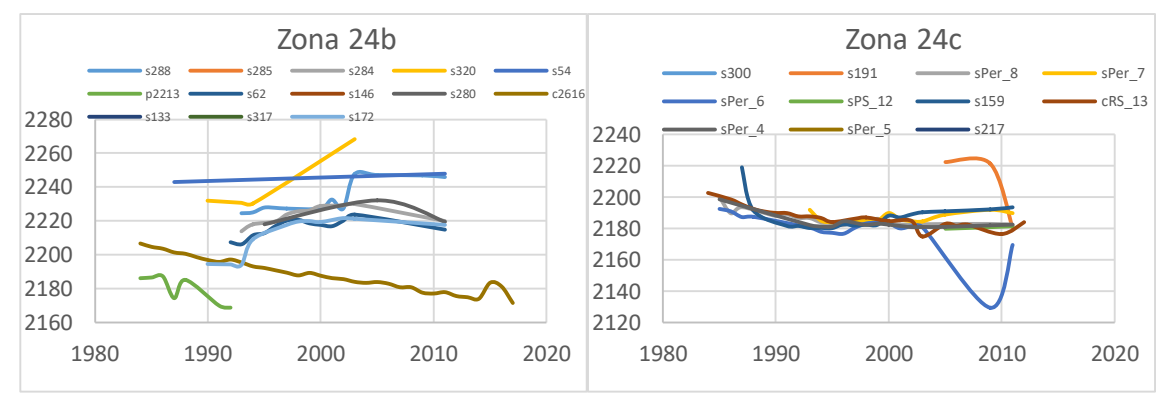

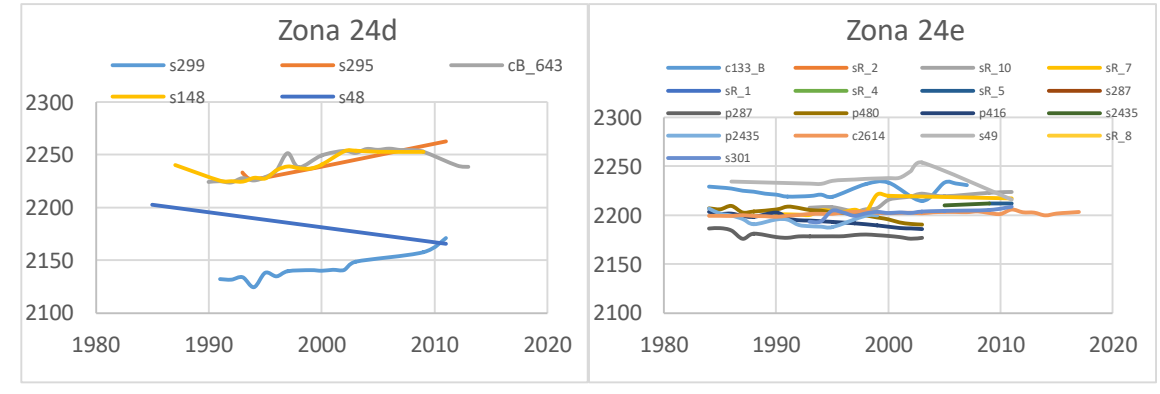

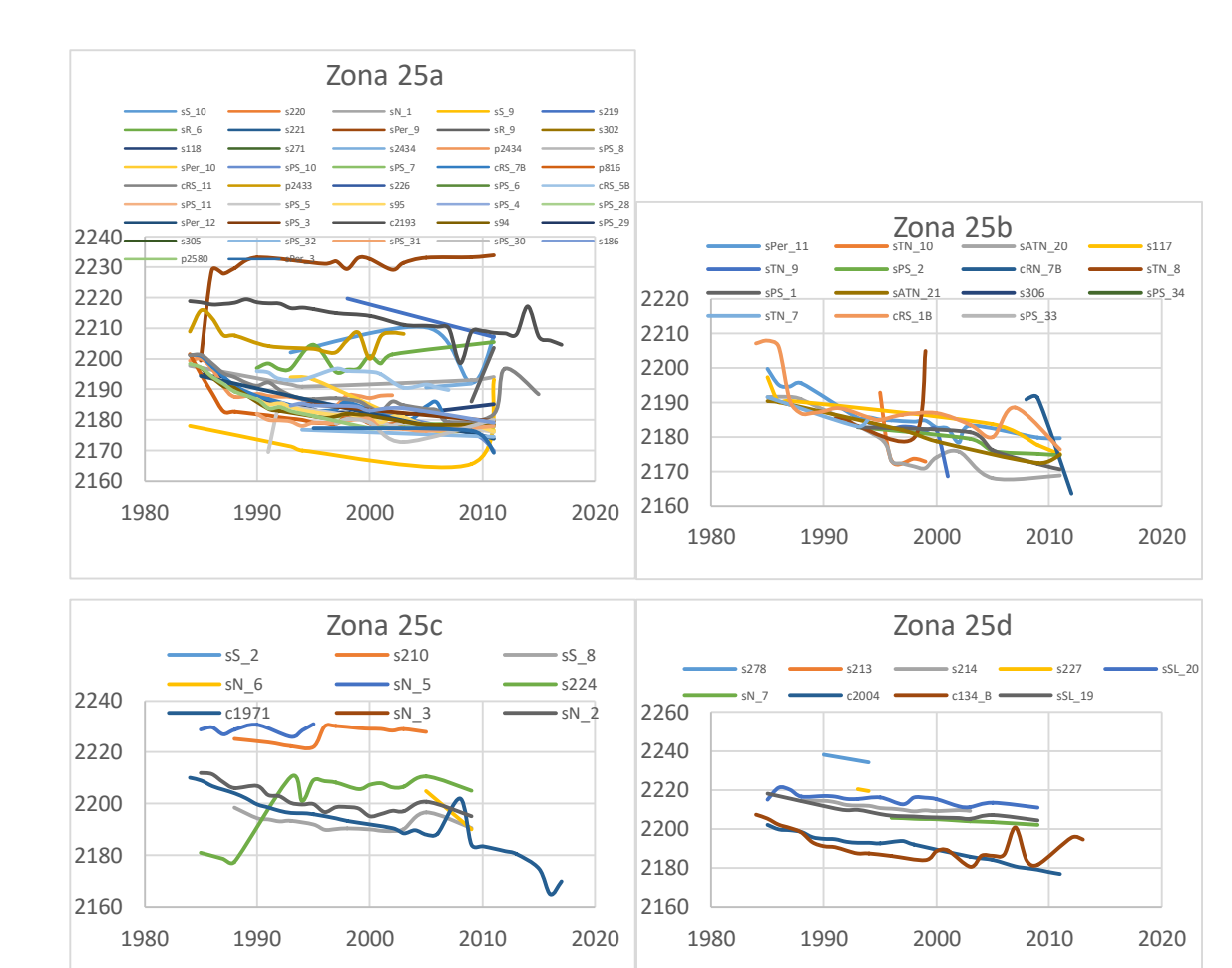

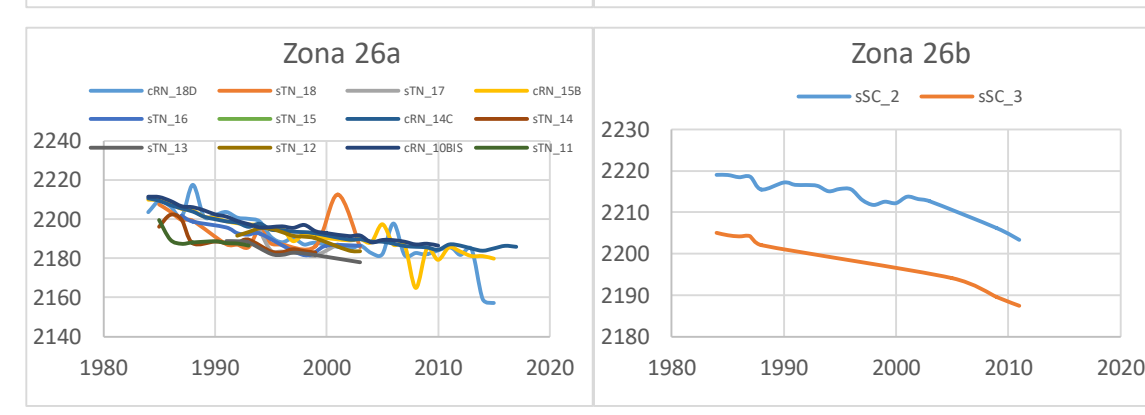

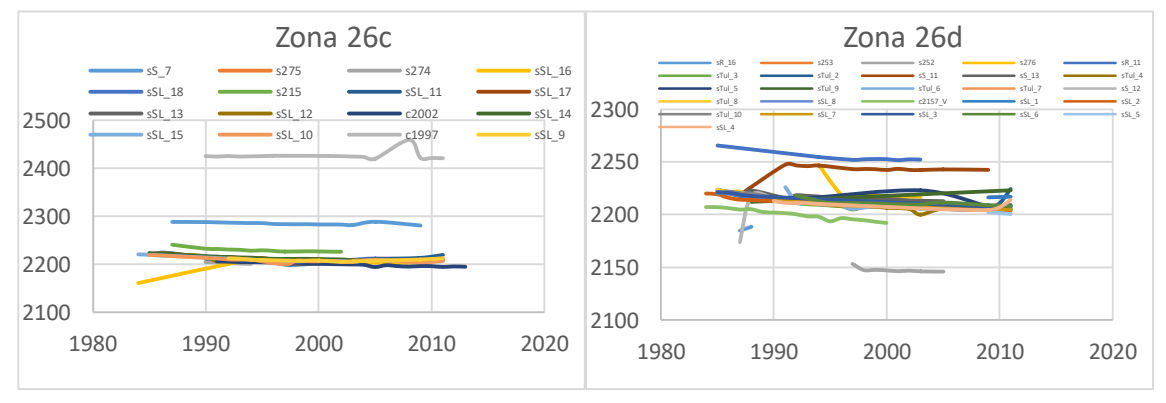

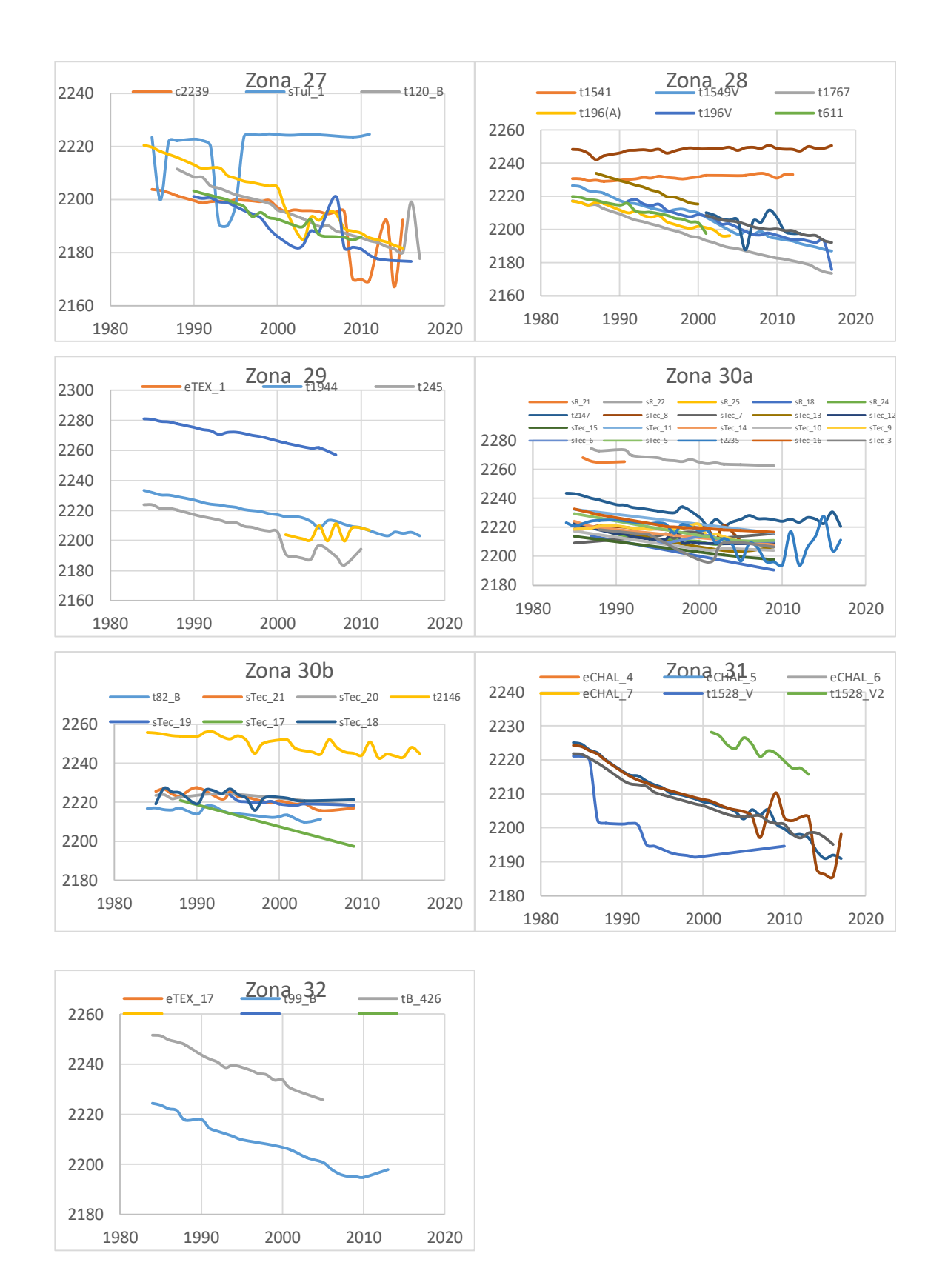

En la siguiente figura se resumen los resultados generales obtenidos de cada zona:

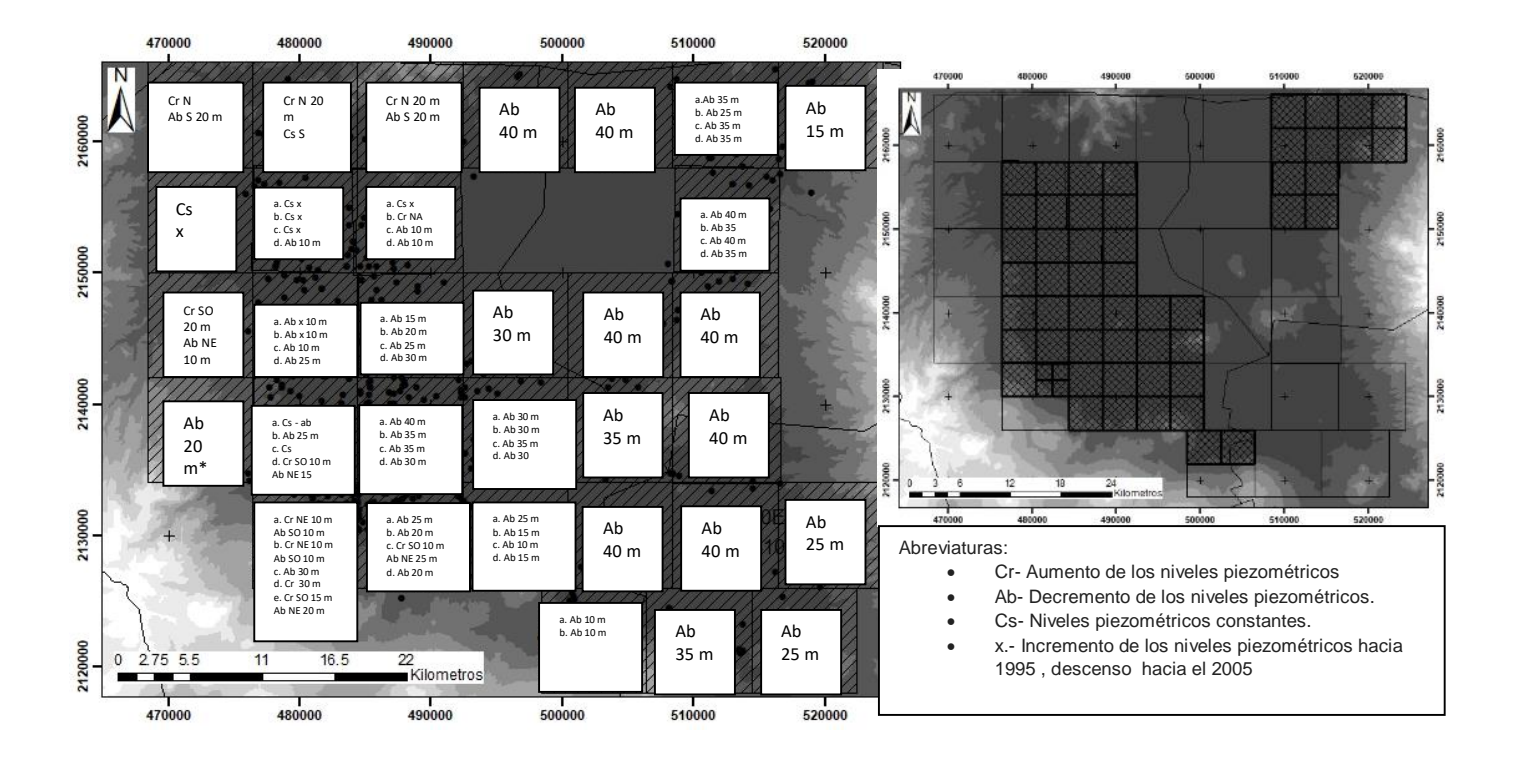